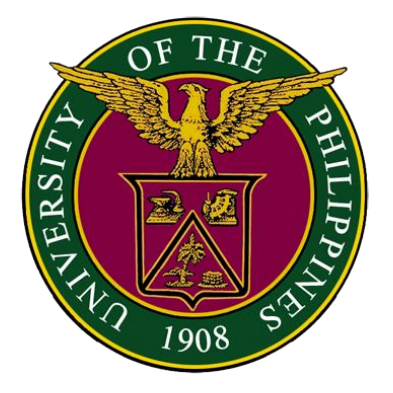

# **OFFICE OF THE UNIVERSITY REGISTRAR University of the Philippines Diliman**

# **CITIZEN'S CHARTER**

December 2023

#### **I. Mandate**

The Office of the University Registrar is a vital arm of the University. It is the official recorder and keeper of records of the students. As official recorder, it serves as Secretariat in different administration committees, such as the Executive Committee, the Curriculum Committee, the Committee on Student Admission, Progress and Graduation, and in the University Council meetings, and also acts as steering committee of the University Council Committees.

As a repository of decades of student records, the OUR is both a source and resource of data that can be used for various researches.

#### **II. Vision**

The OUR envisions itself as a model office that embodies the University's ideal of honor and excellence by implementing the highest standards of academic records management and committing to quality and timely service to its stakeholders with utmost integrity, honesty, and respect.

#### **III. Mission**

To support the University's delivery of academic programs, the OUR is committed to:

- Ensuring consistent compliance with the implementation of academic policies and procedures;
- Providing unstinting service related to admission, registration, retention, academic records evaluation, graduation and issuance of credentials; and
- Responding in a professional, efficient, courteous and sincere manner at all times.

#### **IV. Service Pledge**

We commit to:

- Implement existing procedures and explore initiatives for the improvement of such procedures;
- Warrant well-managed processes in connection with academic evaluation, records management, and issuance of credentials to various clientele;
- Ensure the highest standards in the management of student information system, making use, where applicable, of innovative platforms, consistent with the computerized information systems being implemented across the UP System; and
- Support the relevant University Council committees and academic units in the crafting and review of academic policies and programs.

#### **V. List of Services**

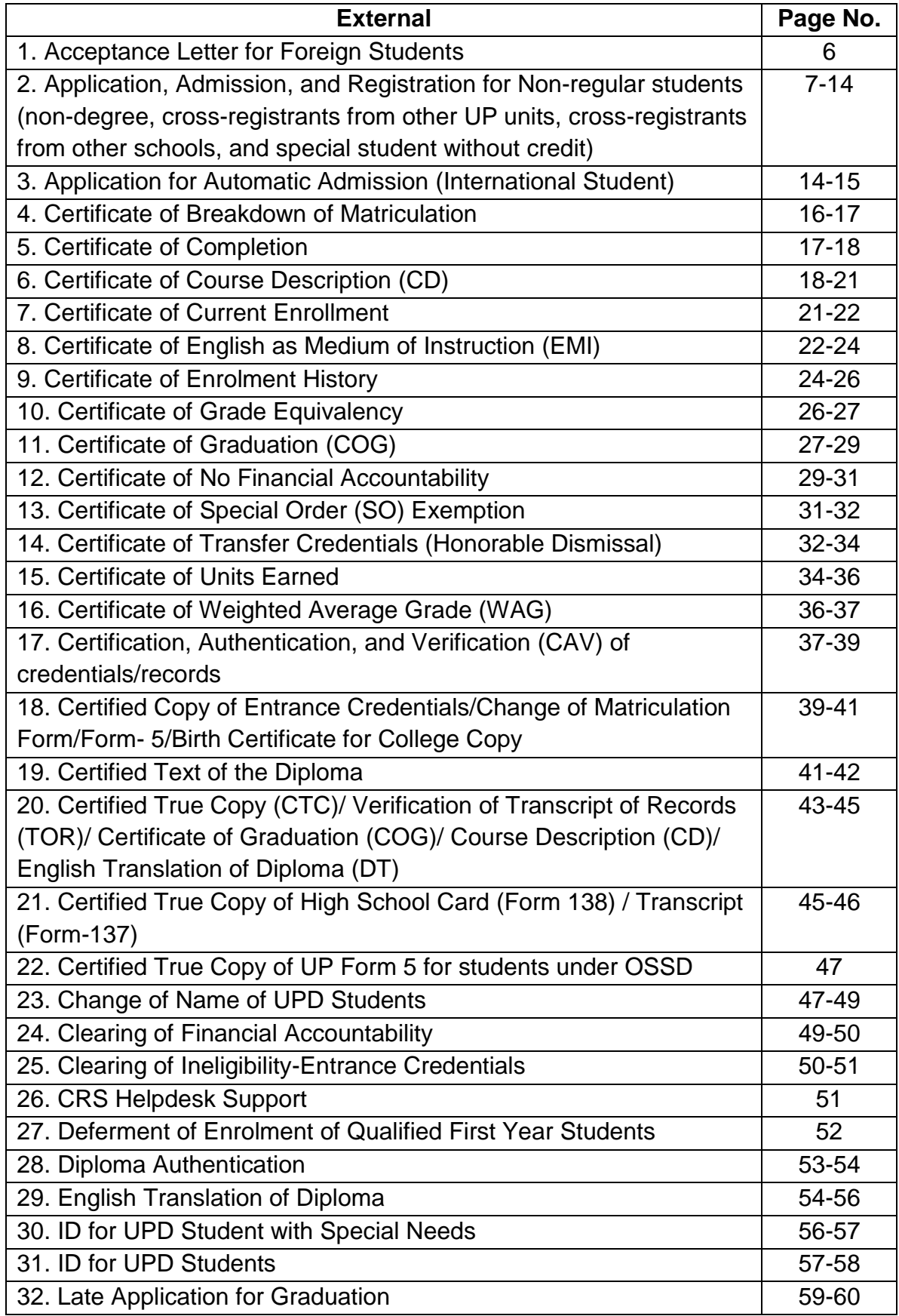

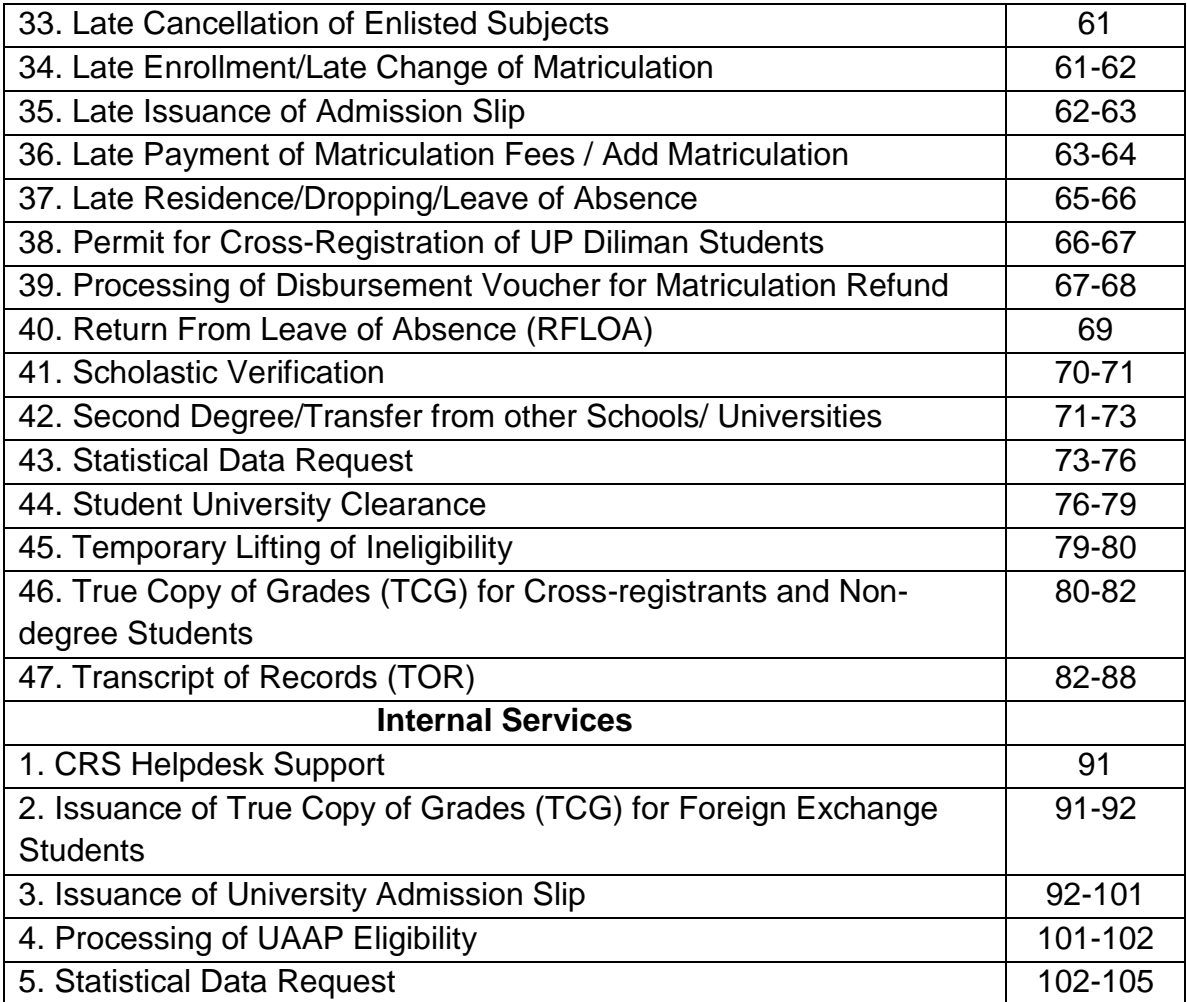

# **OFFICE OF THE UNIVERSITY REGISTRAR External Services**

## **1. Acceptance Letter for Foreign Students**

New foreign students are issued an Acceptance Letter for Student Visa purposes.

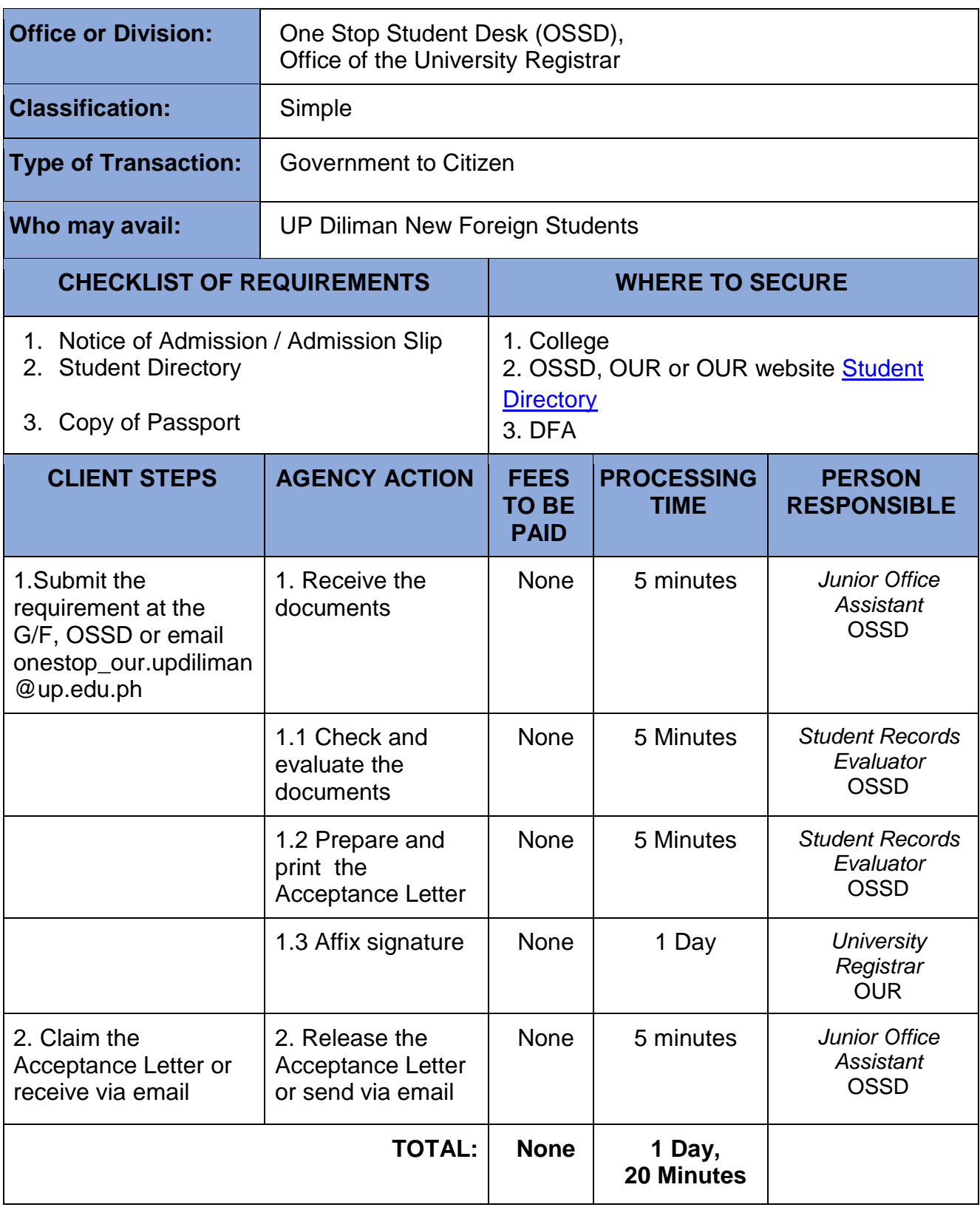

#### **2. Application, Admission, and Registration for Non-Regular Students (non-degree, cross-registrants from other UP units, cross-registrants from other schools, and special student without credit)**

#### **A. NON-DEGREE (UNDER OUR)**

Application and admission for non-degree students to take undergraduate courses for credit

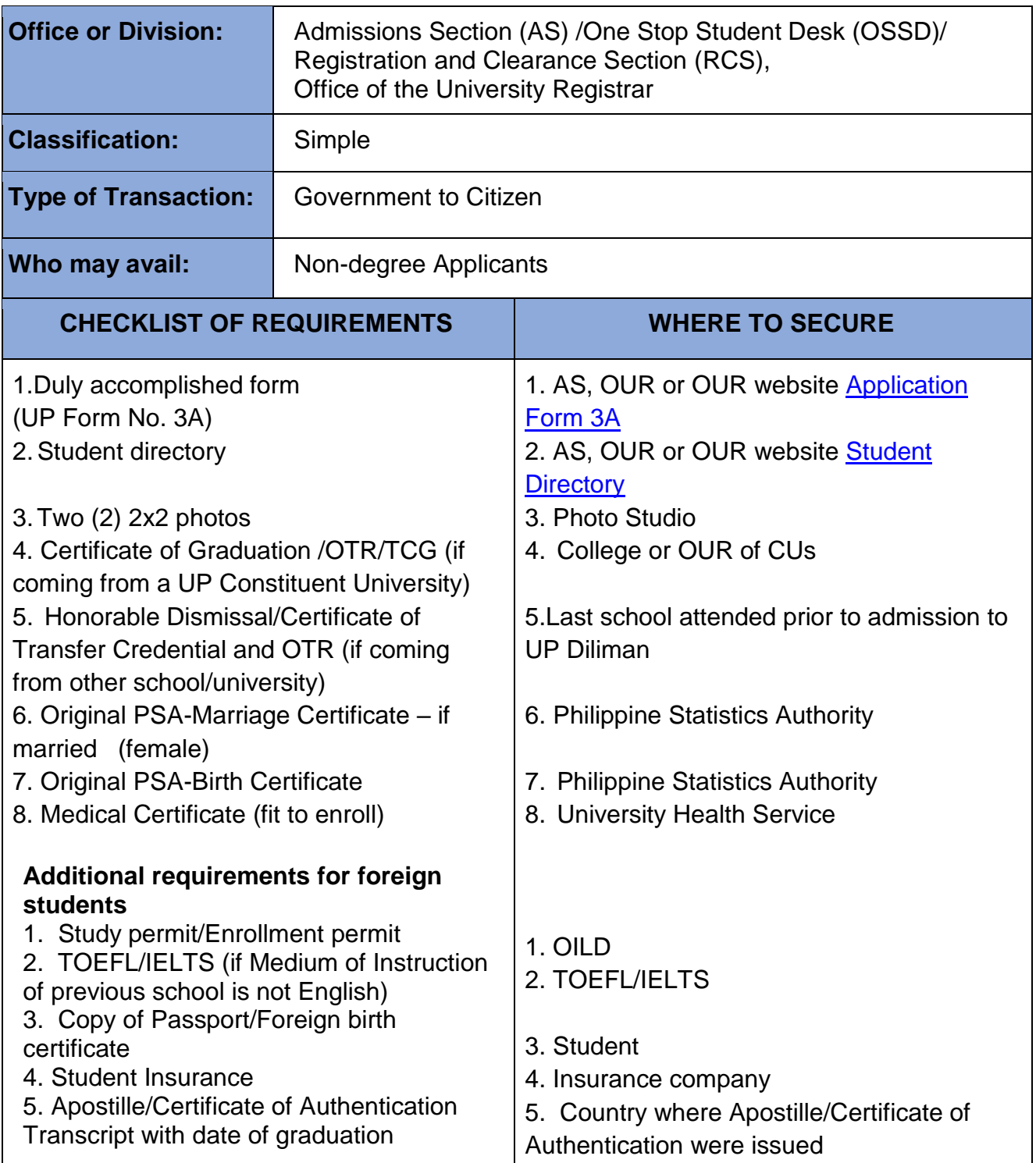

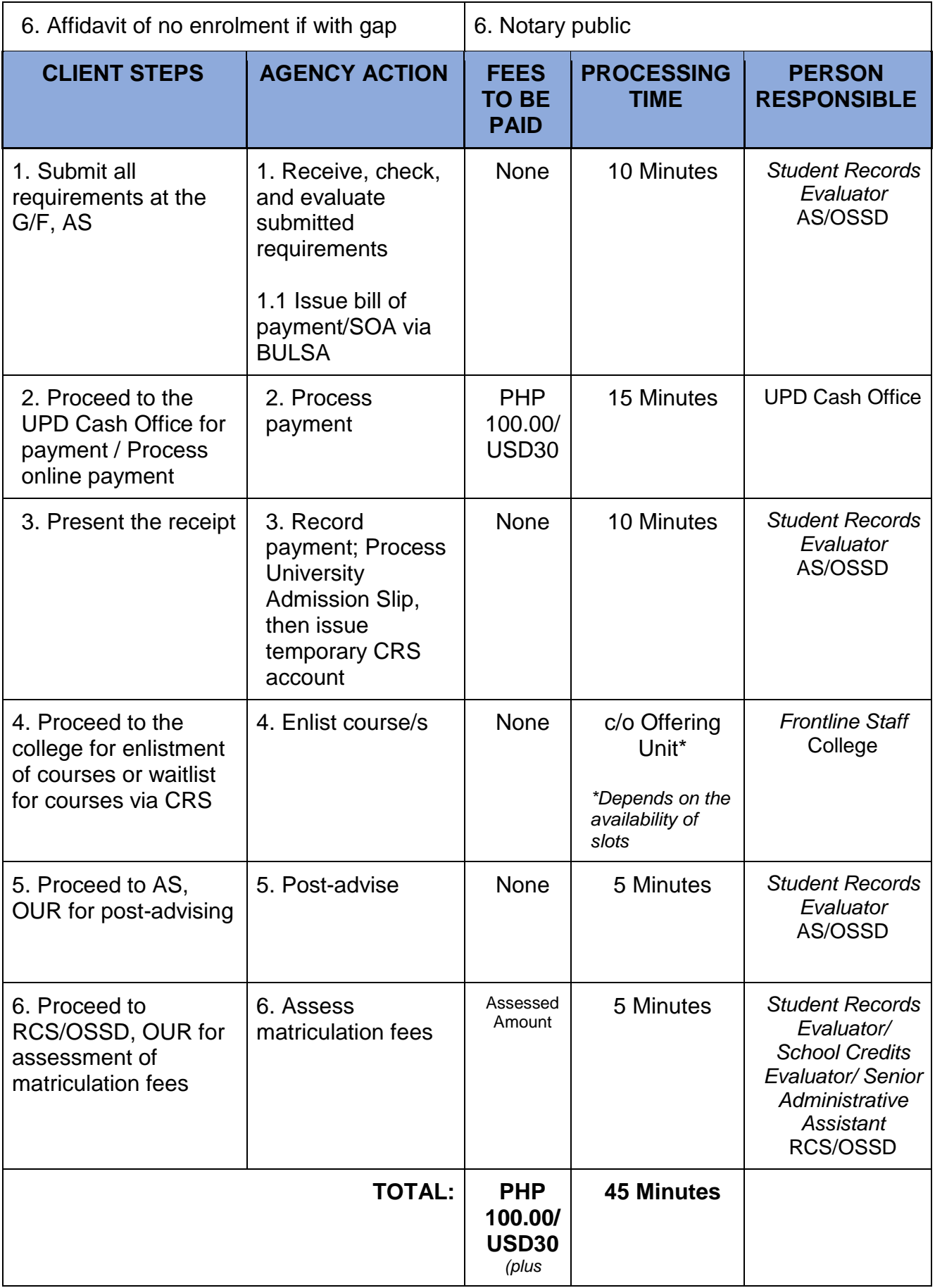

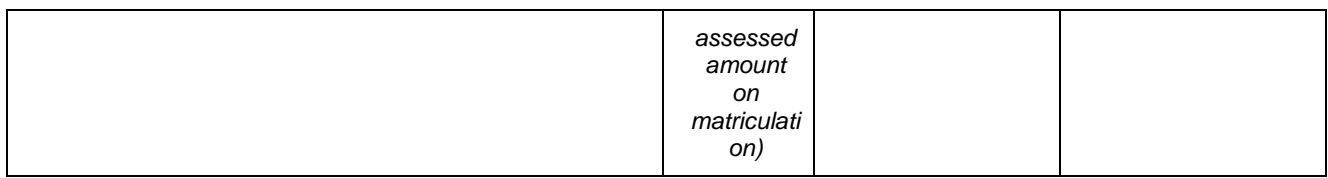

#### **B. CROSS-REGISTRANT FROM UP CUs**

Application and admission for non-regular students (cross-registrants from other UP units)

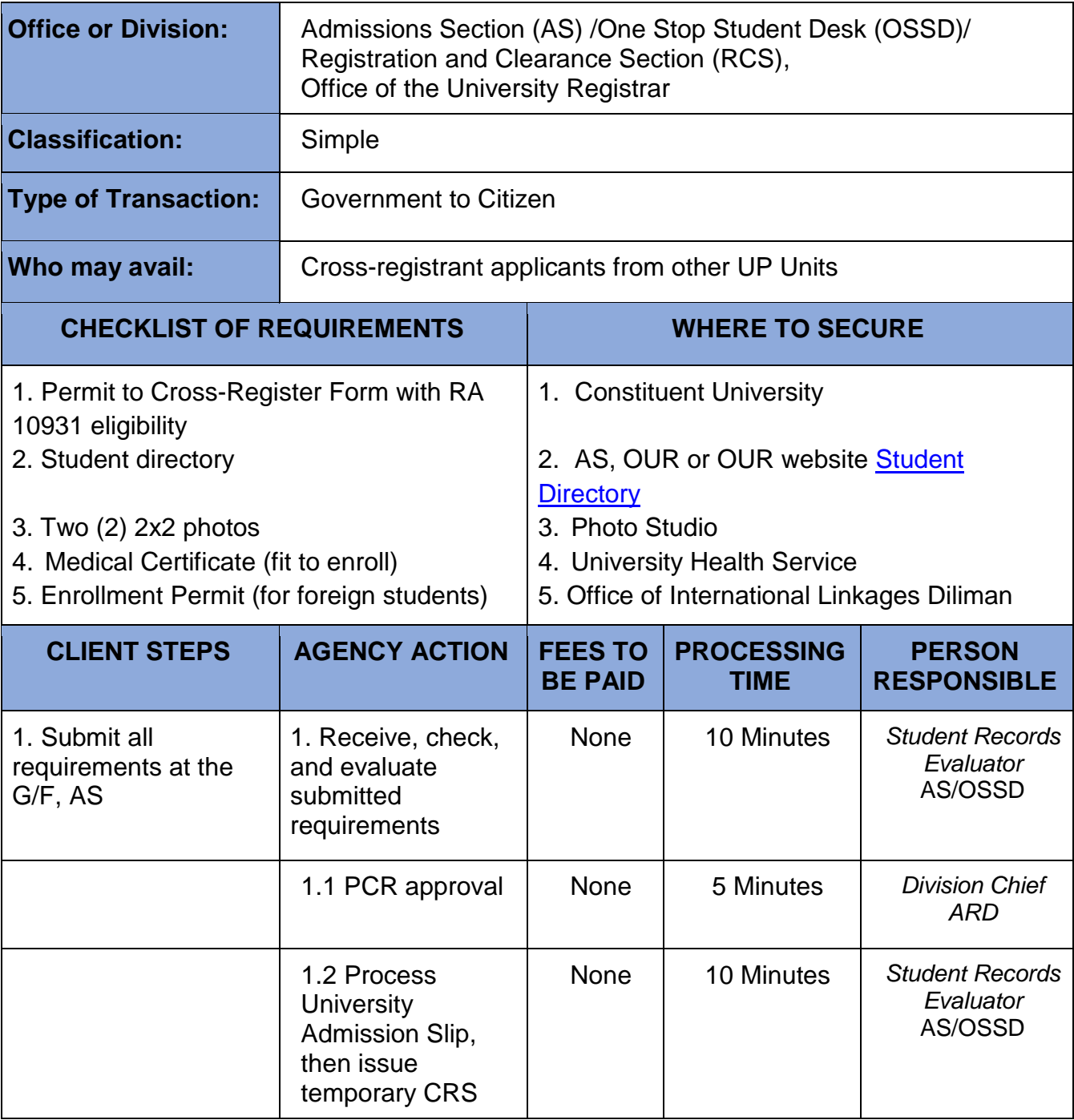

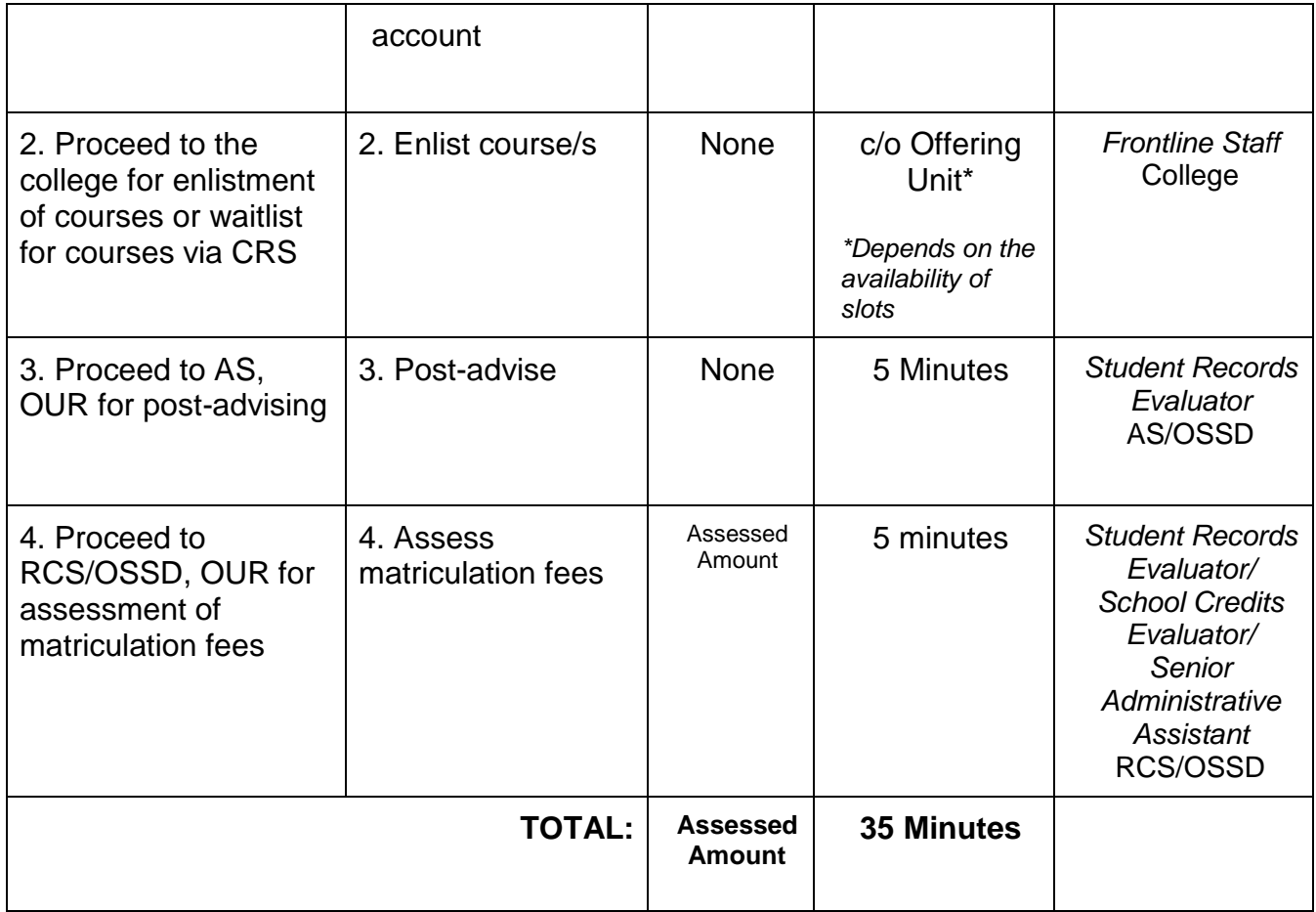

#### **C. CROSS-REGISTRANT FROM OTHER SCHOOLS/UNIVERSITIES**

Application and admission for non-regular students (cross-registrants from other schools/universities

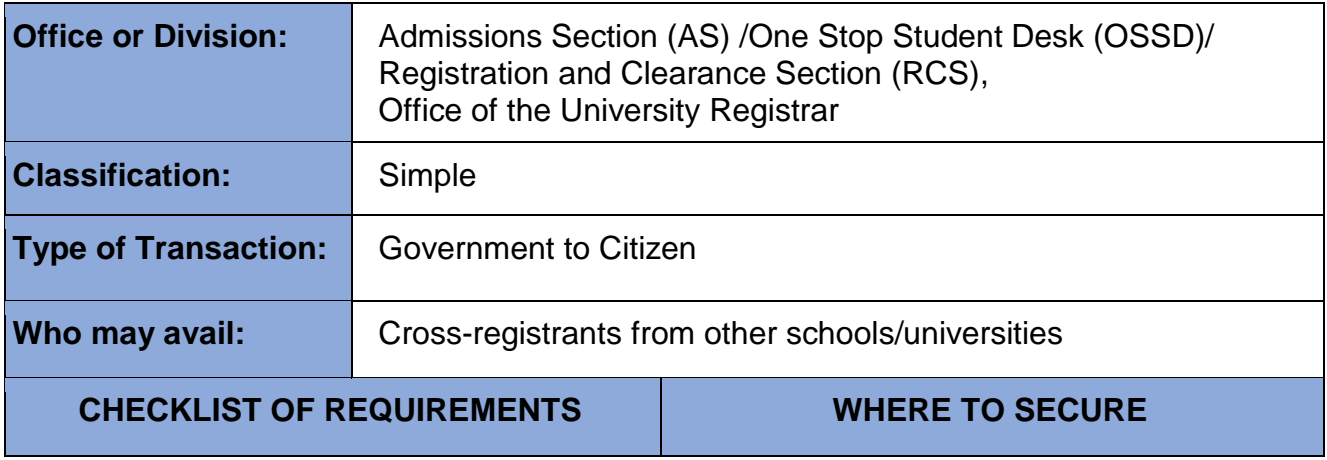

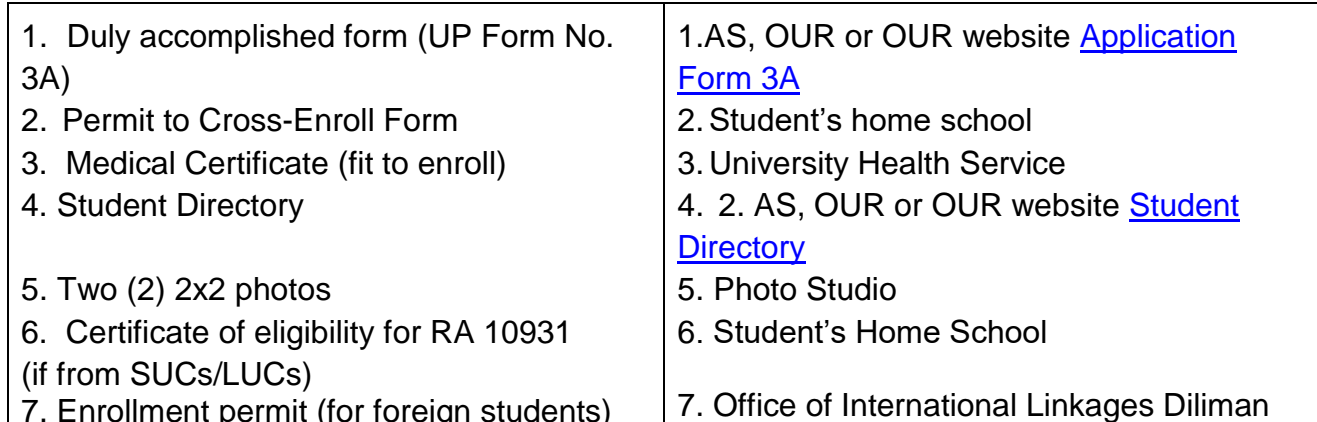

7. Enrollment permit (for foreign students)

7. Office of International Linkages Diliman

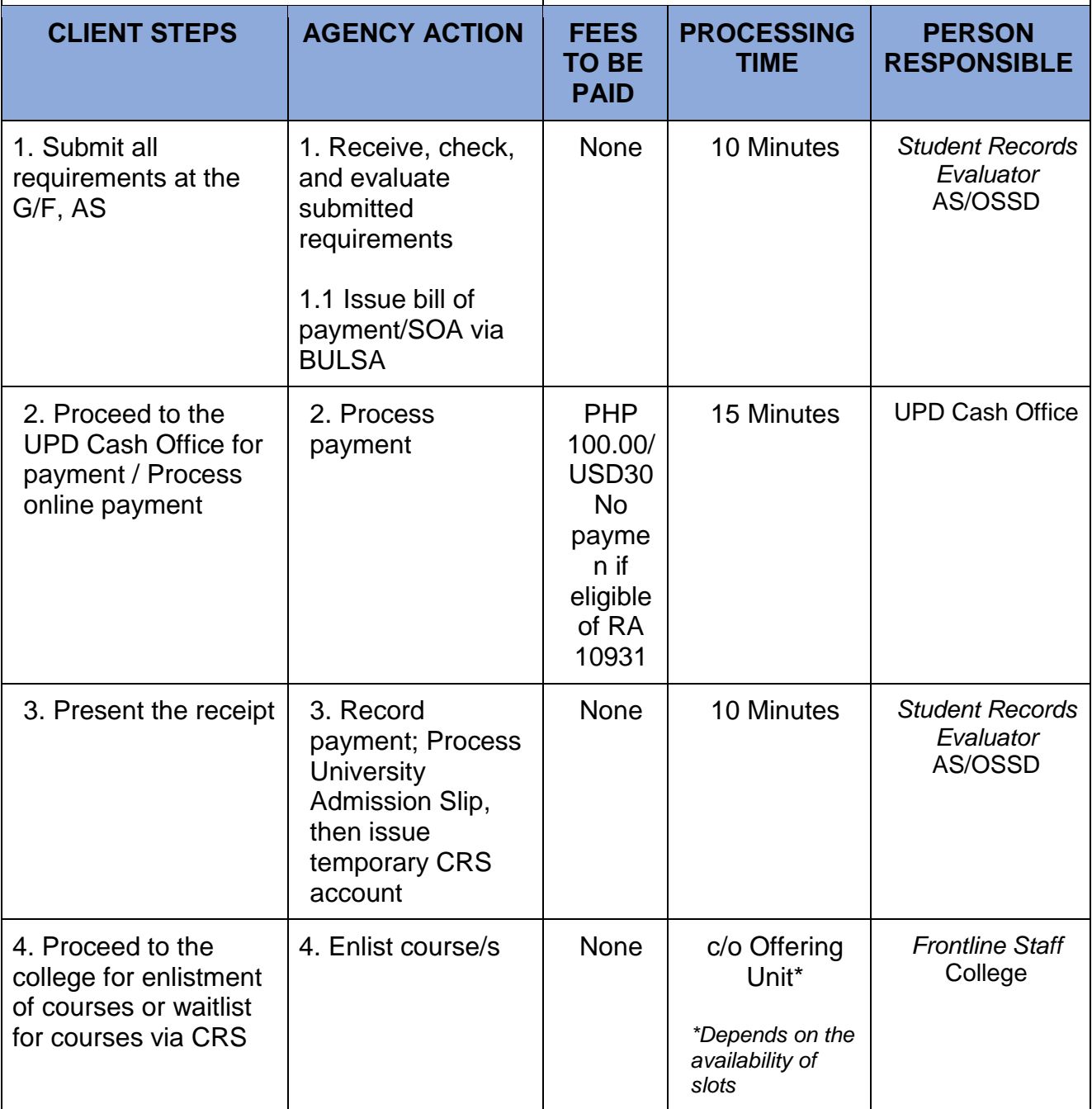

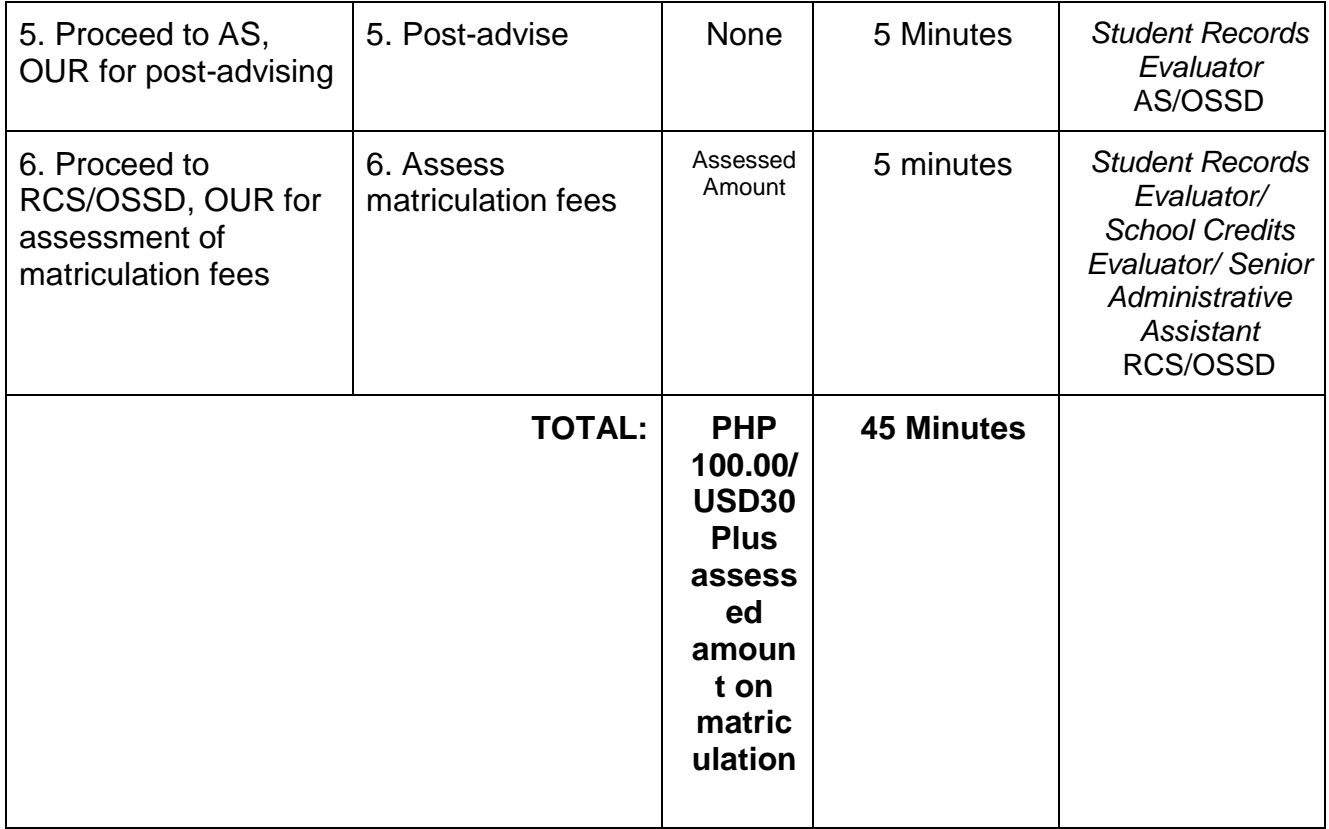

#### **D. SPECIAL STUDENT WITHOUT CREDIT**

Application and admission for non-regular students (special student- to take noncredit course/s)

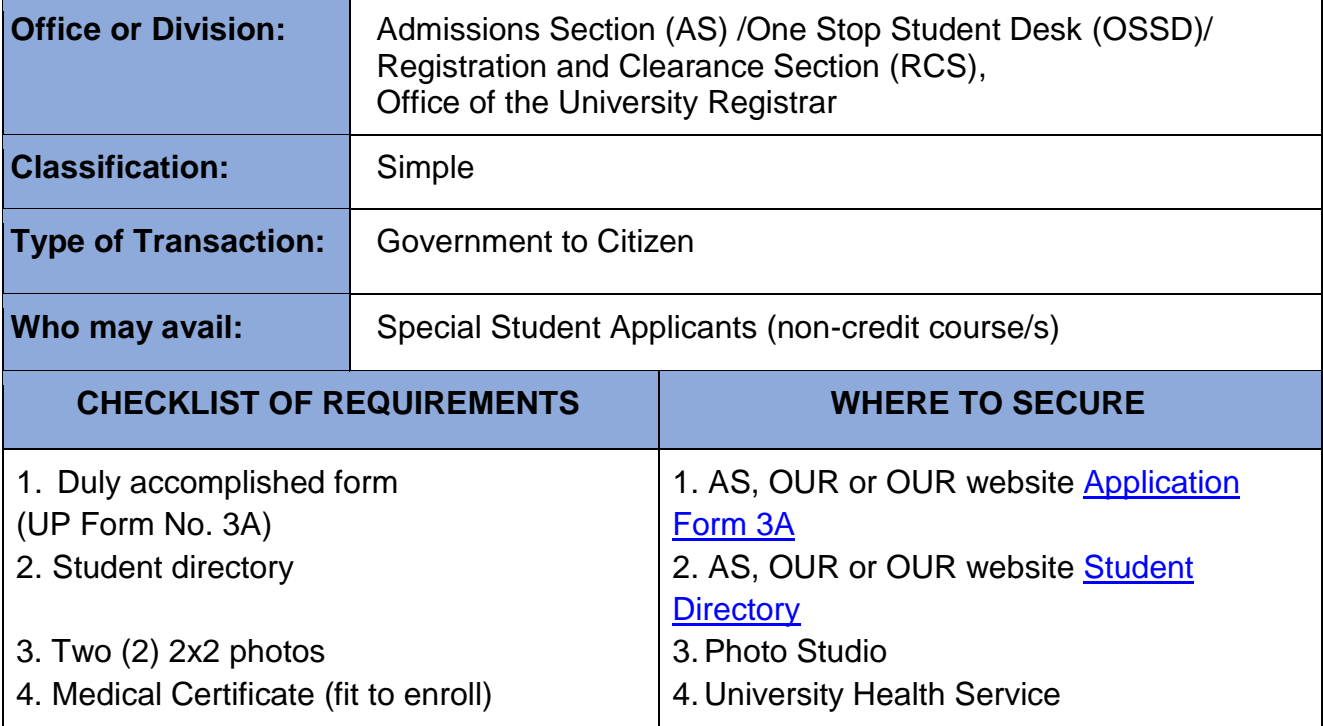

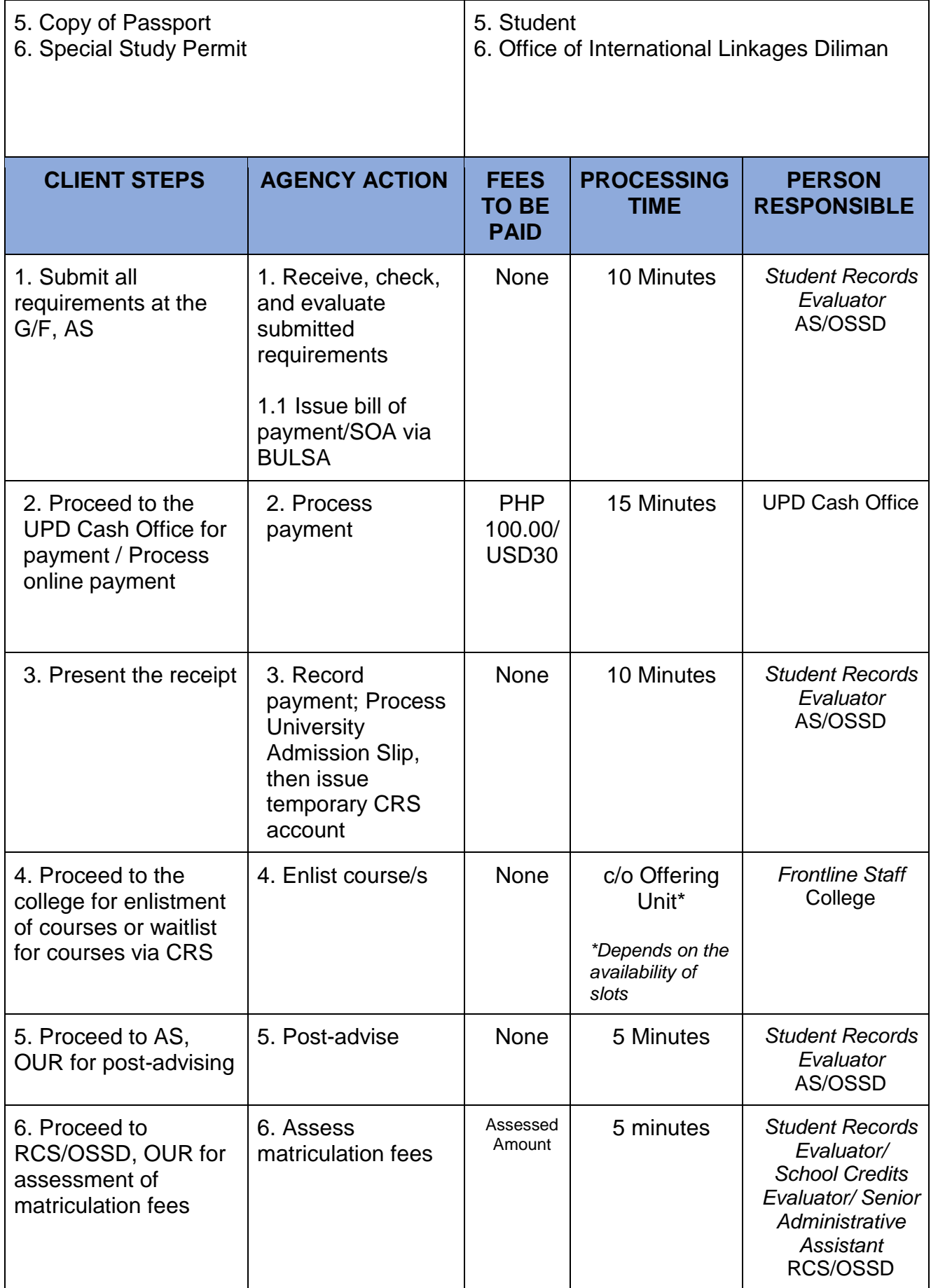

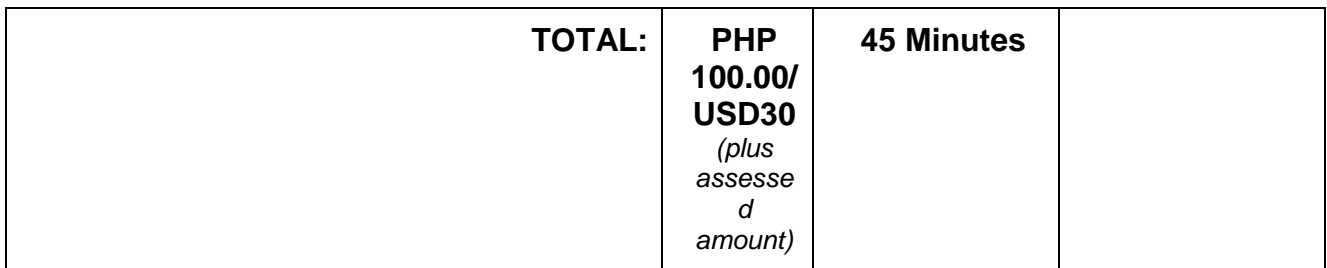

## **3. Application for Automatic Admission (International Student)**

International students should meet the University admission requirements for first year student.

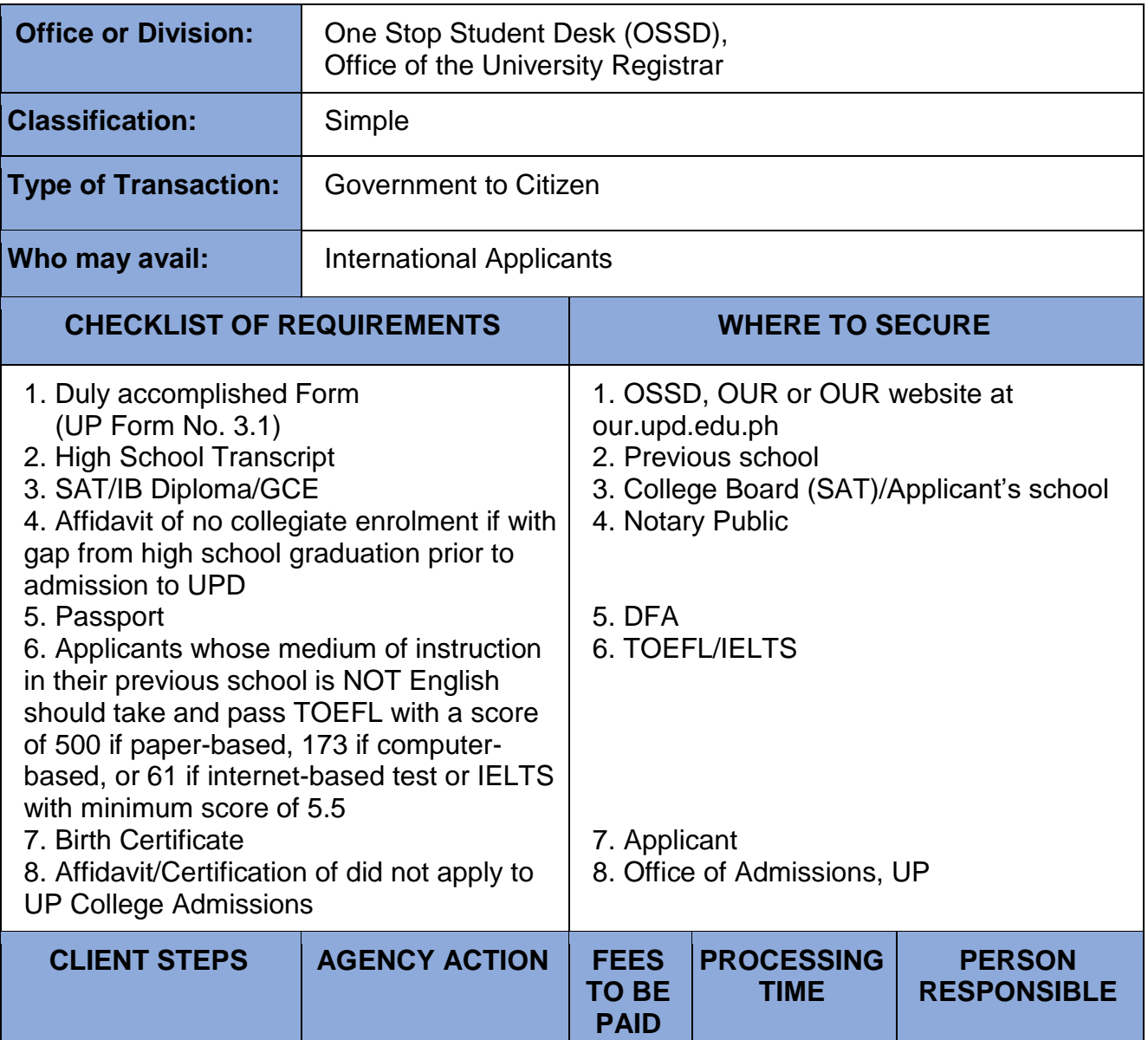

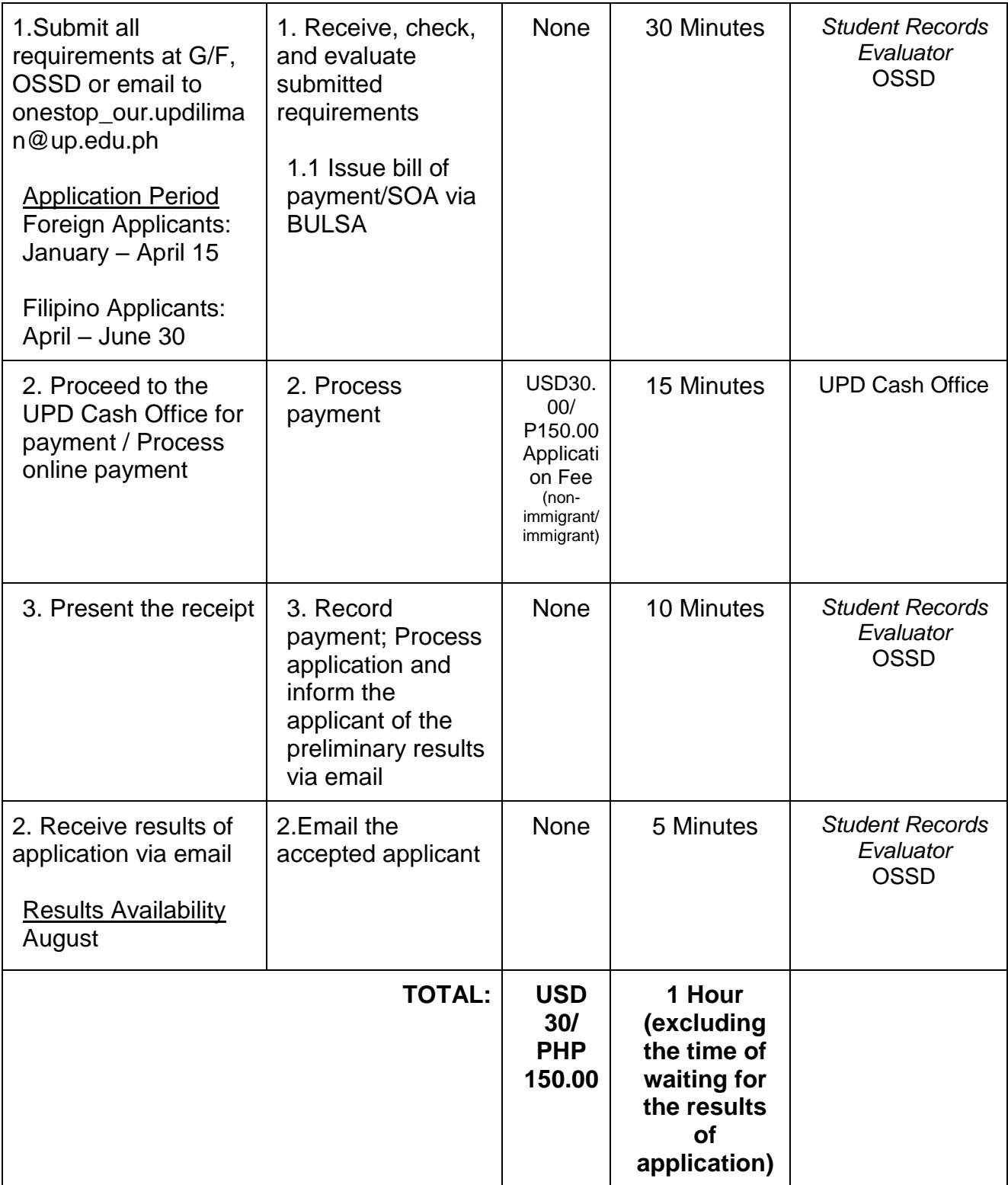

## **4. Certificate of Breakdown of Matriculation**

Student request this document as a requirement in applying for scholarship.

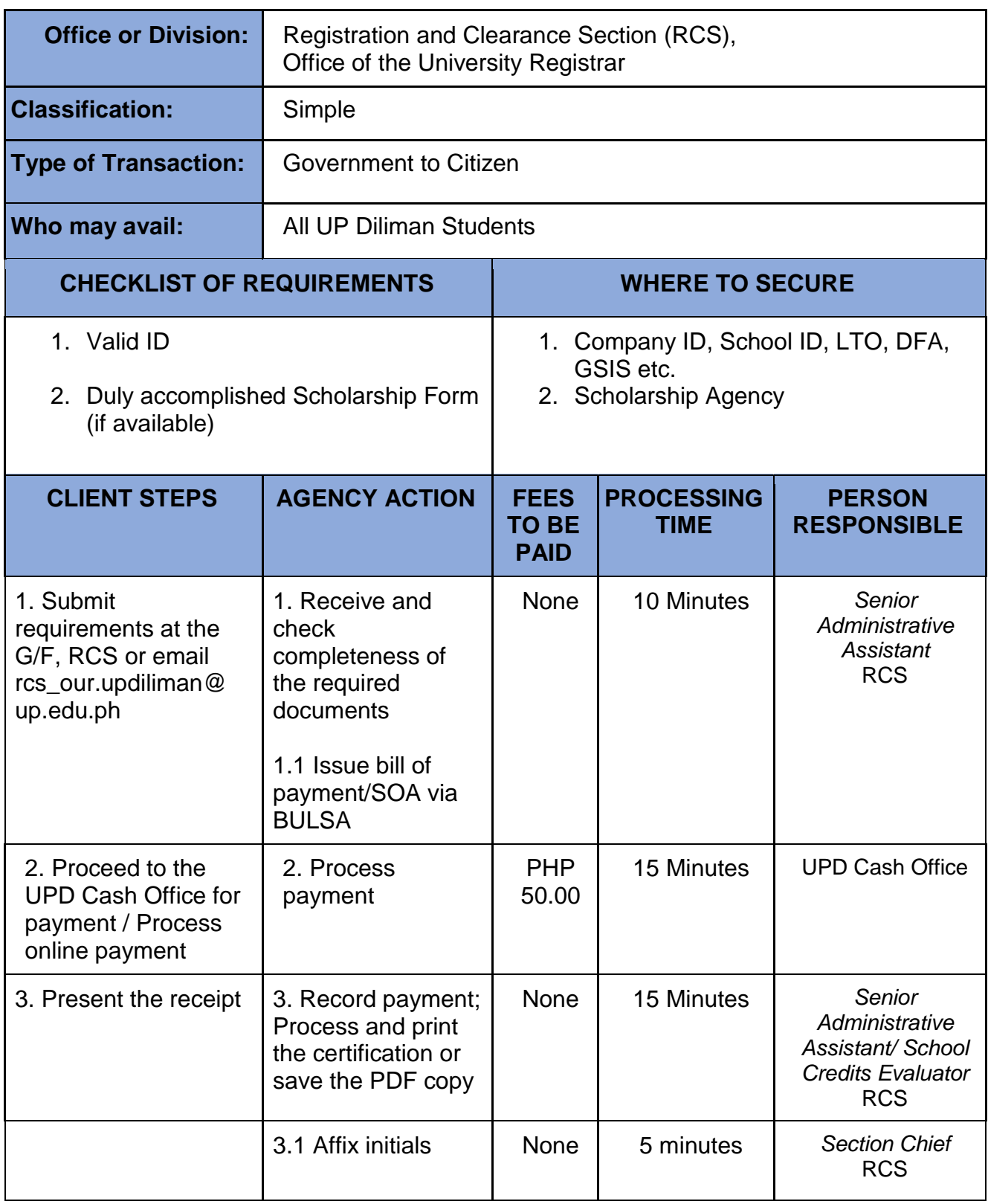

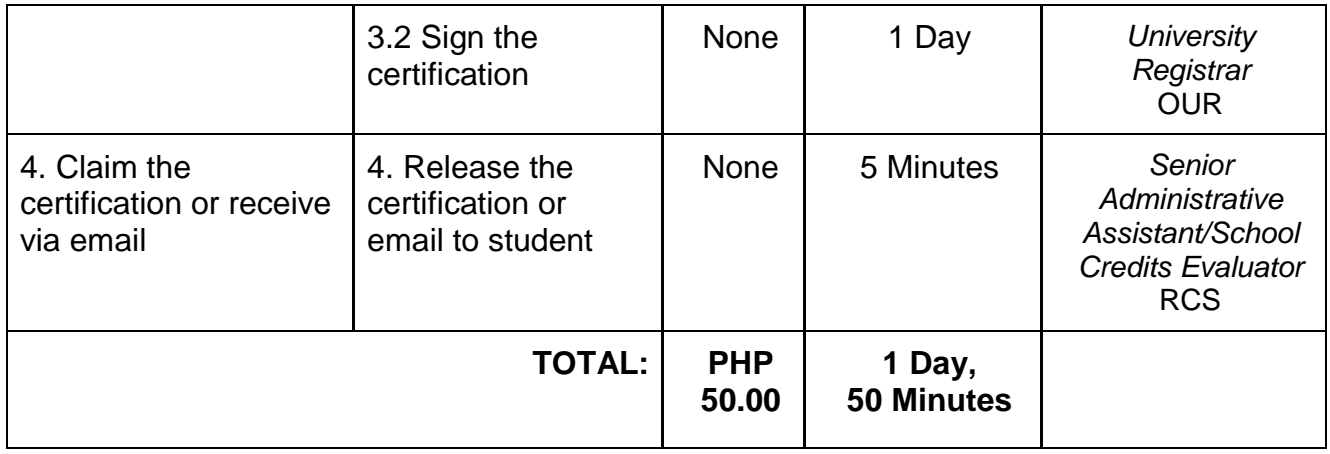

## **5. Certificate of Completion**

A Certificate of Completion is furnished to a student who is a candidate for graduation but whose degree has not yet been conferred.

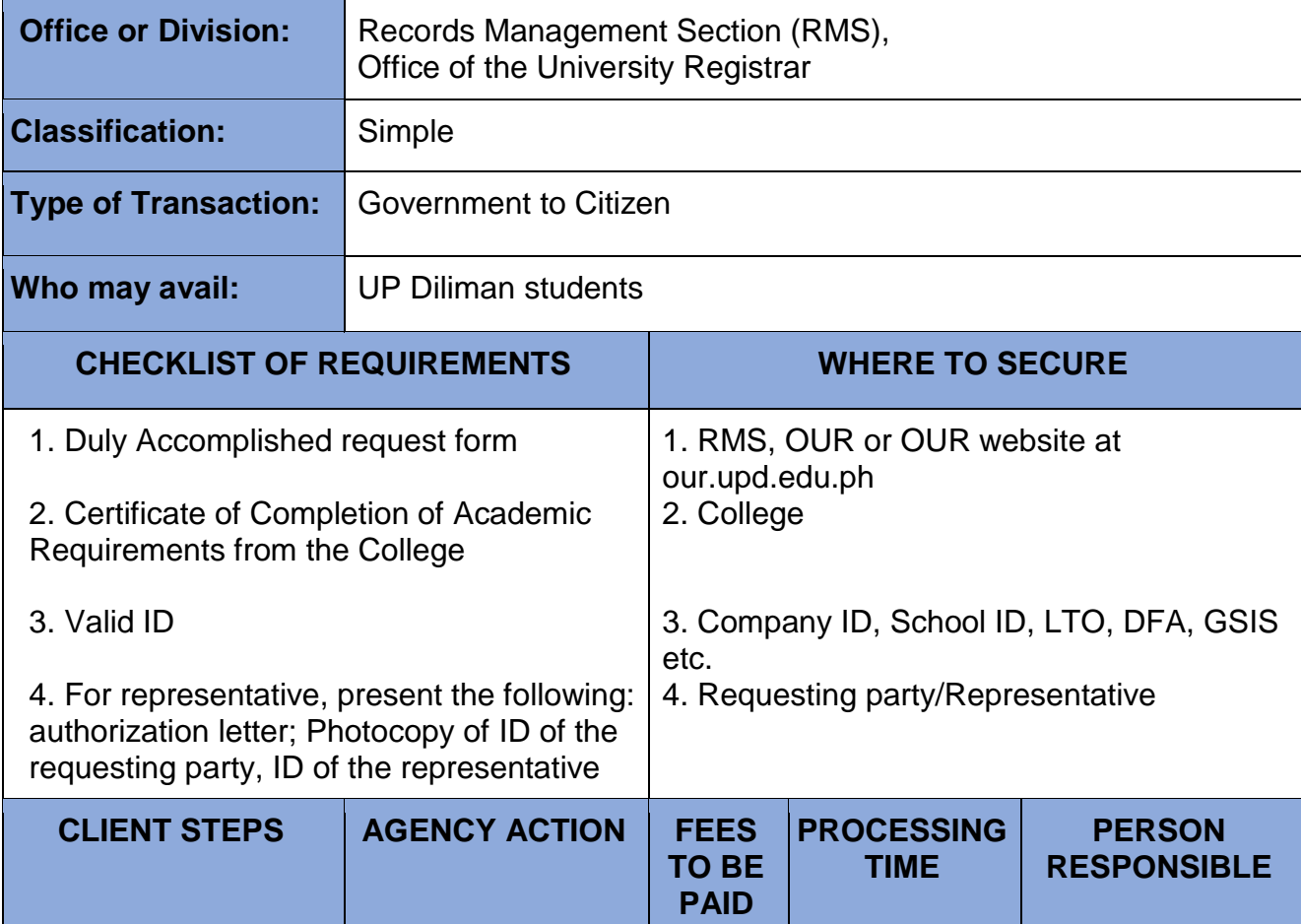

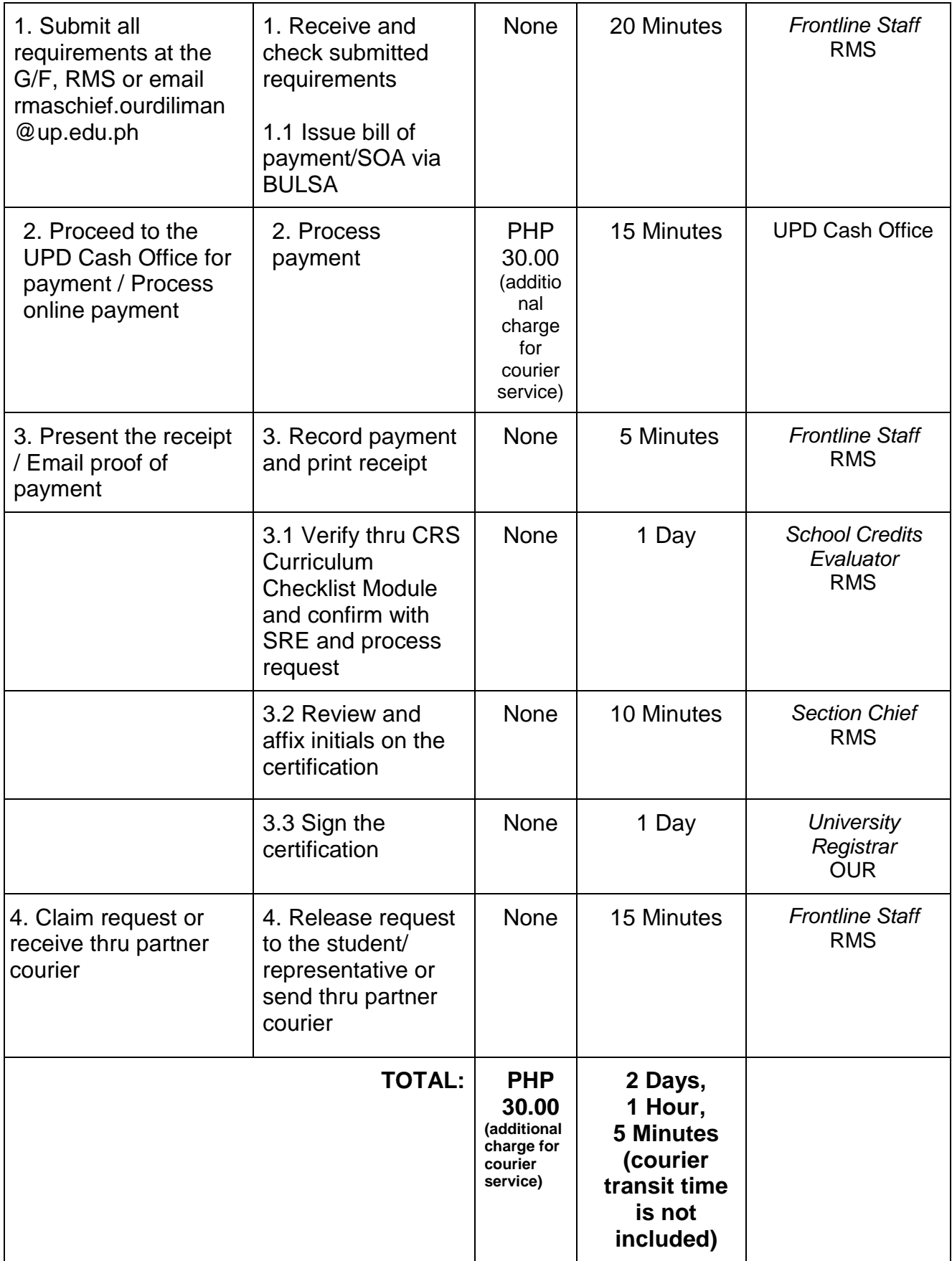

## **6. Certificate of Course Description (CD)**

For academic evaluation purposes, a detailed description of course/s taken by the student is issued.

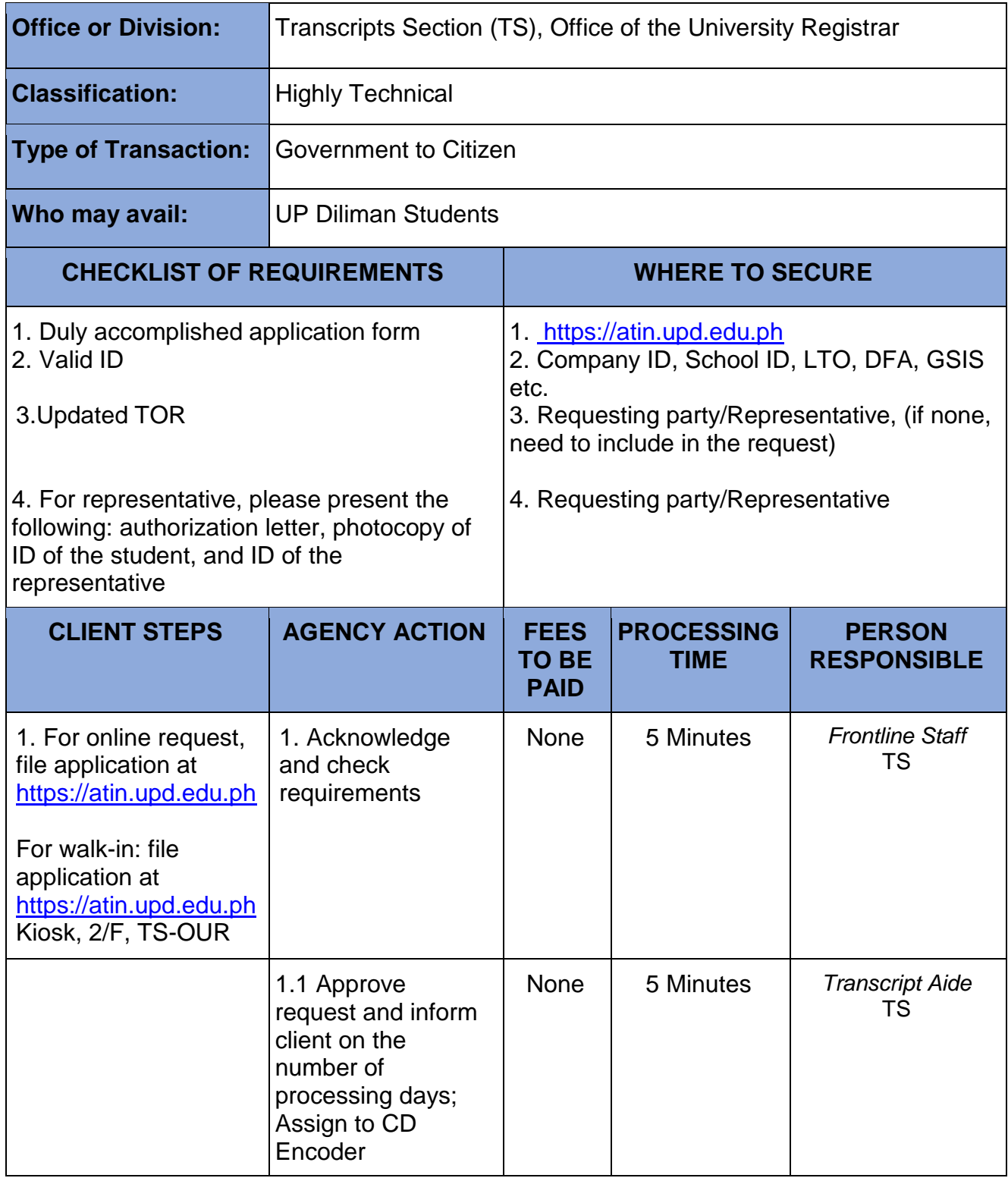

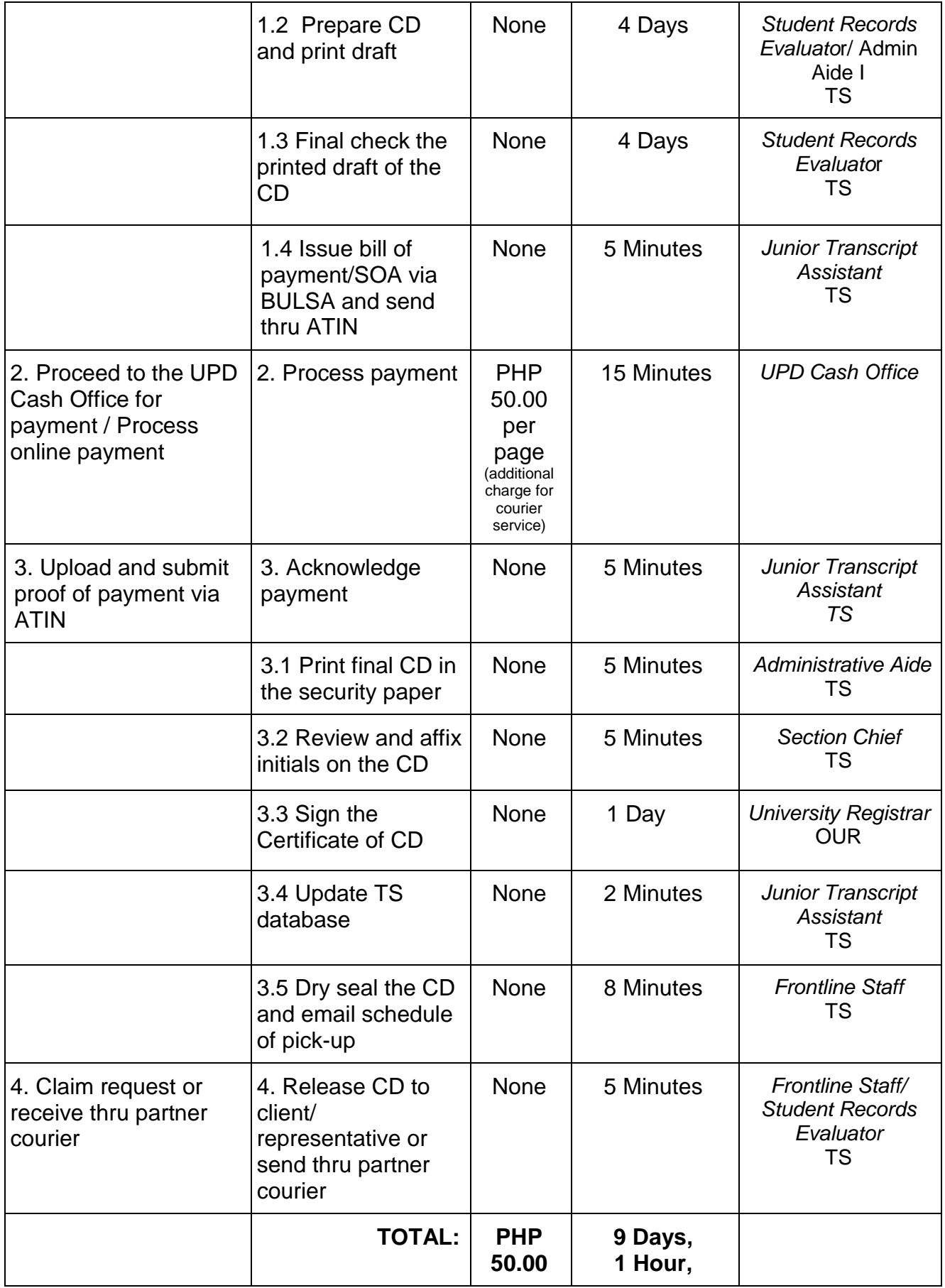

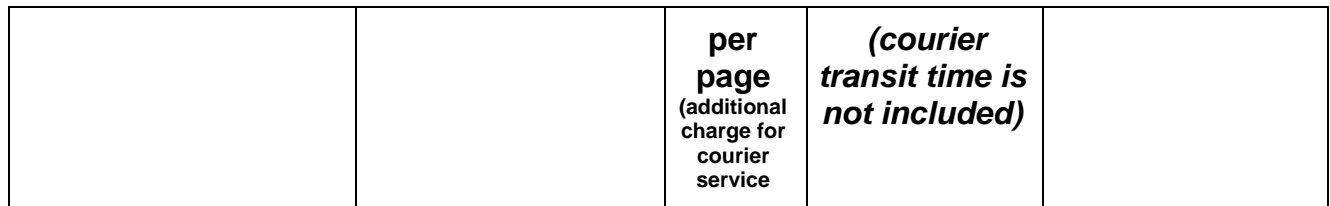

#### **7. Certificate of Current Enrollment**

UPD Cash Office for payment / Process online payment

payment

Issued for the purposes of enrollment verification, visa application, employment, scholarship etc.

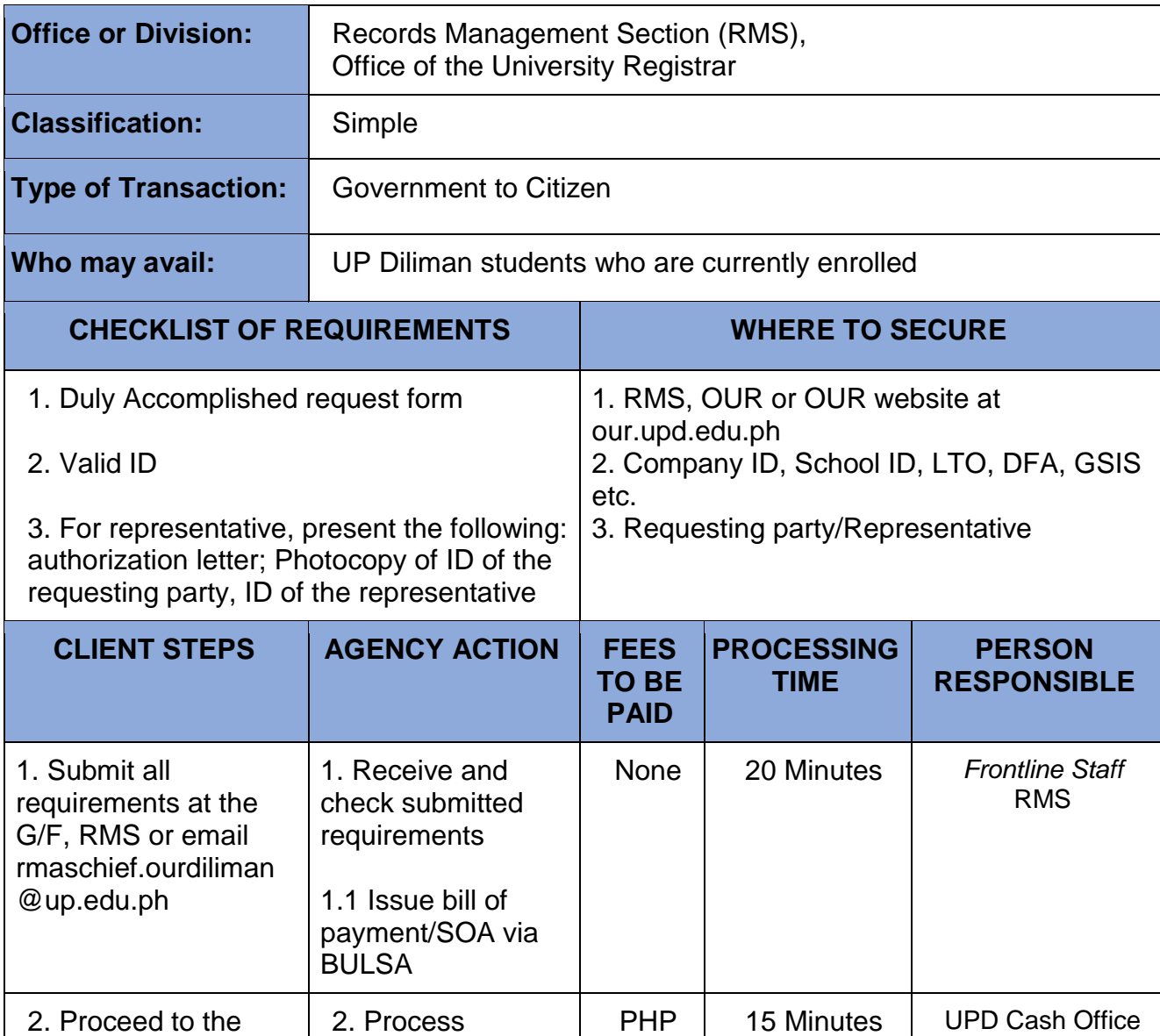

50.00 (additio nal charge for

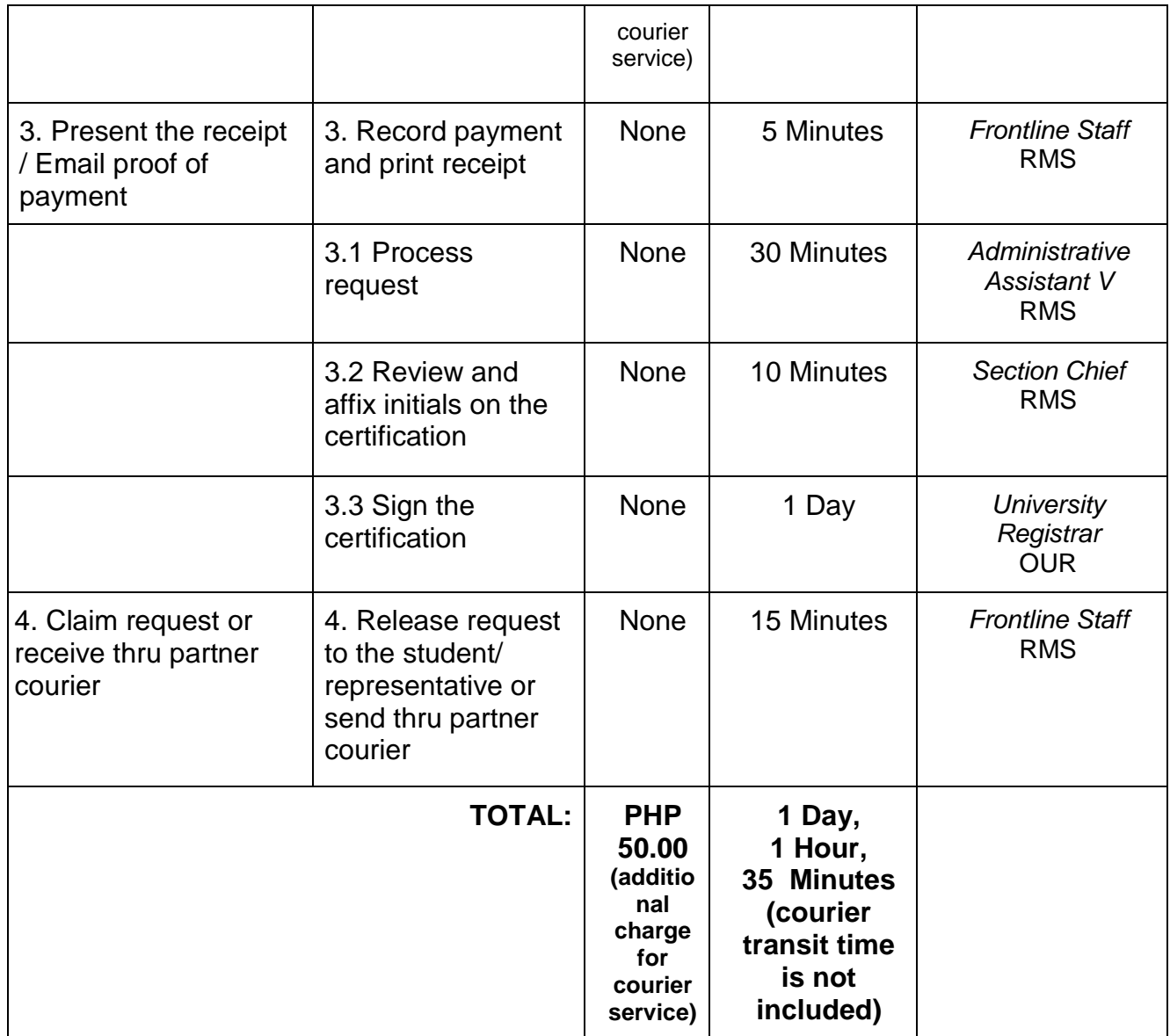

#### **8. Certificate of English as Medium of Instruction (EMI)**

A certificate of EMI is issued to confirm the medium in which one has studied and serves as proof of proficiency in the English language. Further, other countries request additional information on records of student.

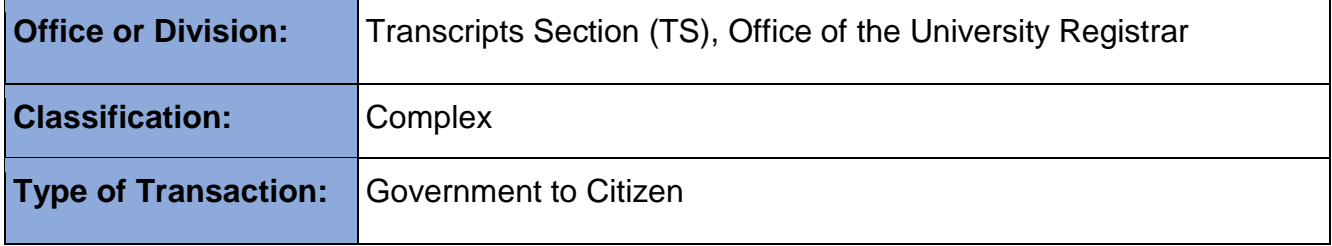

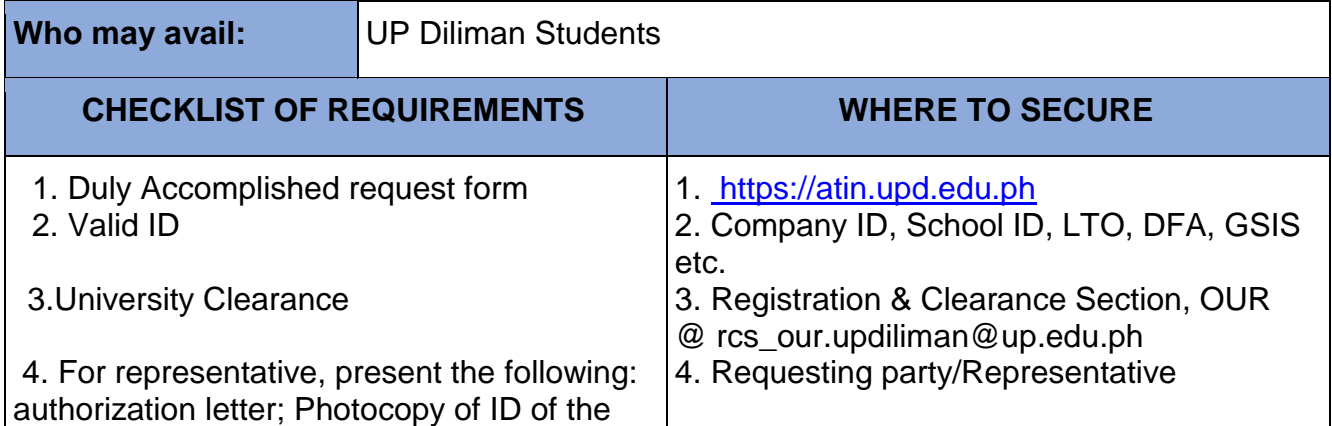

requesting party, ID of the representative

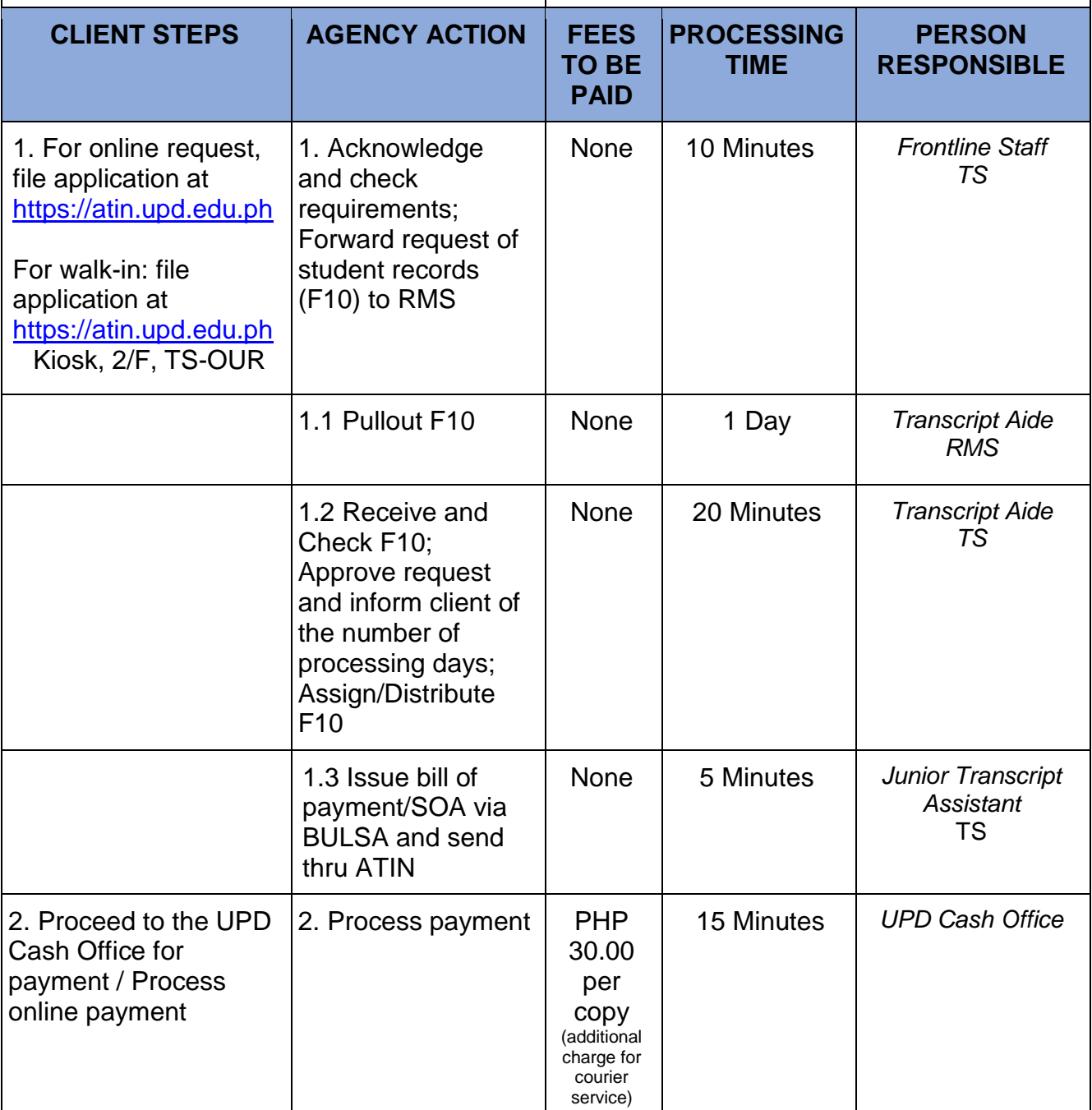

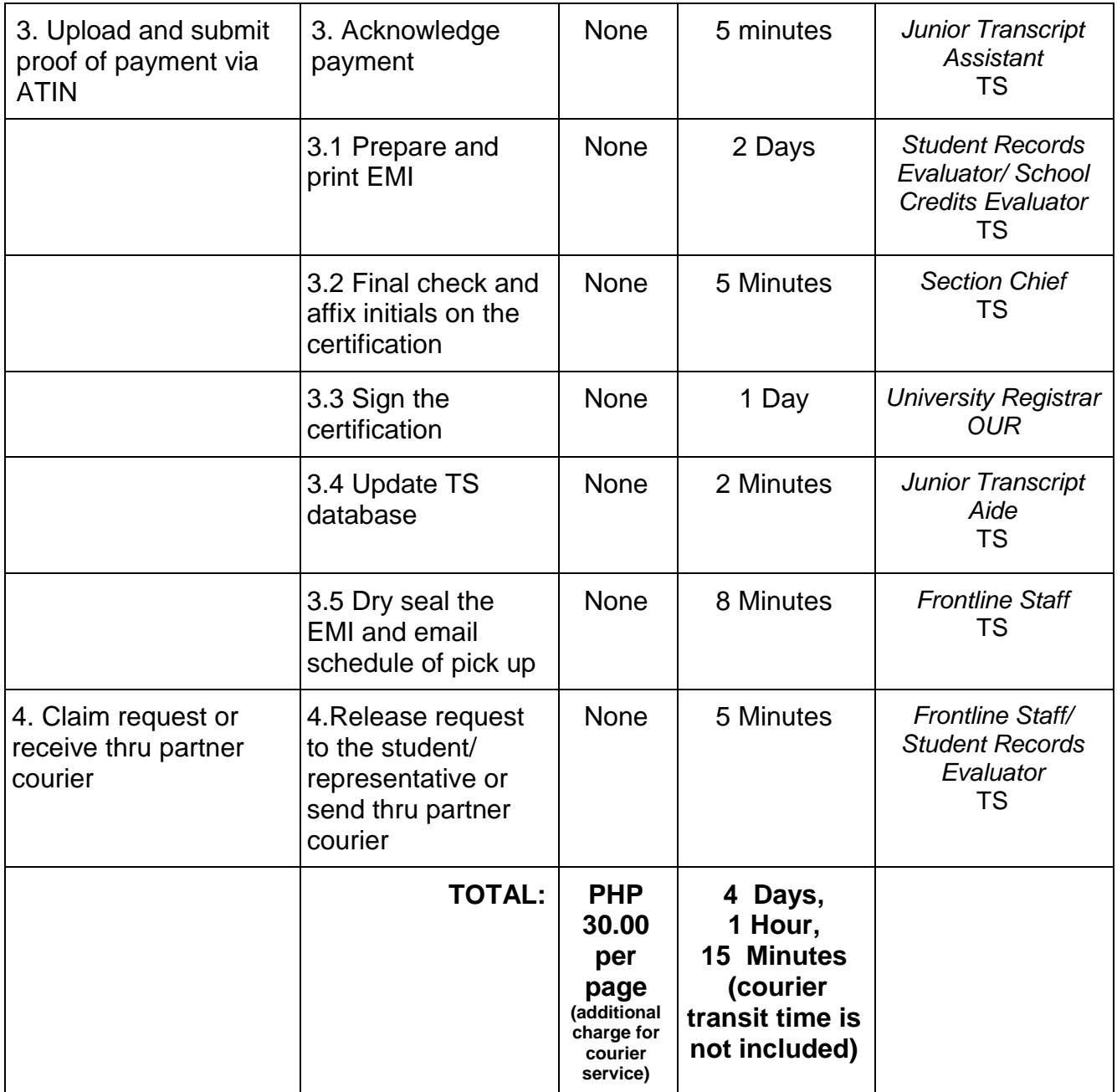

## **9. Certificate of Enrolment History**

Issued for purposes of employment, scholastic verification etc.

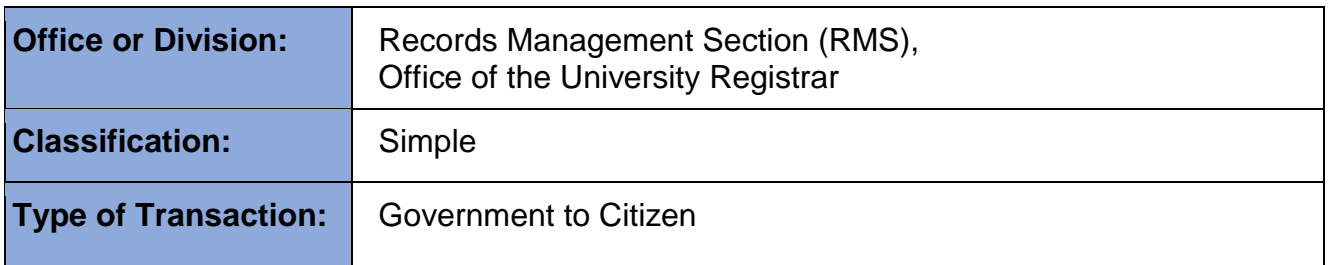

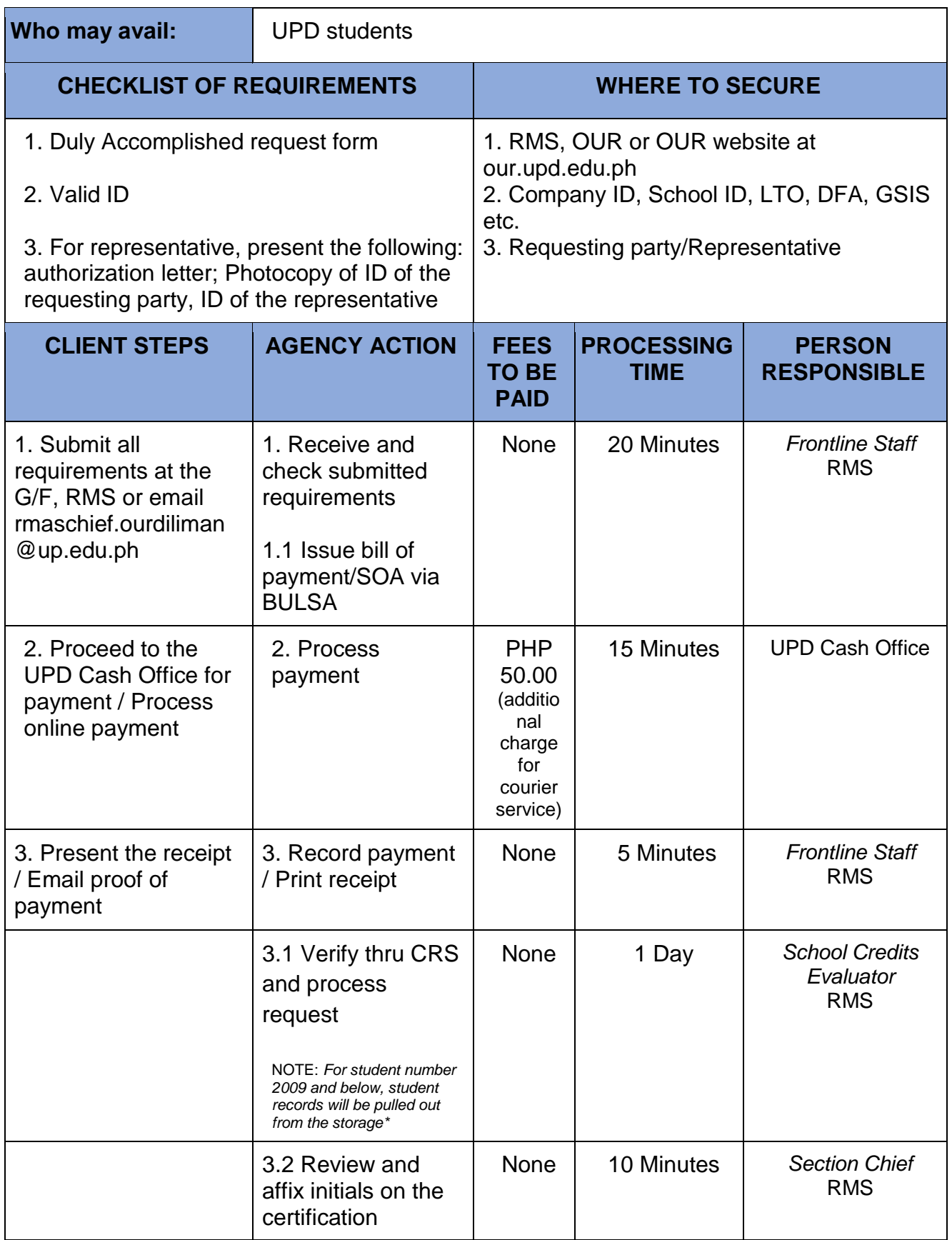

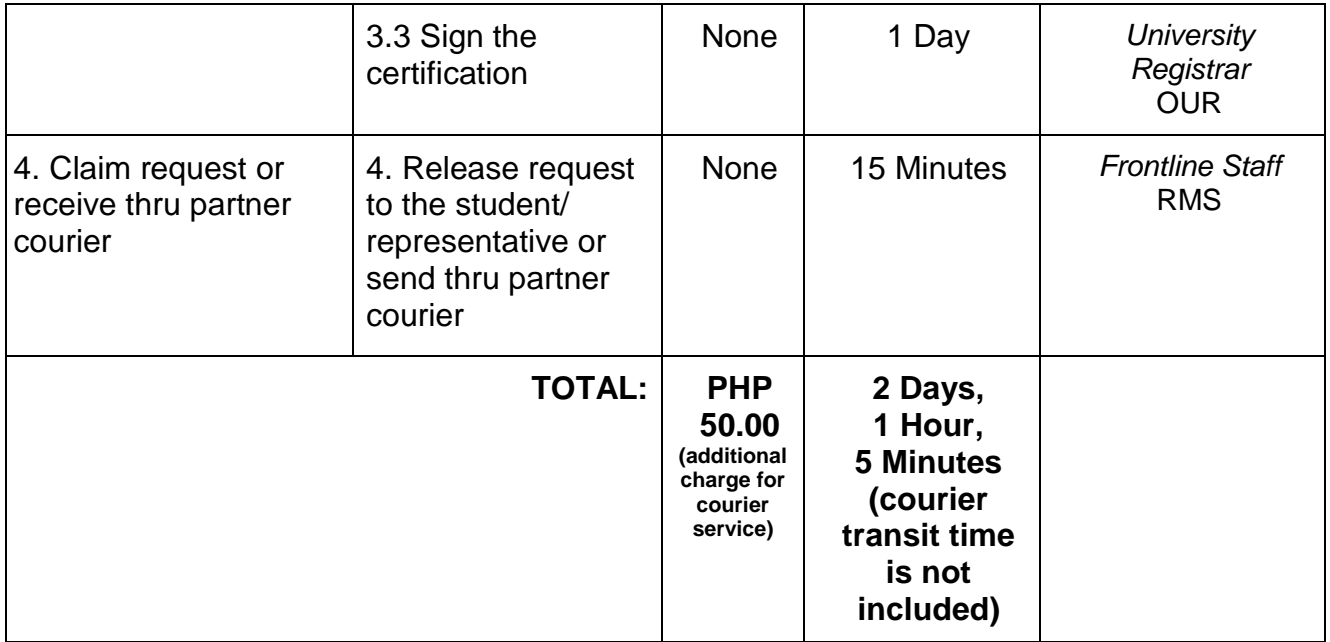

*\*2-3 days for records 2009 and older*

#### **10. Certificate of Grade Equivalency**

Certificate of Grade Equivalency is issued to satisfy requirements for application for study/scholarship.

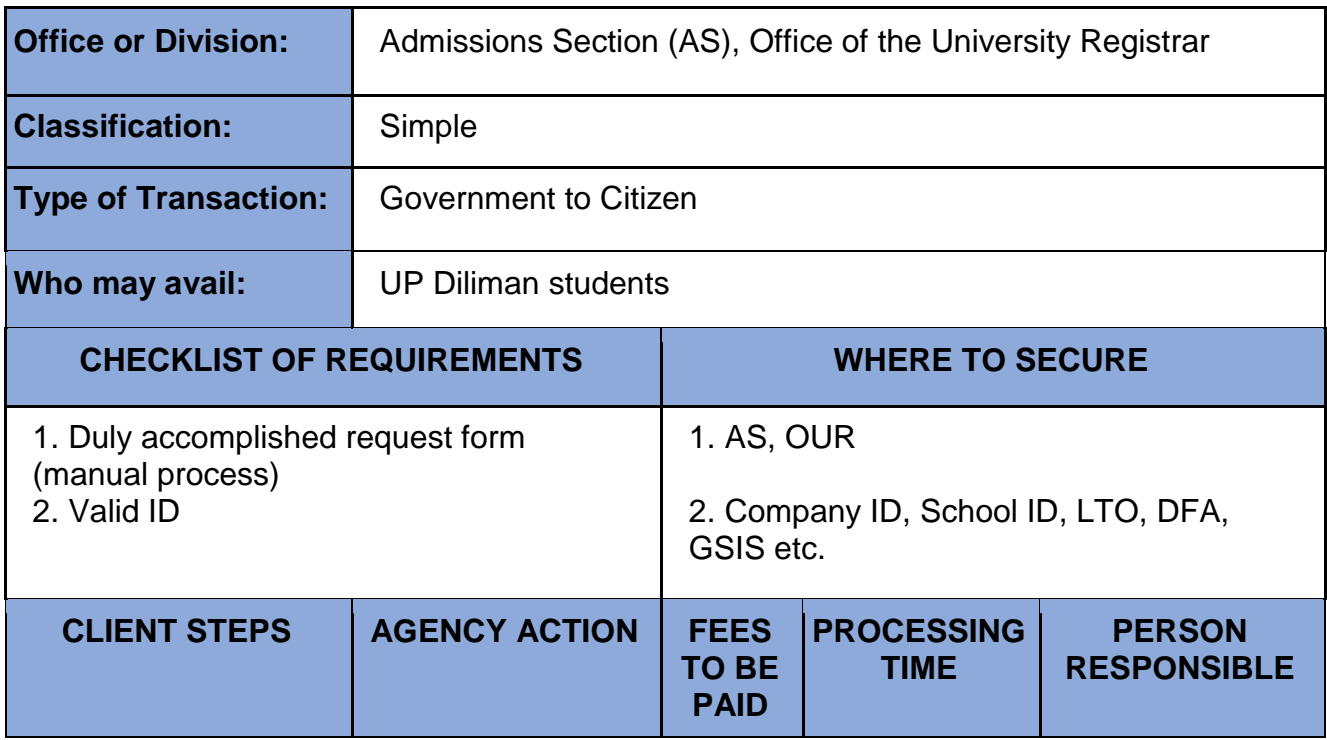

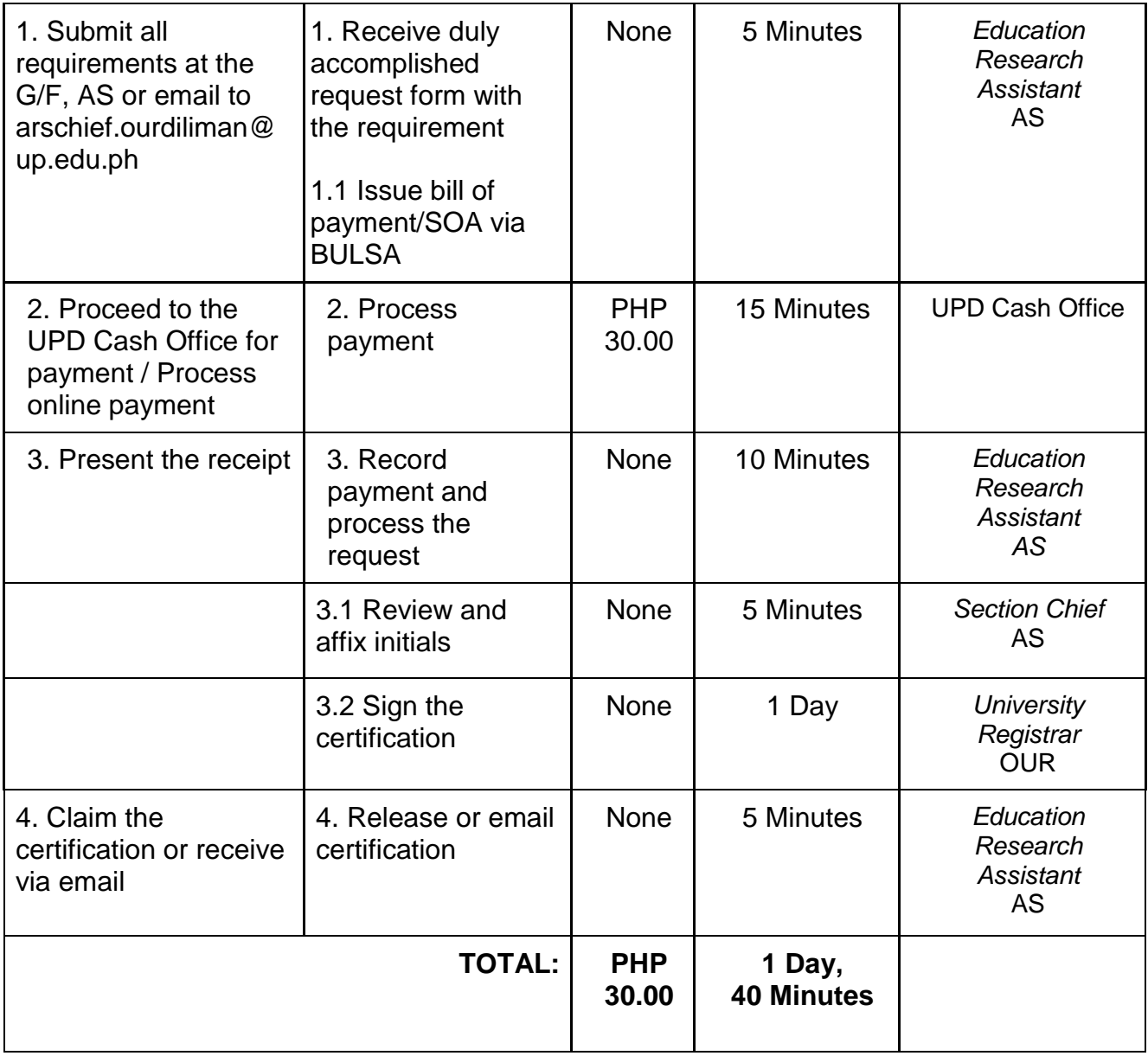

## **11. Certificate of Graduation (COG)**

Issued as proof of graduation for purposes of enrollment, scholarship, employment and visa

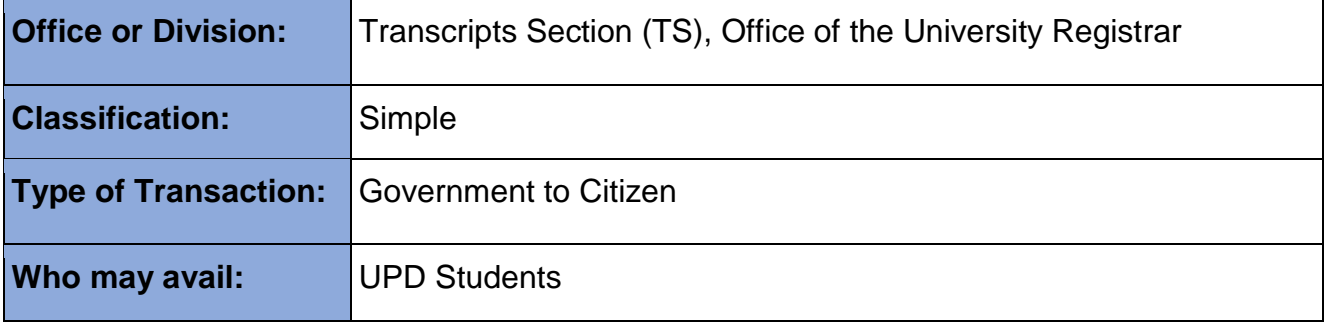

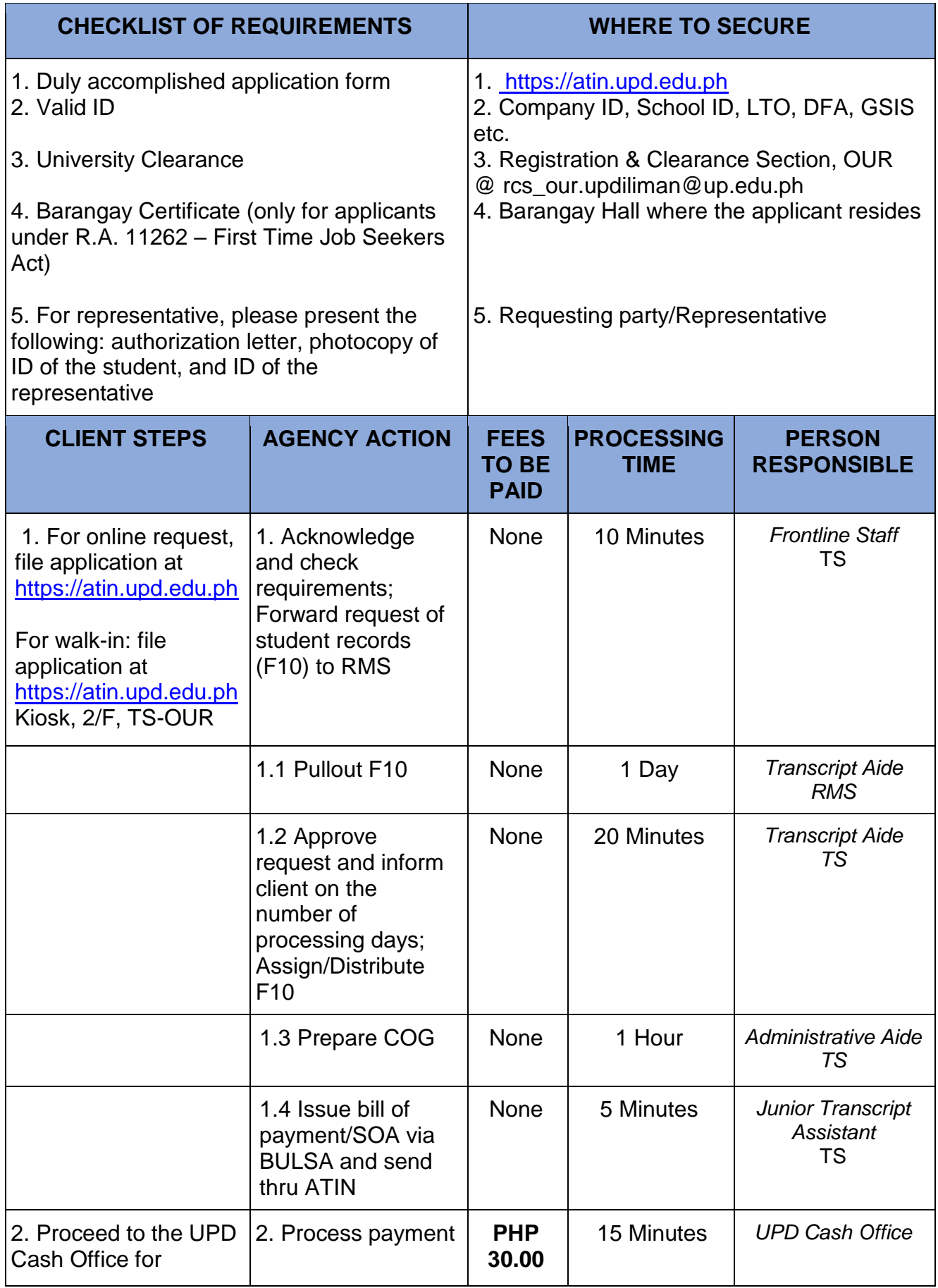

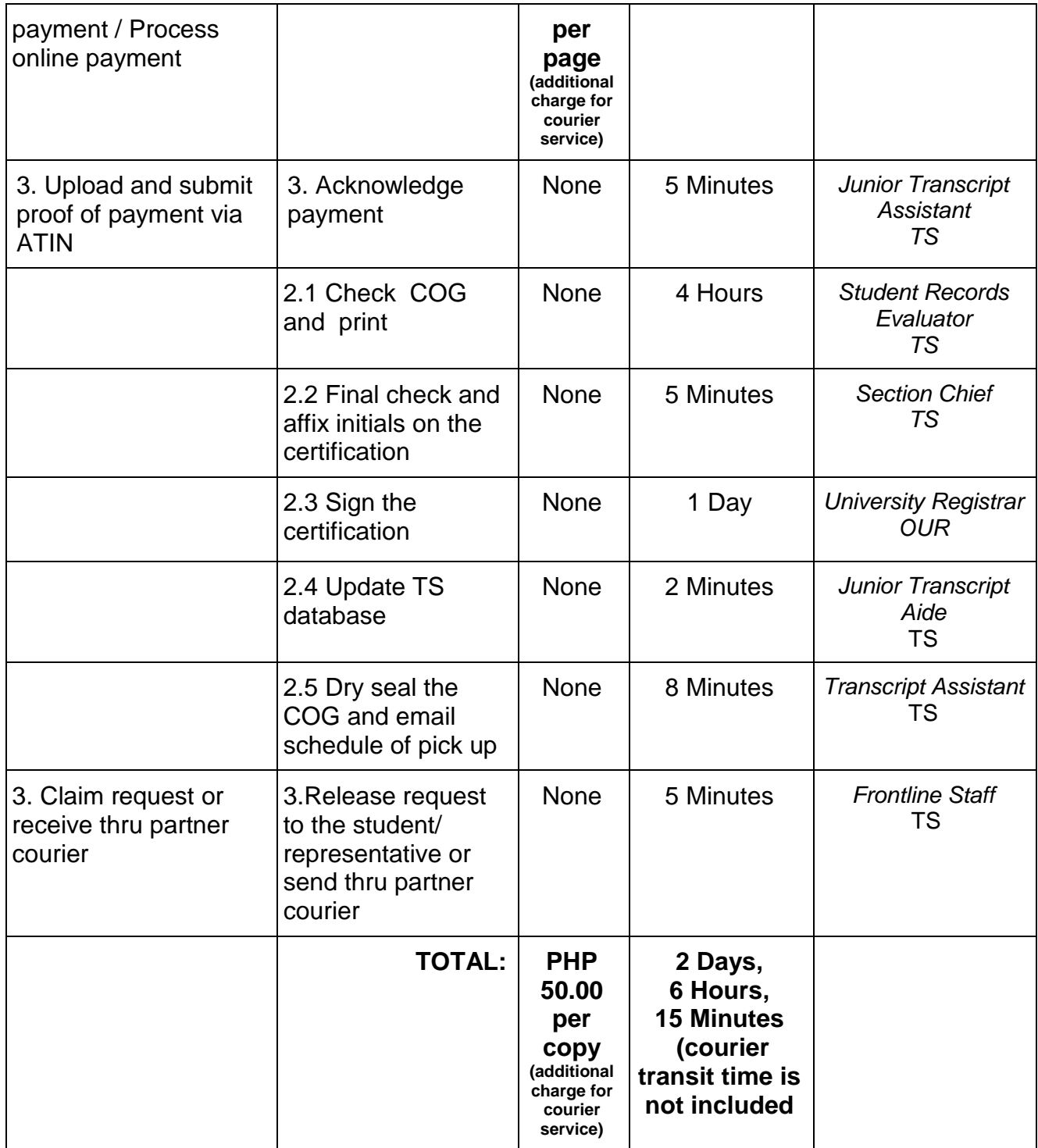

## **12. Certificate of No Financial Accountability**

This is a requirement in applying for student visa renewal of a foreign student.

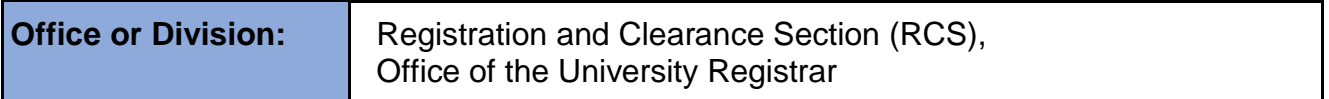

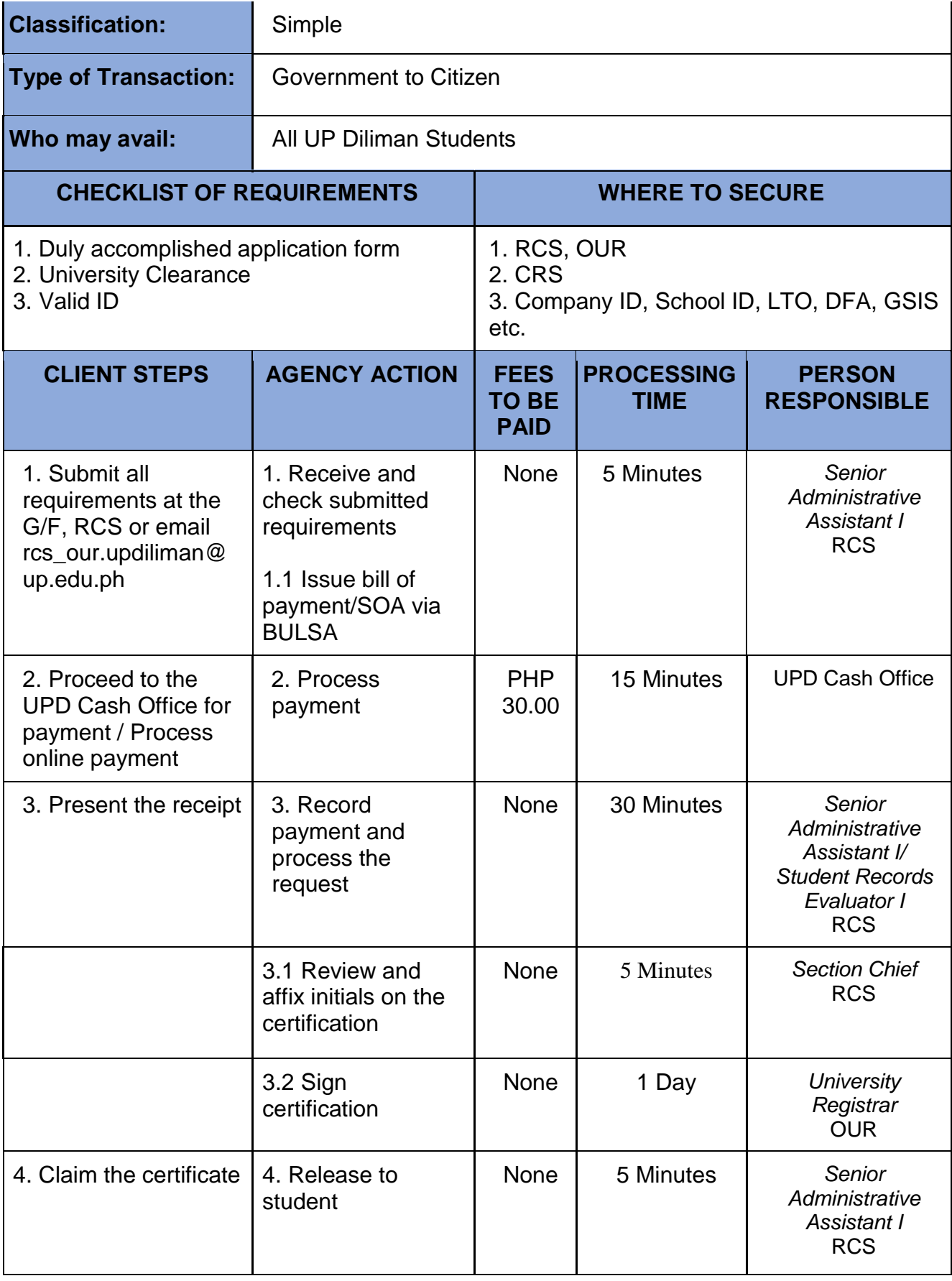

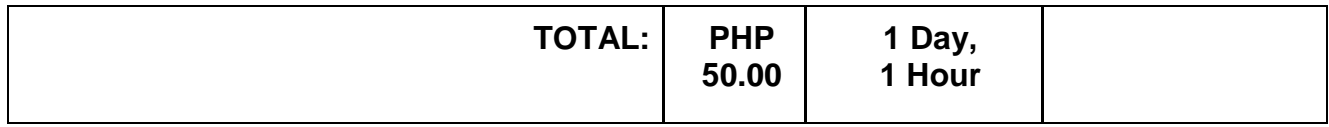

## **13. Certificate of Special Order (SO) Exemption**

Issued to a student who graduated and intends to pursue further studies, employment etc.

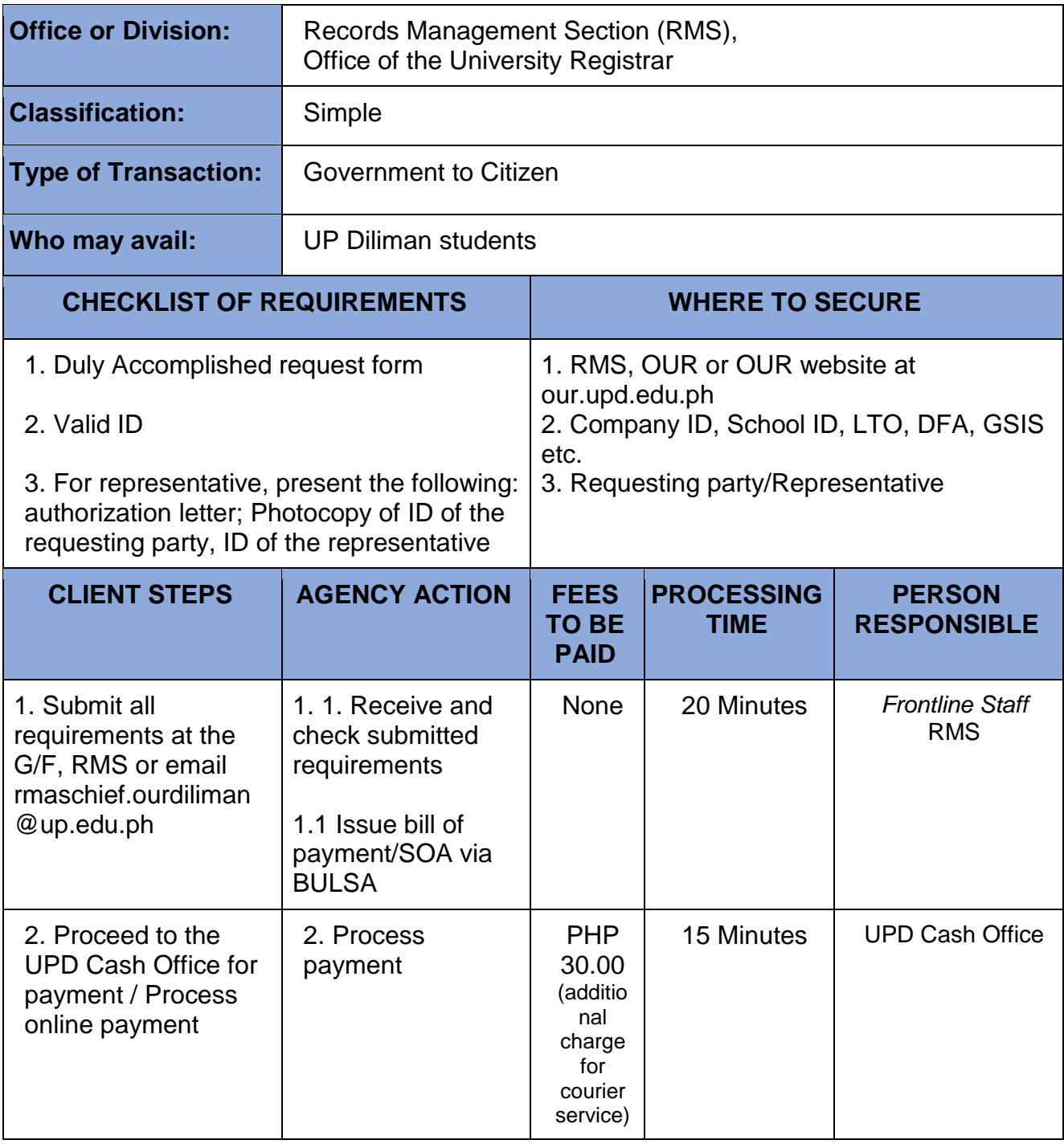

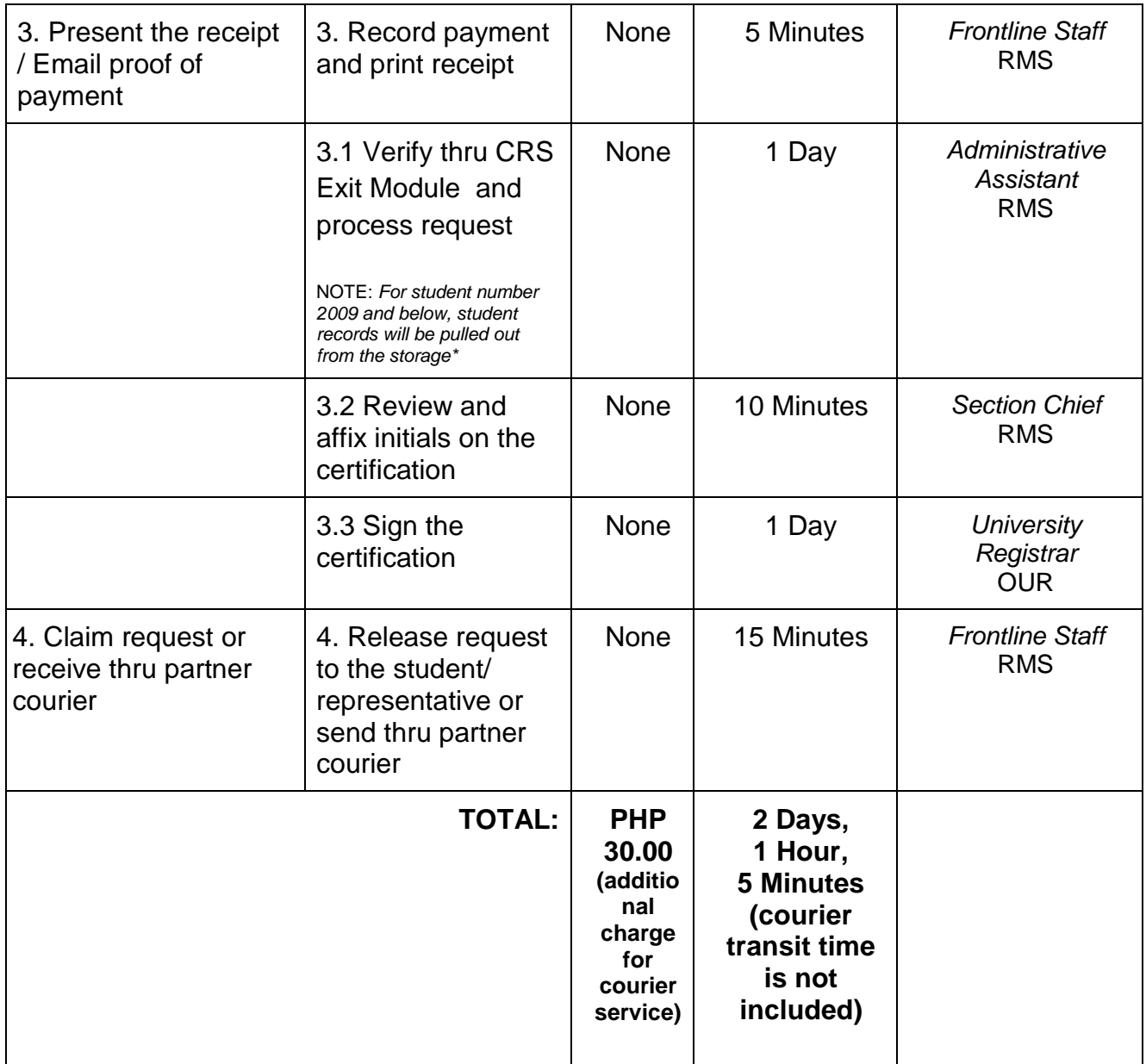

*\*2-3 days for records 2009 and older*

#### **14. Certificate of Transfer Credentials (CTC) – formerly Honorable Dismissal (HD)**

Issued to a student who voluntarily withdraws from the University to transfer to another institution

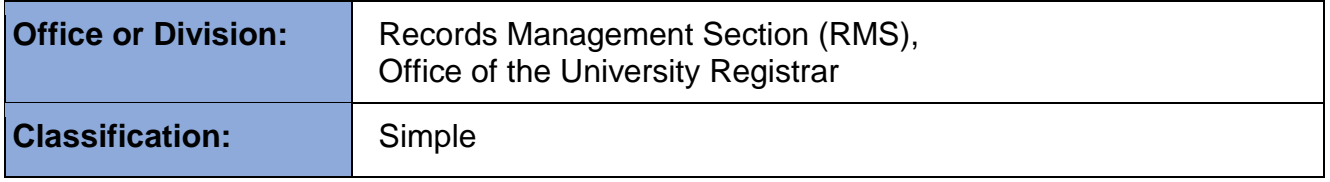

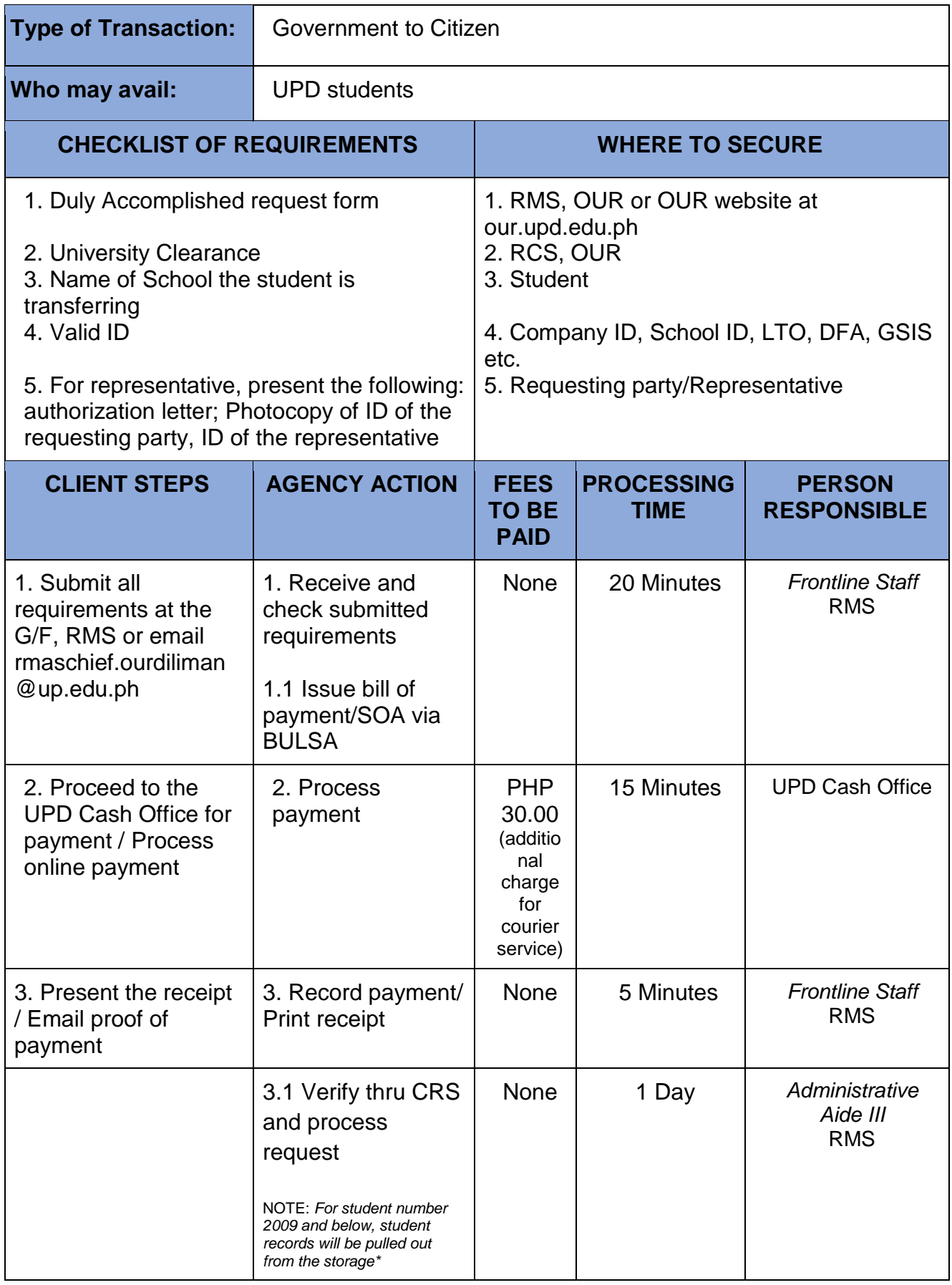

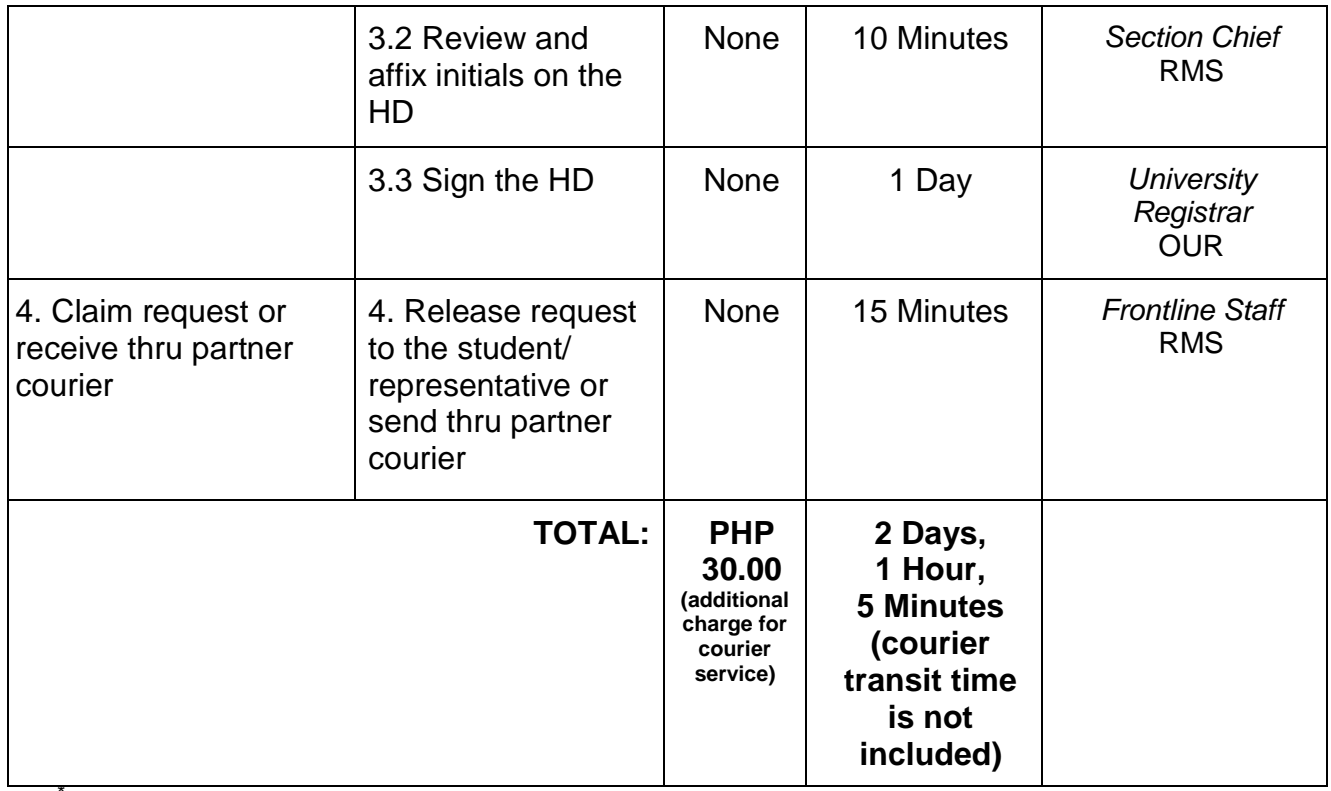

2-3 days for records from 2013 and older

### **15. Certificate of Units Earned**

Issued for purposes of employment, etc.

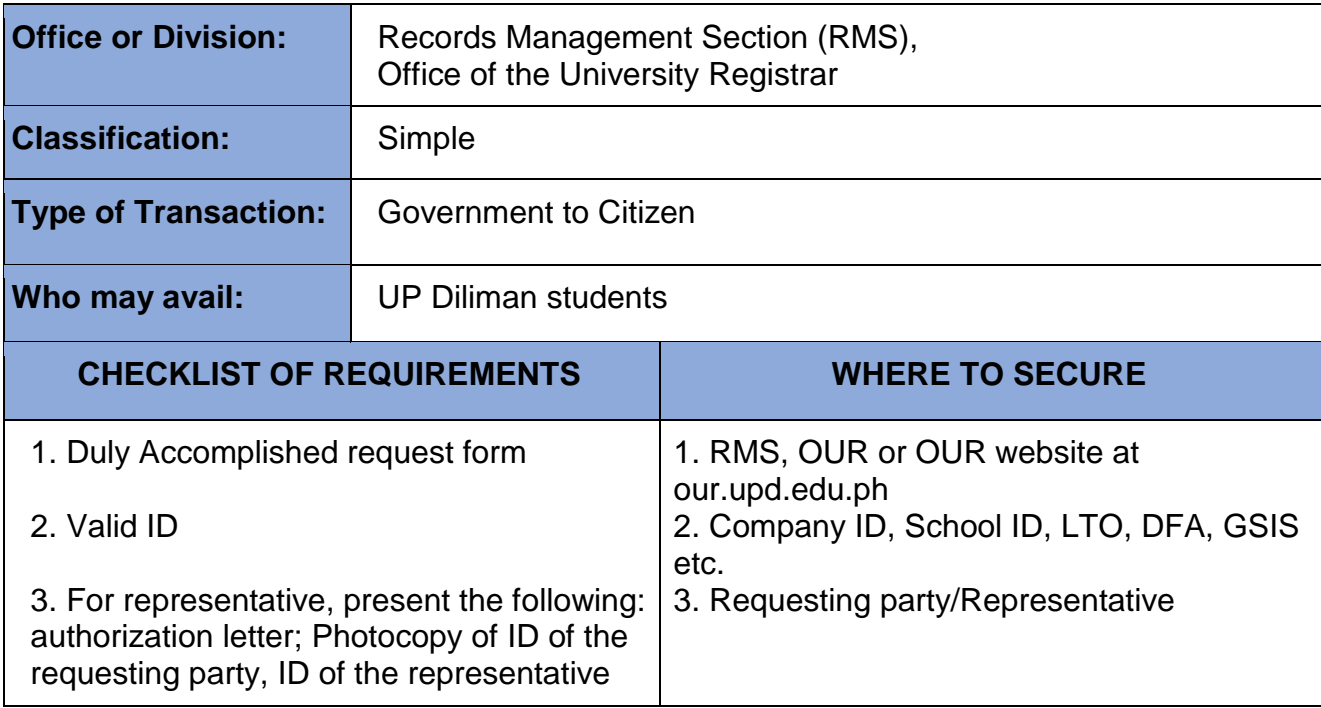

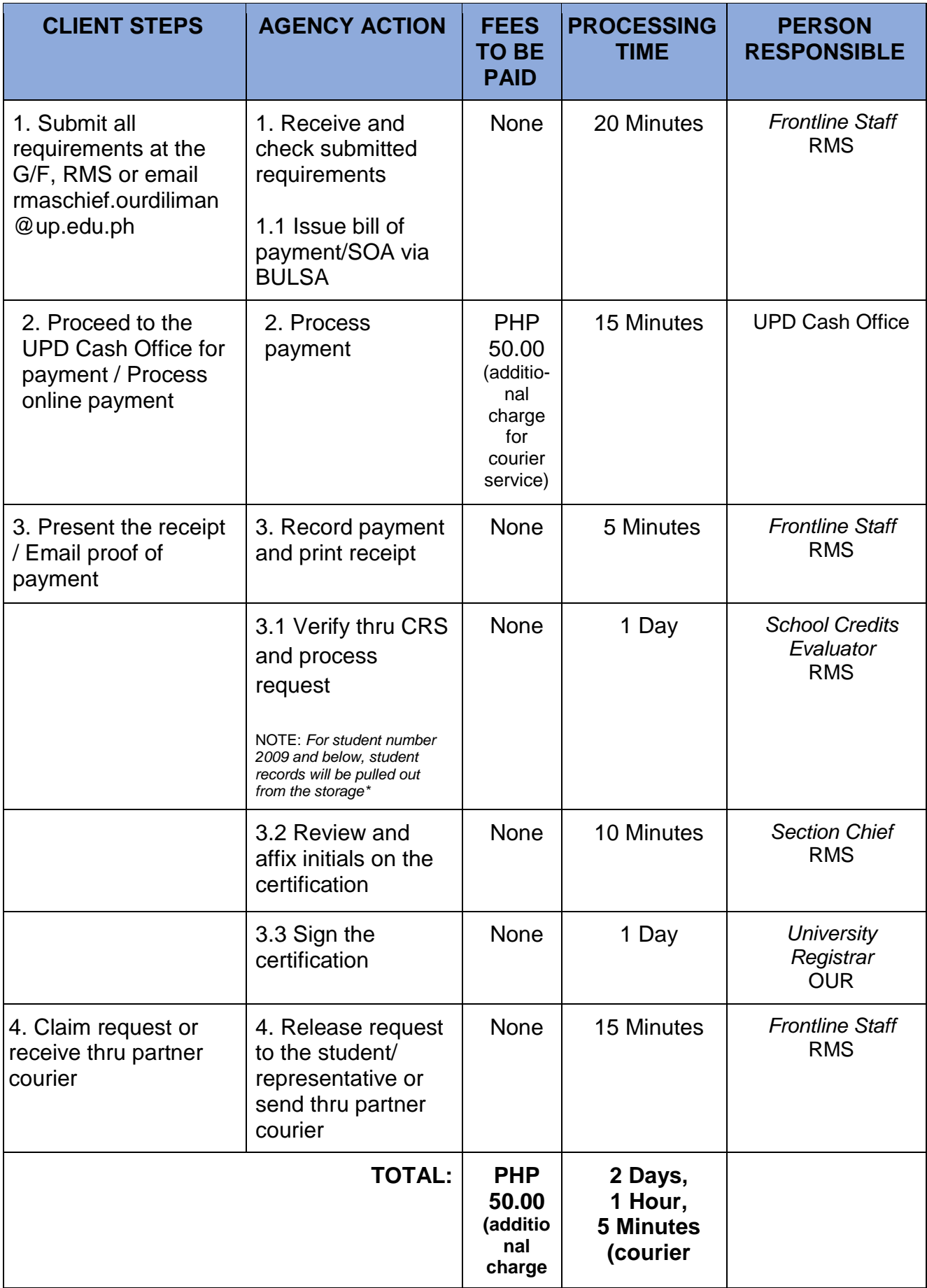

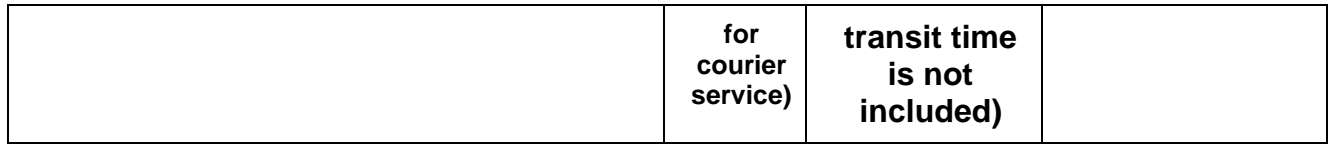

*\*2-3 days for records 2009 and older*

## **16. Certificate of Weighted Average Grade (WAG)**

Issued to students who graduated with honors for employment, enrollment, etc.

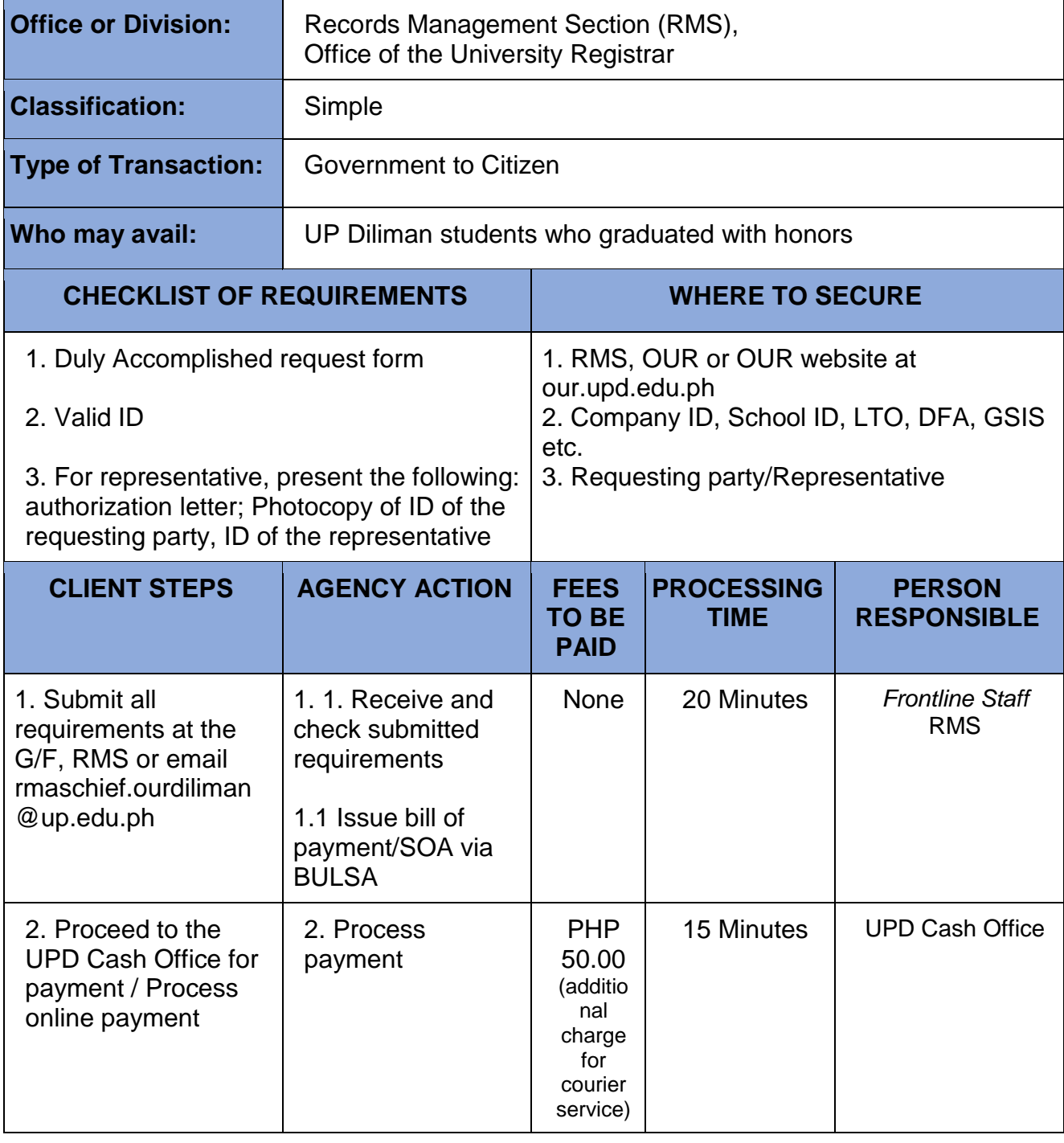
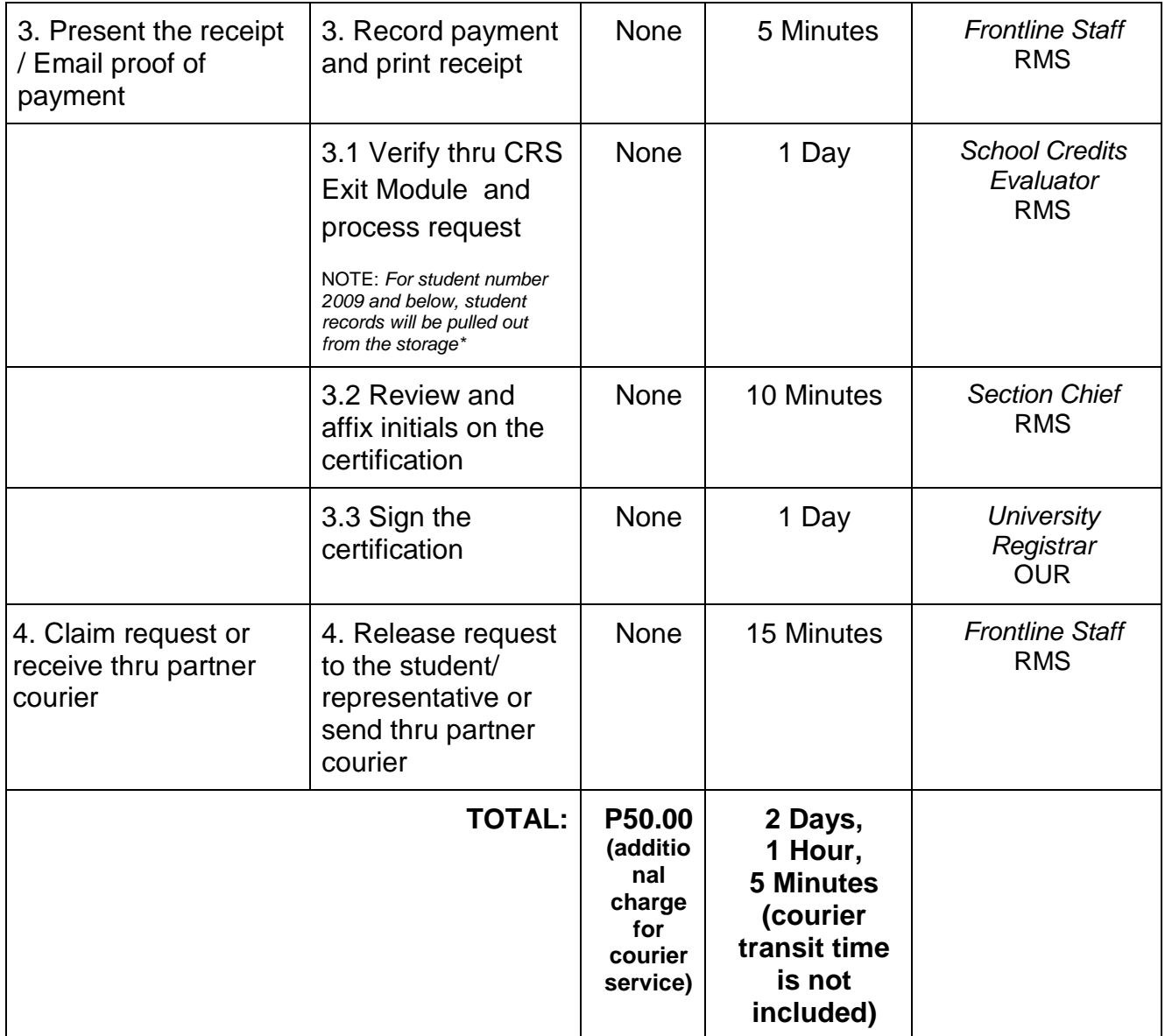

*\*2-3 days for records 2009 and older*

#### **17. Certification, Authentication, and Verification (CAV) of credentials/records**

Certification of authenticity of documents issued for purposes of enrollment, scholarship, employment and visa

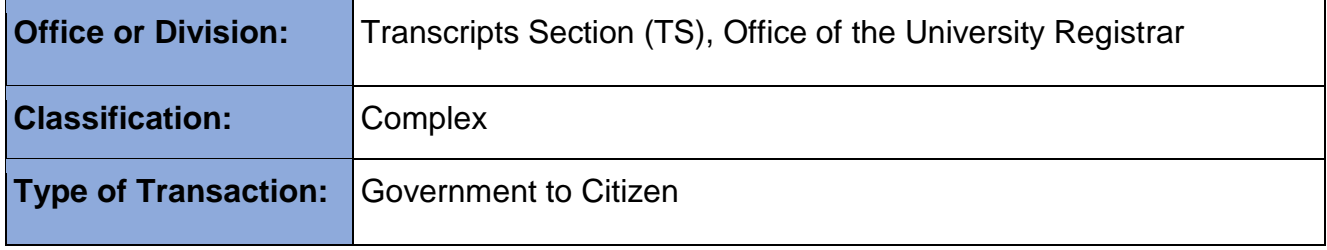

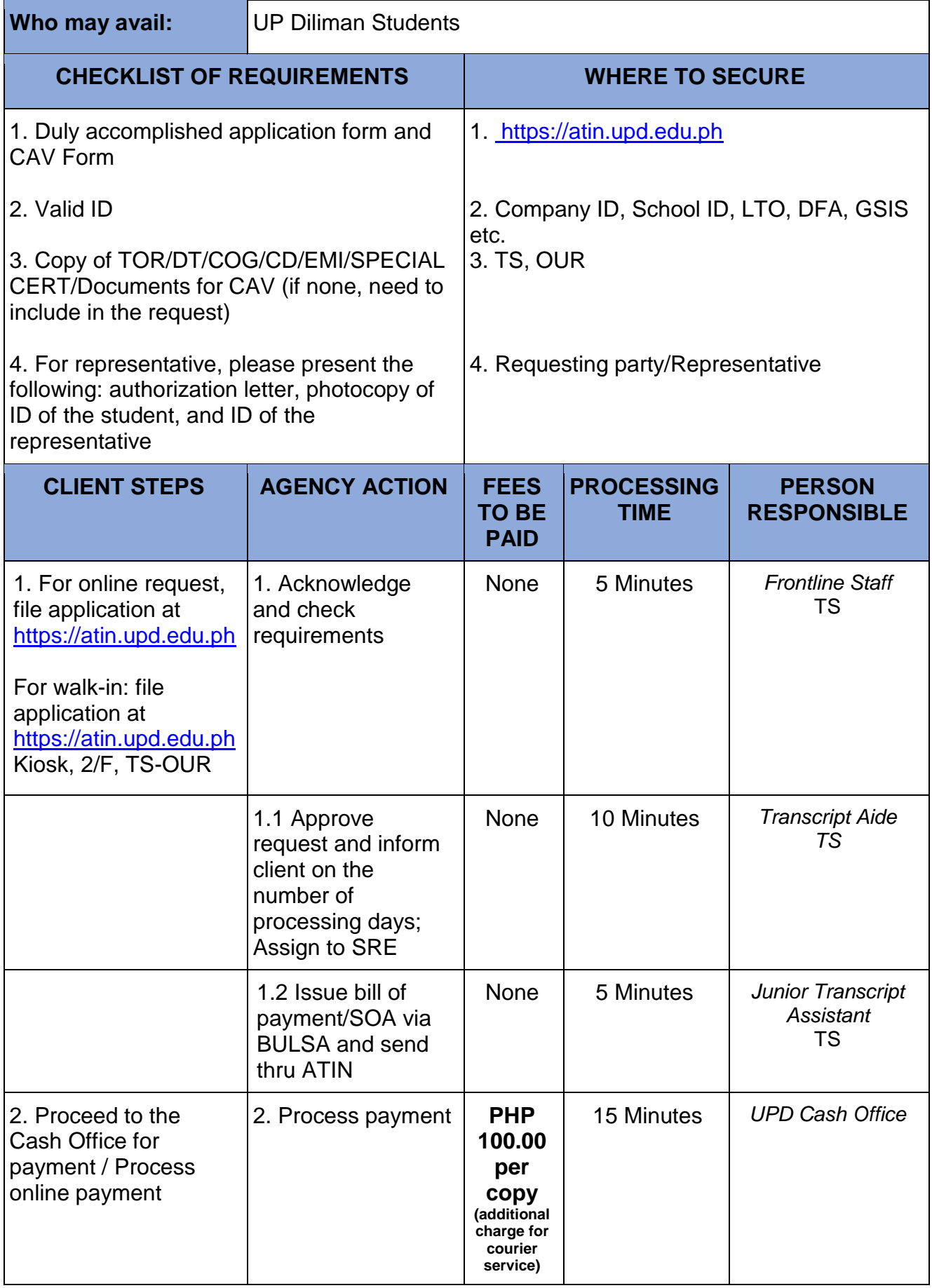

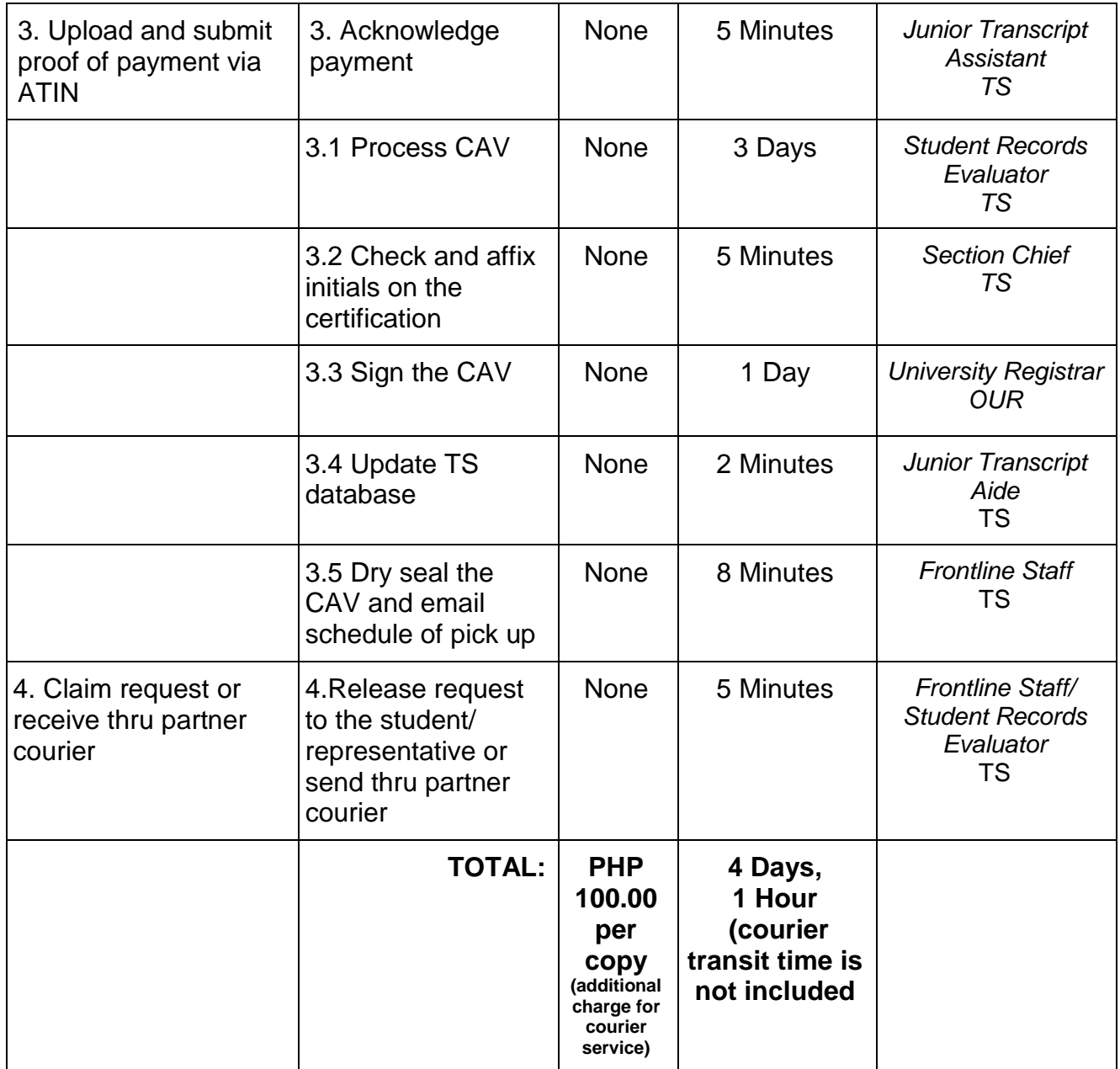

#### **18. Certified copy of Entrance Credentials/ Change of Matriculation Form/ Form 5/ Birth Certificate for College Copy**

Credentials submitted to the OUR become the property of the University of the Philippines and will not be returned to the applicant. A certified copy is issued to Students for College Copy.

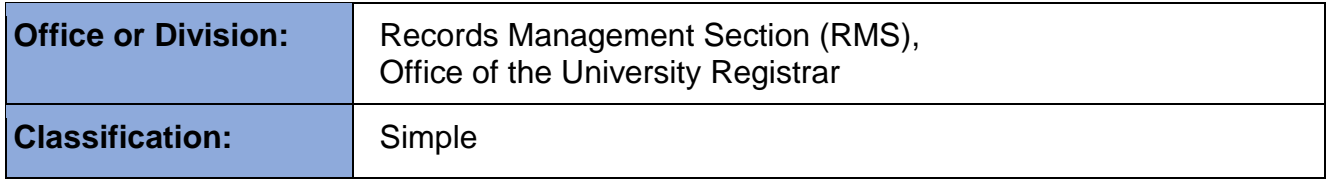

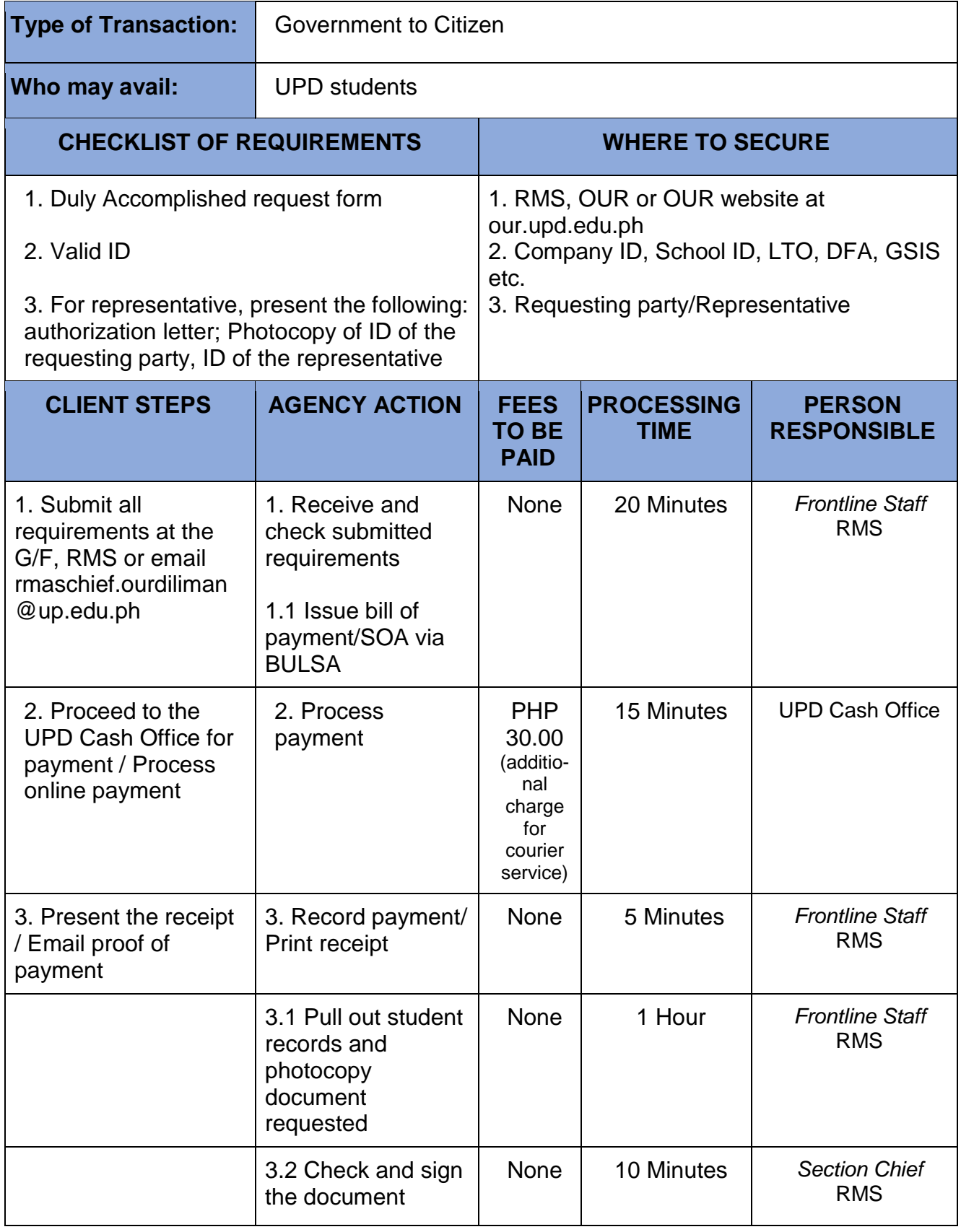

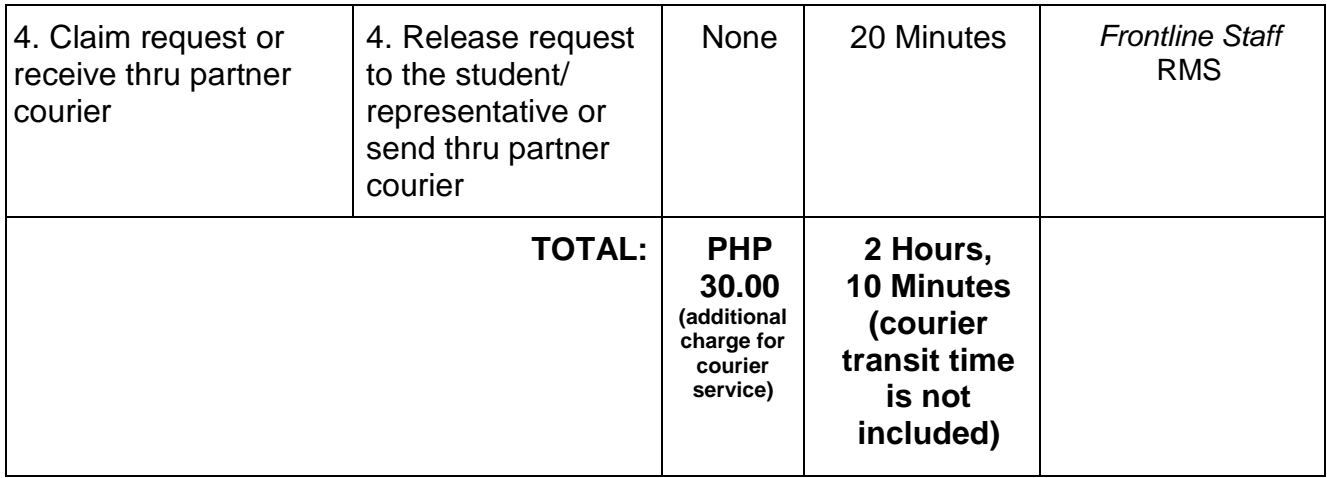

# **19. Certified Text of the Diploma**

Issued as replacement of the Original Diploma

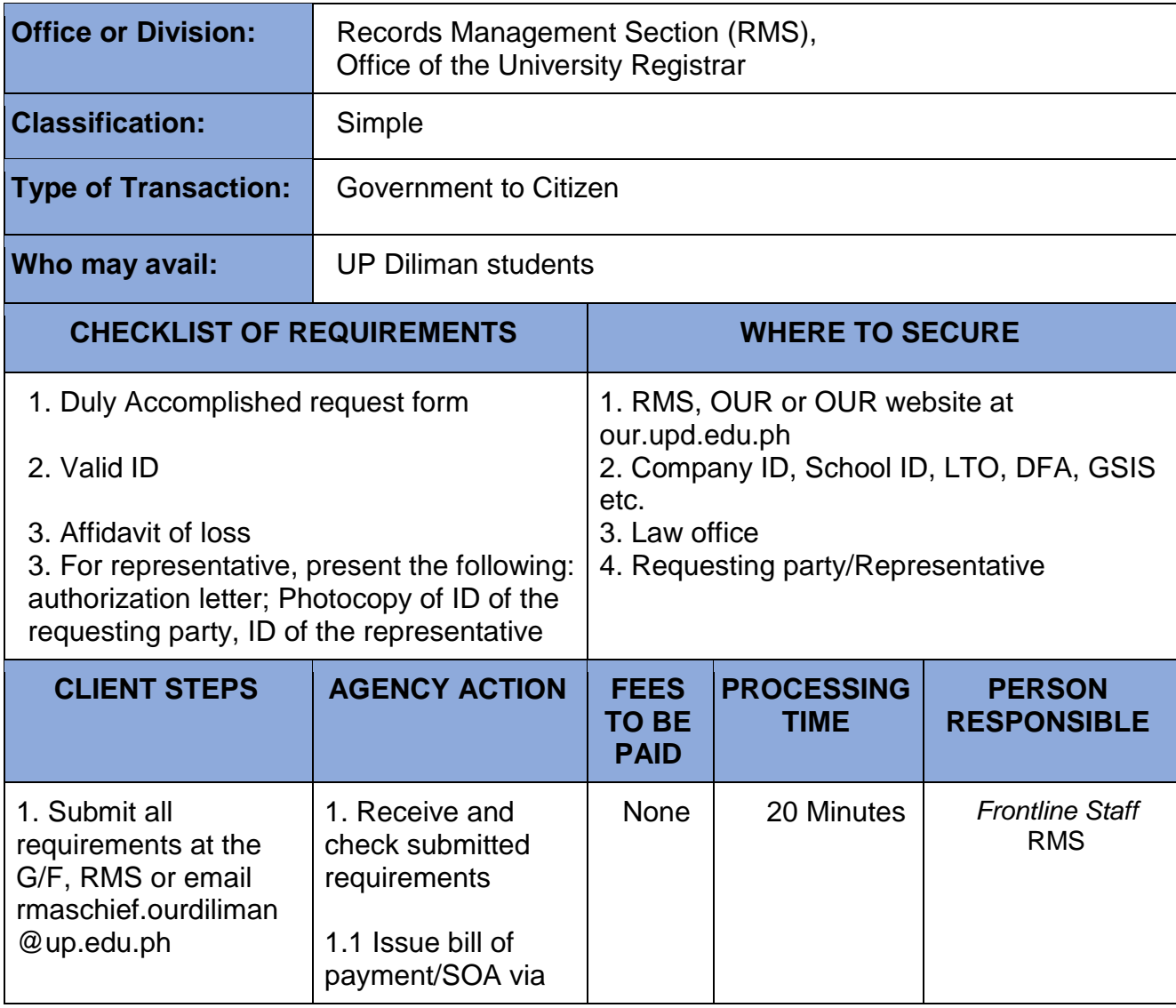

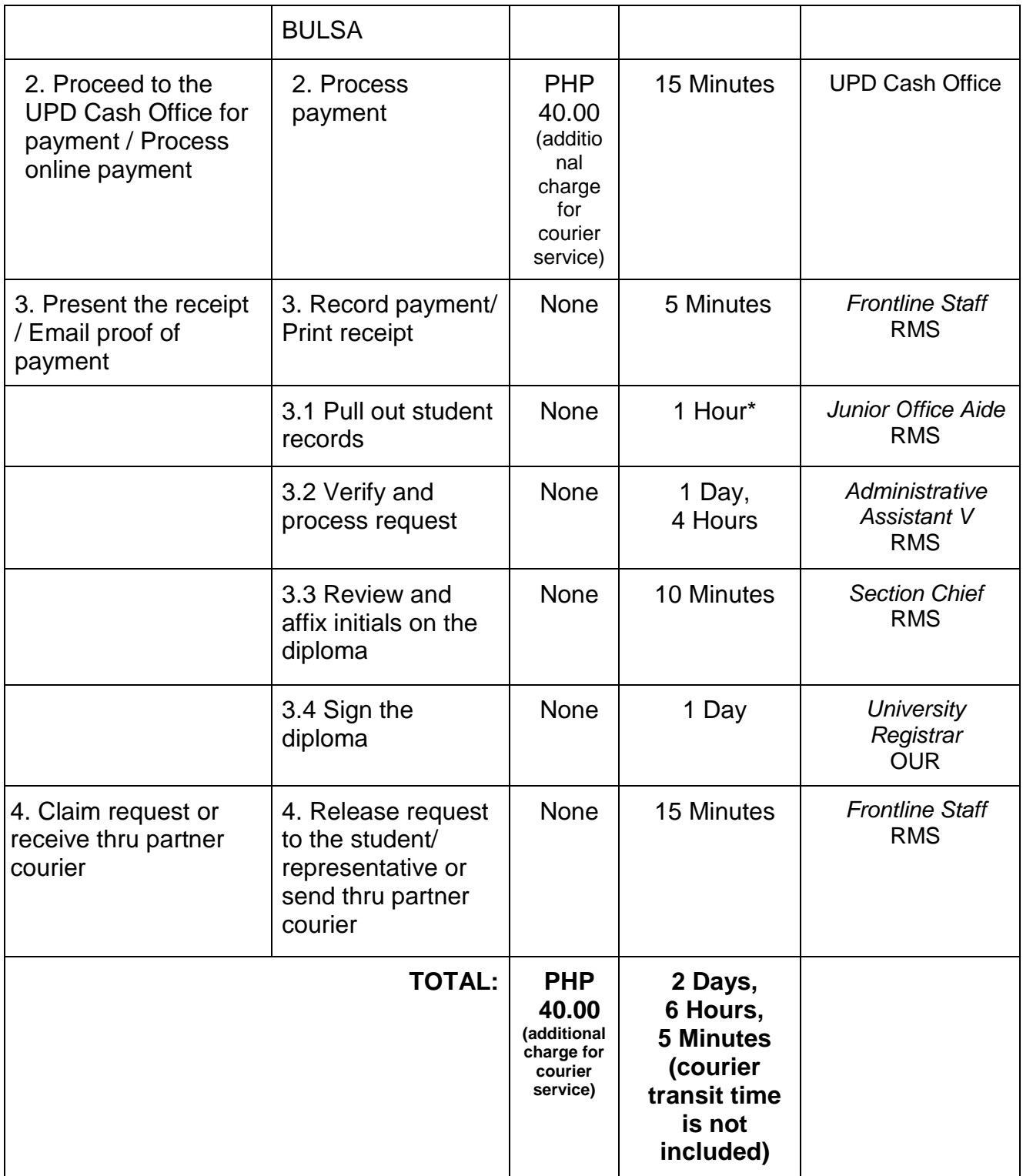

\* 2-3 days for records from Archives (1970s and older)

#### **20. Certified True Copy (CTC) / Verification of Transcript of Records (TOR)/ Certificate of Graduation (COG)/Course Description (CD)/ English Translation of Diploma (DT)**

Issued to certify authenticity of the document submitted by the student for purposes of employment, education, visa application, scholarship, etc.

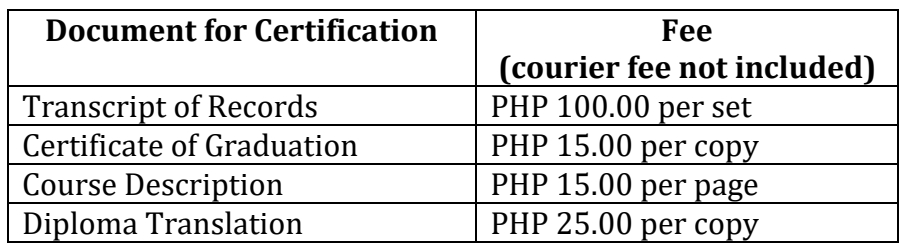

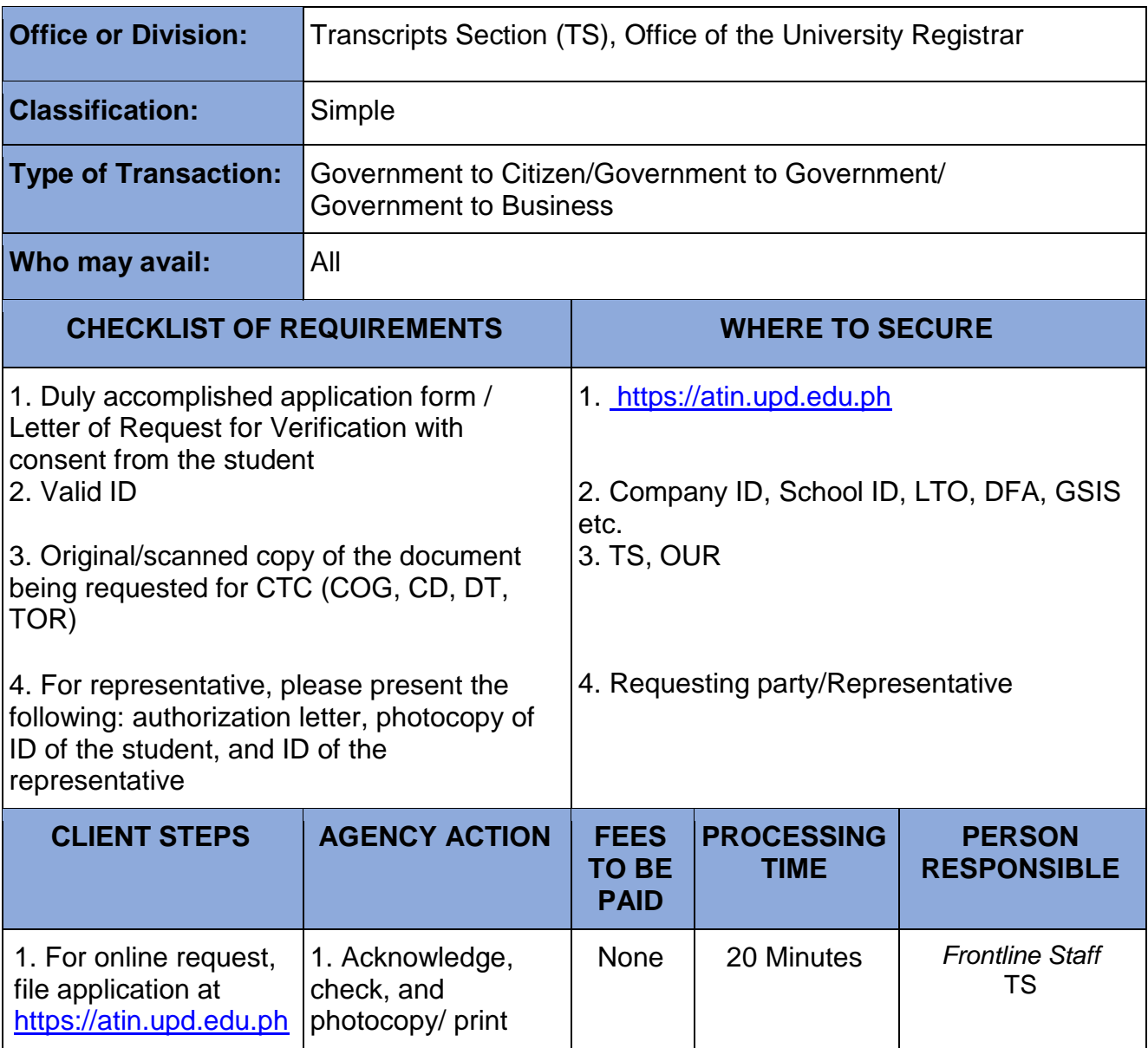

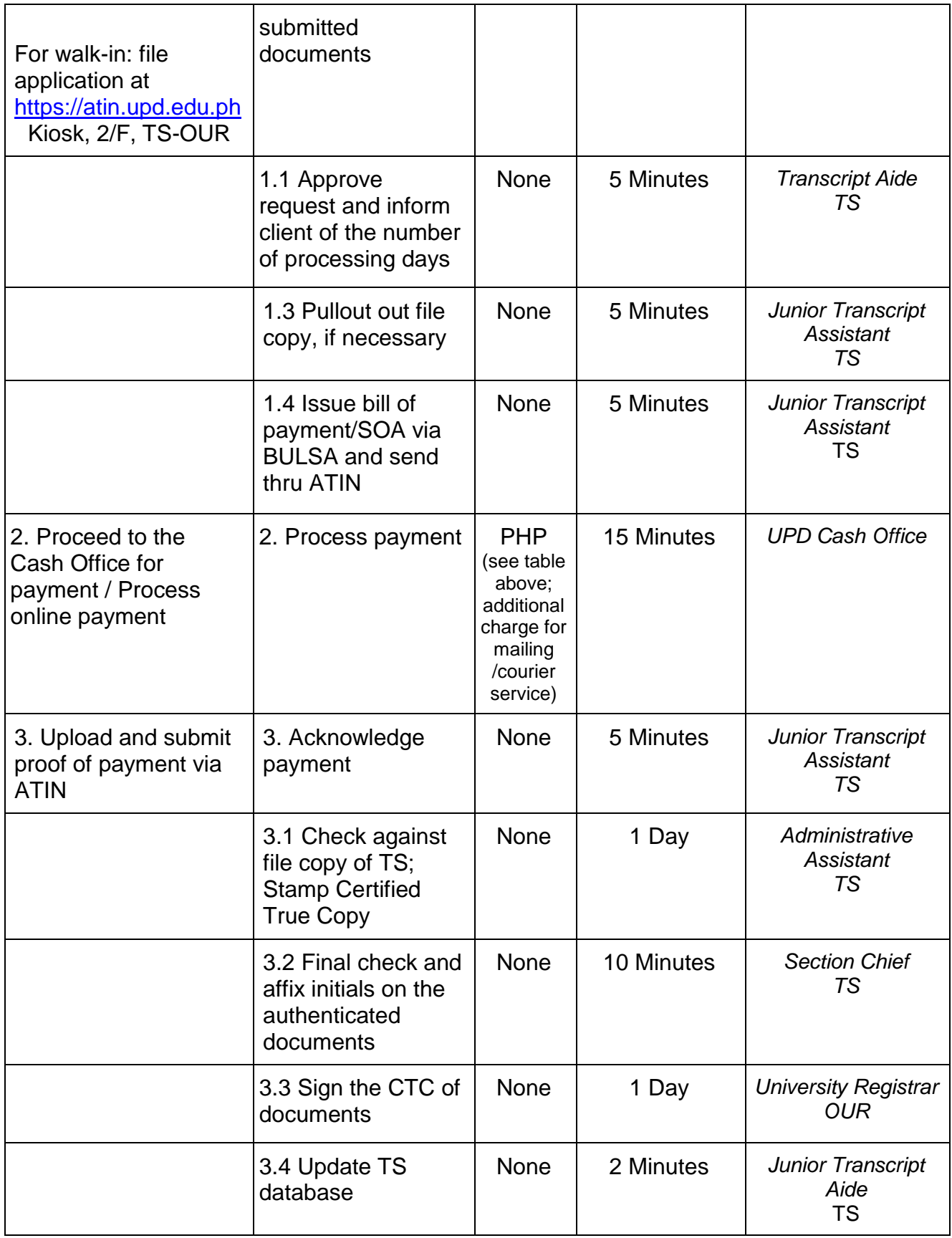

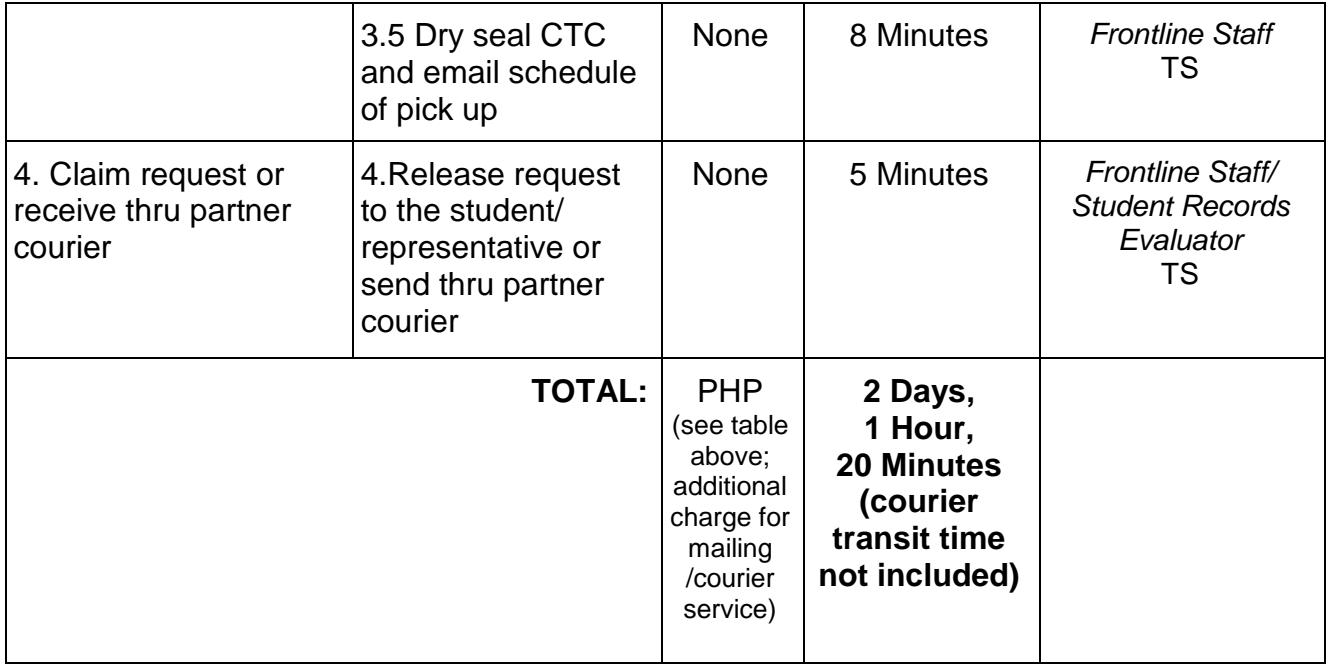

### **21. Certified True Copy of High School Card (Form 138) / Transcript (Form-137) and Form 5**

Issued for purposes of employment, travel abroad, and scholarship.

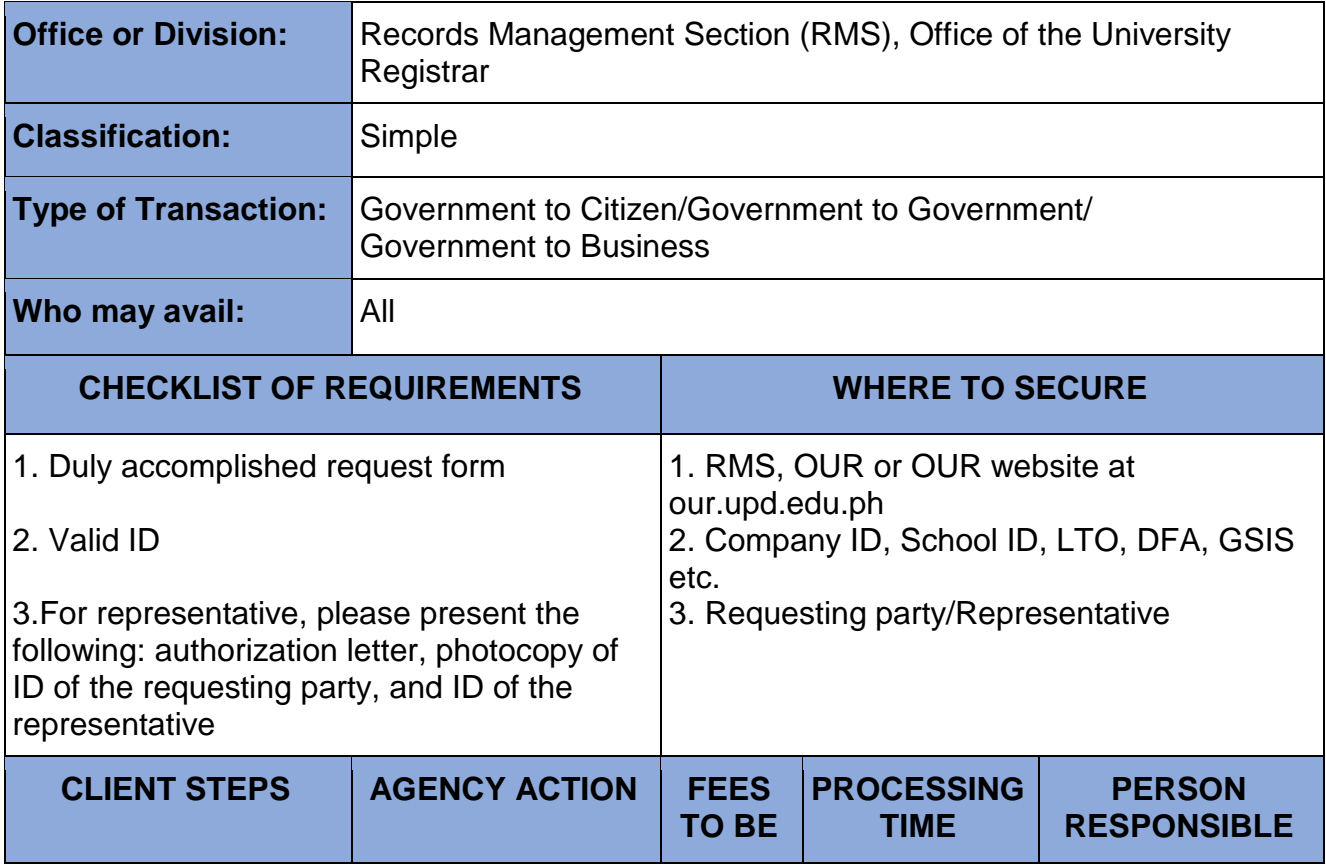

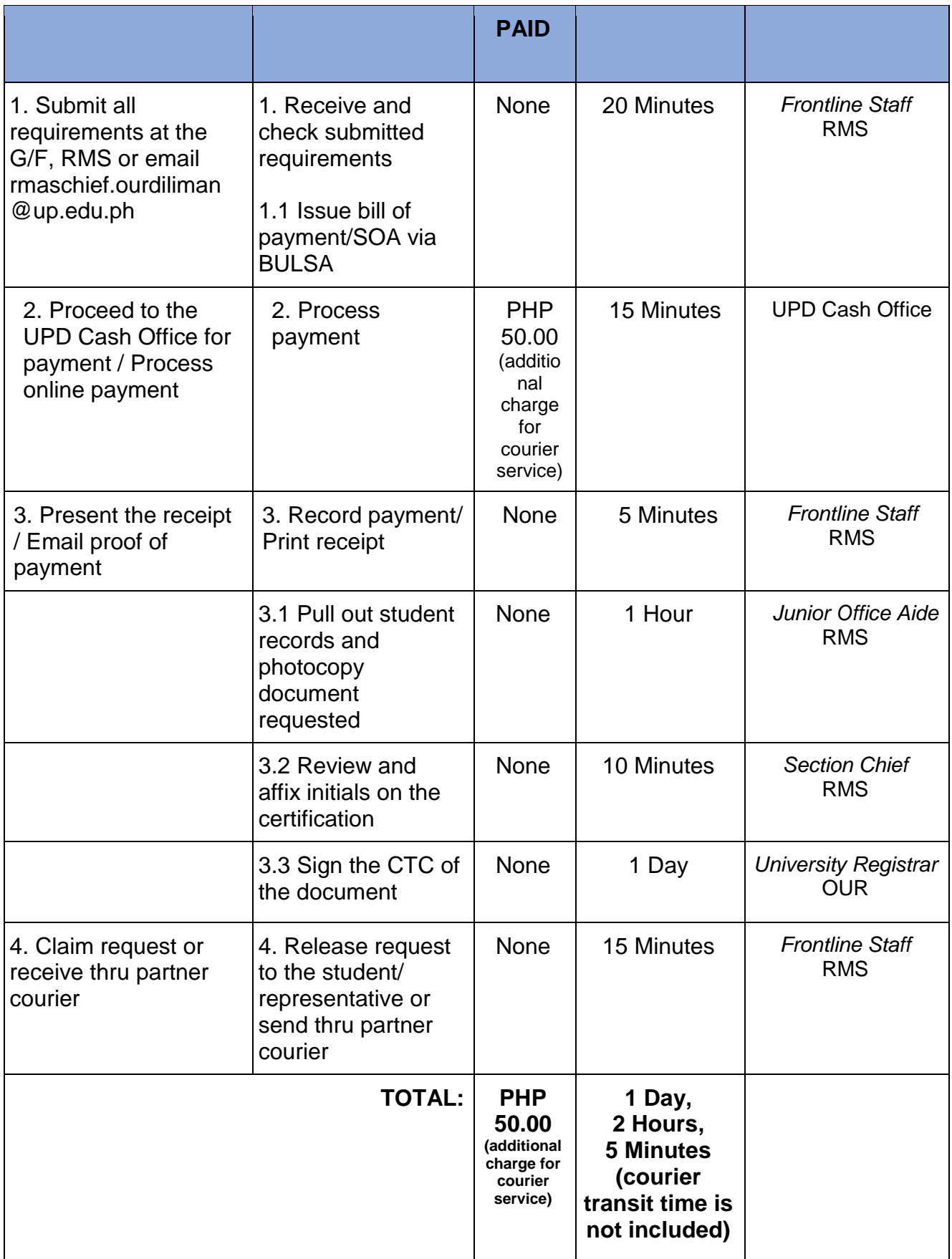

### **22. Certified True Copy of UP Form 5 for students under OSSD**

Issued for purposes of student visa, scholarship, and UAAP eligibility.

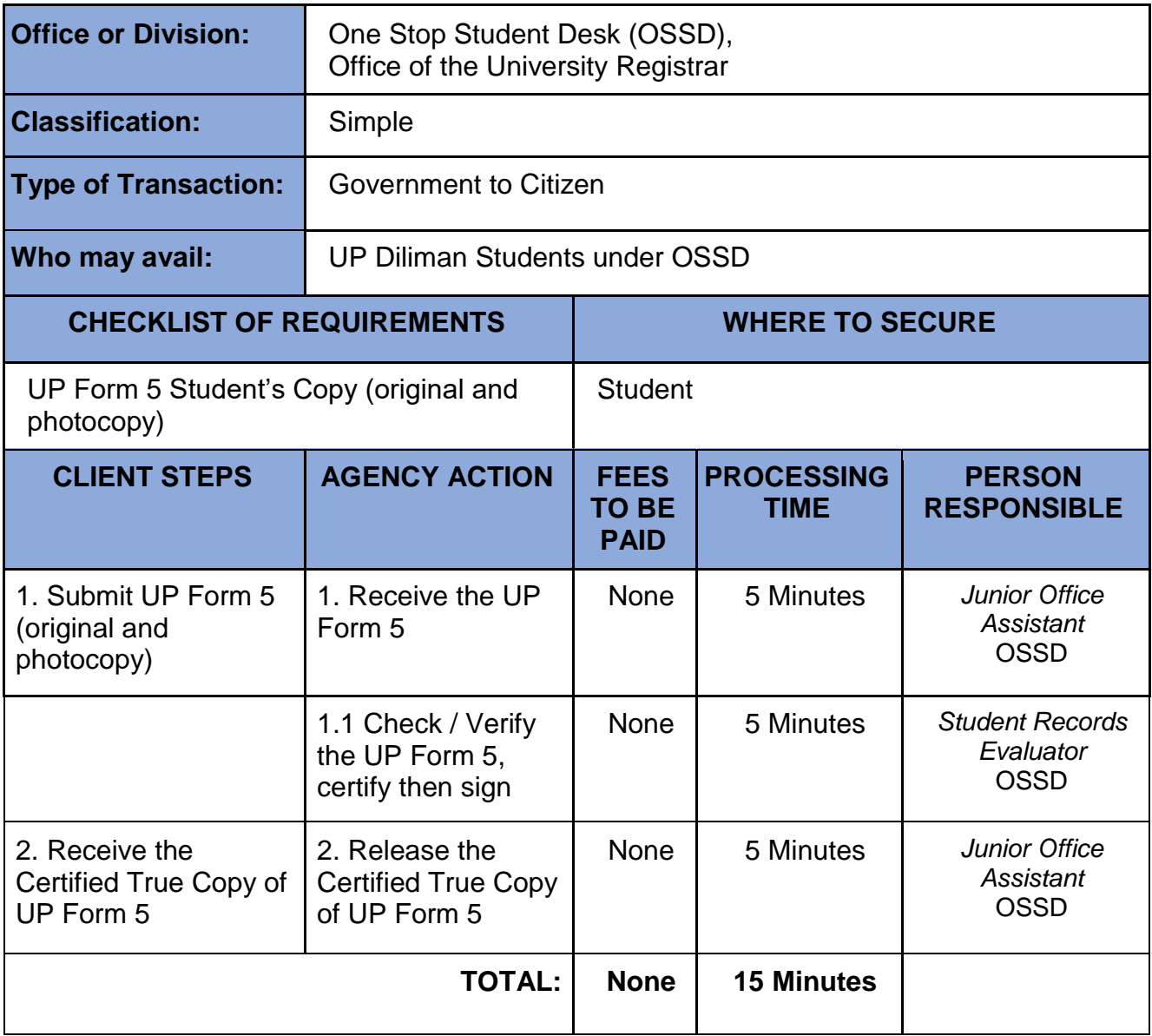

#### **23. Change of Name of UPD Students**

To correct and update student records

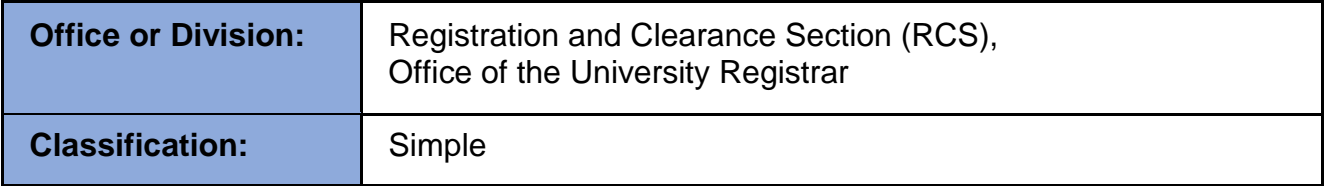

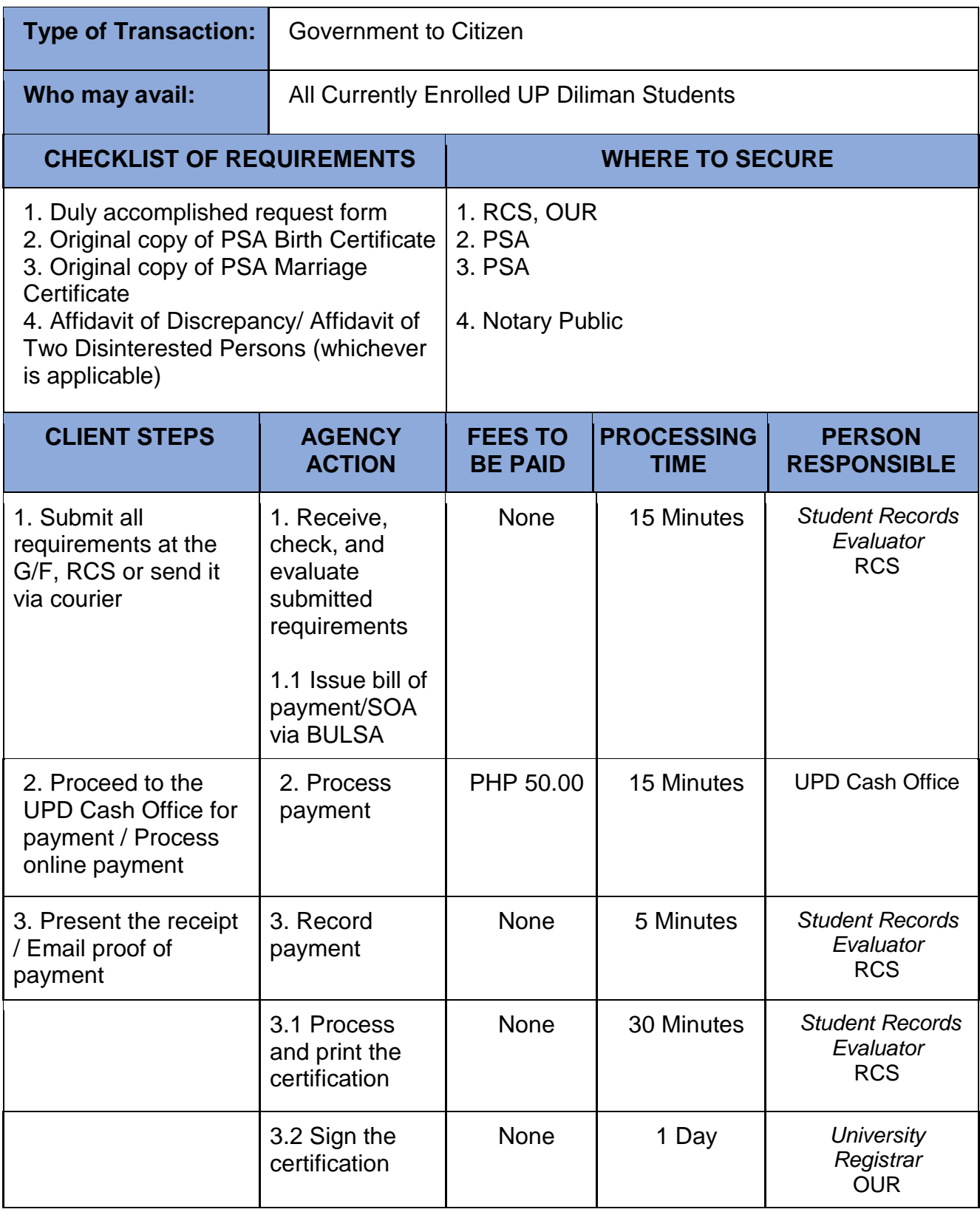

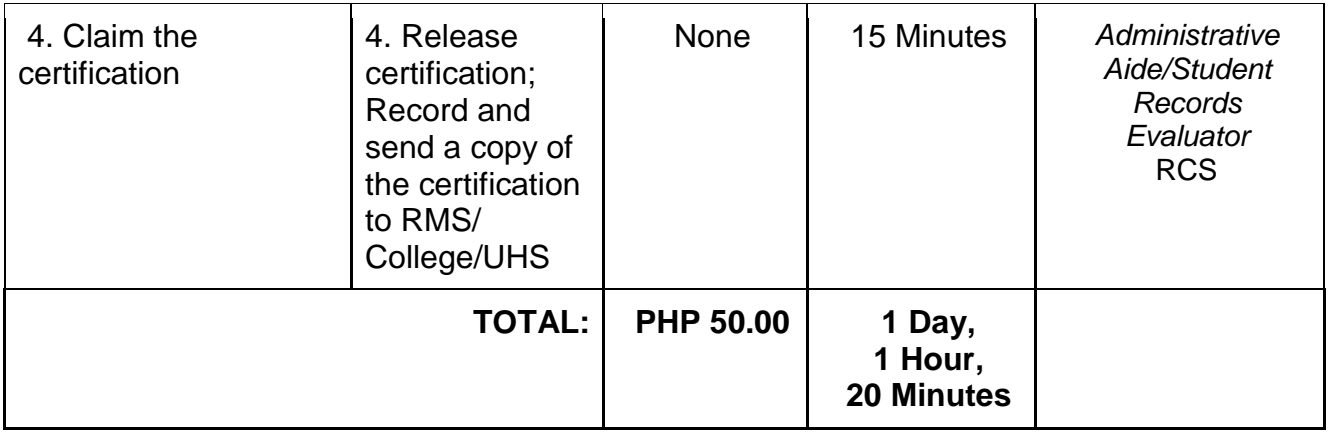

# **24. Clearing of Financial Accountability**

To clear tagged accountability in CRS.

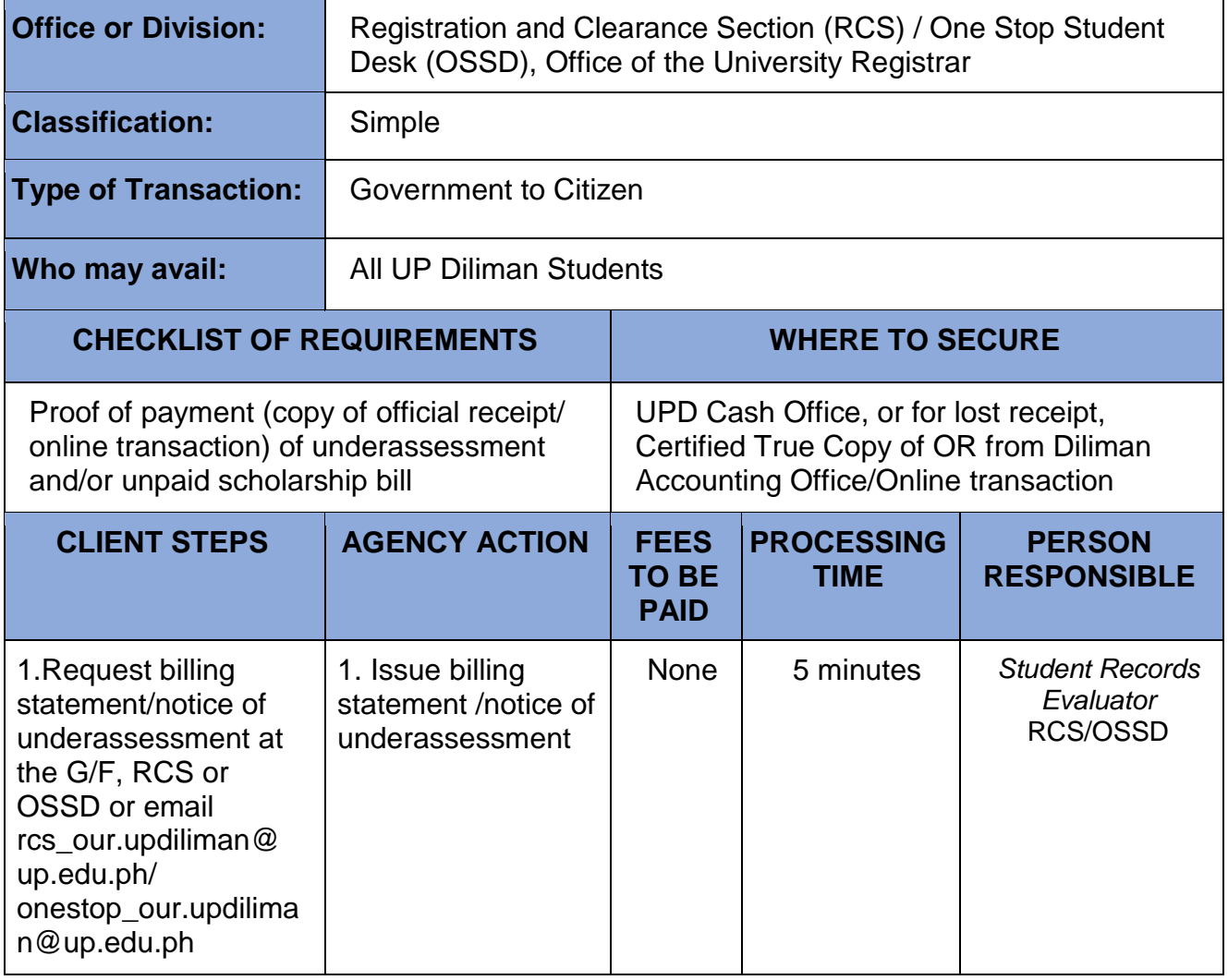

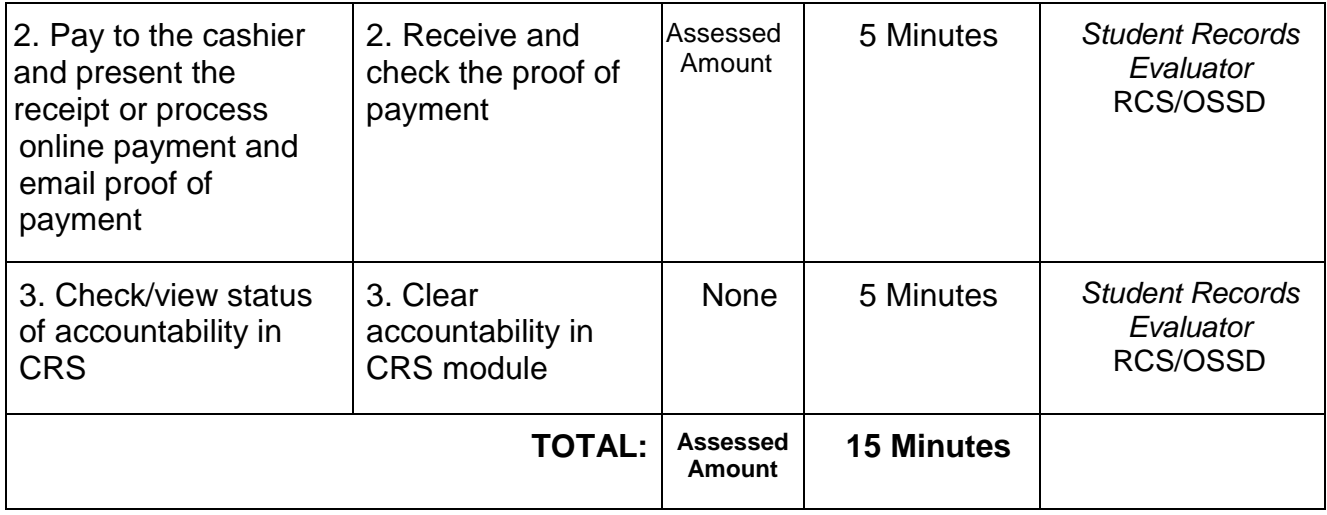

## **25. Clearing of Ineligibility-Entrance Credentials**

Students who have not yet submitted all required academic credentials are tagged ineligible. Once all documents are submitted, their ineligibility status gets cleared.

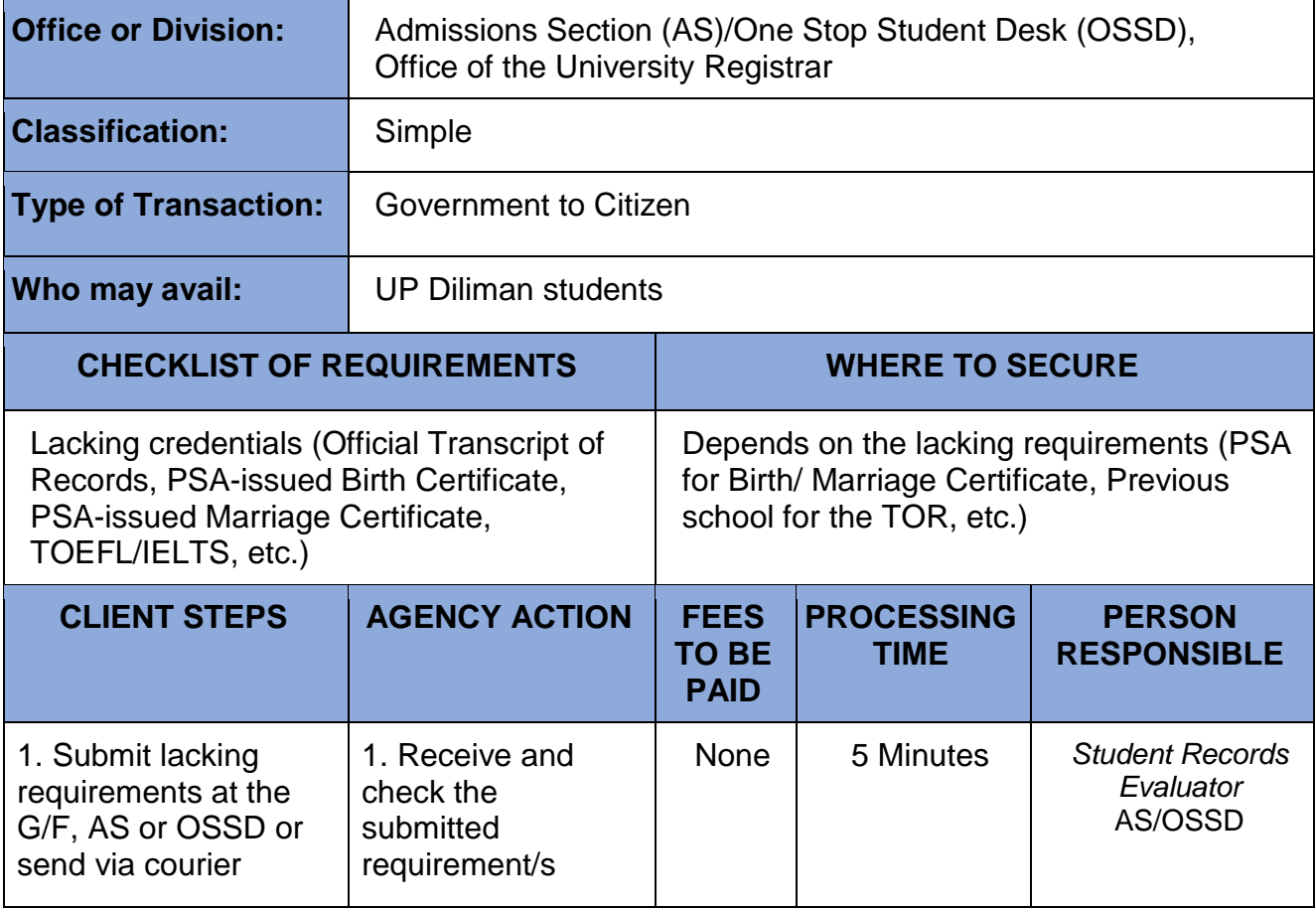

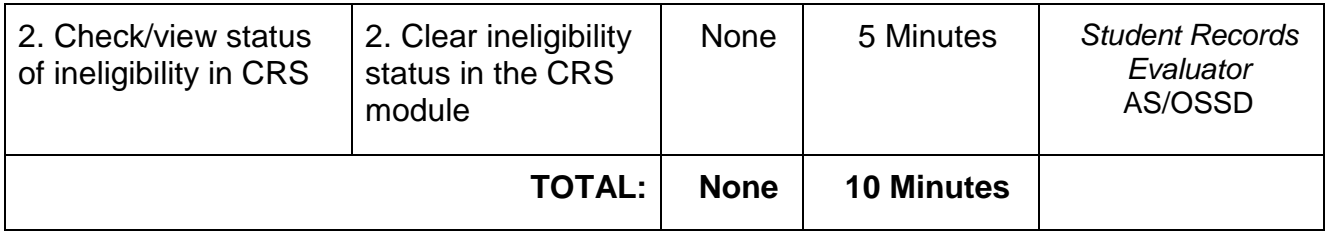

# **26. CRS HelpDesk Support**

The HelpDesk is a system that handles all CRS-related concerns.

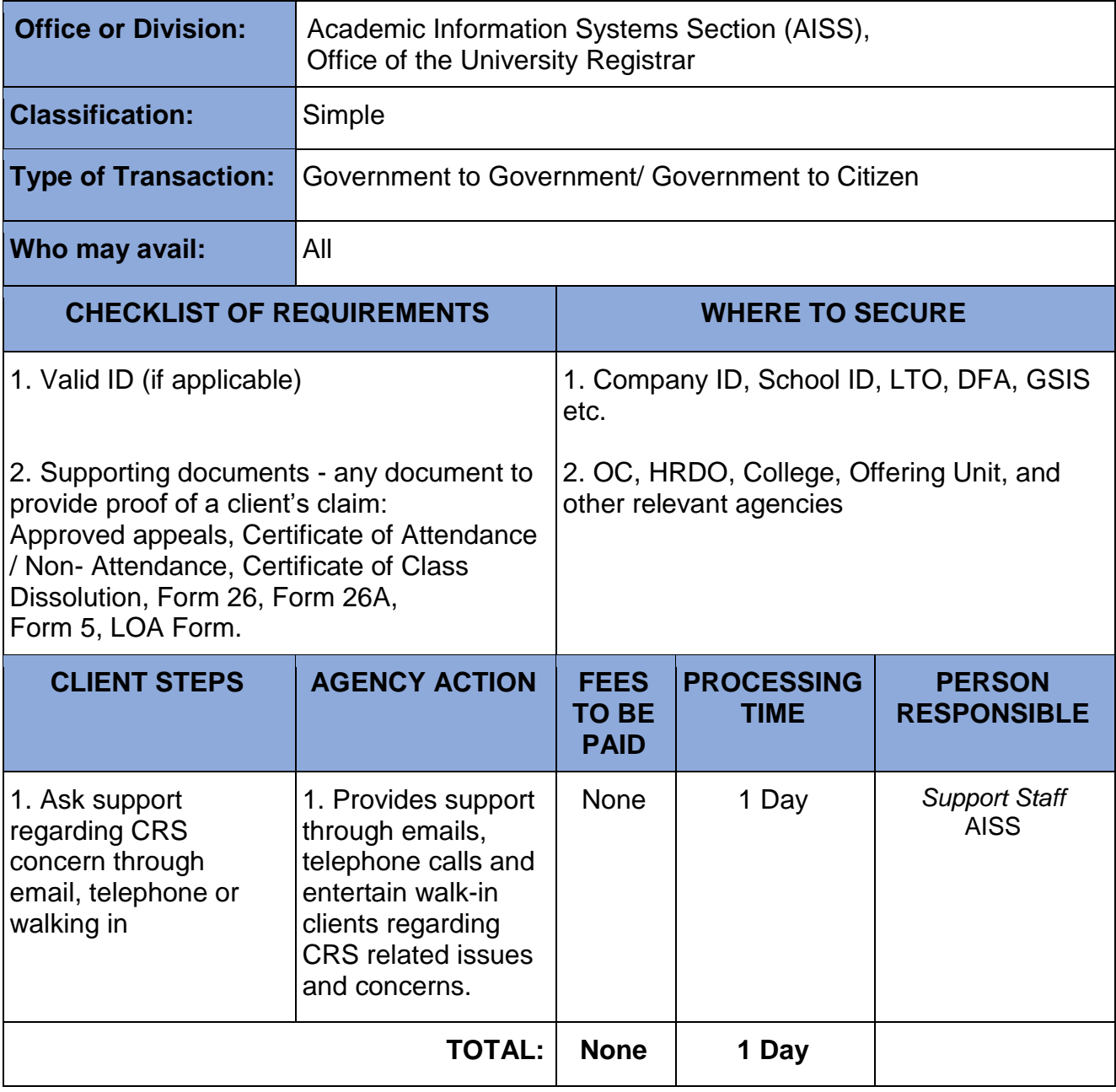

#### **27. Deferment of Enrolment of Qualified First Year Student**

Qualified first year applicant who, for a valid reason cannot enroll during the semester originally applied for, may apply for deferment of enrollment to the next succeeding semester.

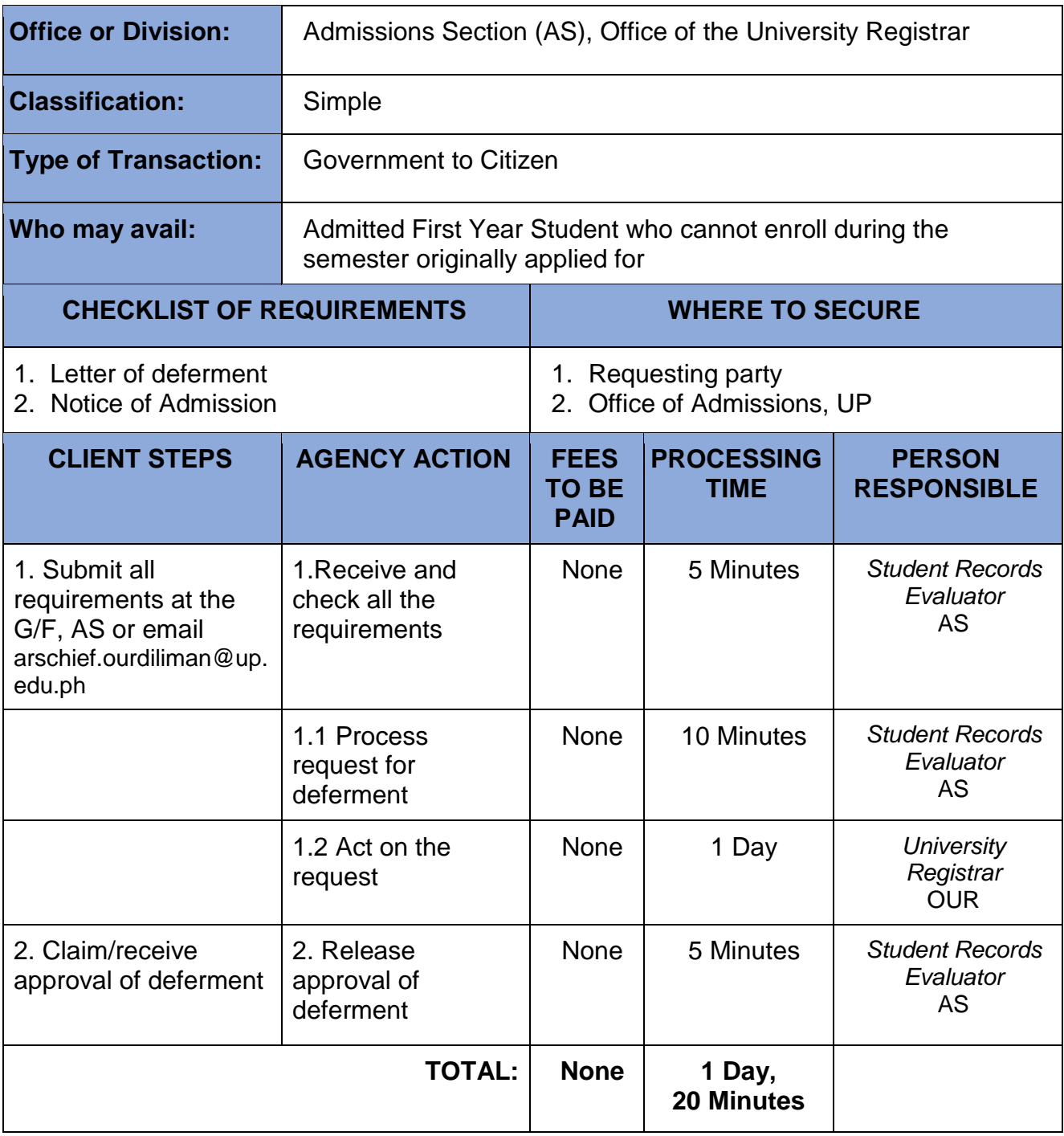

# **28. Diploma Authentication**

Requested by clients to confirm the authenticity of their diploma

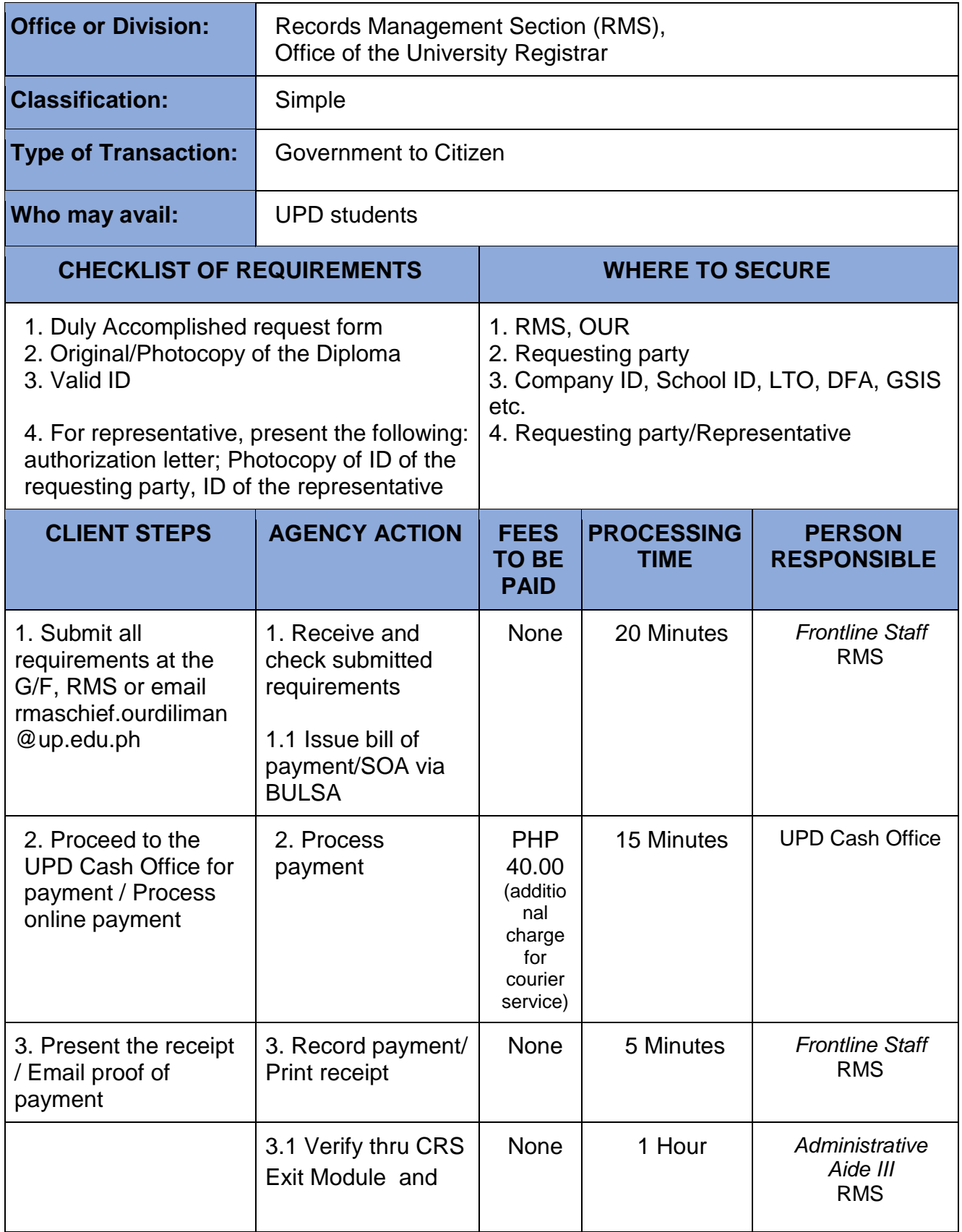

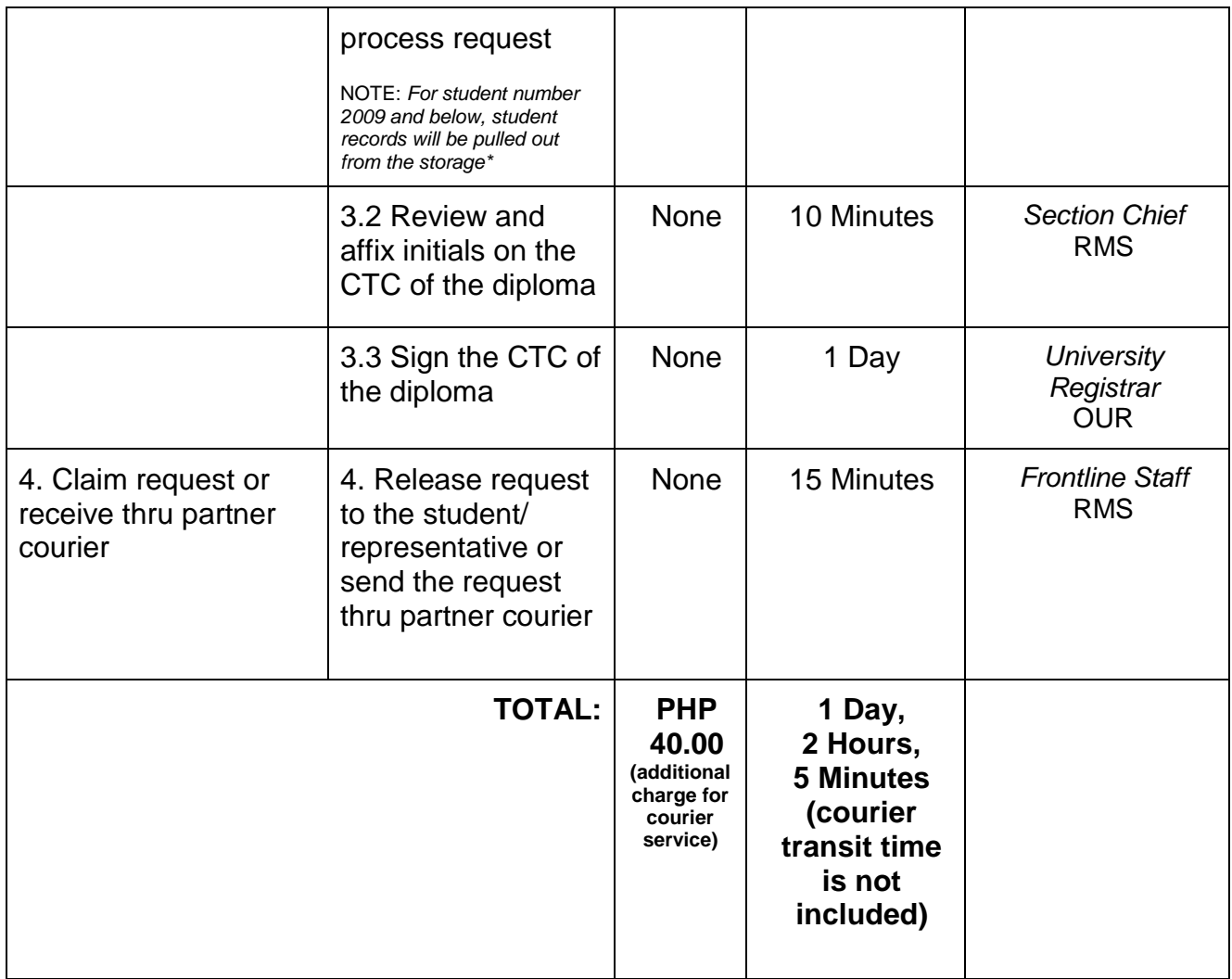

<sup>2</sup>-3 days for records from 2009 and older

### **29. English Translation of Diploma**

 Translation of Filipino diploma to English diploma for application to other universities for further studies, etc.

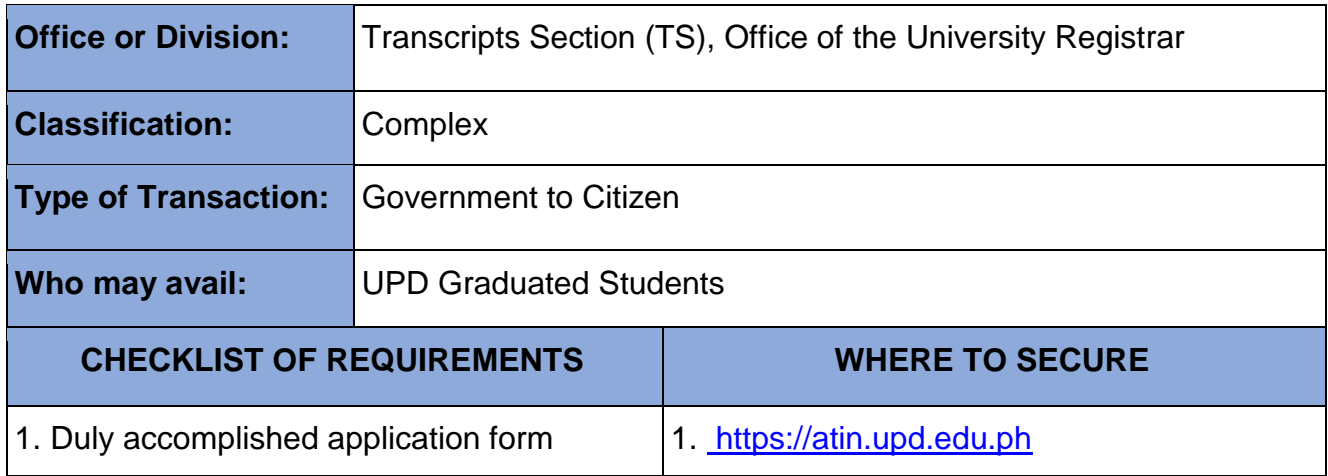

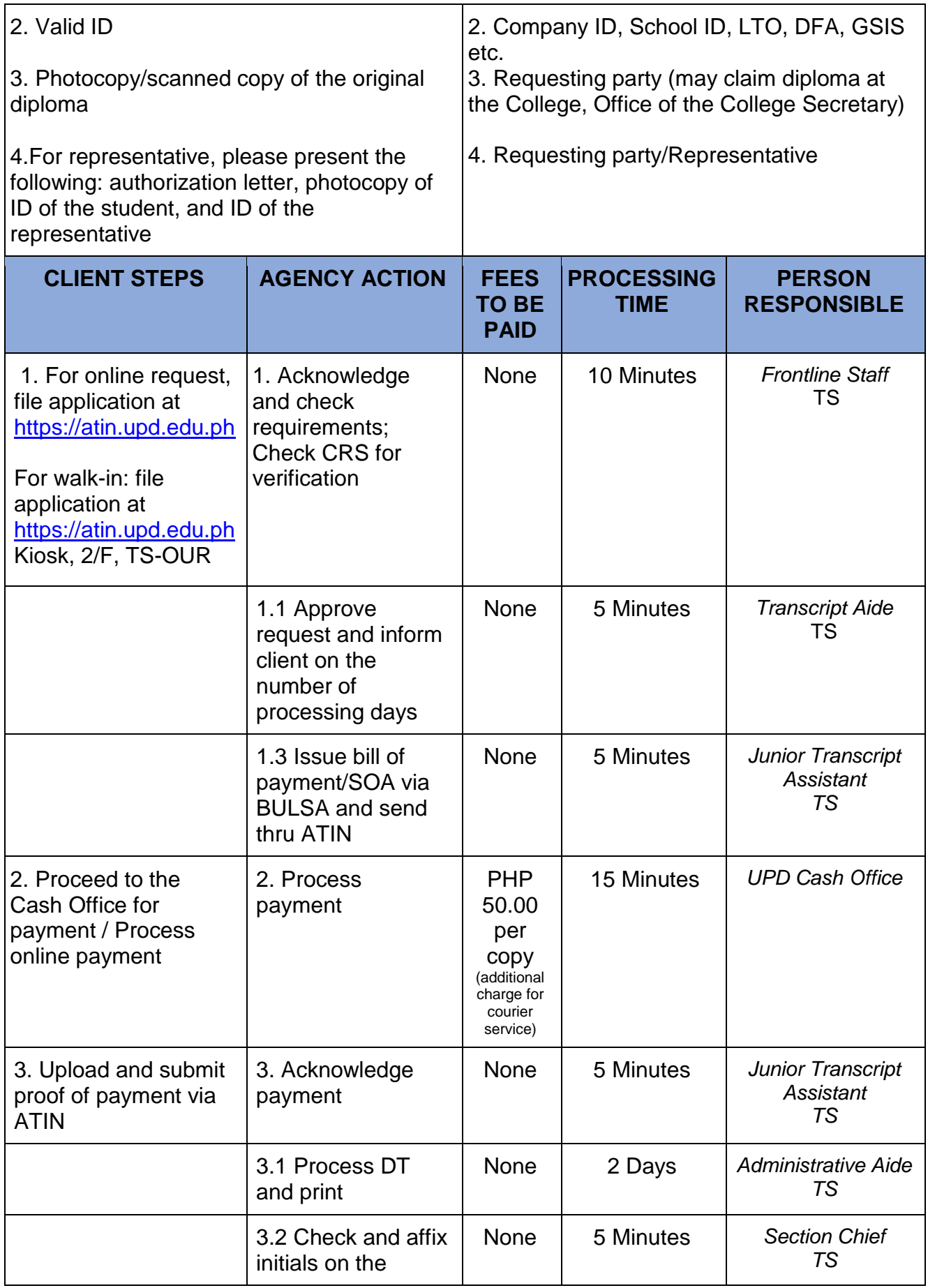

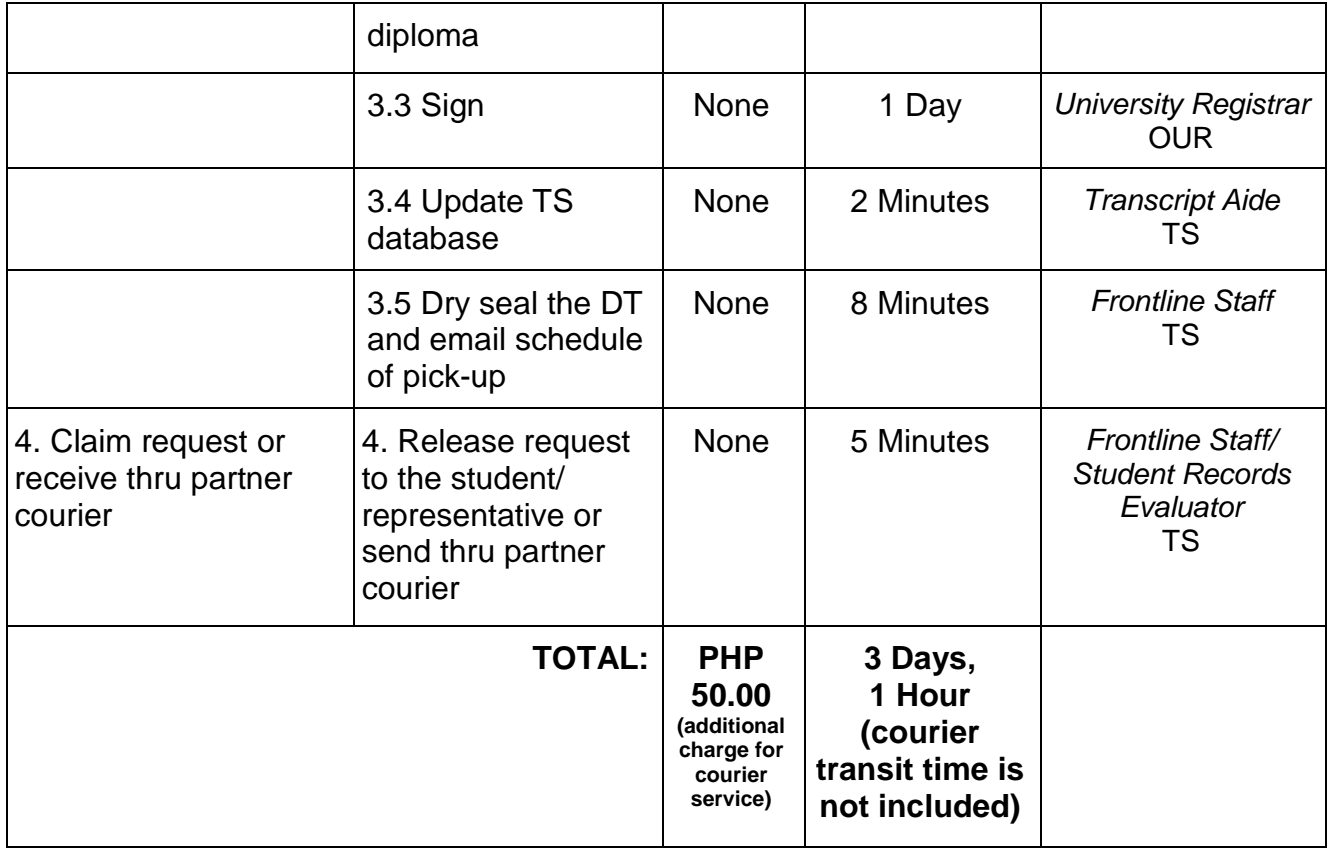

# **30. ID for UPD Student with Special Needs**

Issued to identify and assist students with special needs.

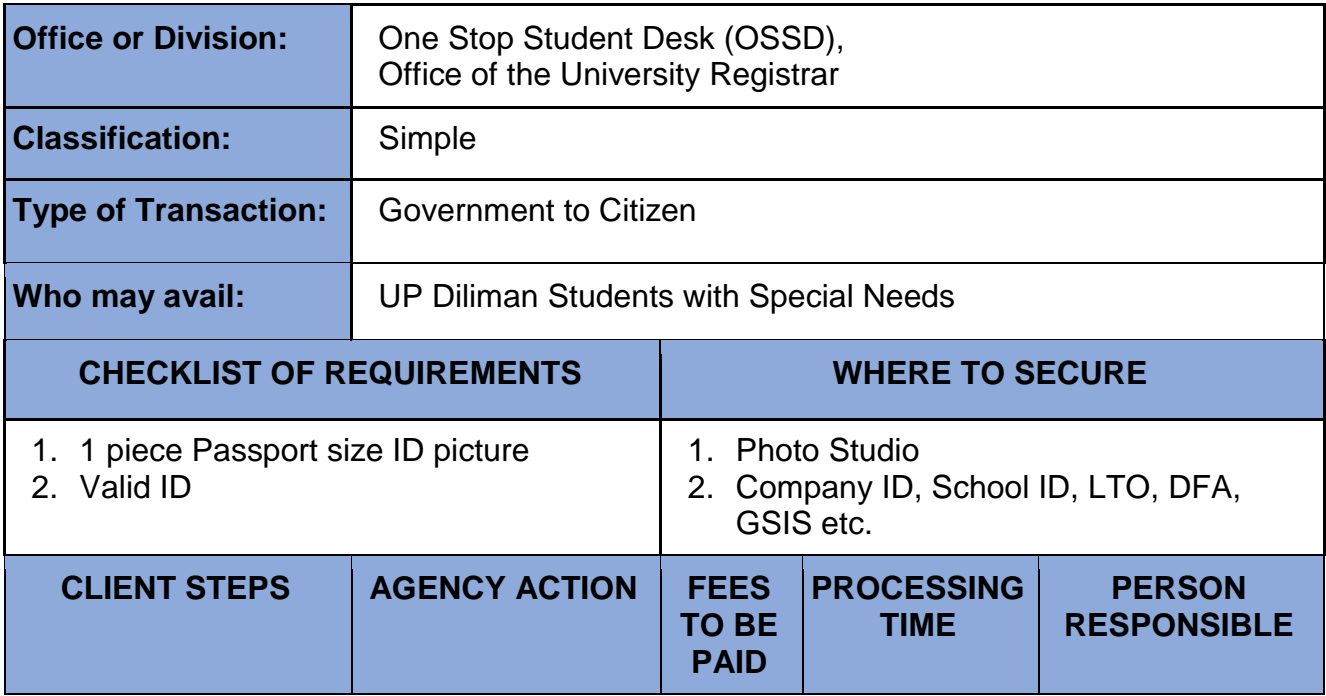

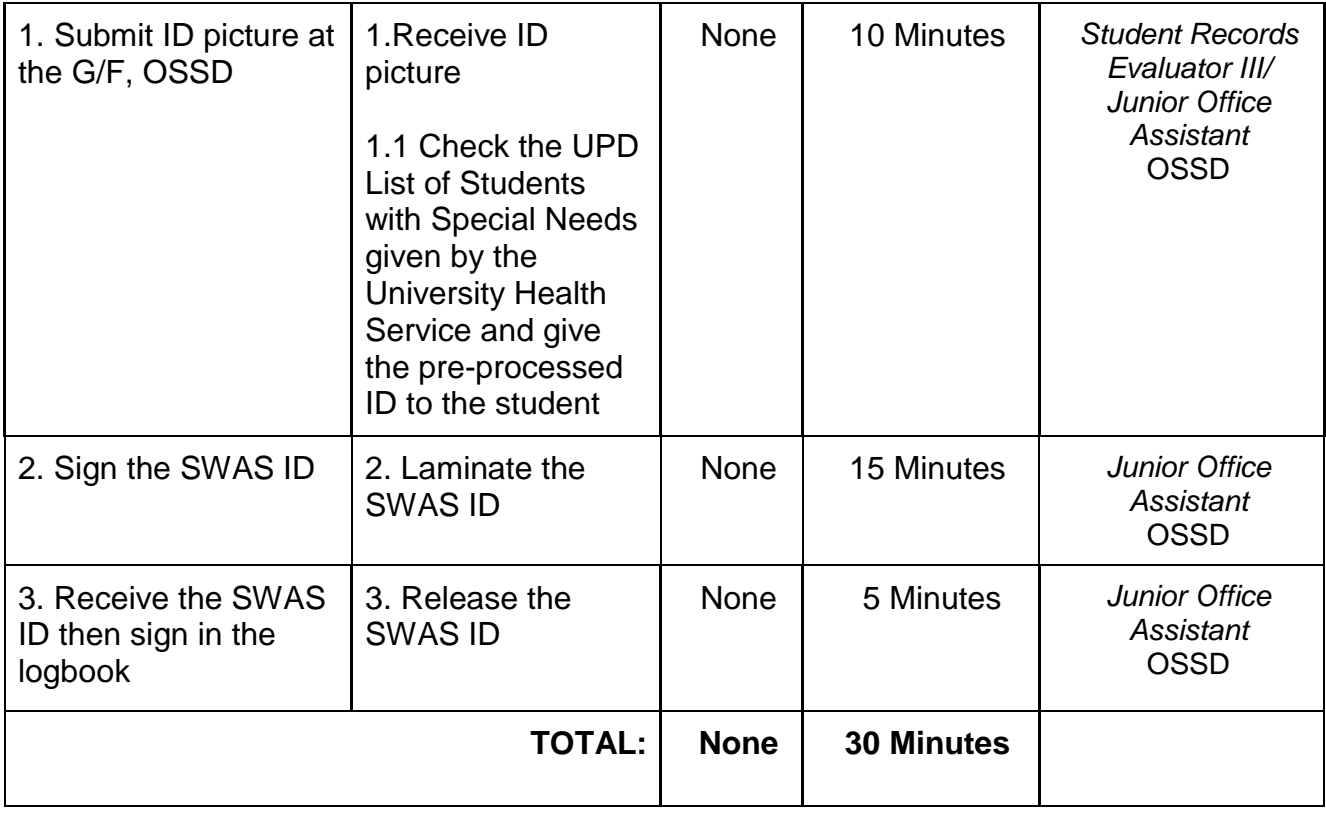

### **31. ID for UPD Students**

 Issuance of identification to all officially registered students of UPD, UPDEPP/O (Regular, Non-Degree, Foreign Cross-Registrants, Foreign)

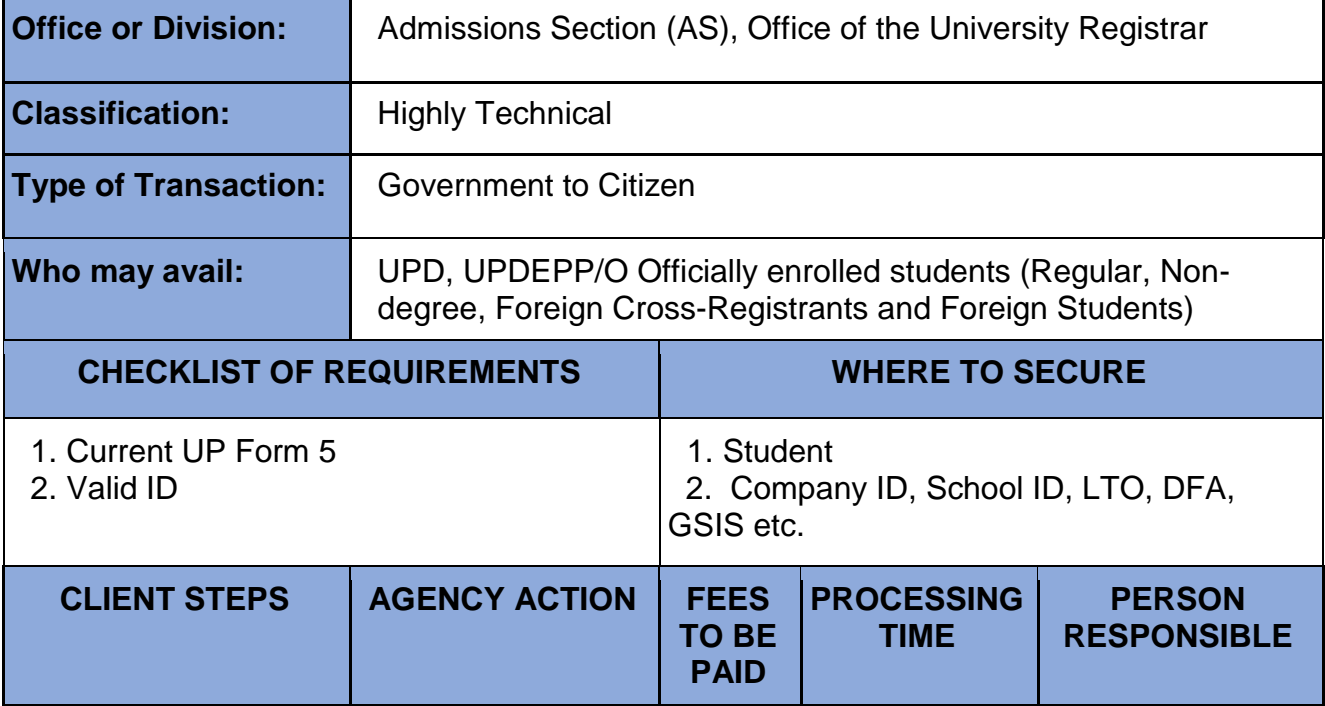

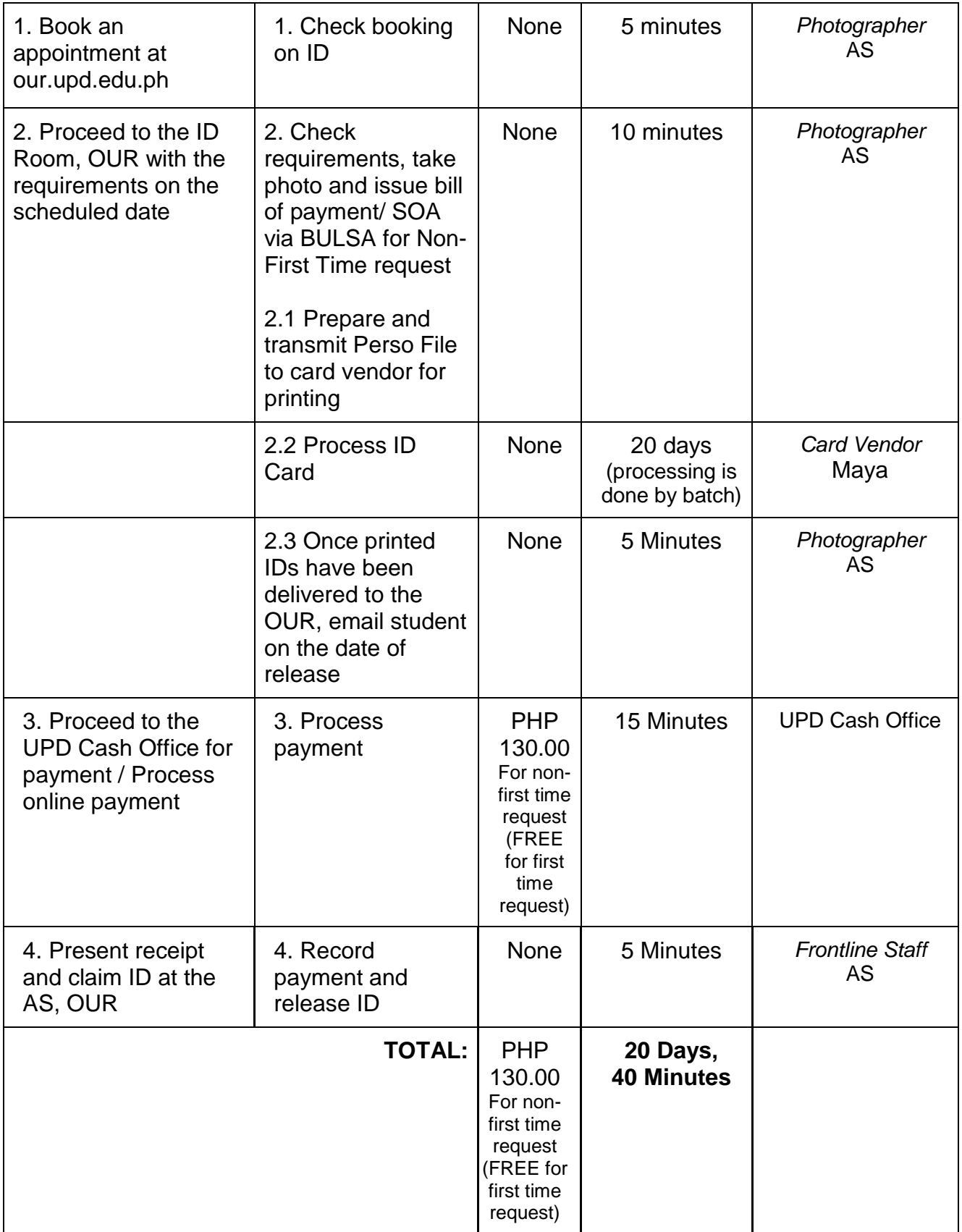

## **32. Late Application for Graduation**

For students who missed the deadline for submission of \*application for graduation (\*University requirement)

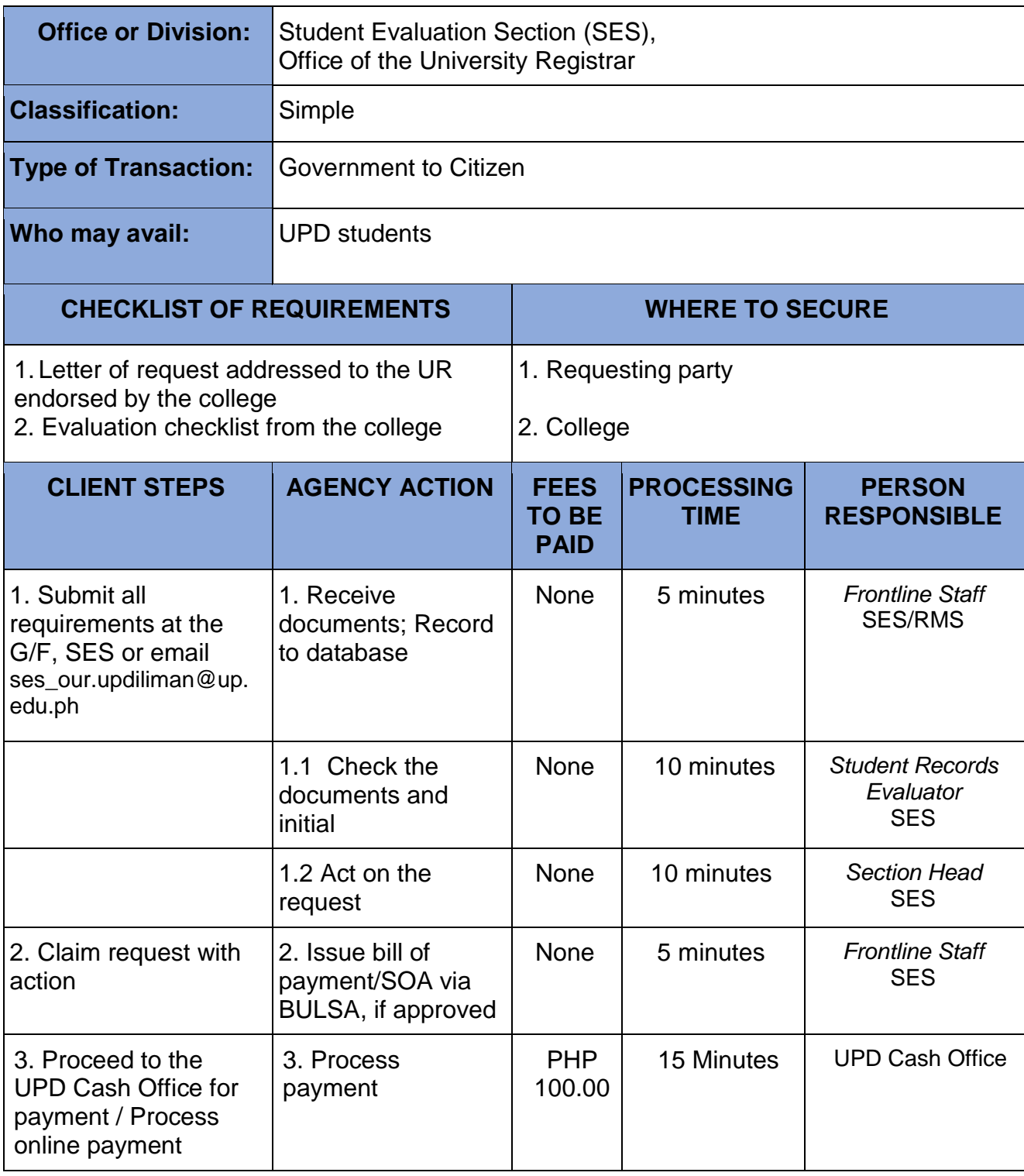

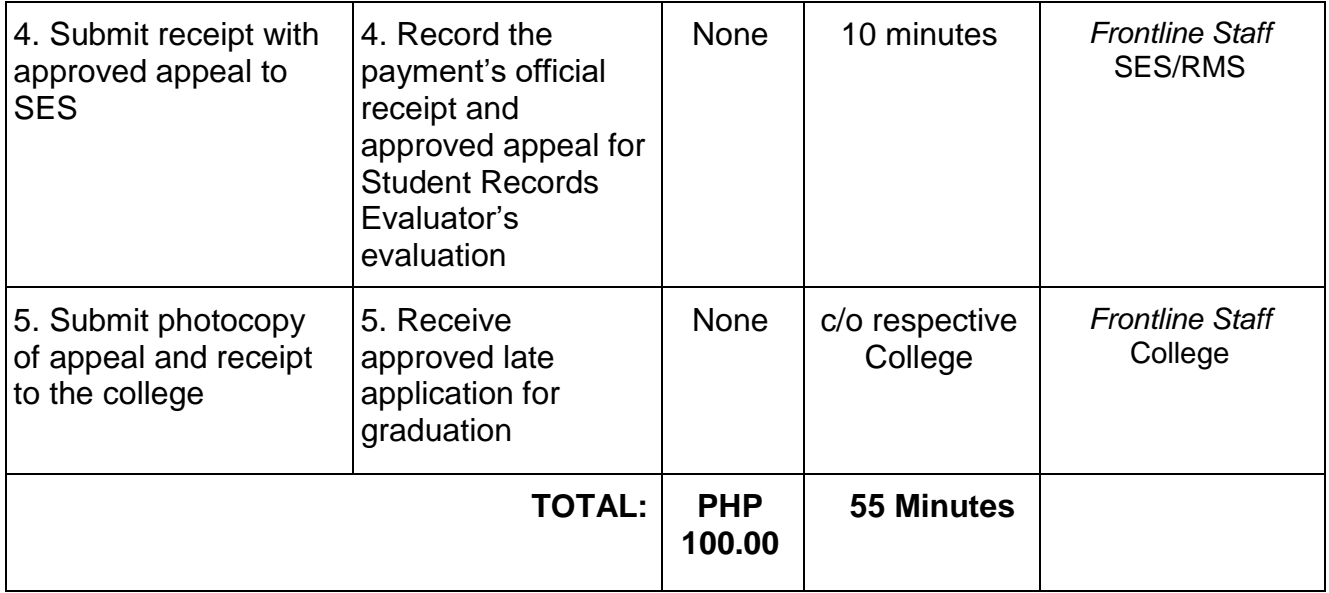

## **33. Late Cancellation of Enlisted Subjects**

For students who enlisted in courses for a particular semester but belatedly (i.e., beyond the deadline) decided to withdraw or cancel the said courses

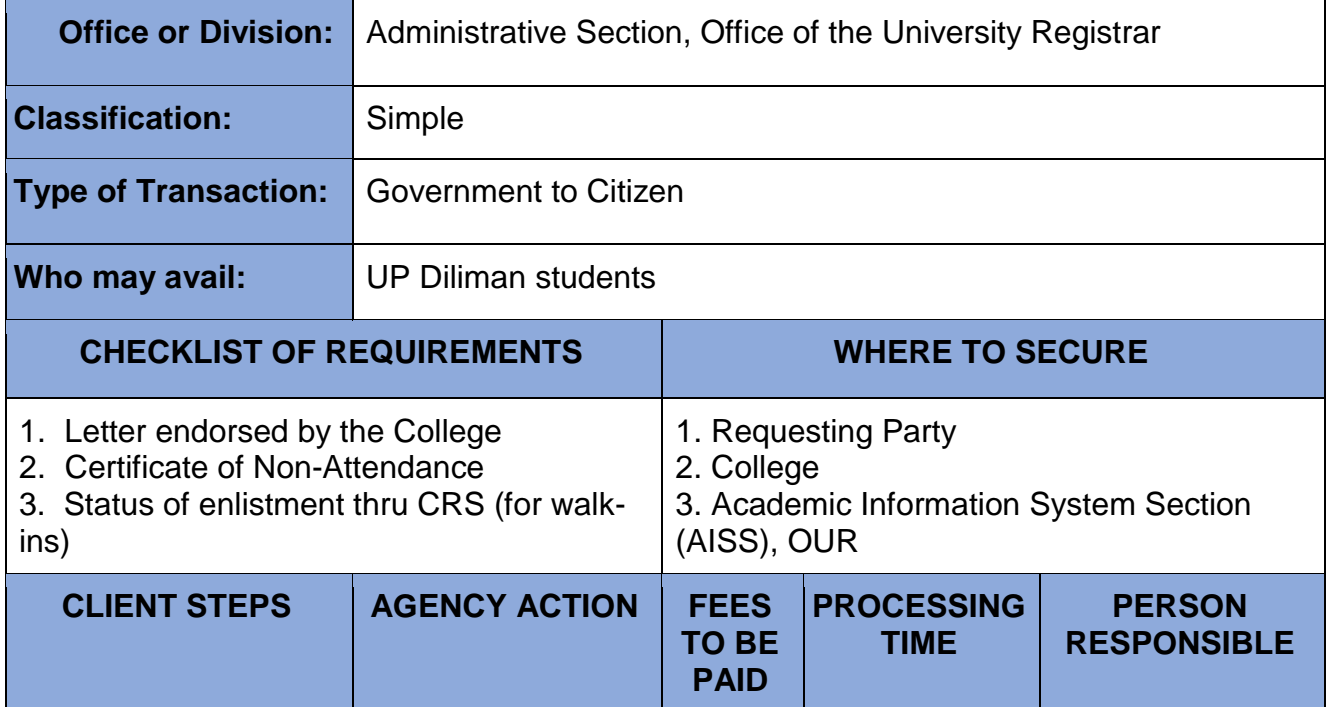

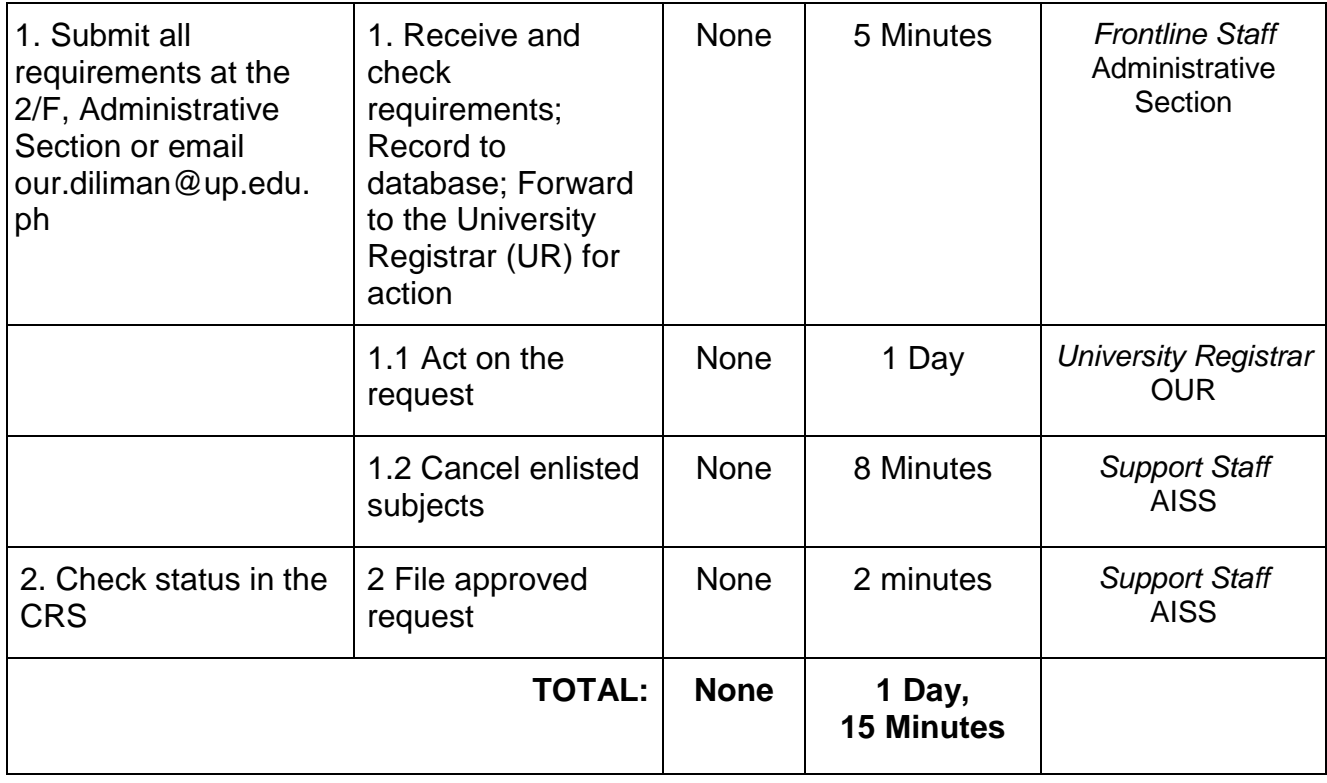

### **34. Late Enrollment/Late Change of Matriculation**

For students who failed to enroll or request for change matriculation during the regular period of registration/change of matriculation.

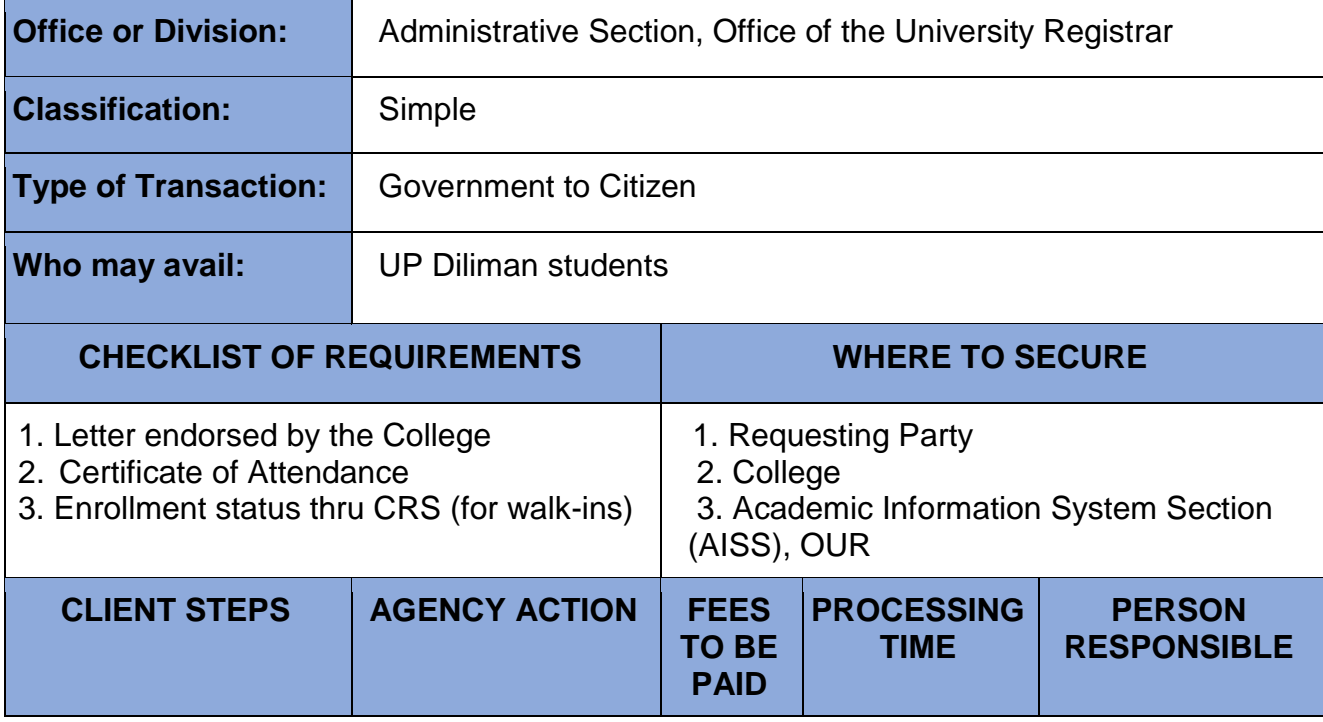

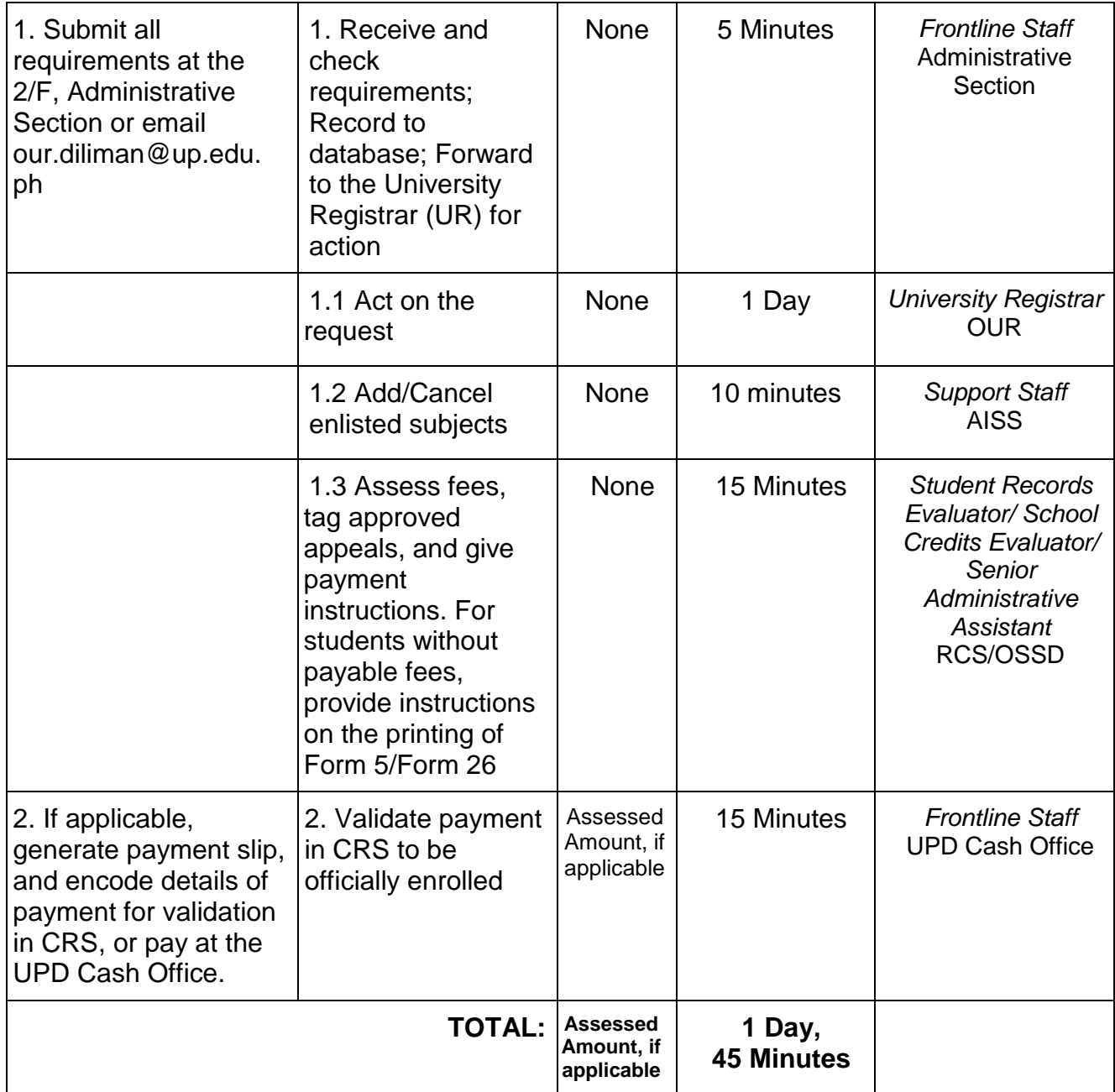

# **35. Late Issuance of Admission Slip**

For requests submitted beyond the registration period for a valid reason

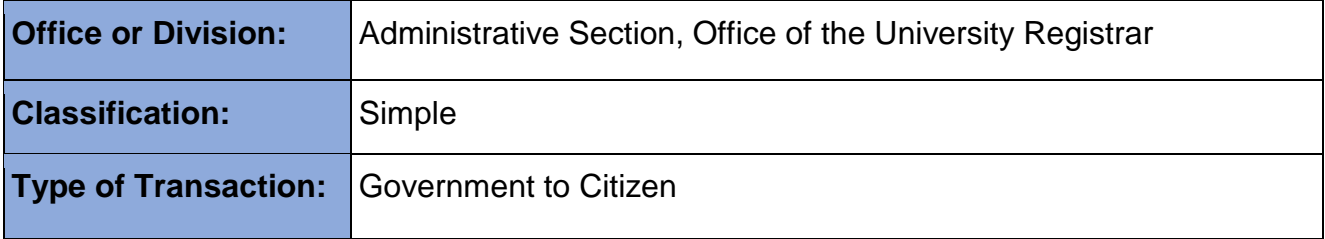

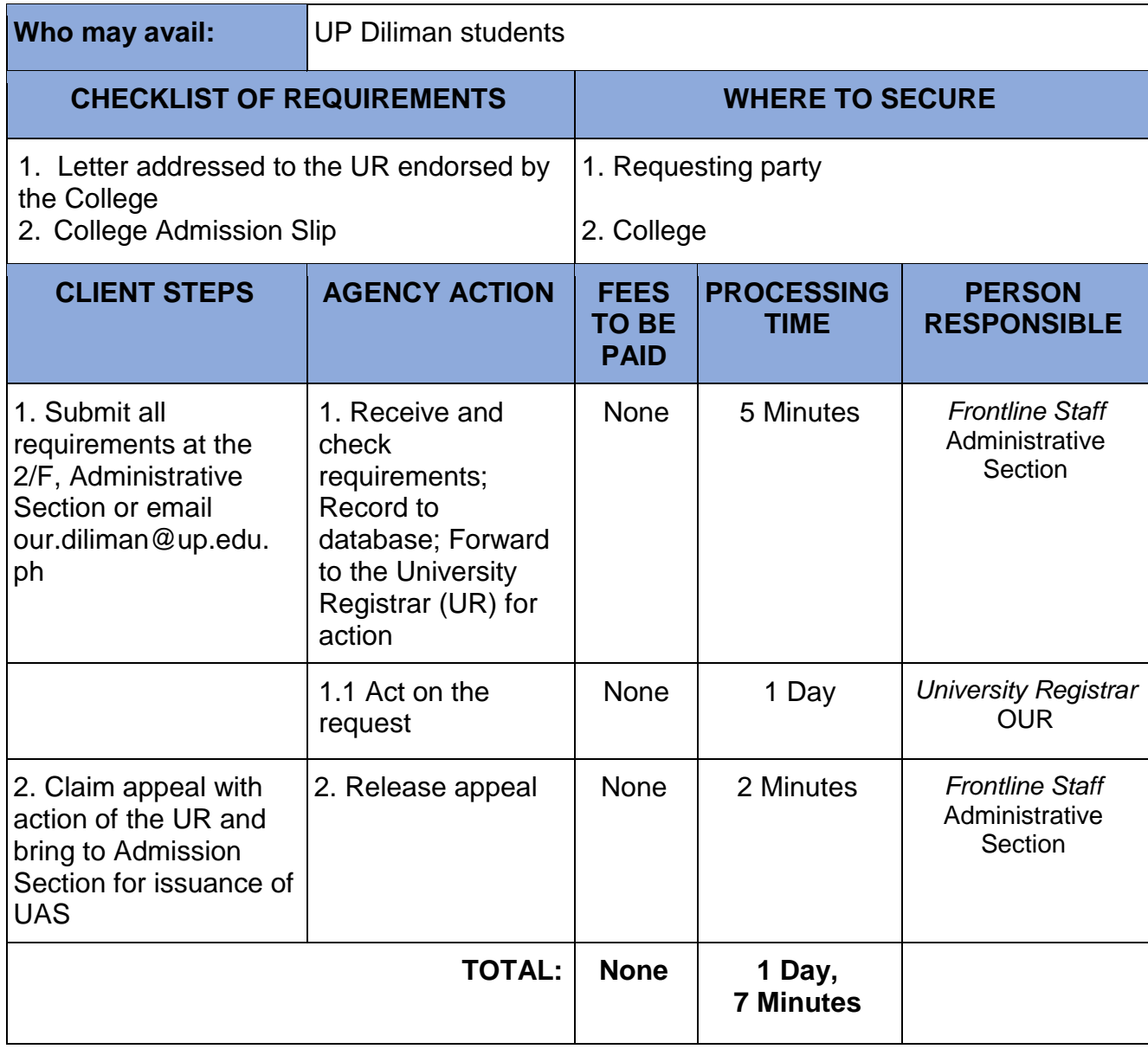

### **36. Late Payment of Matriculation Fees/Add Matriculation**

For students who, for a valid reason cannot pay their matriculation during set registration dates, may appeal for late payment of school fees.

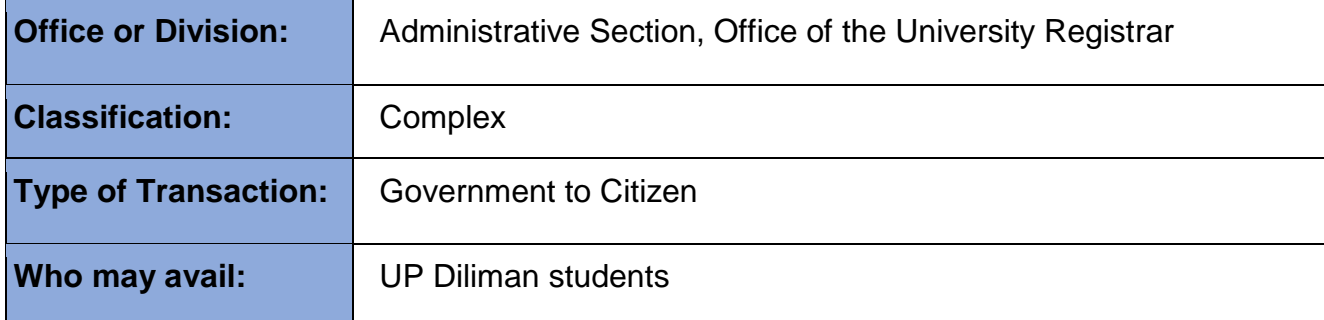

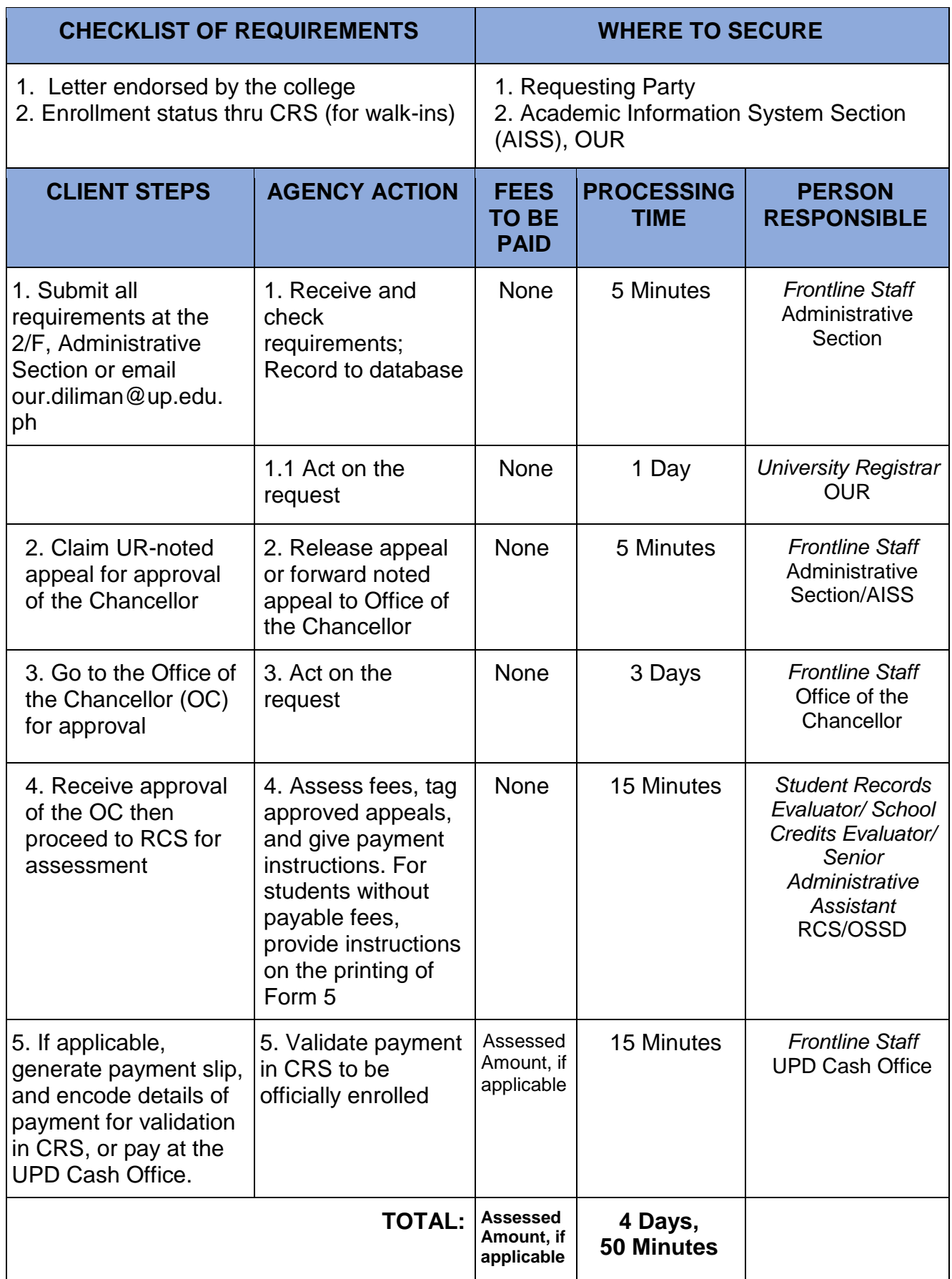

## **37. Late Residence/Dropping/Leave of Absence**

There are set deadlines for various processes; hence, this is to accommodate late applications.

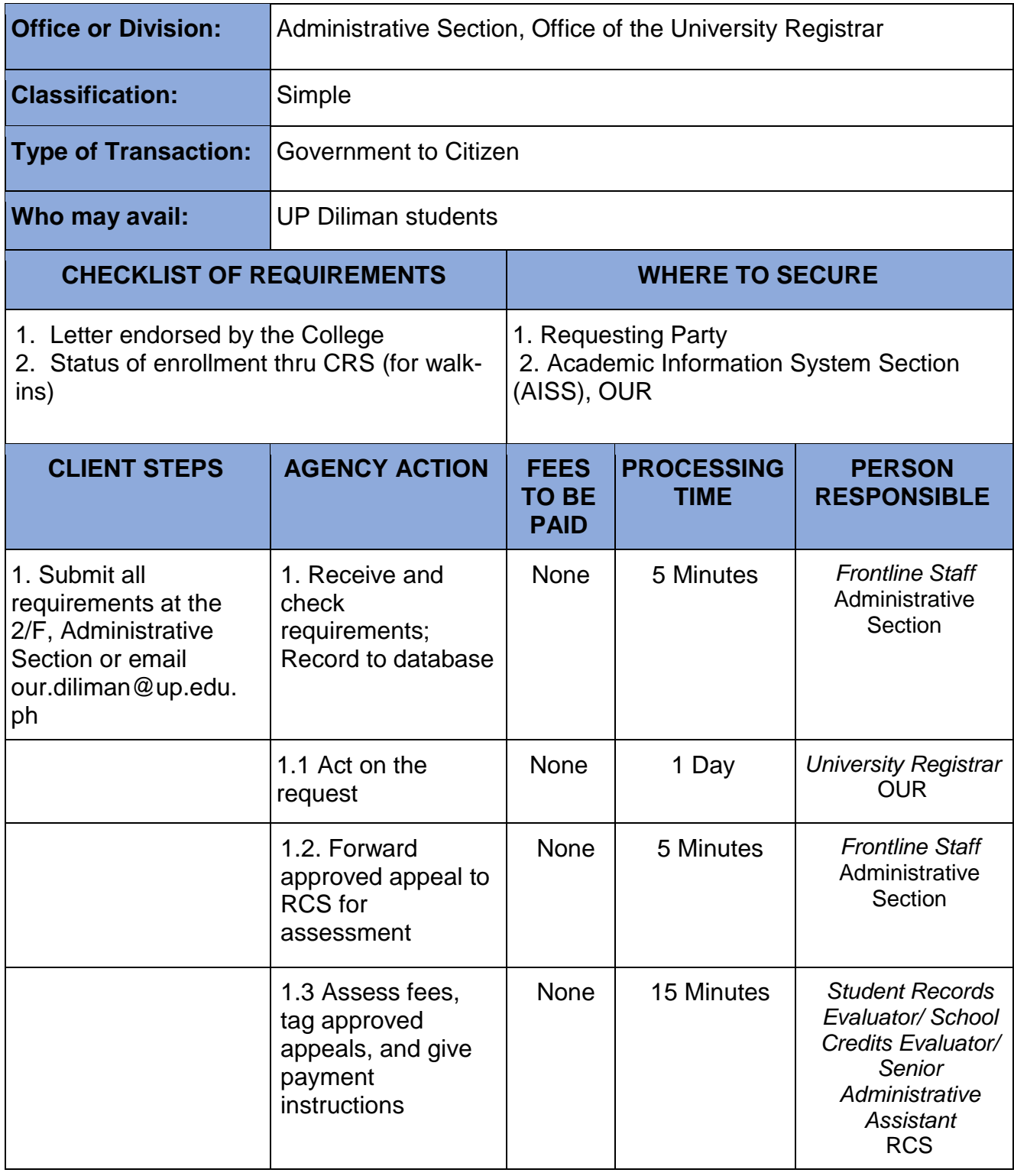

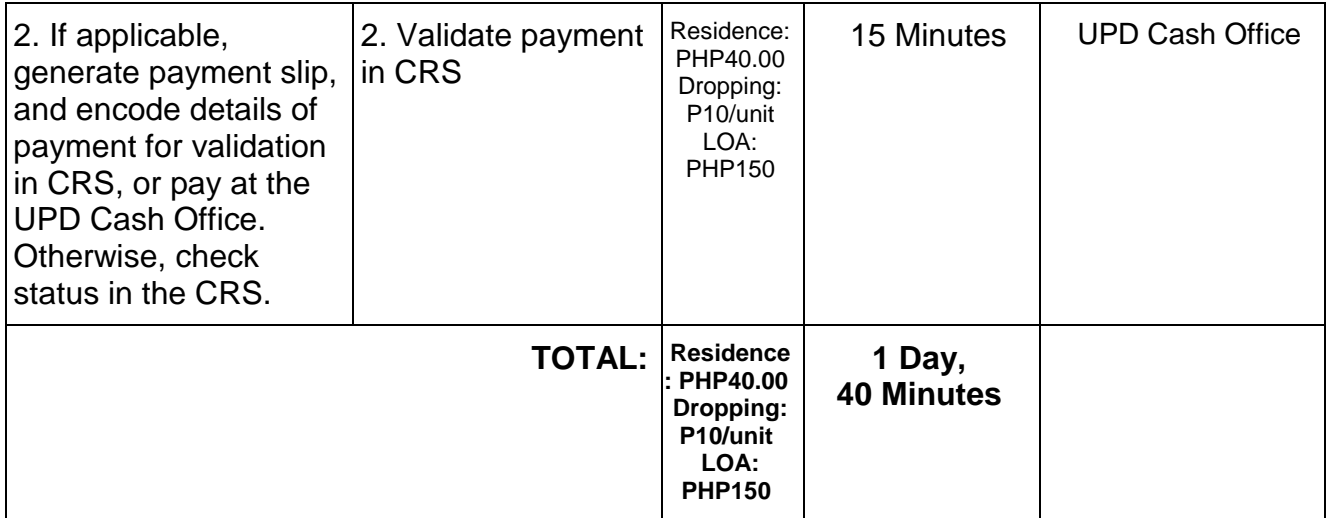

## **38. Permit for Cross-Registration of UP Diliman students**

For UP Diliman students who wish to enroll in other UP constituent university or other university as cross-registrant

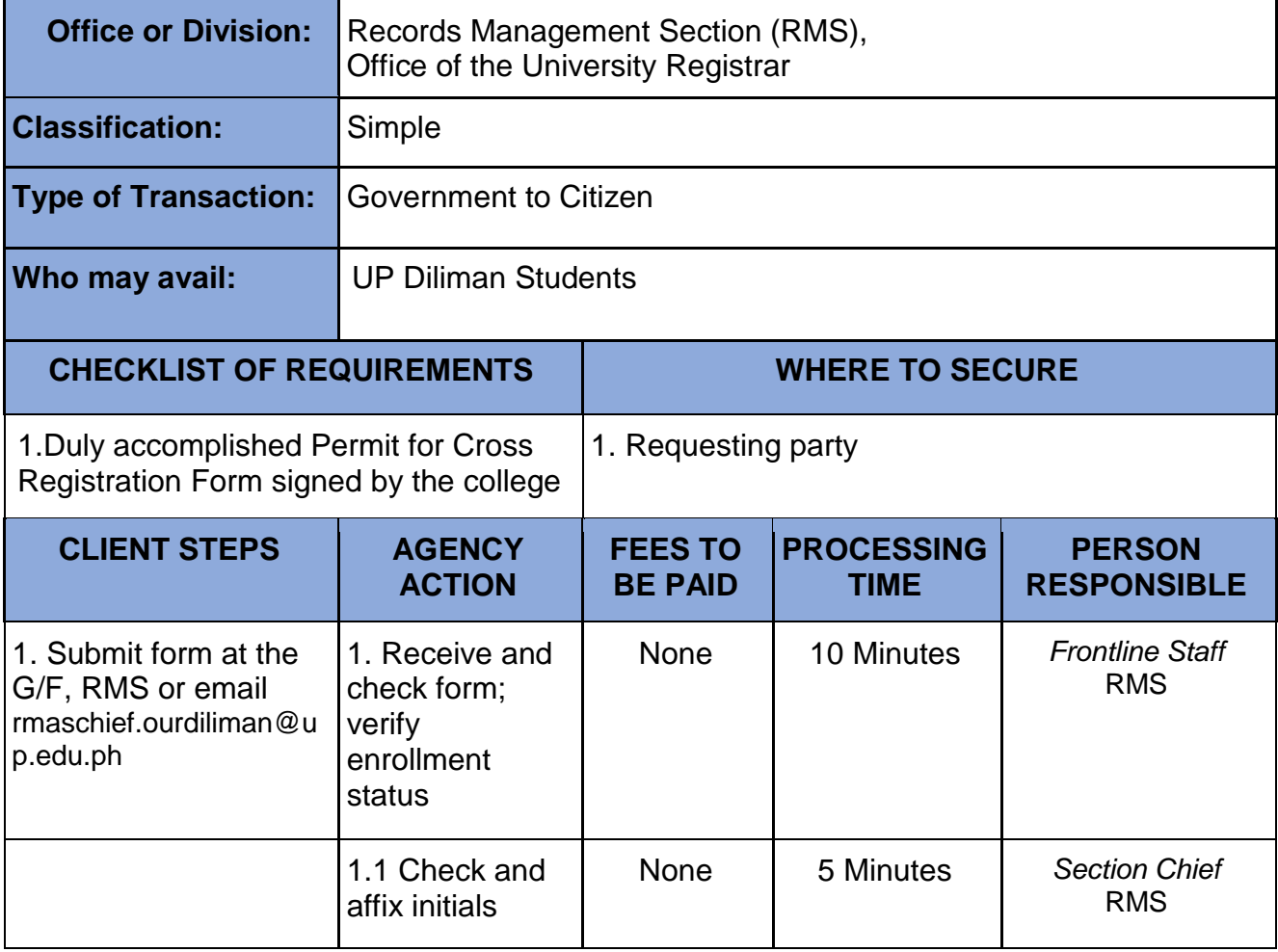

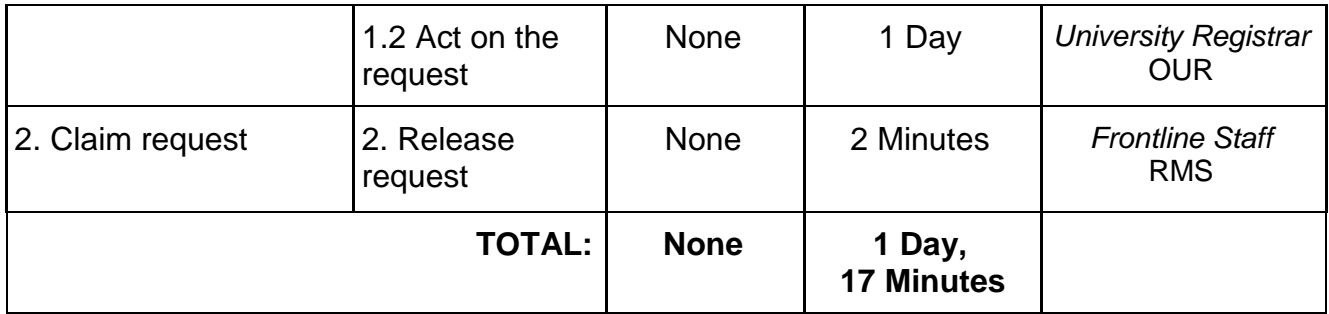

# **39. Processing of Disbursement Voucher for Matriculation Refund**

To reimburse overpayment of matriculation fees

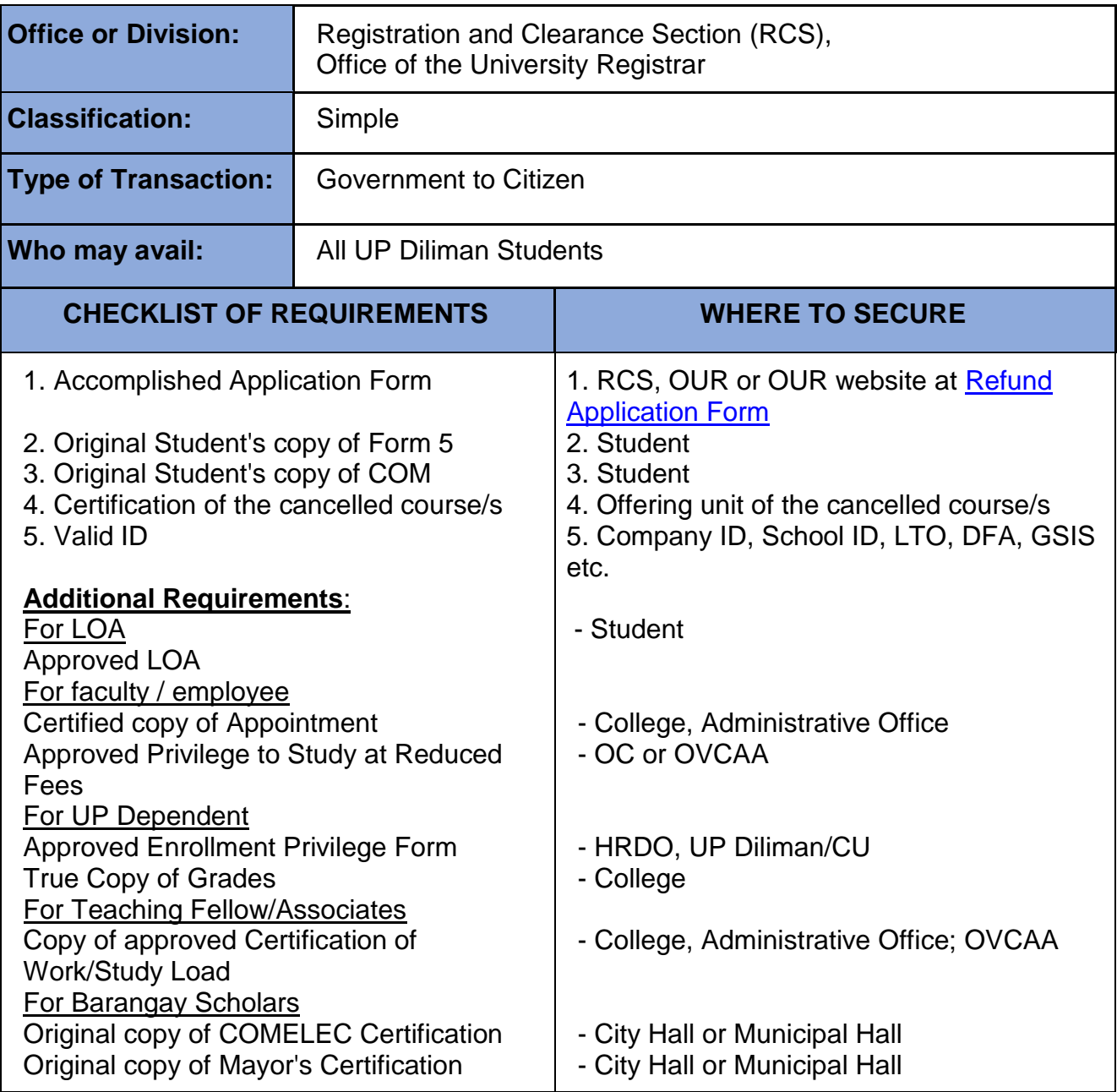

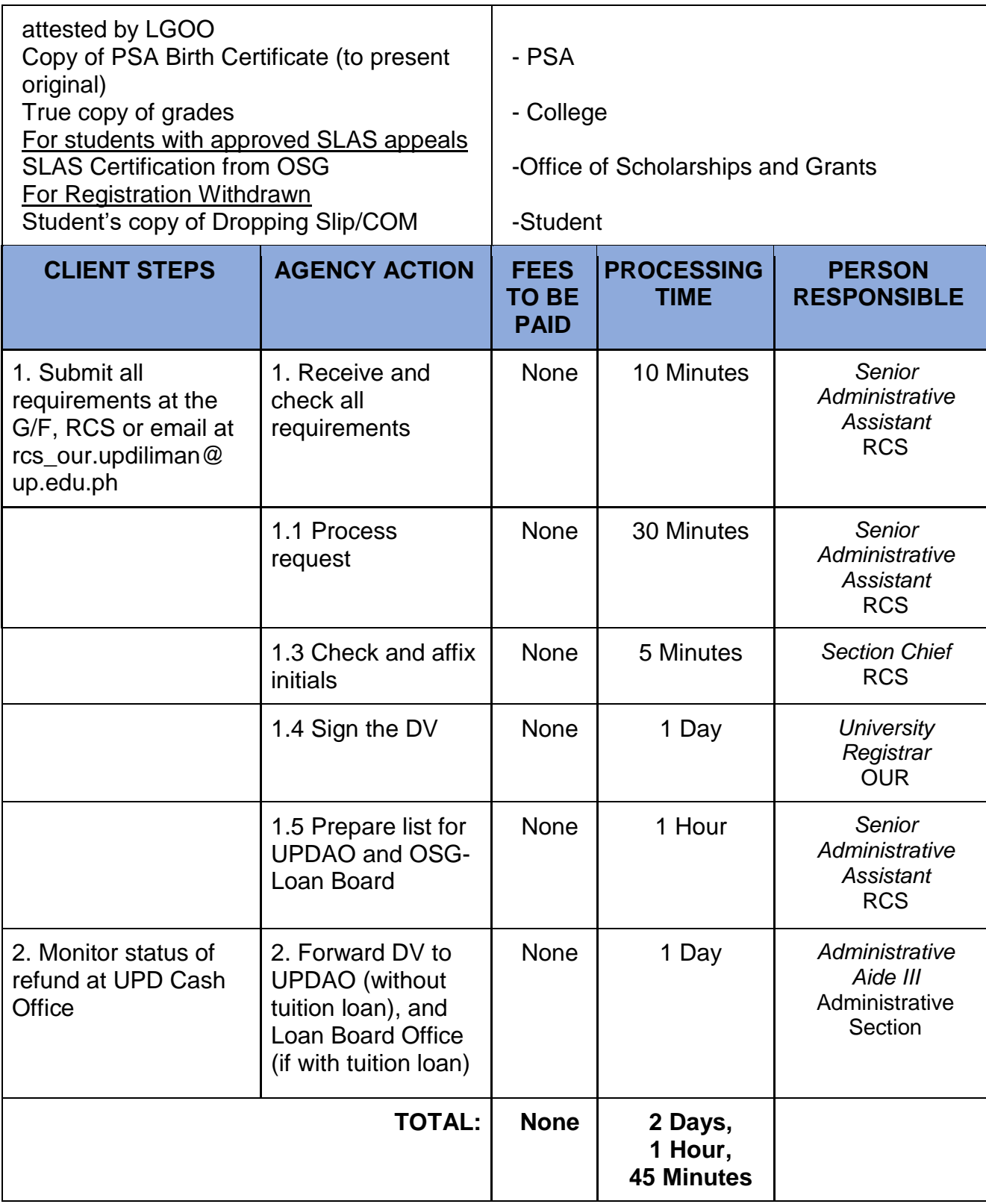

## **40. Return From Leave of Absence (RFLOA)**

A student returning from a leave of absence (LOA) shall declare his/her intention to enroll.

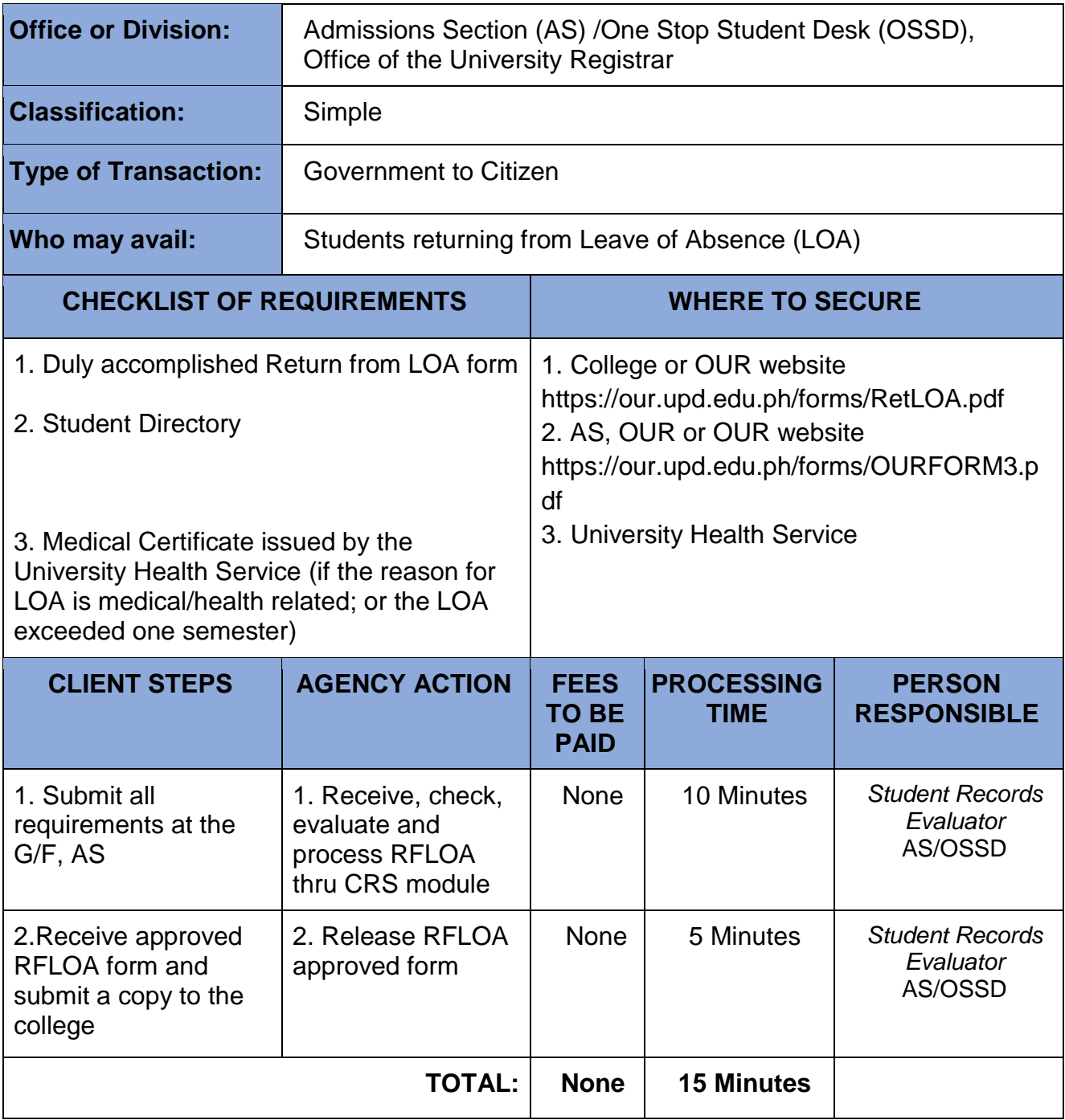

## **41. Scholastic Verification**

Issued for purposes of employment

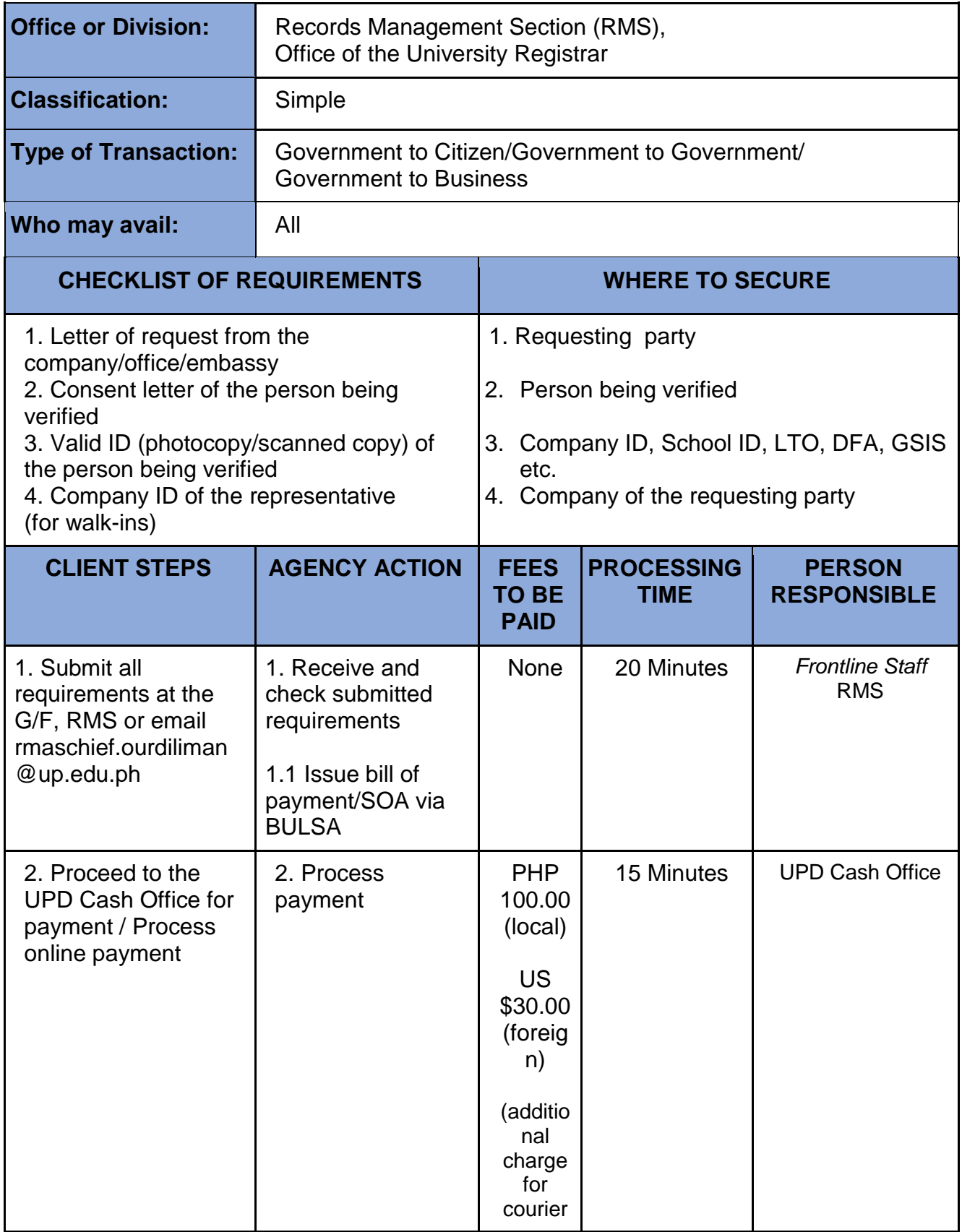

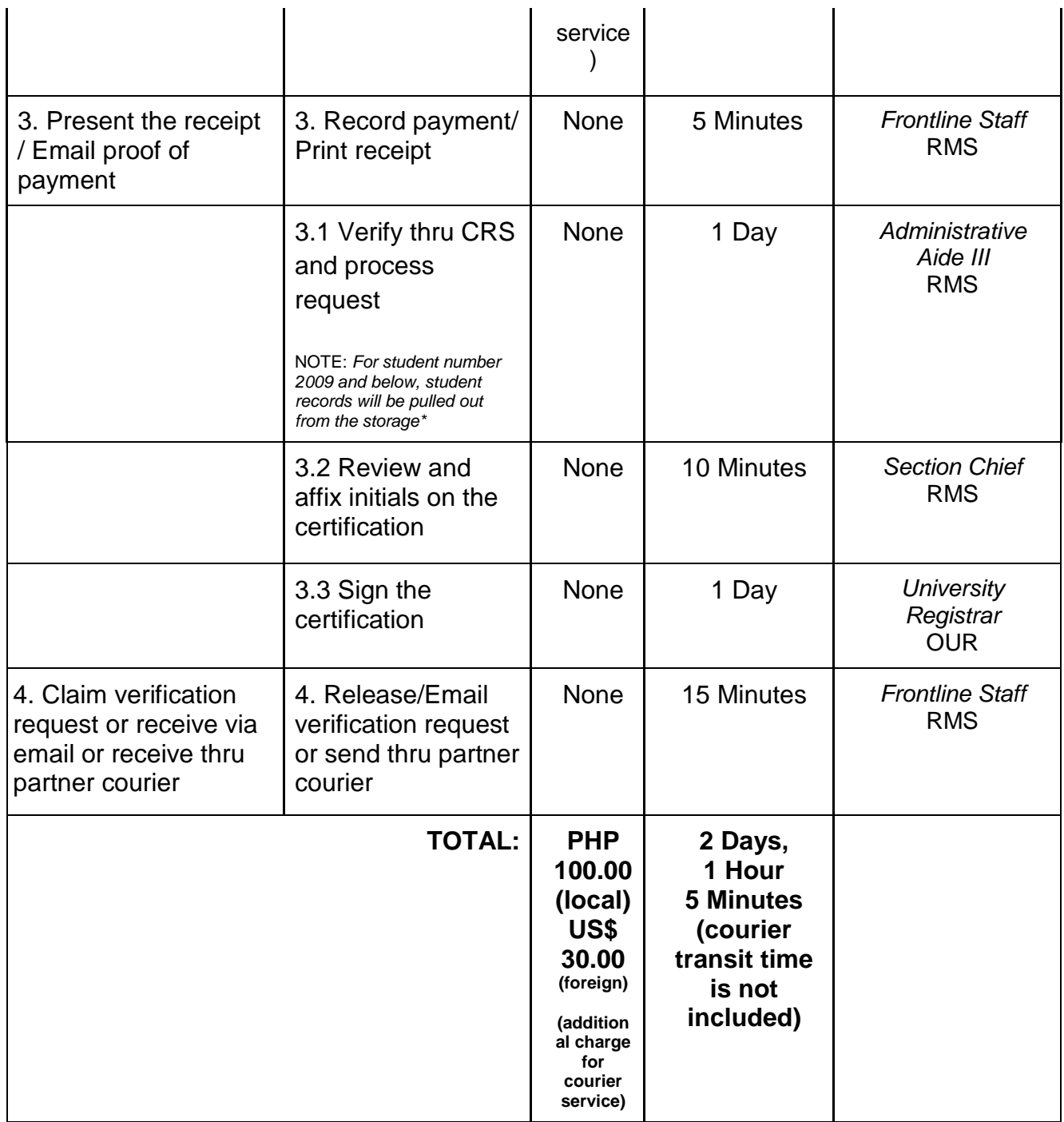

\* 2-3 days for records from 2009 and older

### **42. Second Degree/Transfer from other Schools / Universities**

Students with previous college work from another university who want to earn a second degree/ transfer to UP Diliman shall satisfy all admission requirements of the University.

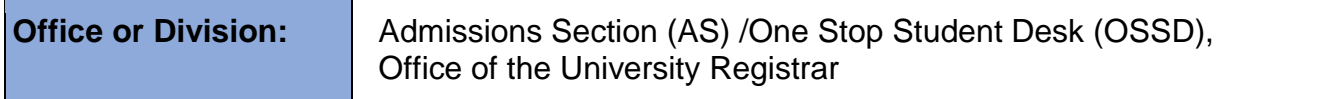

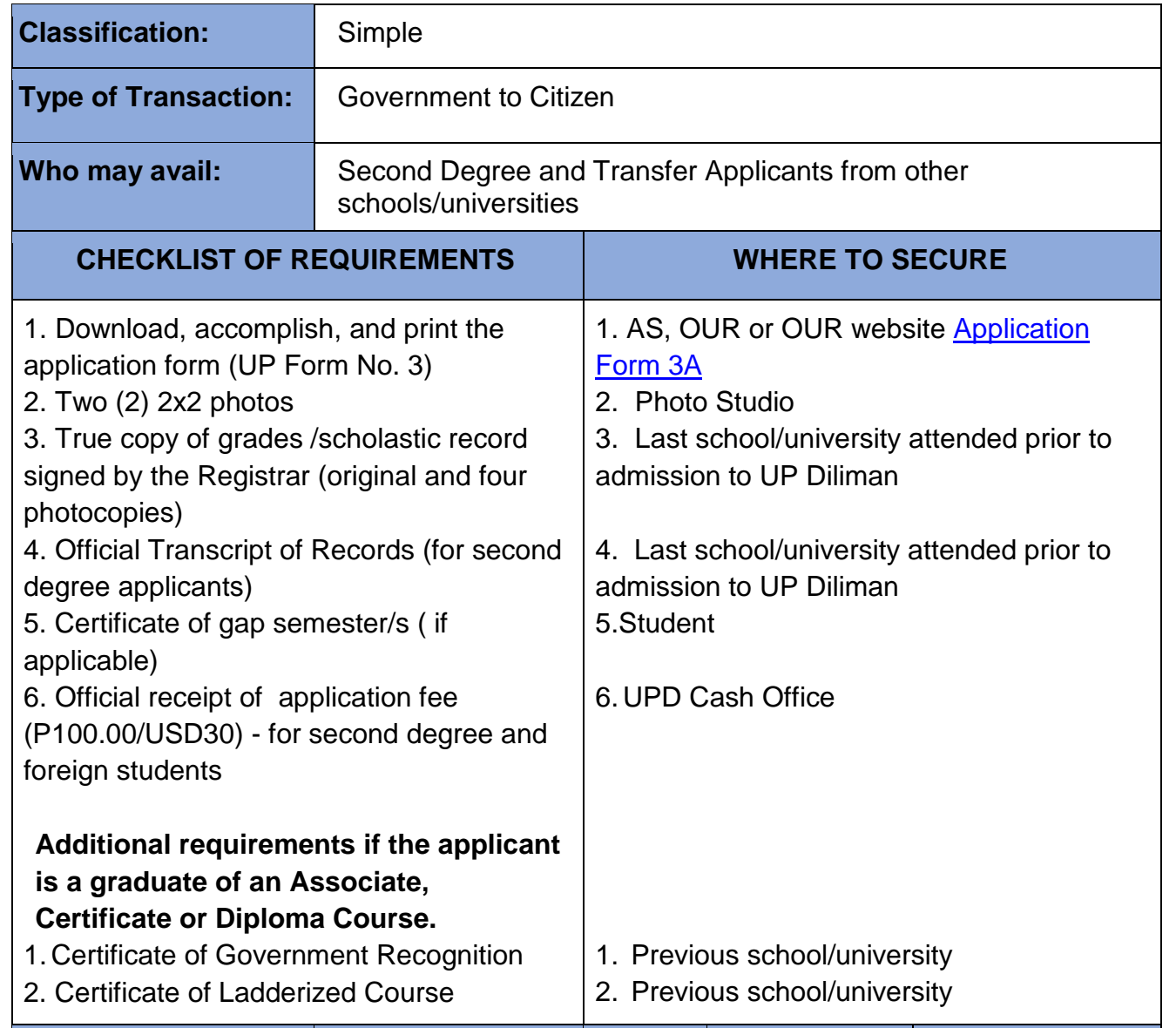

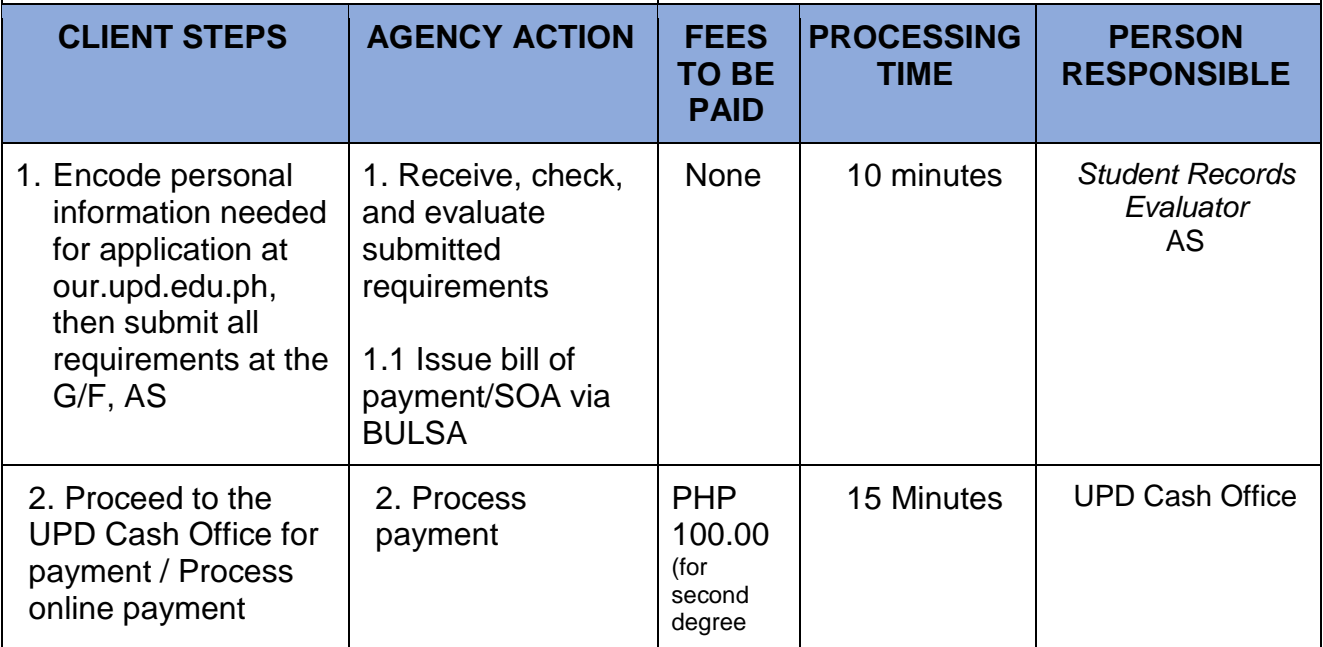
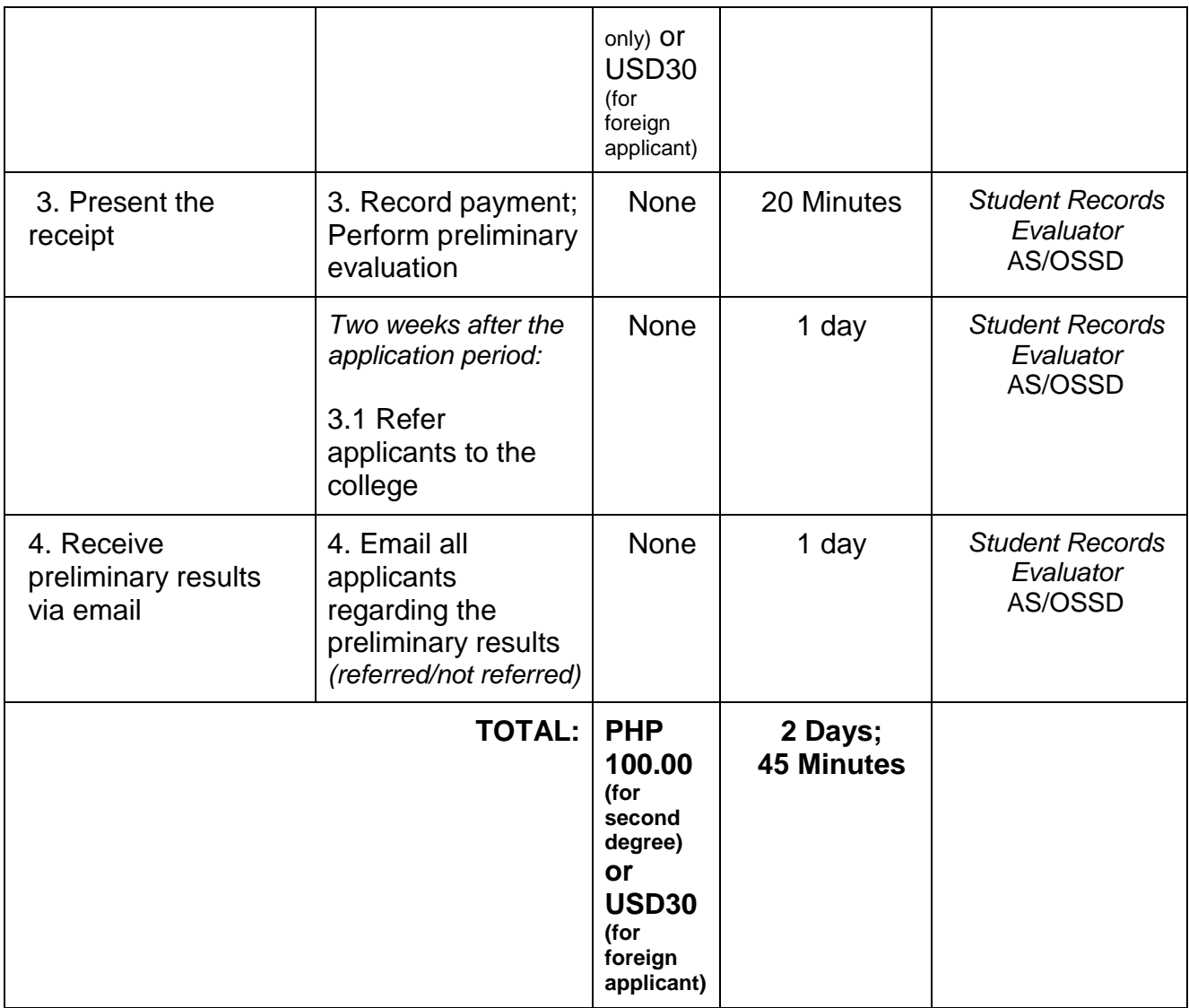

# **43. Statistical Data Request**

## **A. Simple Statistical Data**

Requests for data that are available in the Computerized Registration System (CRS) that can be generated in a day or two

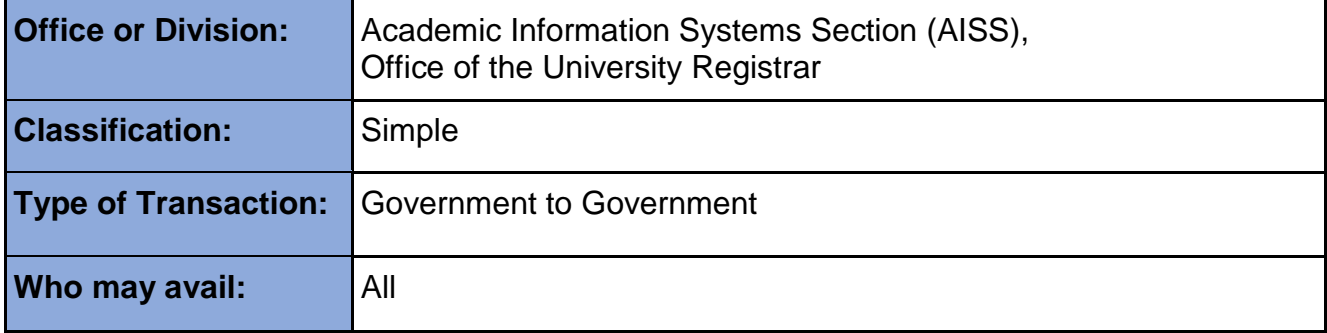

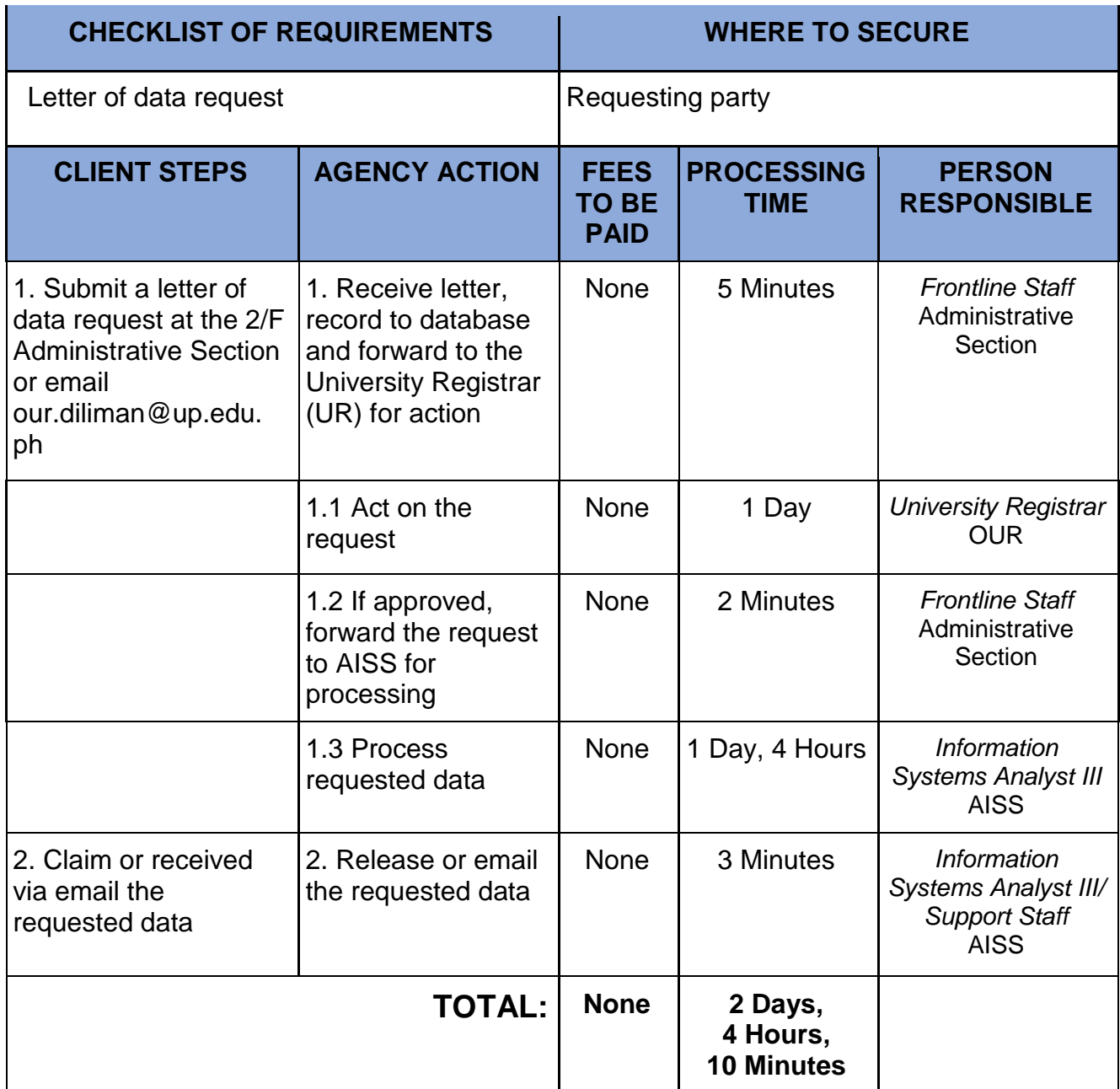

## **B. Complex Statistical Data**

Requests for data that are available in the Computerized Registration System (CRS) that require advanced queries and processing that may require a week to process

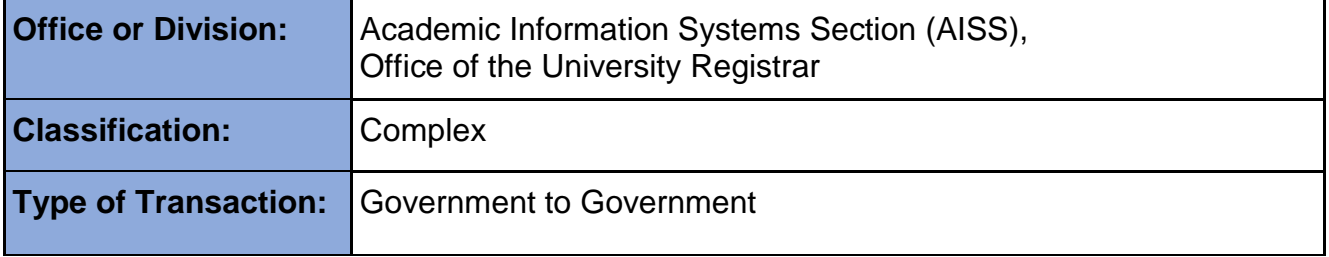

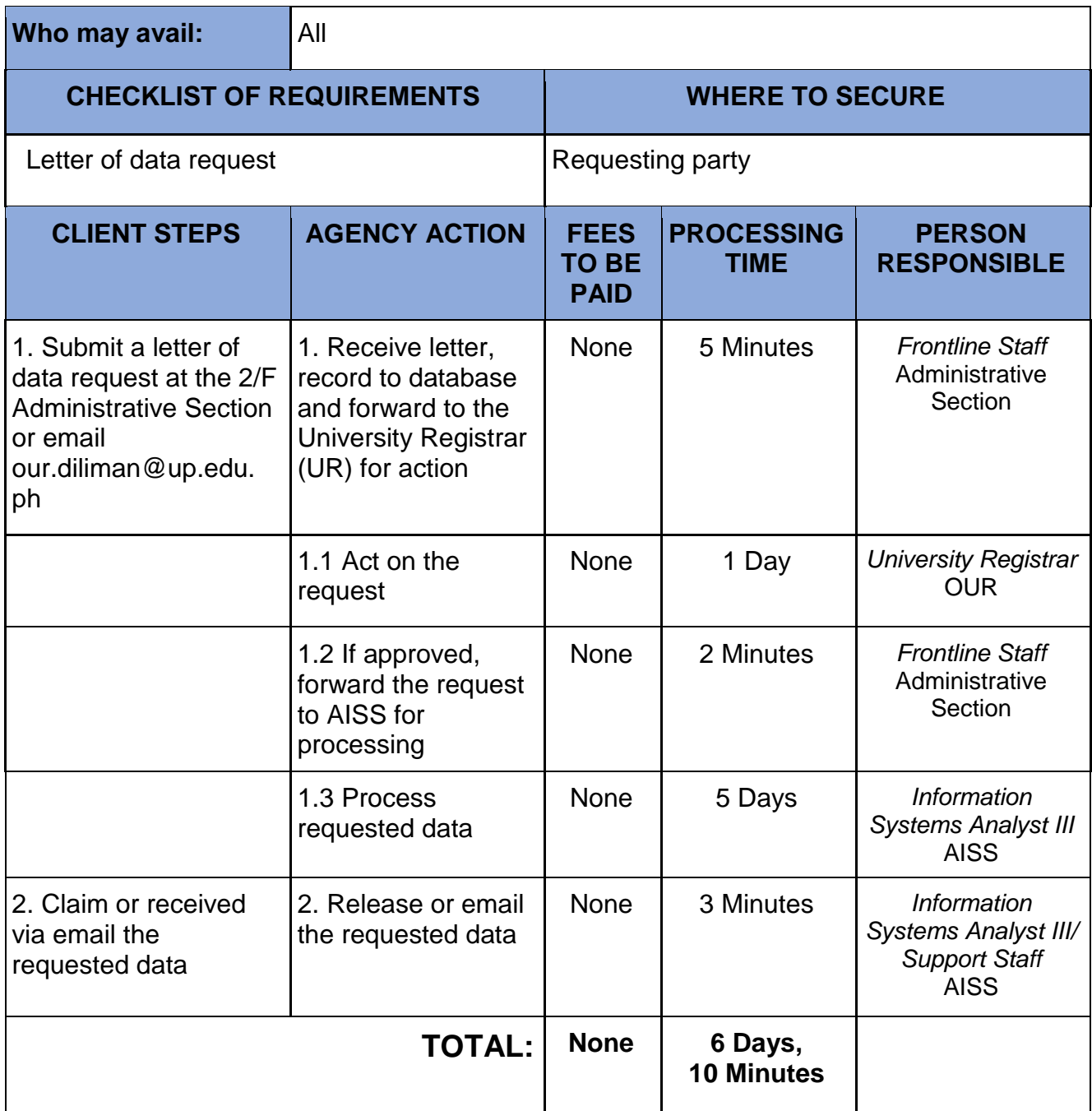

## **C. Highly Technical Statistical Data**

Requests for data that are available in the Computerized Registration System (CRS) that involves complex queries and processing that may take more than a week to prepare

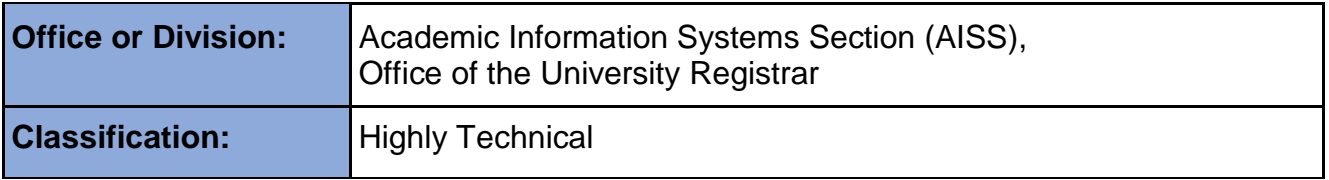

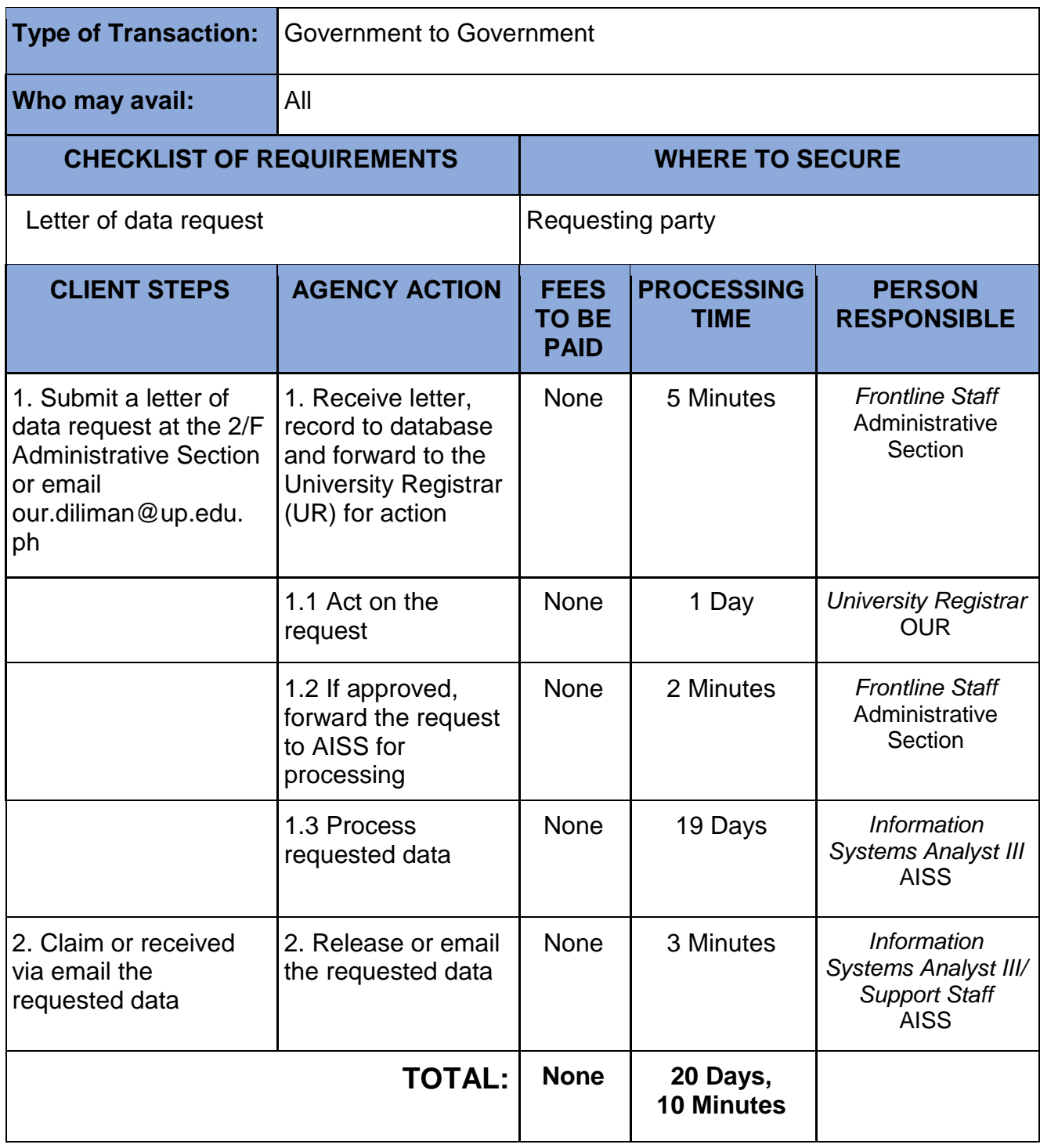

# **44. Student University Clearance**

A university clearance is a requirement in claiming a Diploma, application of an official transcript of records, and in requesting for a Certificate of Transfer Credentials.

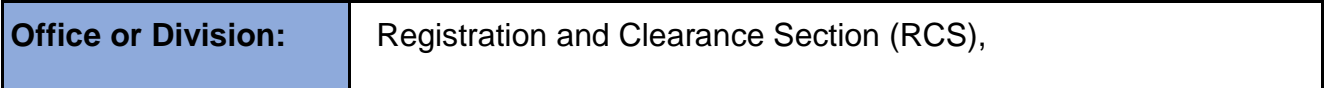

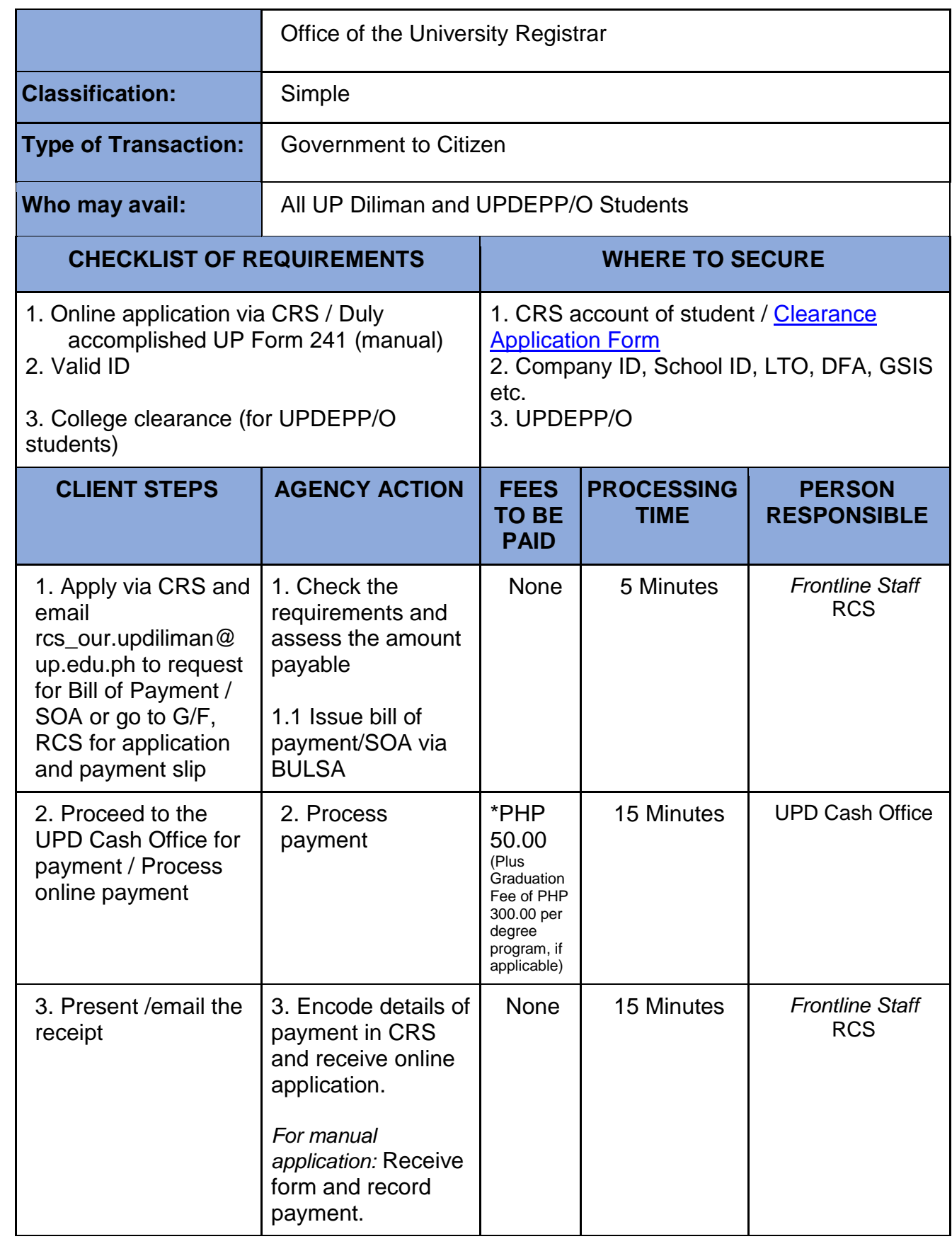

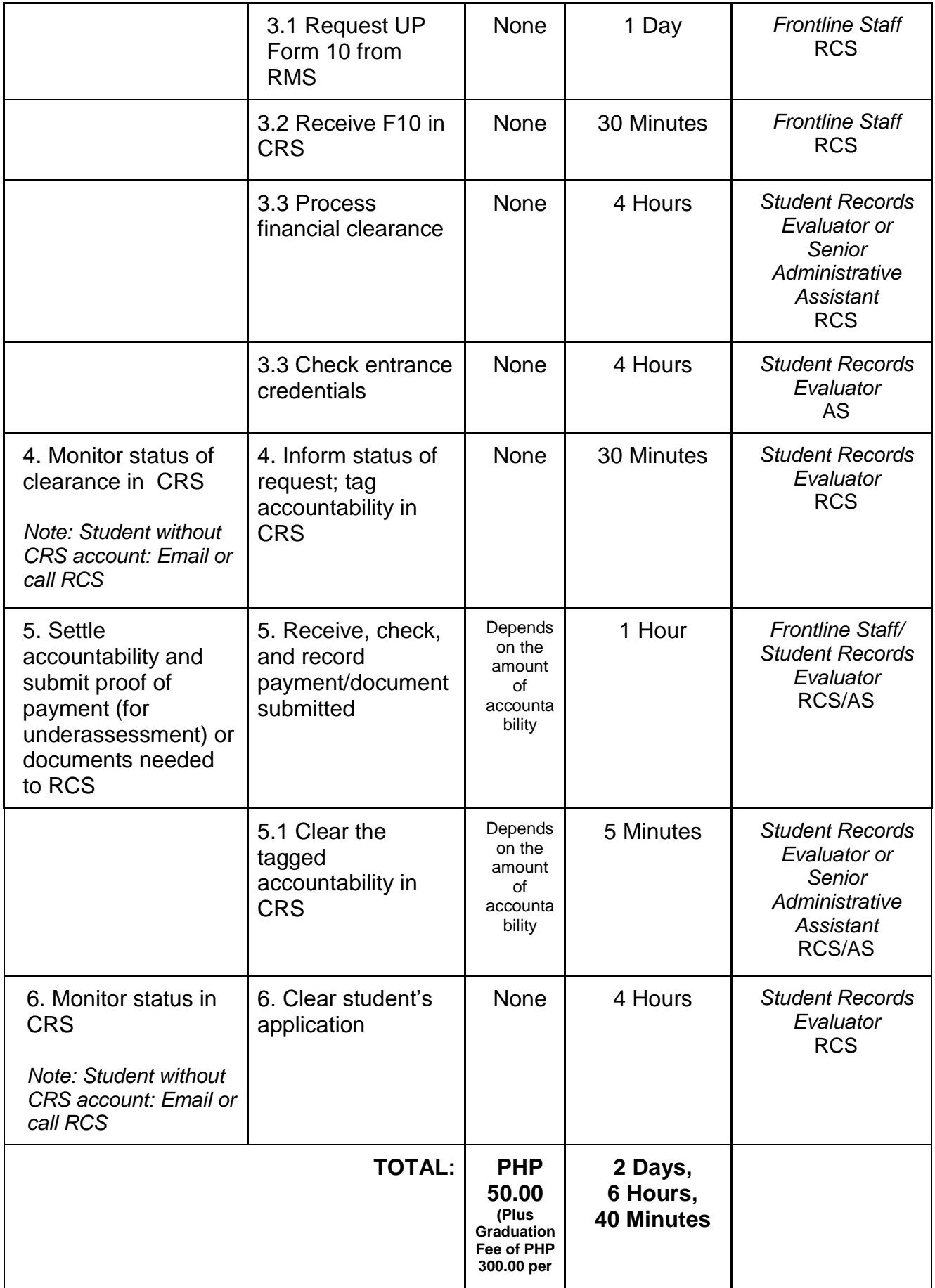

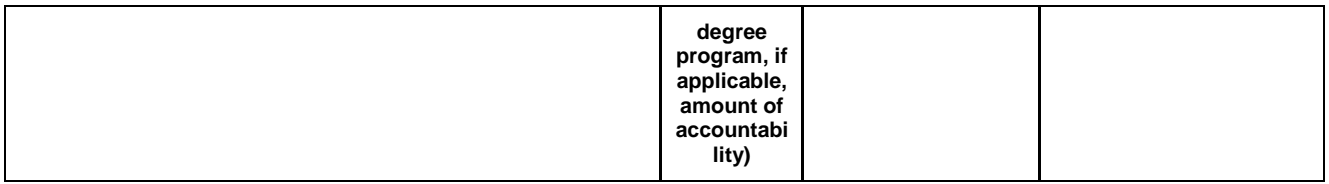

#### **\* Waiver of Charges and Fees under RA 10931**

**Universal Access to Quality Tertiary Education Act is "an act promoting universal access to quality tertiary education by providing free tuition and other school fees in State Universities and Colleges, Local Universities and Colleges, and State-Run Technical-Vocational Institutions, establishing the Tertiary Education Subsidy and Student Loan Program, strengthening the Unified Student Financial Assistance System for Tertiary Education, and appropriating fund therefore," as stated in the title of the Law.**

### **Who may avail?**

**Students who graduated while they are still under RA 10931.**

## **45. Temporary Lifting of Ineligibility**

For UP Diliman students who are tagged with ineligibility in their CRS account and cannot proceed with enlistment or enrollment due to non-submission of admission requirement/s

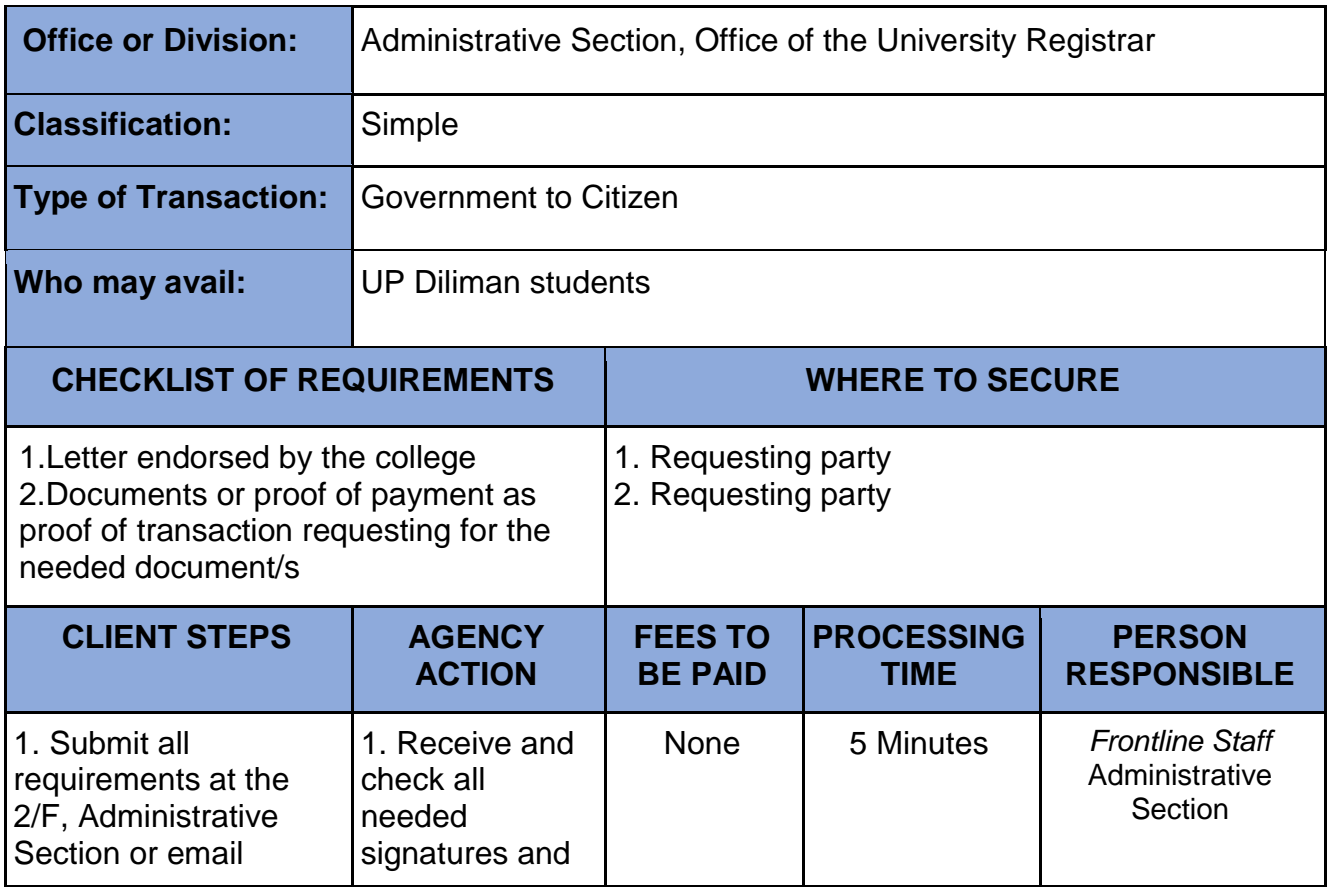

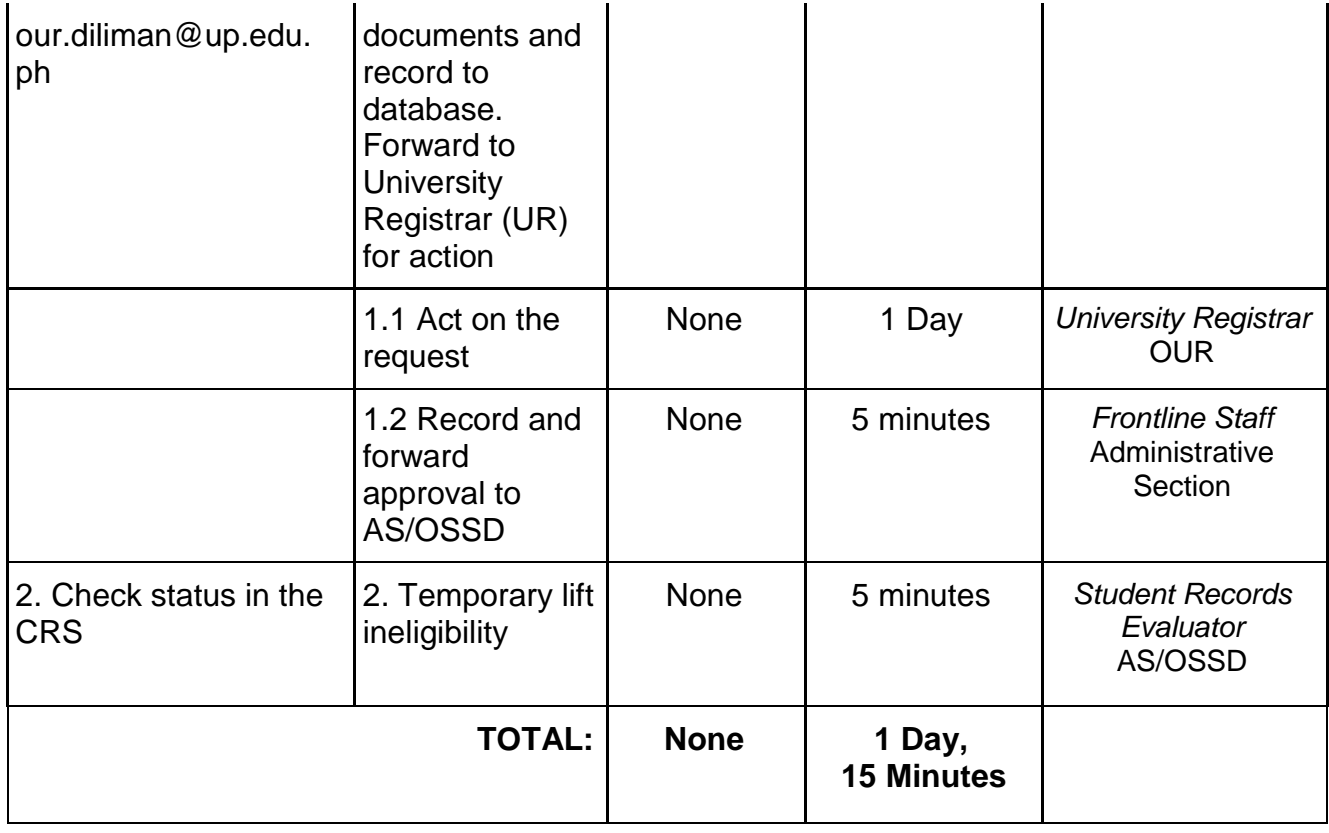

# **46. True copy of Grades (TCG) for Cross-registrants and Non-degree students**

**Issued for evaluation purposes** 

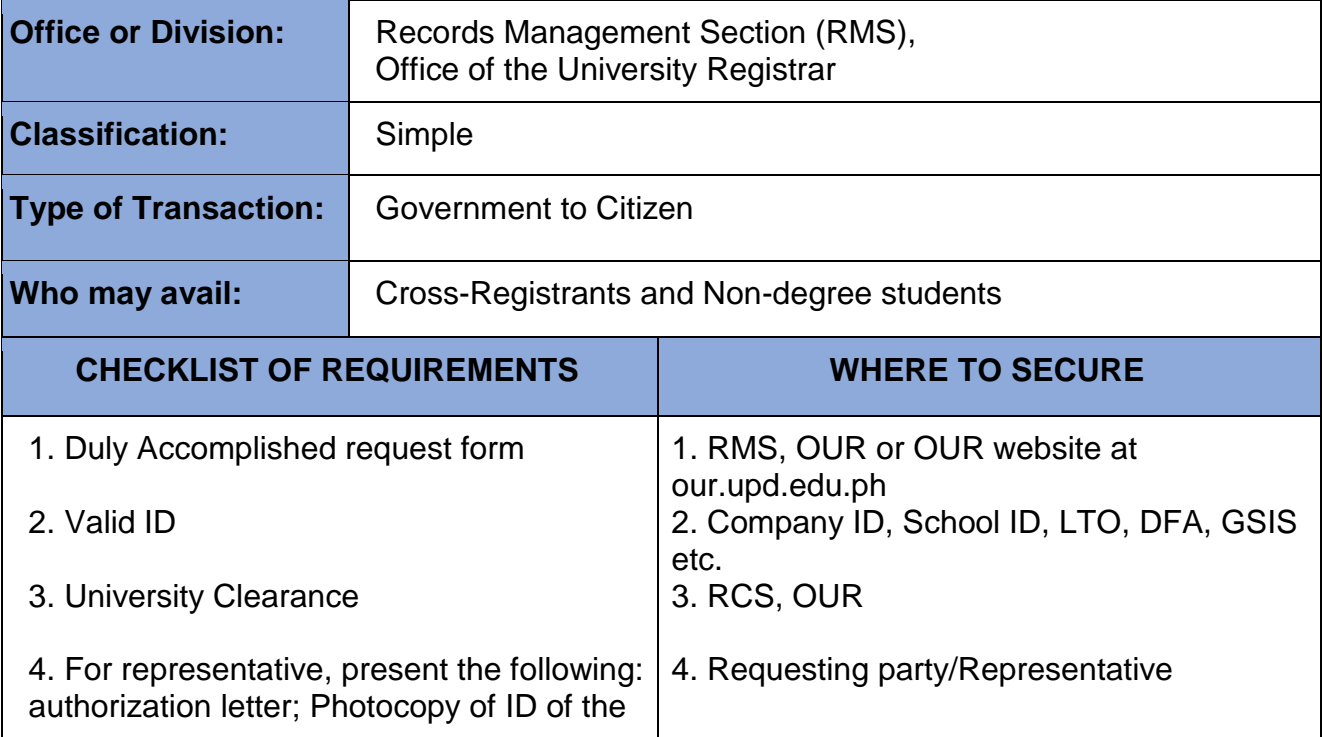

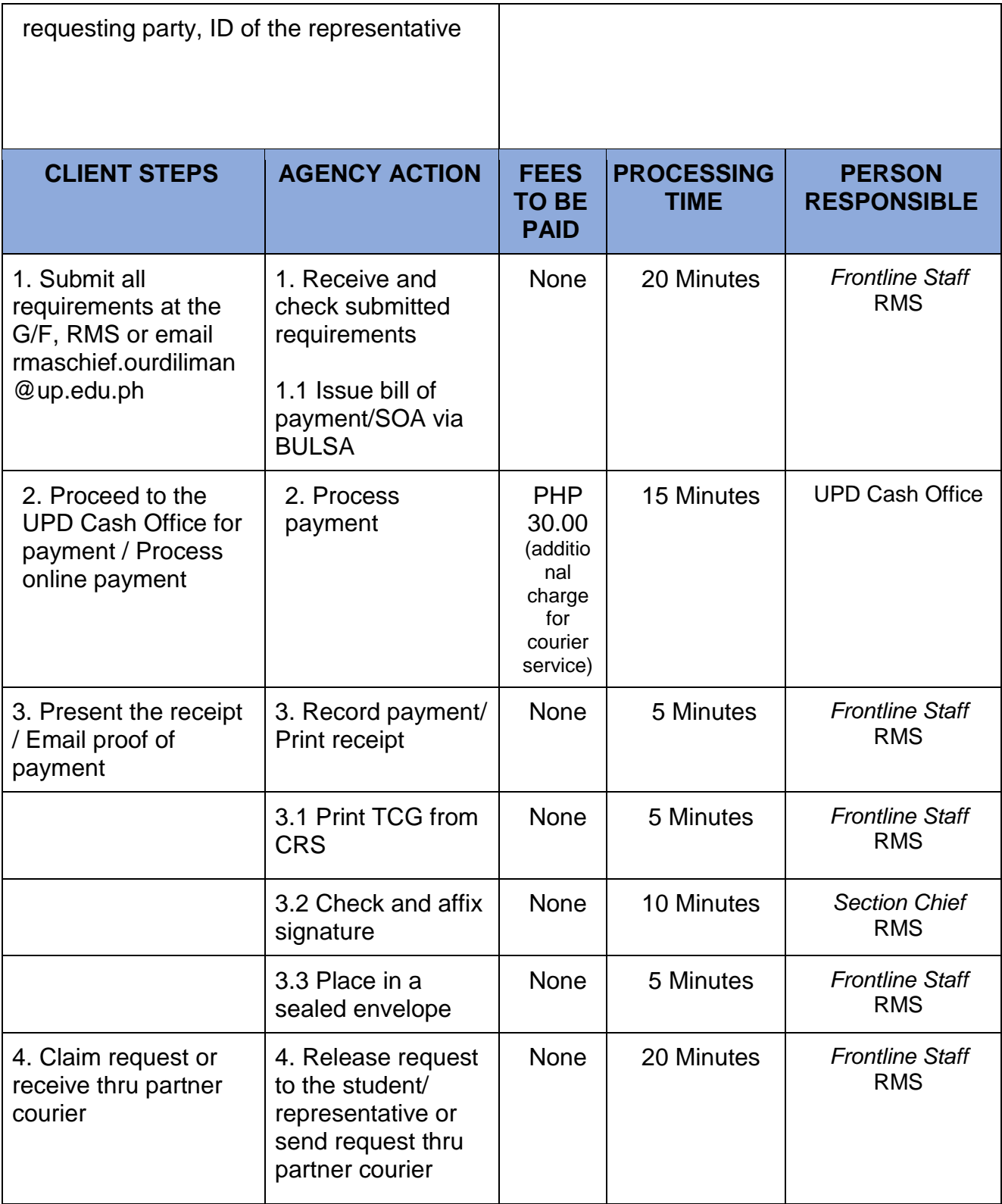

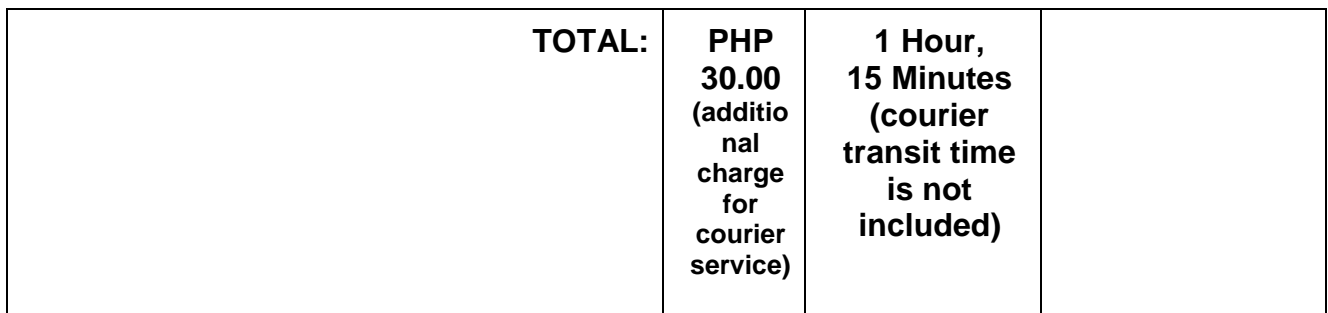

# **47. Transcript of Records (TOR)**

 Issuance of a copy of a student's permanent academic record for purposes of employment, enrolment, scholarship, etc.

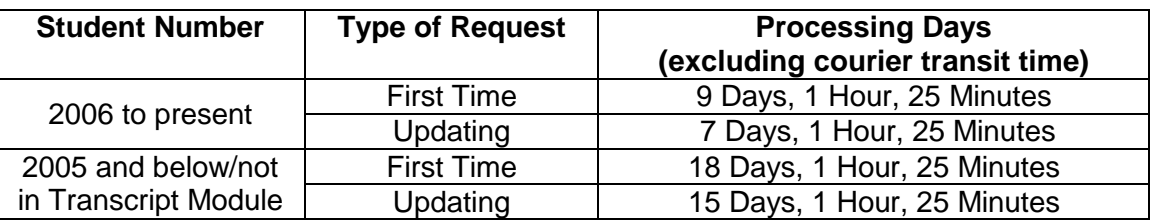

## **A. Student No. 2006 to present**

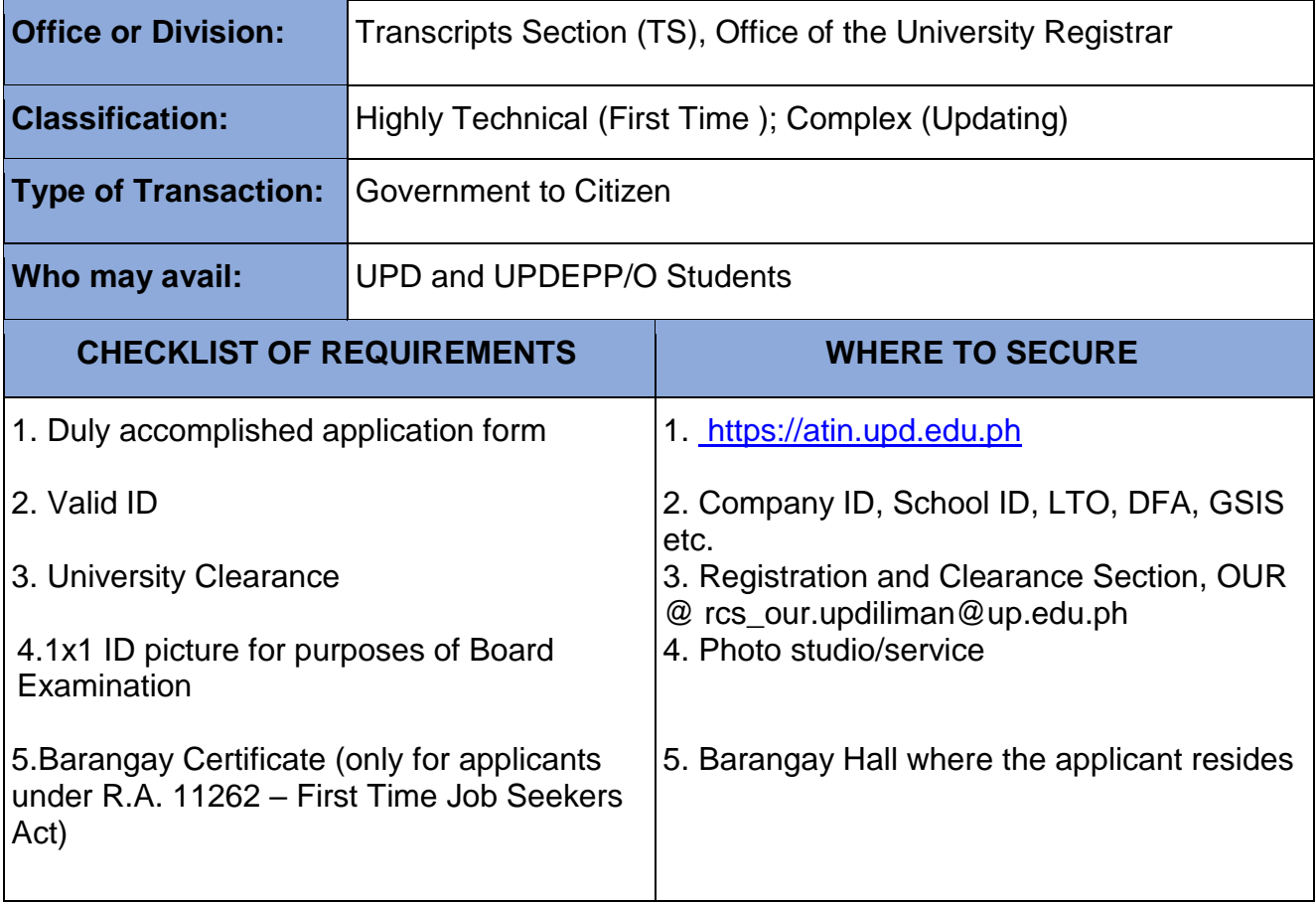

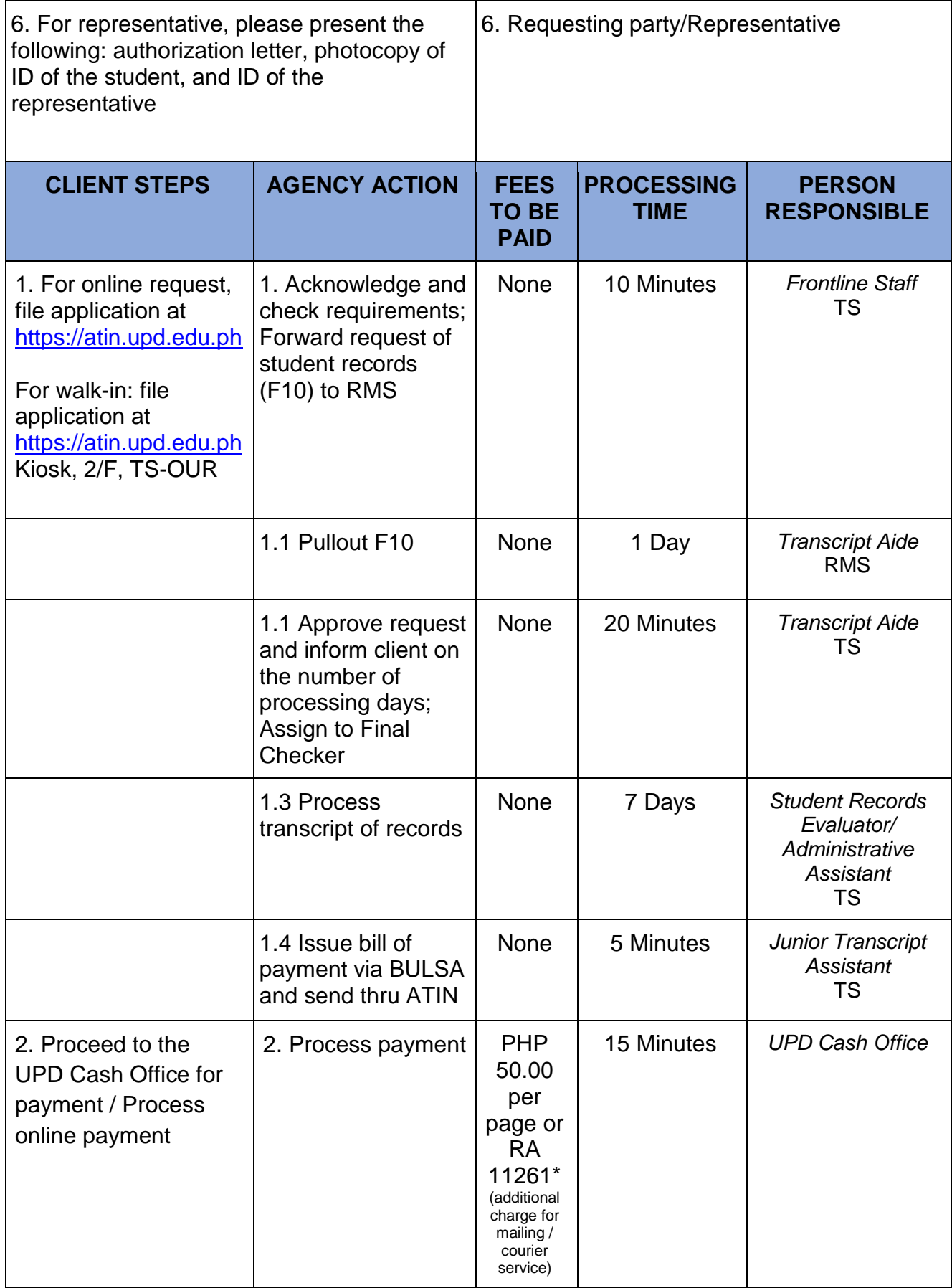

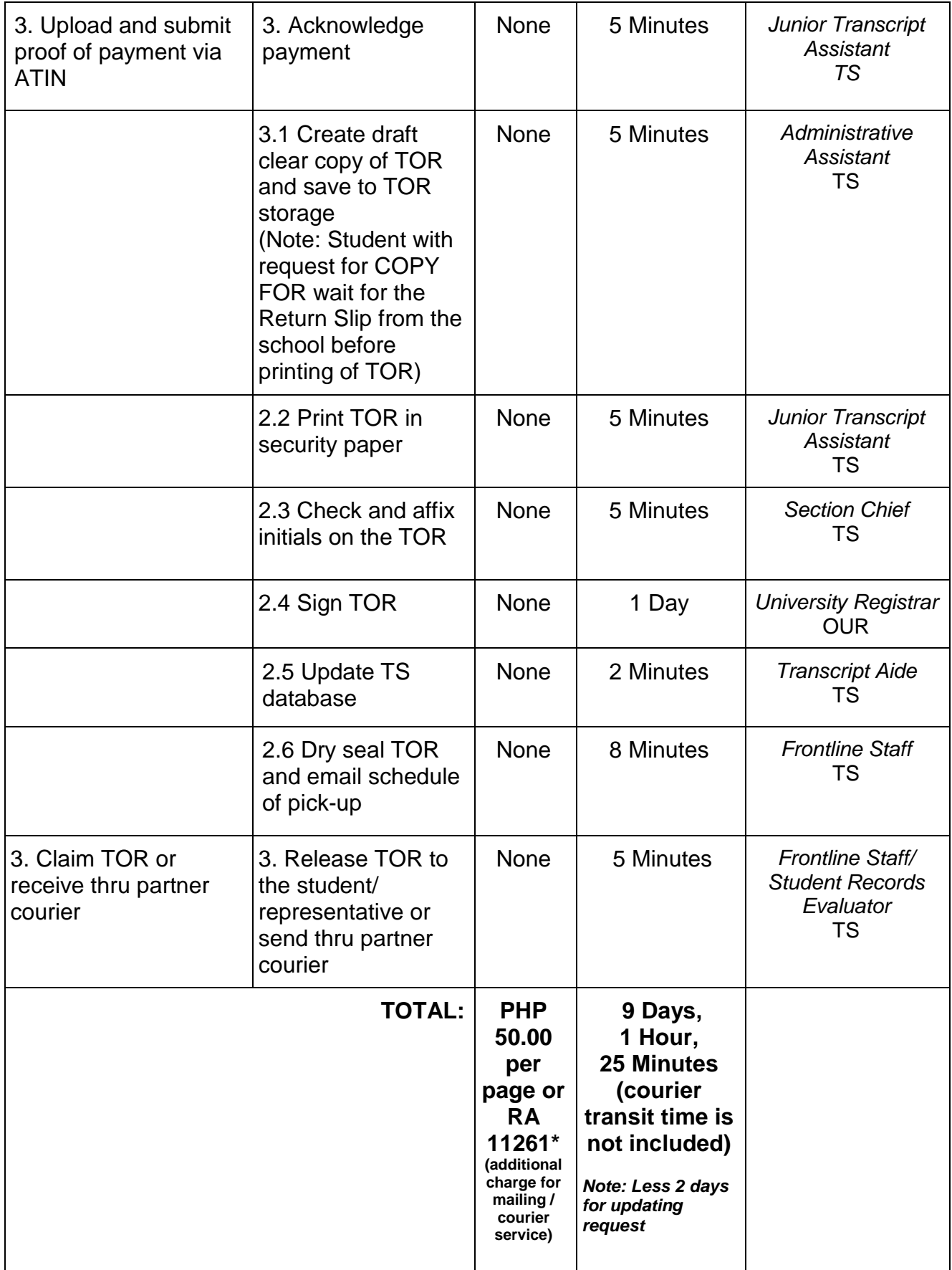

## **\* Waiver of Charges and Fees under RA 11261**

### **First Time Jobseekers Act**

Republic Act (RA) 11261, or the 'First Time Jobseekers Assistance Act', was signed into law on 10 April 2019, with the objective of ensuring and improving the accessibility of government services and employment for first time jobseekers. Through this law, government fees and charges, including those collected by State Universities/Colleges (SUCs), shall be waived if the documents requested are required in the employment application of first time job seekers.

In compliance with RA 11261, the Office of the University Registrar (OUR) is implementing this law subject to the following guidelines:

## *Scope*

With consideration to the specific stakeholder groups of the University, the scope of its implementation is defined and operationalized as follows:

- 1. First Time Job Seekers shall include the following:
	- a. UP Graduates (pre-baccalaureate diploma, undergraduate, basic education);
	- b. UP Students who have not yet completed ("working students") or on leave of absence (LOA) from their programs who intend to work;
	- c. Other individuals whose first job/employment shall be at the University.
- 2. Waiver of Fees and Charges. Services for which fees and charges shall be waived include:
	- a. Transcript of Records (TOR)
	- b. Certificate of Graduation (COG)
	- c. Diploma

### **Note: Fees and charges shall be waived only ONCE and for only ONE (1) COPY of each document only. Subsequent requests and/or additional copy/ies shall incur charges or fees.**

## *Proof of Eligibility*

The barangay where the first-time jobseeker is a resident of has the primary responsibility of ascertaining the eligibility of the individual. The requirement to process the request is a Barangay Certification.

A Barangay Certification, signed by the Punong Barangay of his authorized officer, shall only be issued to an individual if he or she is a:

- a. Filipino
- b. First time jobseeker
- c. Actively looking for employment
- d. Resident of the barangay issuing the certification for at least six (6) months

The validity of benefits under this law is one (1) year from the issuance date of the Barangay Certification.

## *How to avail?*

The first-time job seeker must submit a scanned copy of the original Barangay Certification through this [form](https://docs.google.com/forms/d/e/1FAIpQLSffpWvxDLuXVuRmXEbX6TrRMqgcSE-_bDHbR_4RFaOnNk_aBw/viewform?fbclid=IwAR2AuQ8uSzZlhyfnK1aitMMIH12jq7A7WtIlU2ke-Vw9QyvbENen1VXdasA#_blank) upon his/her University Clearance application and inform the Registration and Clearance Section (RCS) about it. *(Note: You can only submit the requirement using your UP account)*

## **B. Student No. 2005 and below/Not in Transcript Module**

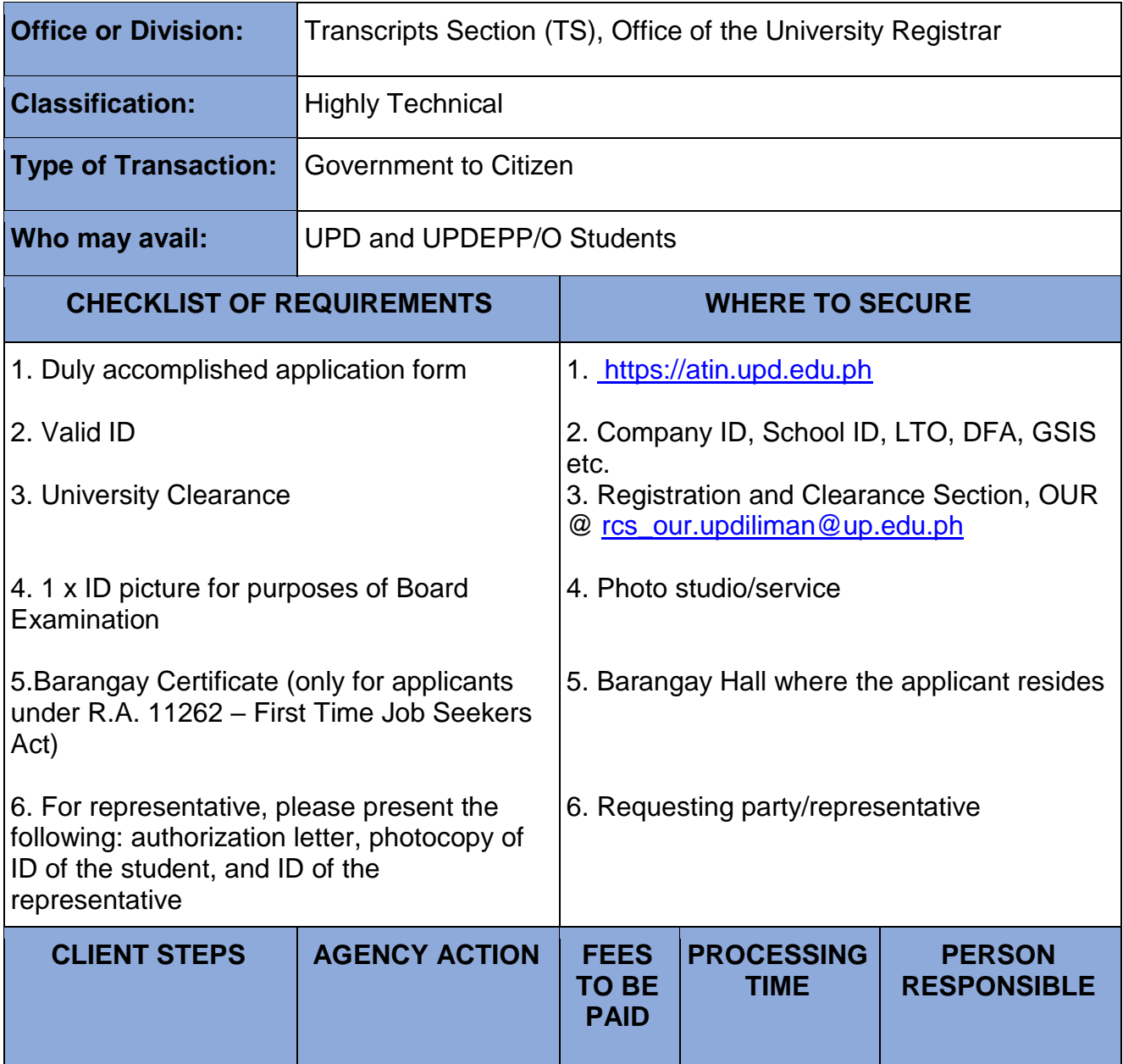

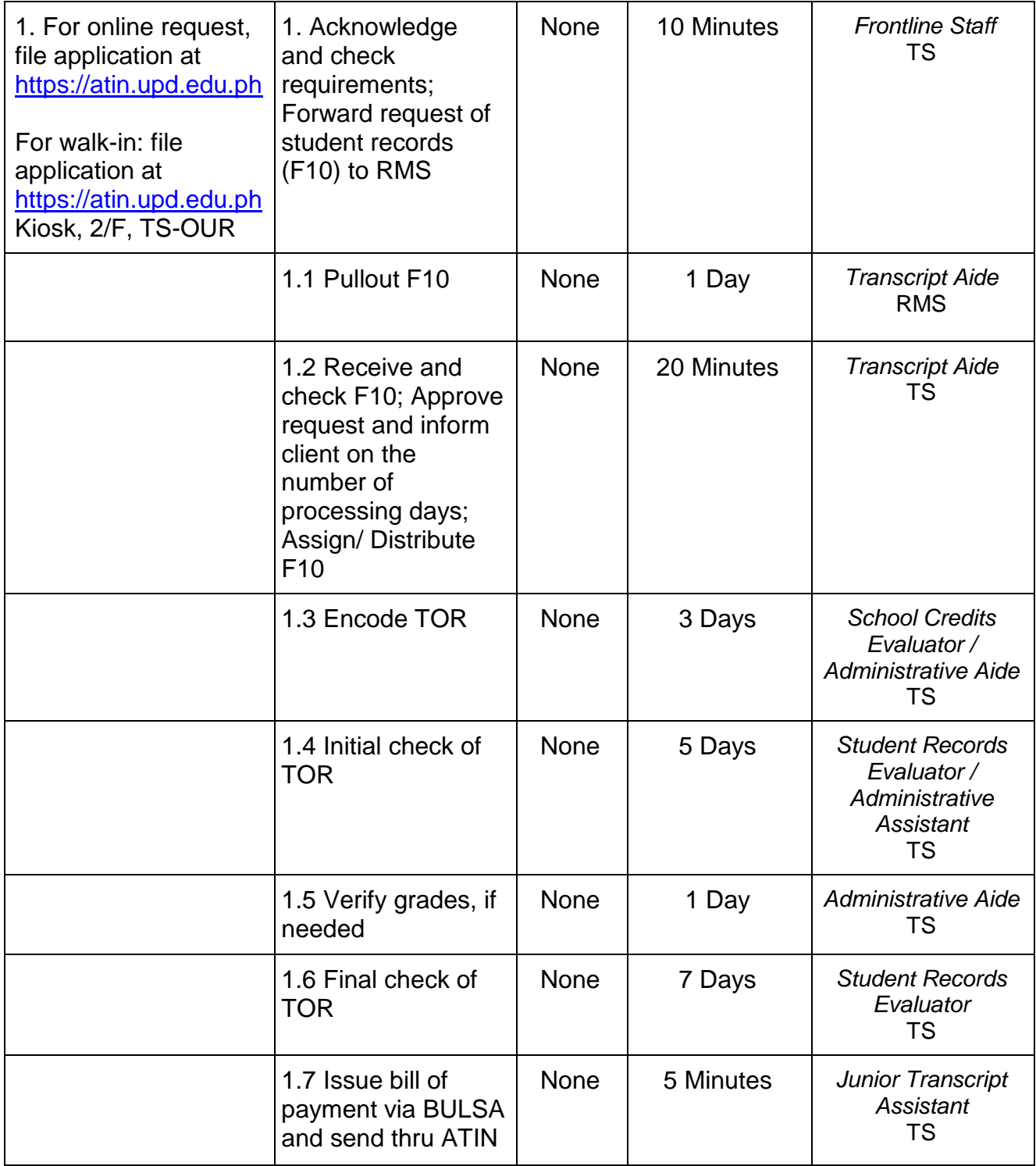

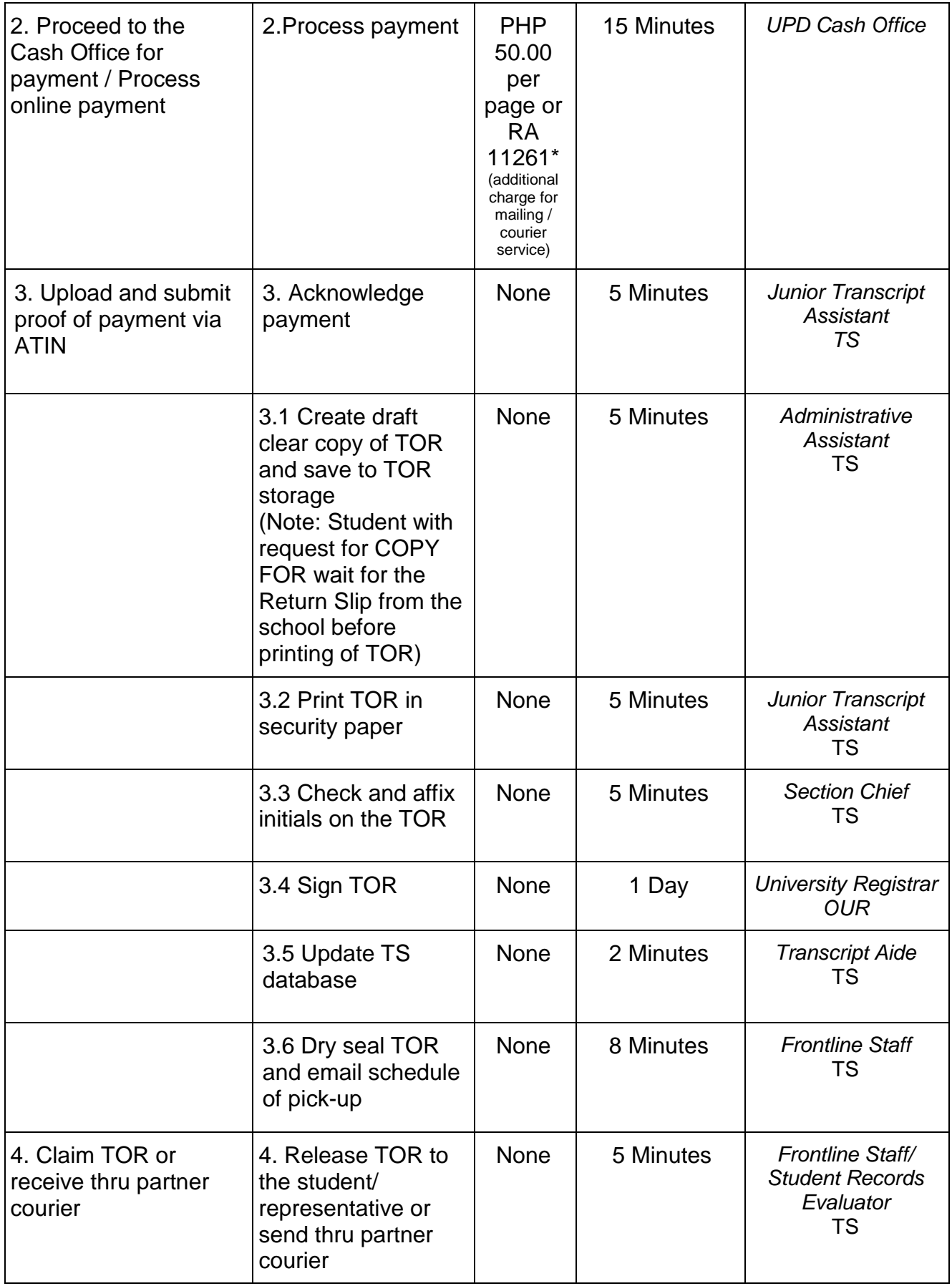

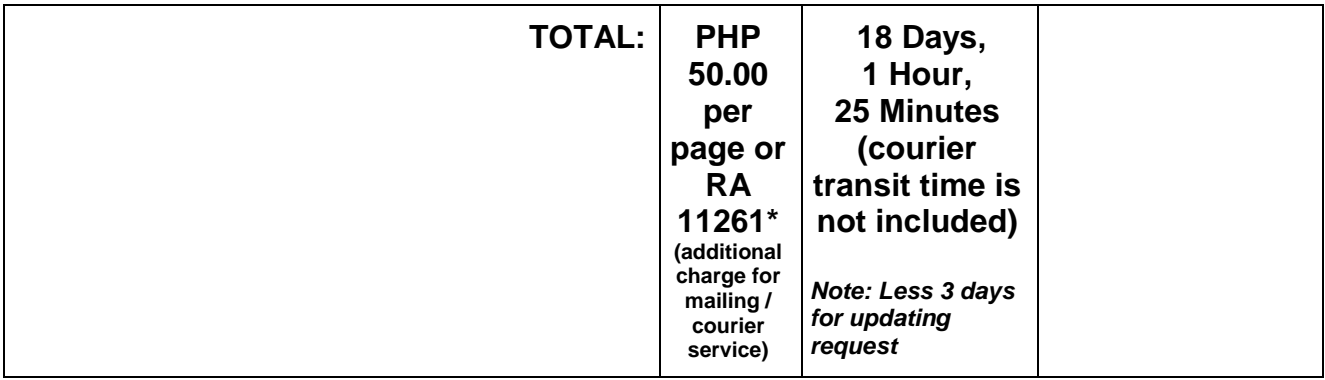

# **OFFICE OF THE UNIVERSITY REGISTRAR Internal Services**

## **1. CRS HelpDesk Support**

The HelpDesk is a system that handles all CRS-related concerns

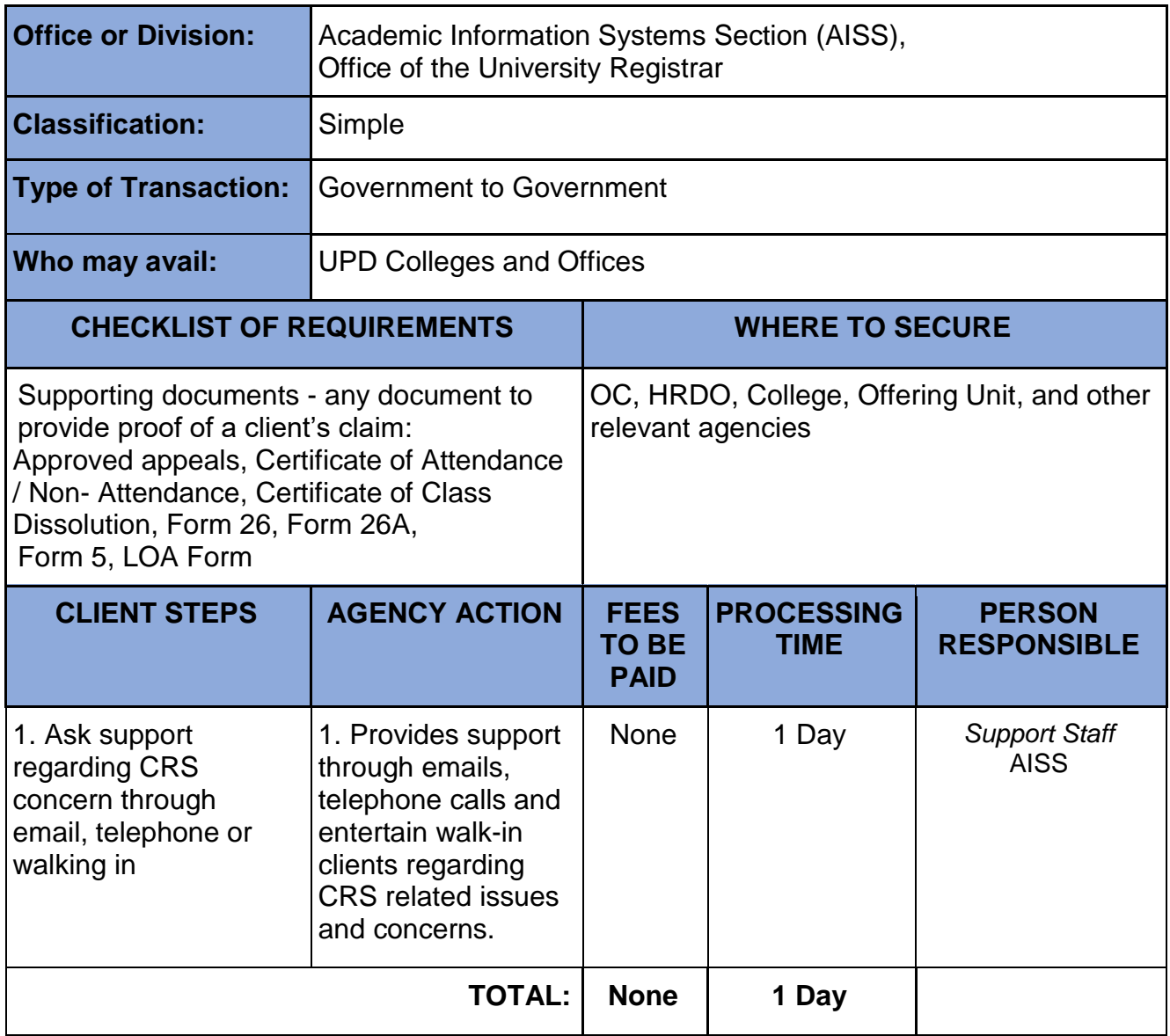

# **2. Issuance of True Copy of Grades (TCG) for Foreign Exchange Students**

Issued to partner universities abroad for academic record purposes

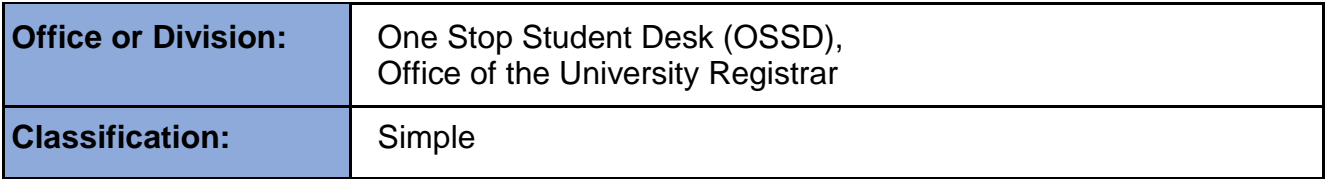

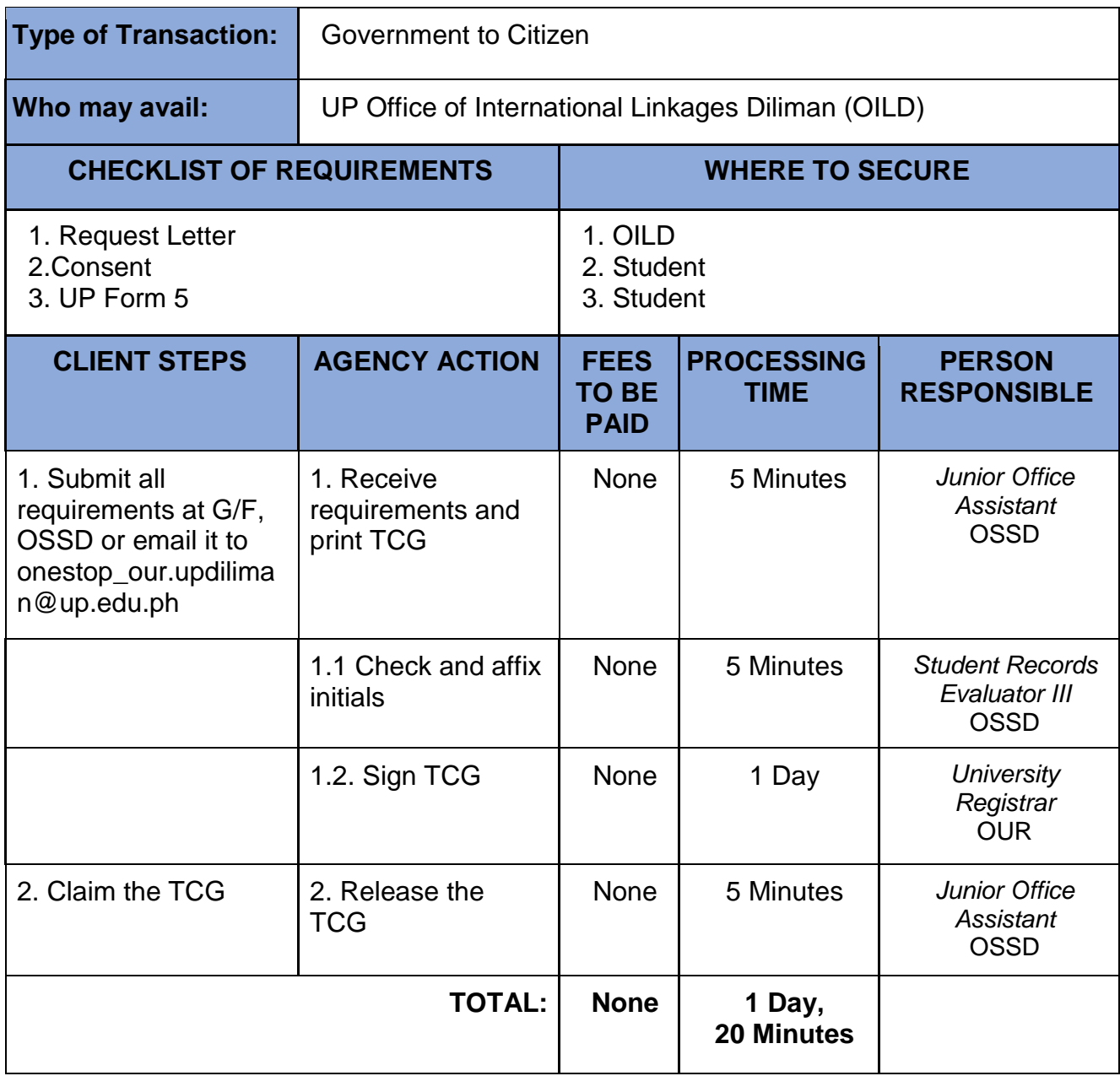

# **3. Issuance of University Admission Slip**

### **A. NEW GRADUATE STUDENT (PHD/ MASTERAL/ DIPLOMA/ NON-DEGREE – GRADUATE STUDENTS) and NEW JURIS DOCTOR**

Issuance of University Admission Slip to newly admitted graduate, non-degree and new juris doctor for registration purposes

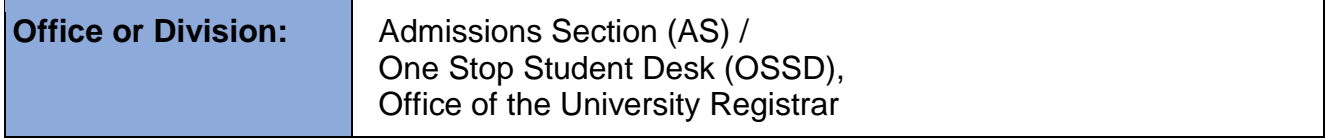

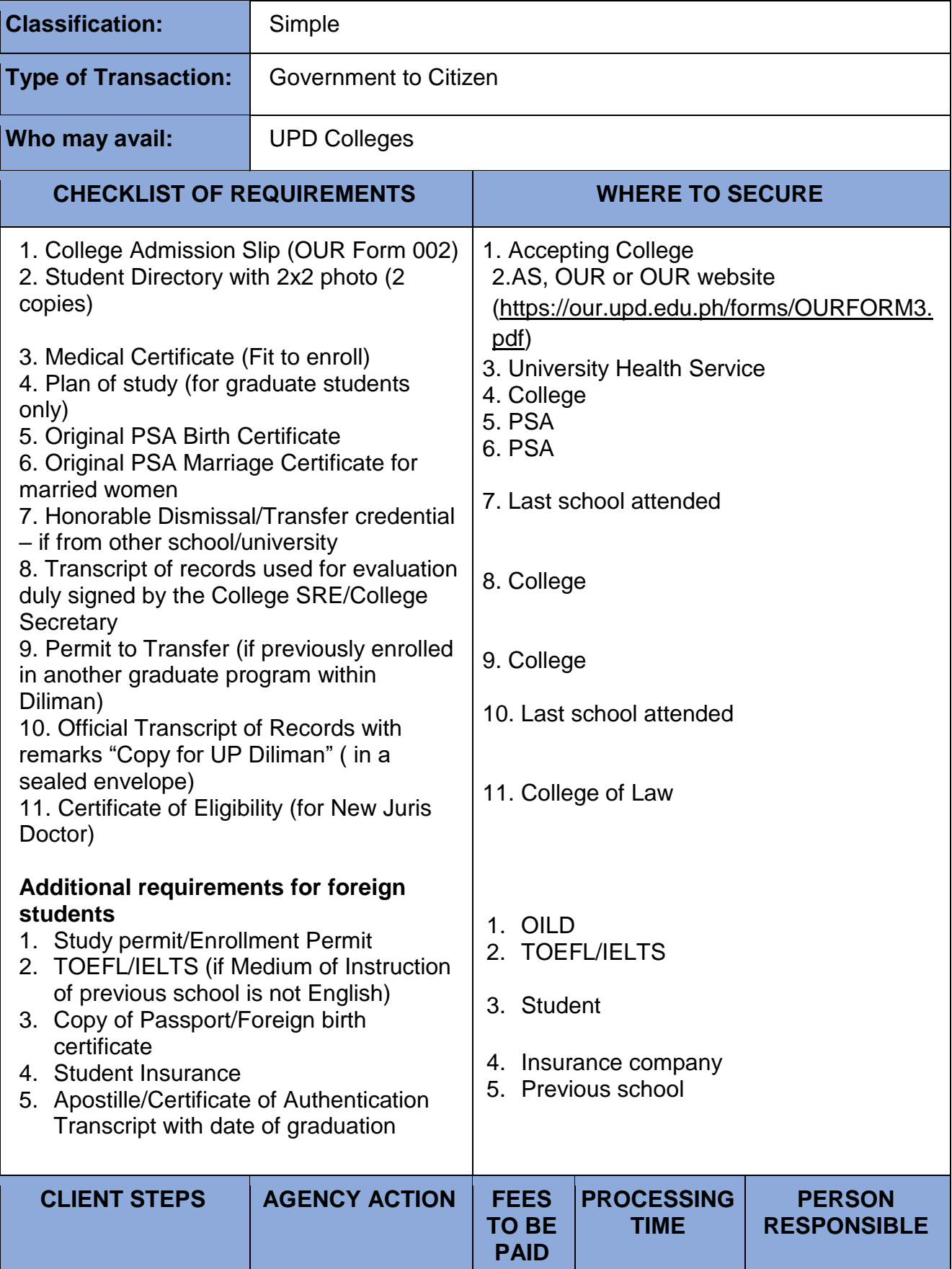

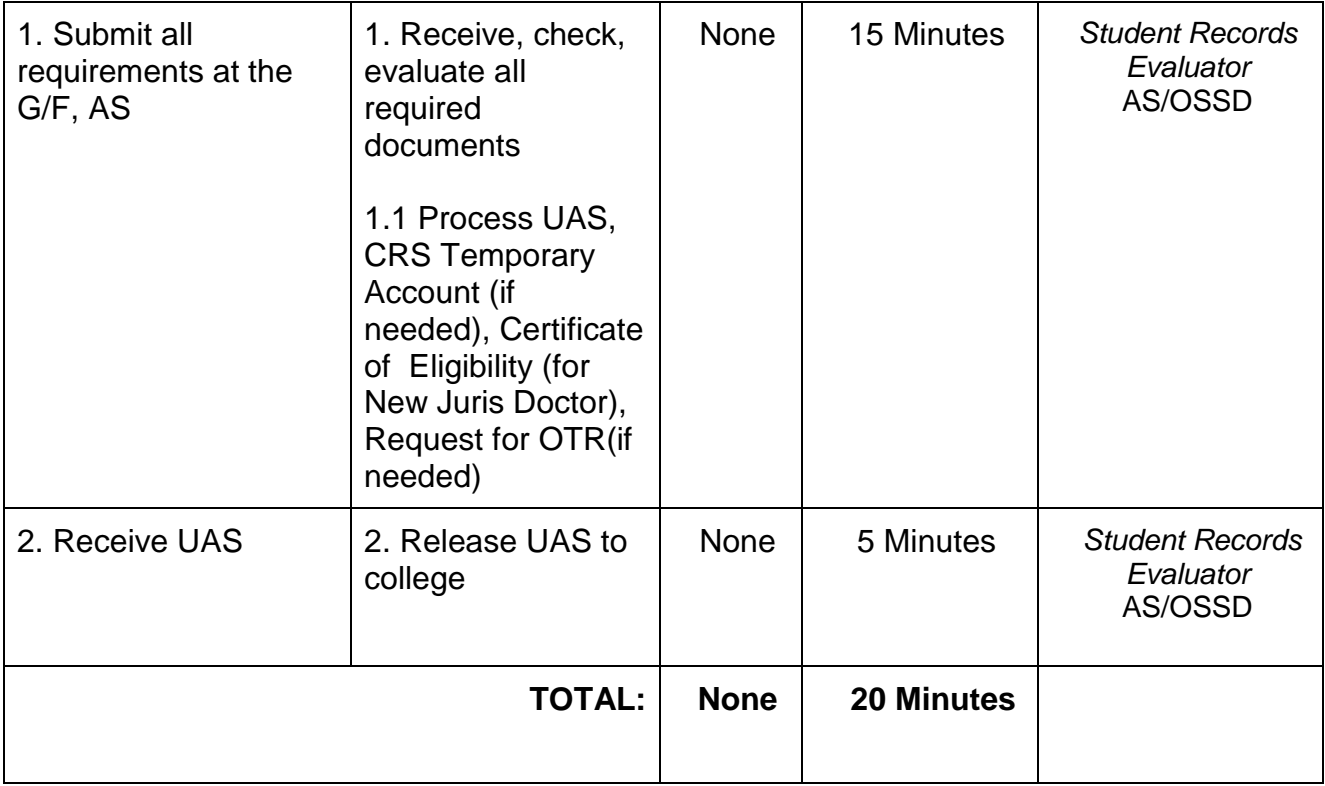

## **B. NEW FIRST YEAR STUDENTS AND NEW TRANSFER FROM OTHER SCHOOLS AND UNIVERSITIES (Associate in Arts Programs)**

Issuance of University Admission Slip to newly admitted first year students and new transfer from other schools and universities (Associate in Arts Programs) for registration purposes

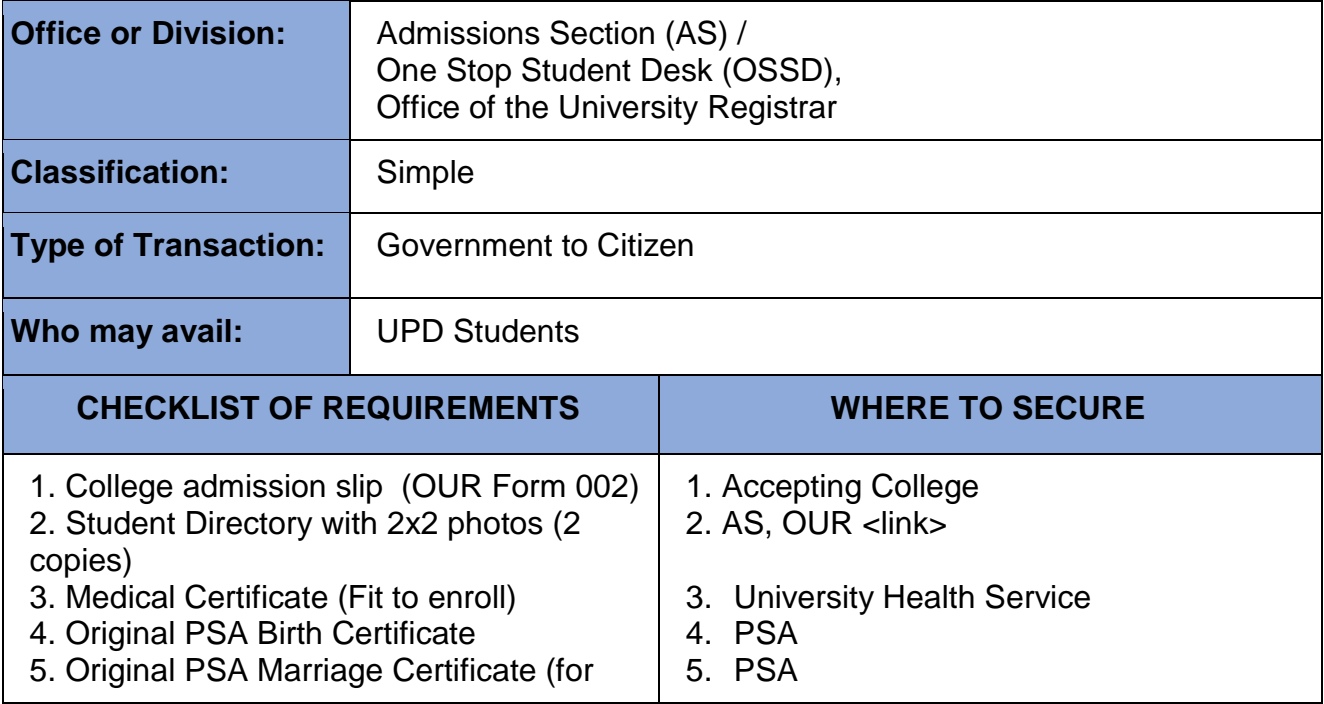

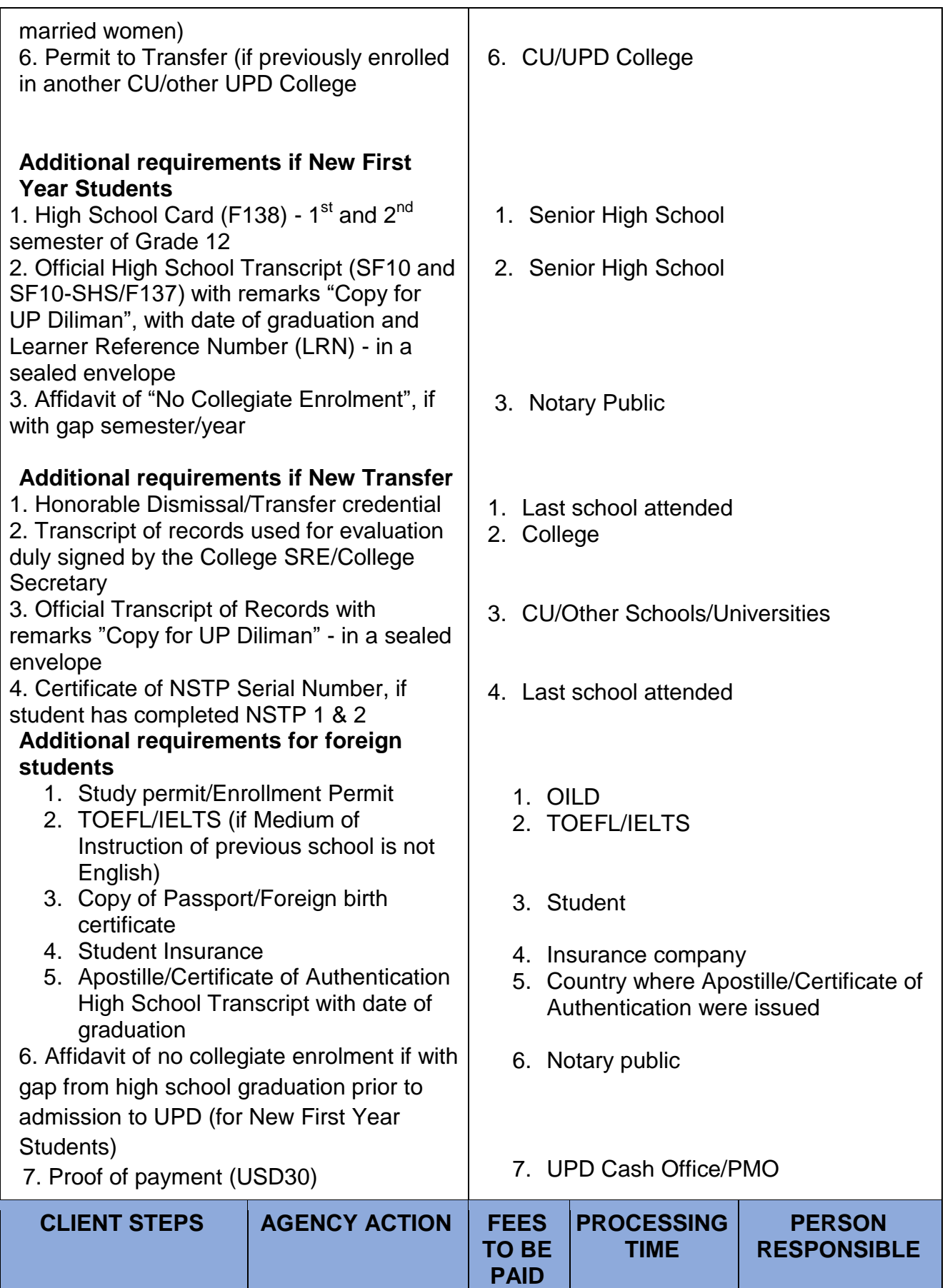

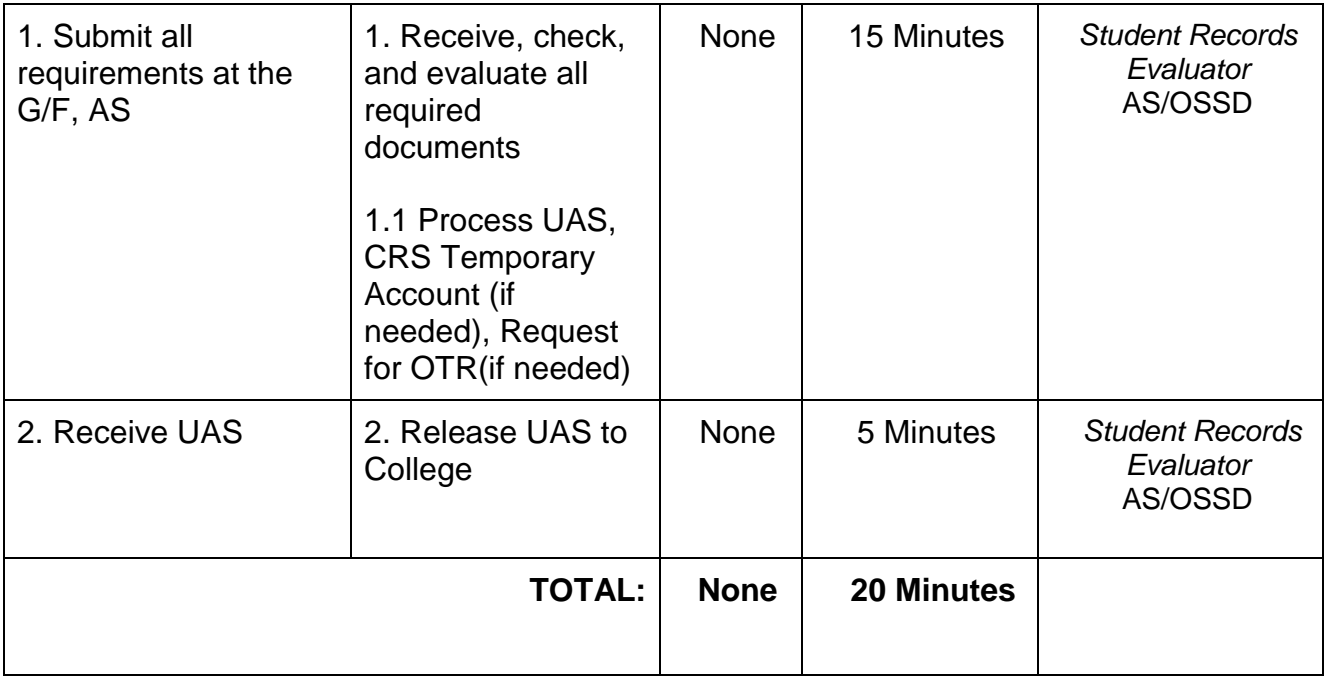

## **C.READMISSION FROM ABSENCE WITHOUT LEAVE (AWOL)**

Issuance of University Re-admission Slip to readmitted students from AWOL for registration purposes

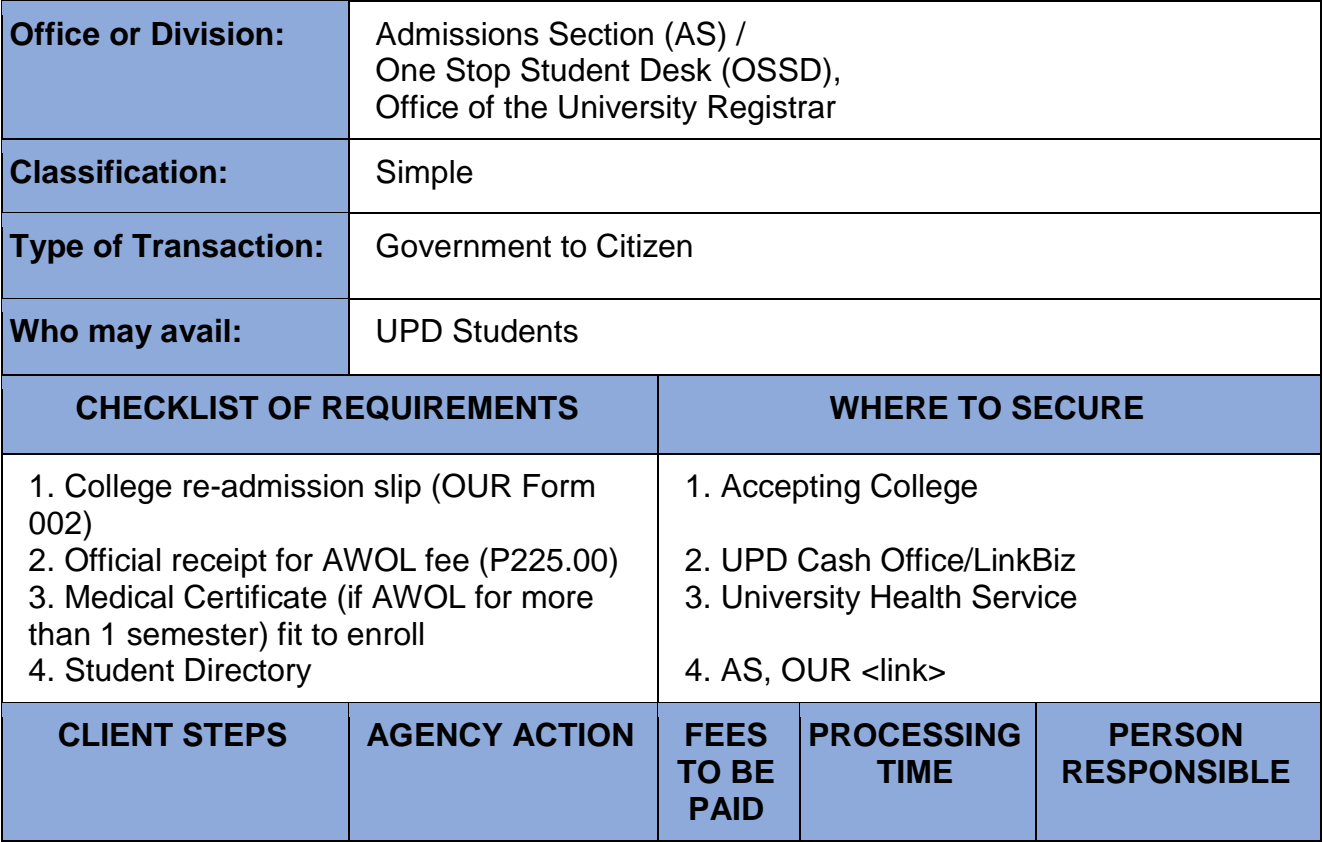

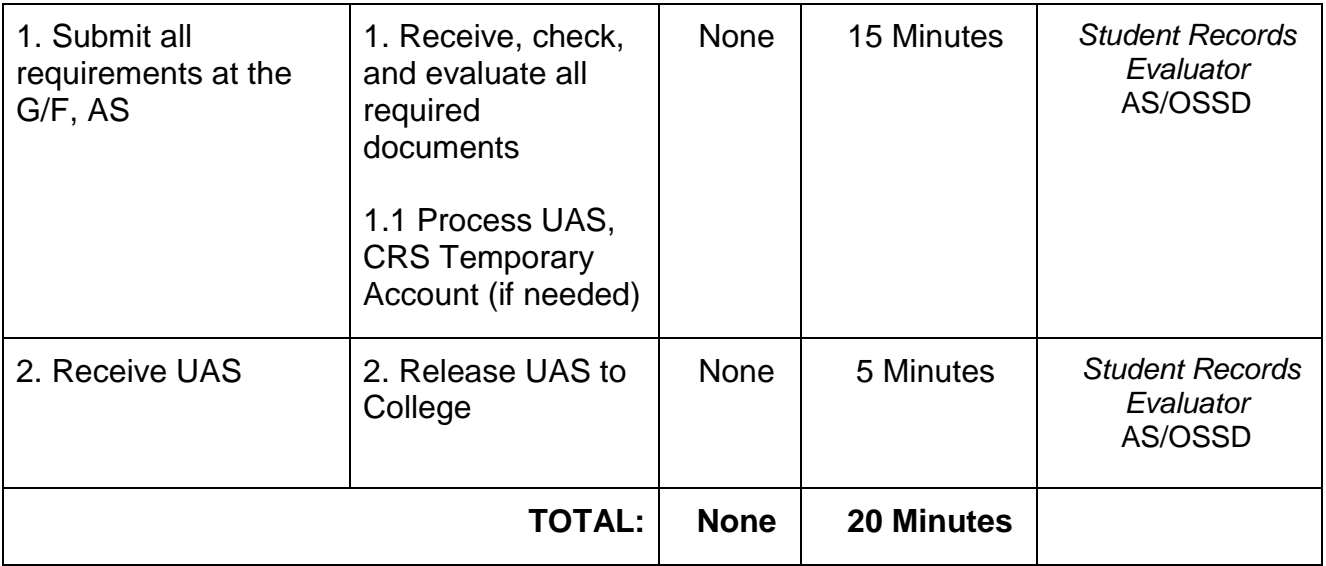

### **D. SHIFTEES WITHIN COLLEGE (S1), SHIFTEES WITHIN DILIMAN (S2), and CHANGE PROGRAM FROM CERTIFICATE/ASSOCIATE IN ARTS PROGRAMS TO BACHELOR**

Issuance of University Admission Slip to admitted students who shifted to another program for registration purposes

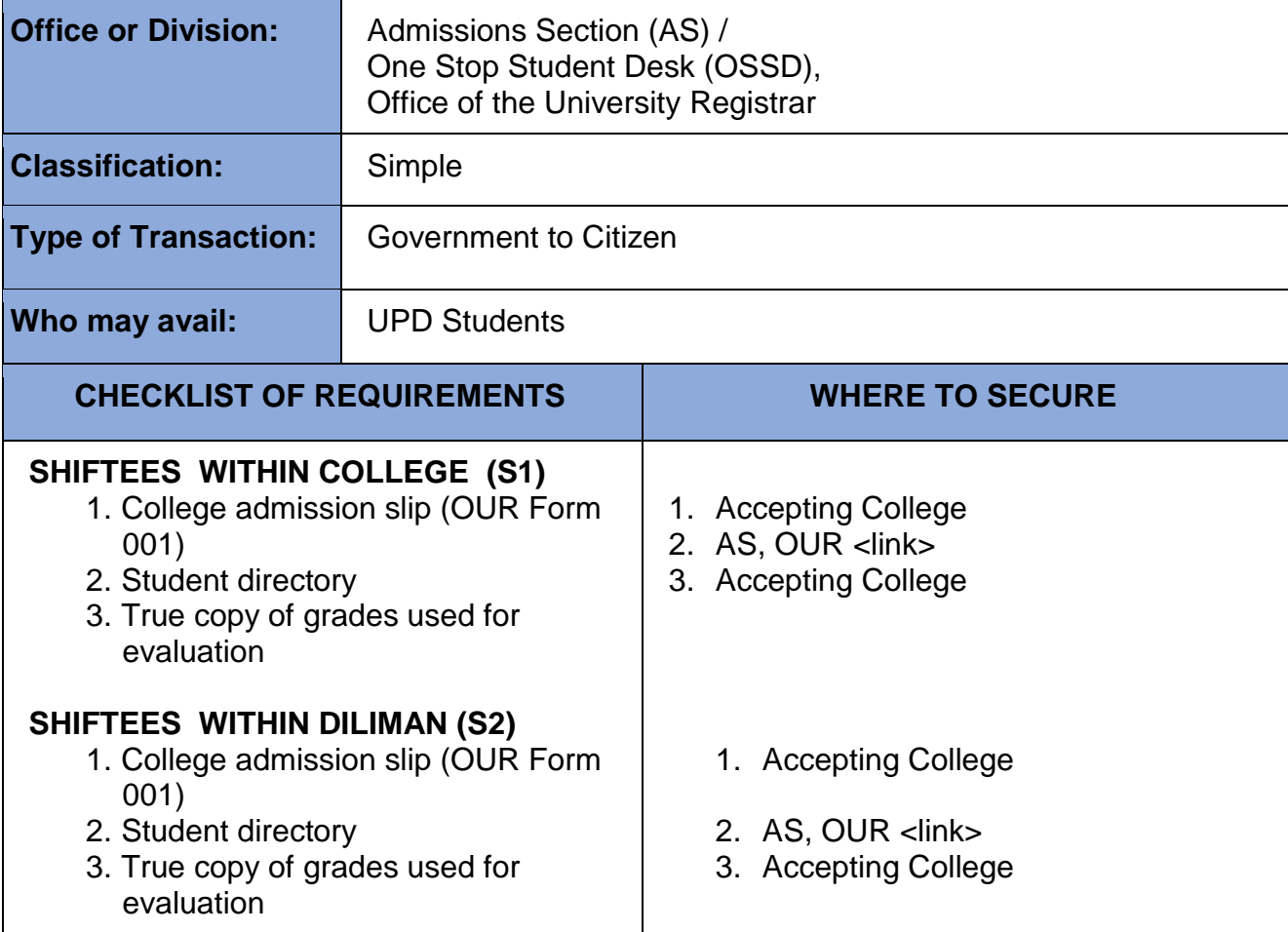

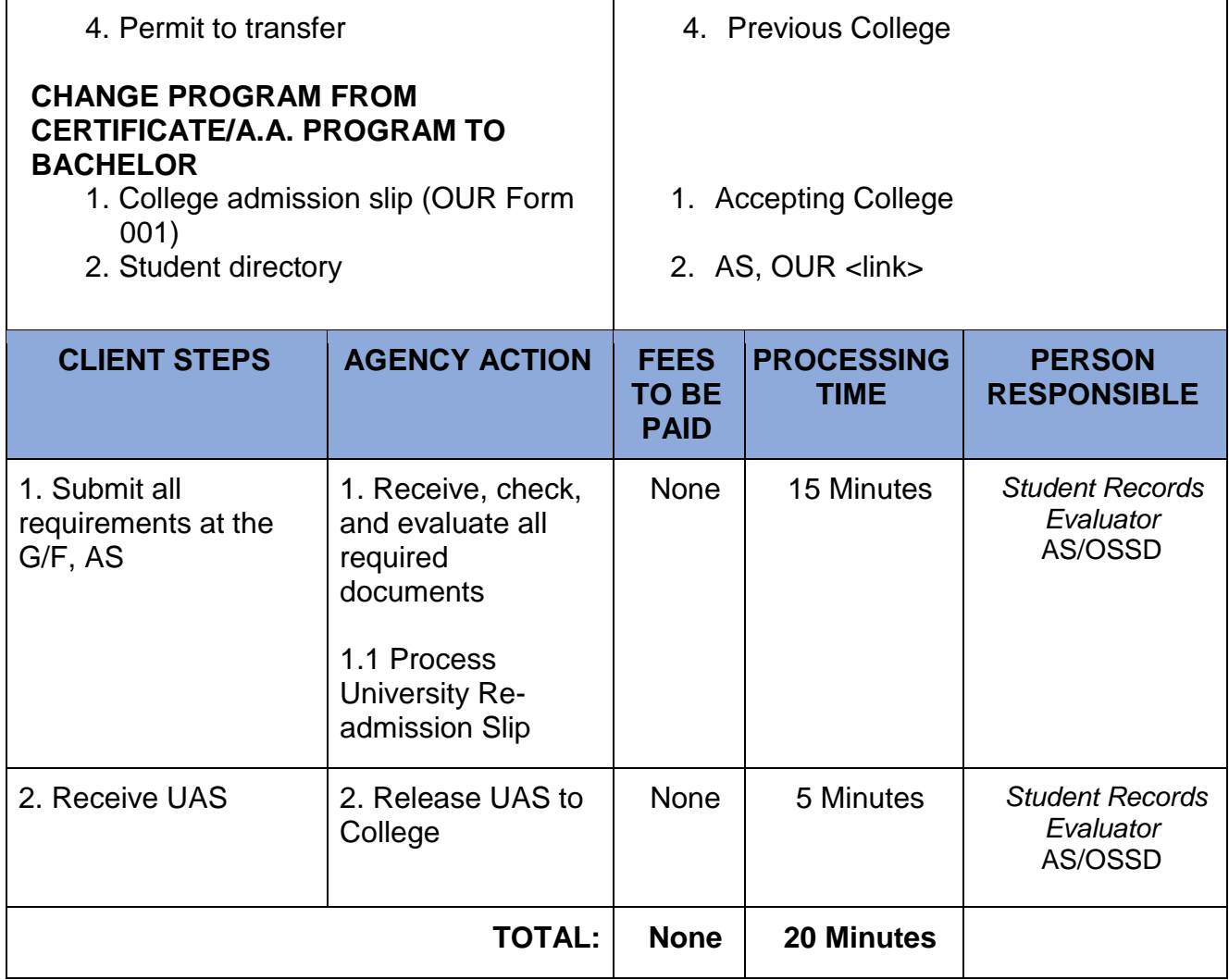

### **E. TRANSFEREES FROM OTHER UP CONSTITUENT UNIVERSITIES (BACHELOR PROGRAMS) - T1**

Issuance of University Admission Slip to newly admitted transferees from constituent universities for registration purposes

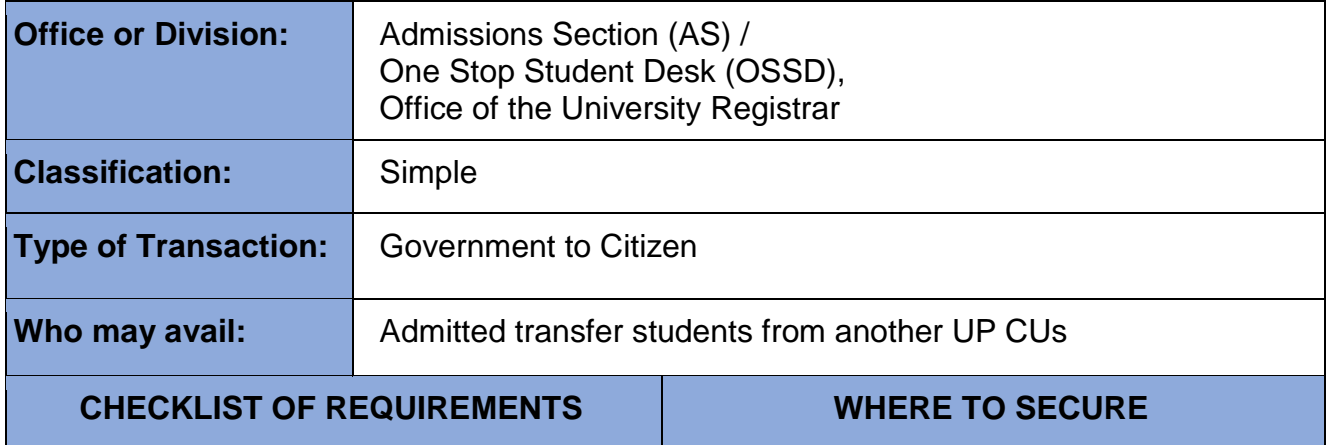

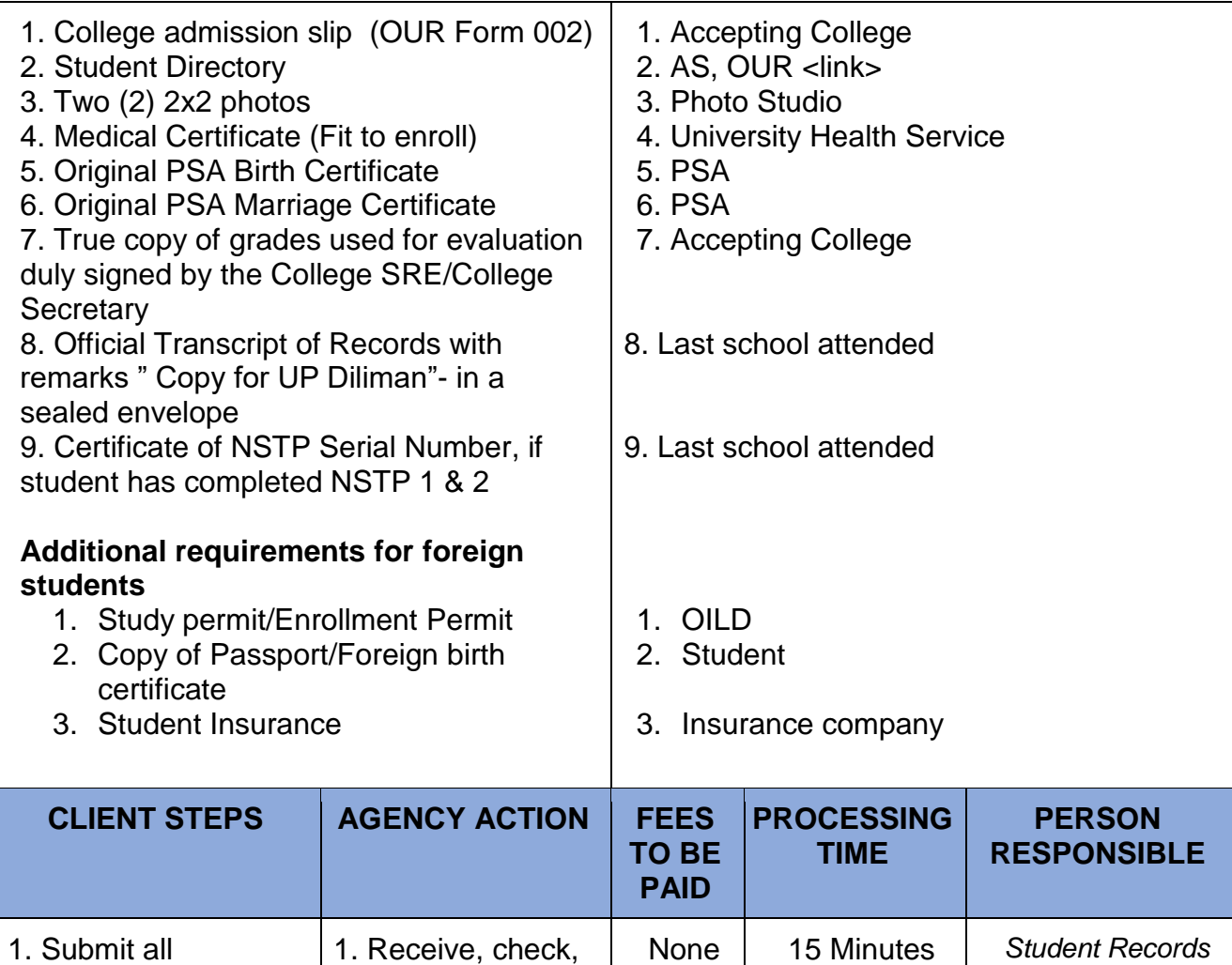

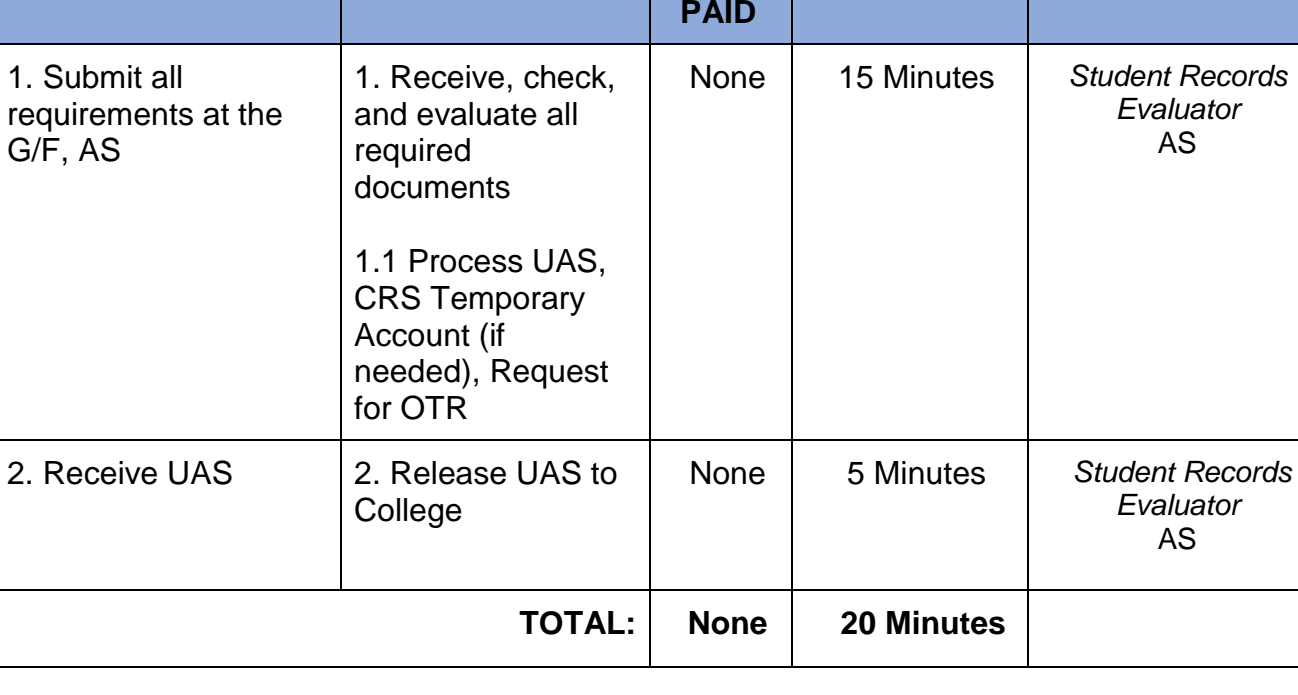

### **F. TRANSFEREES FROM OTHER SCHOOLS /UNIVERSITIES AND SECOND DEGREE (BACHELOR PROGRAMS) - T2**

Issuance of University Admission Slip to newly admitted transferees from other schools/universities for registration purposes

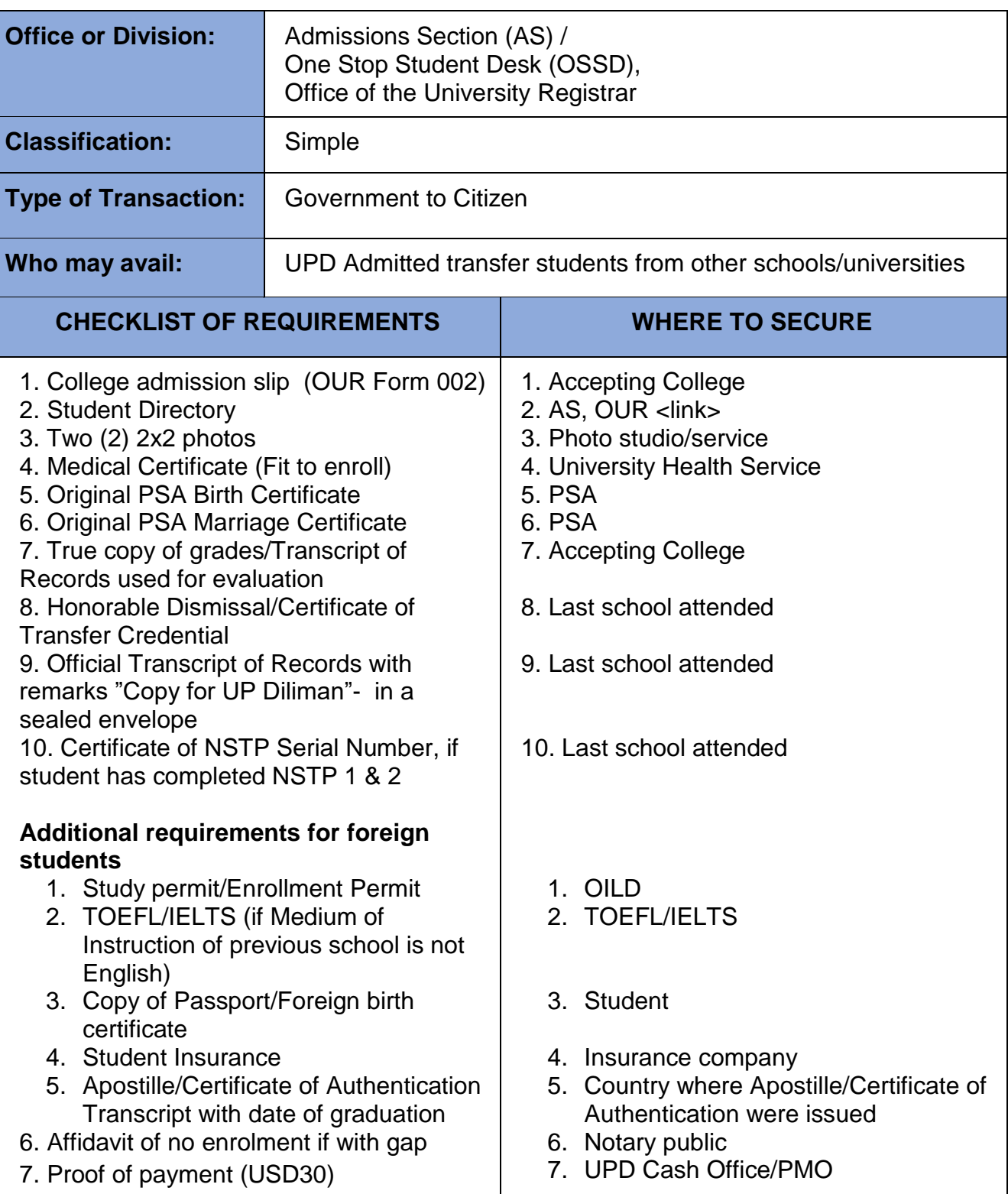

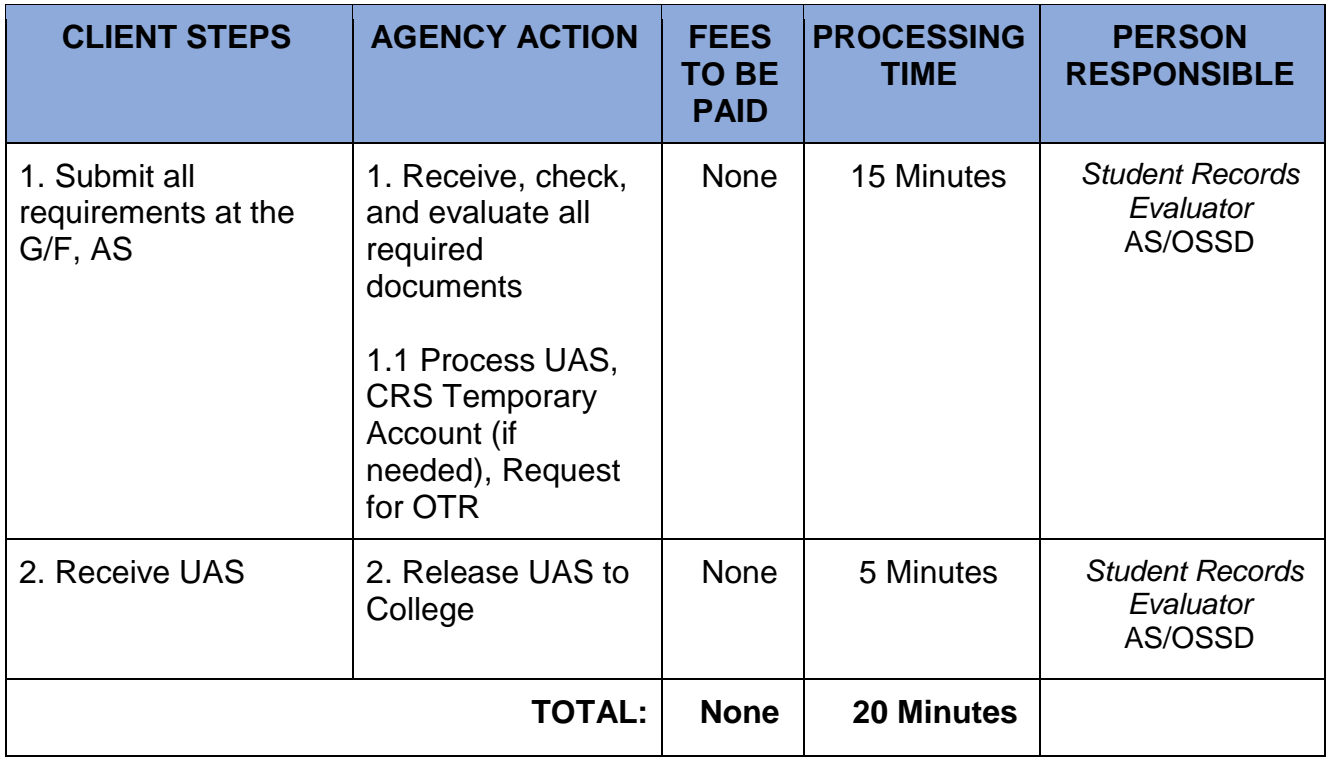

# **4. Processing of UAAP Eligibility**

Requirement for UAAP competition

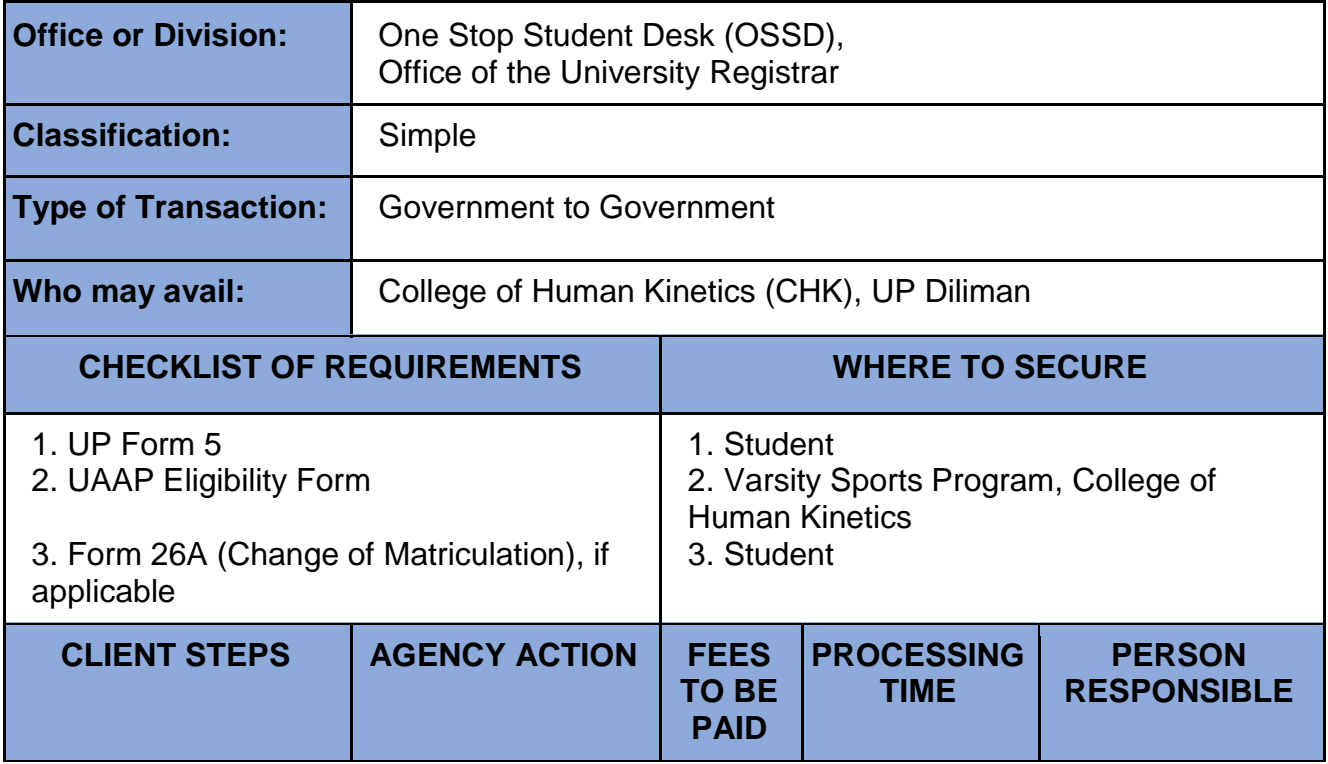

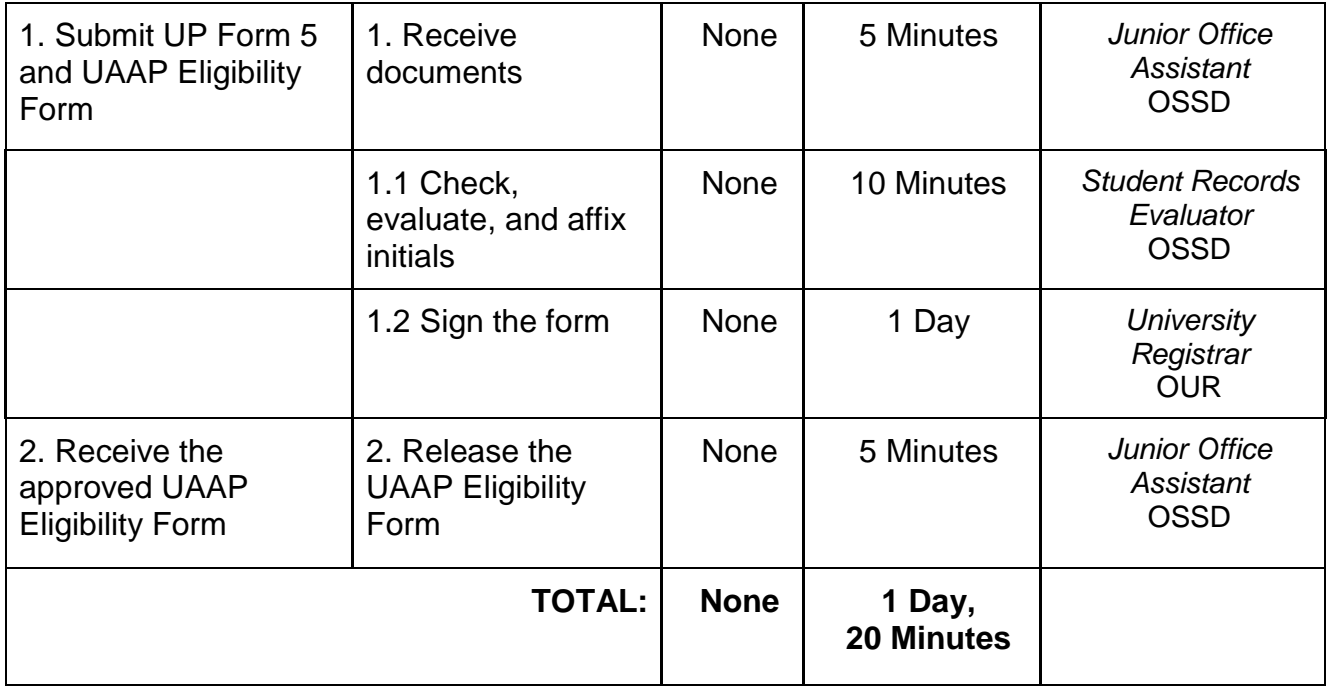

## **6. Statistical Data Request**

## **A. Simple Statistical Data**

Request for data that is available in the Computerized Registration System (CRS) that can be generated in a day or two

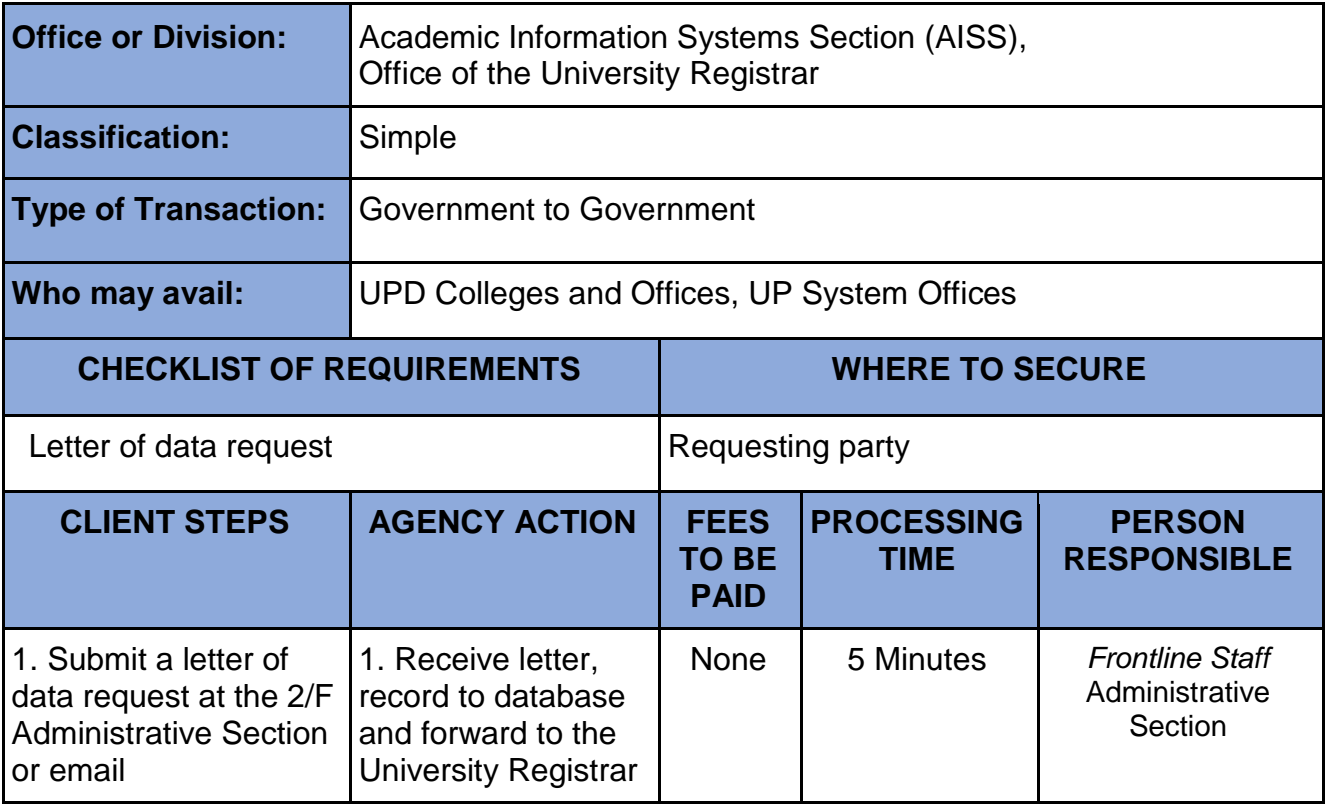

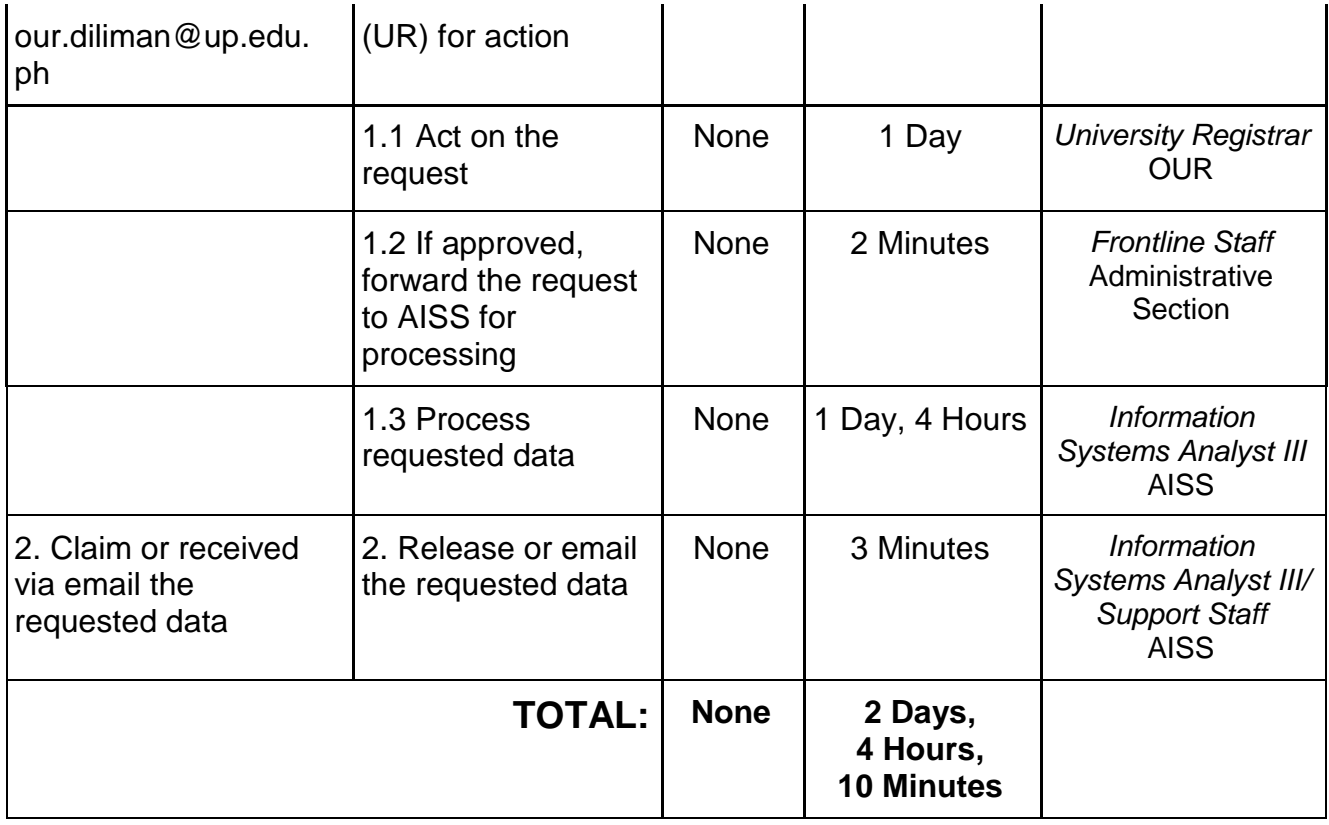

## **B. Complex Statistical Data**

Request for data that is available in the Computerized Registration System (CRS) that require advanced queries and processing that may require a week to process

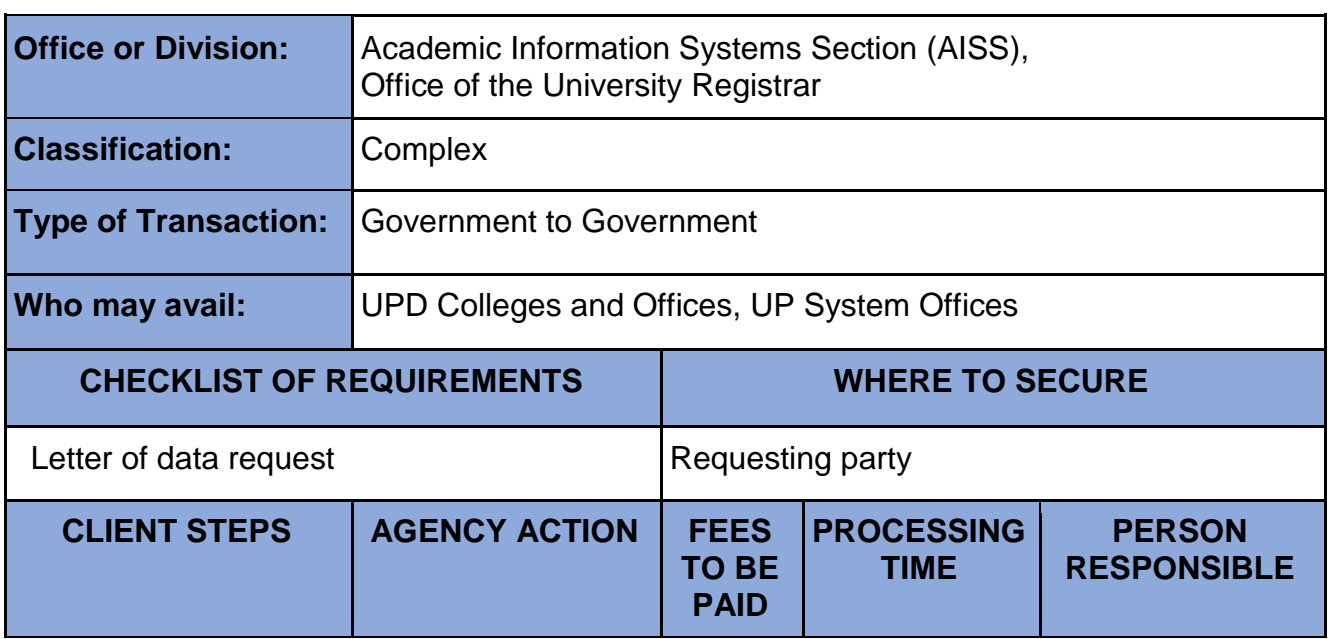

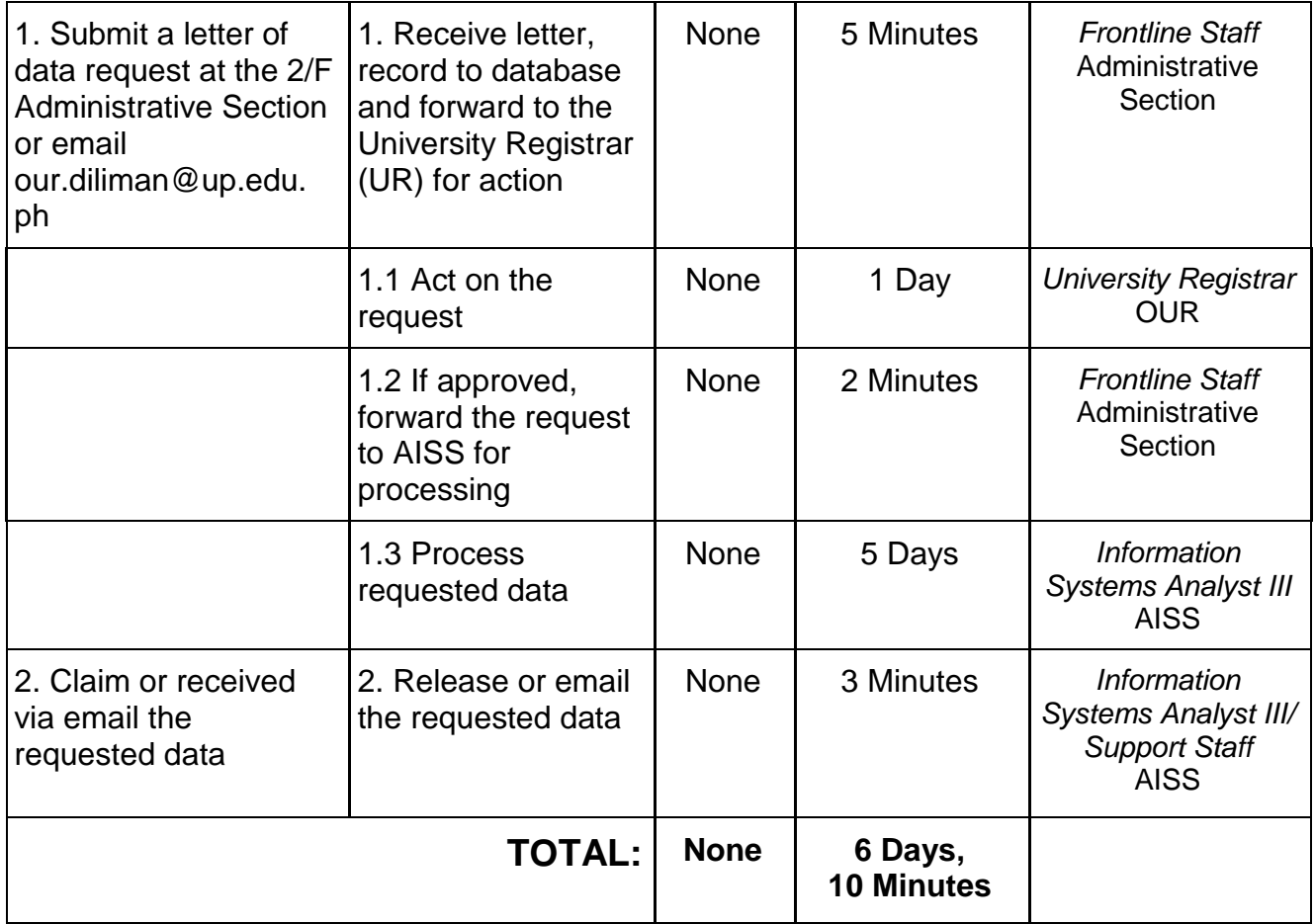

## **C. Highly Technical Statistical Data**

Request for data that is available in the Computerized Registration System (CRS) that involves complex queries and processing that may take more than a week to prepare

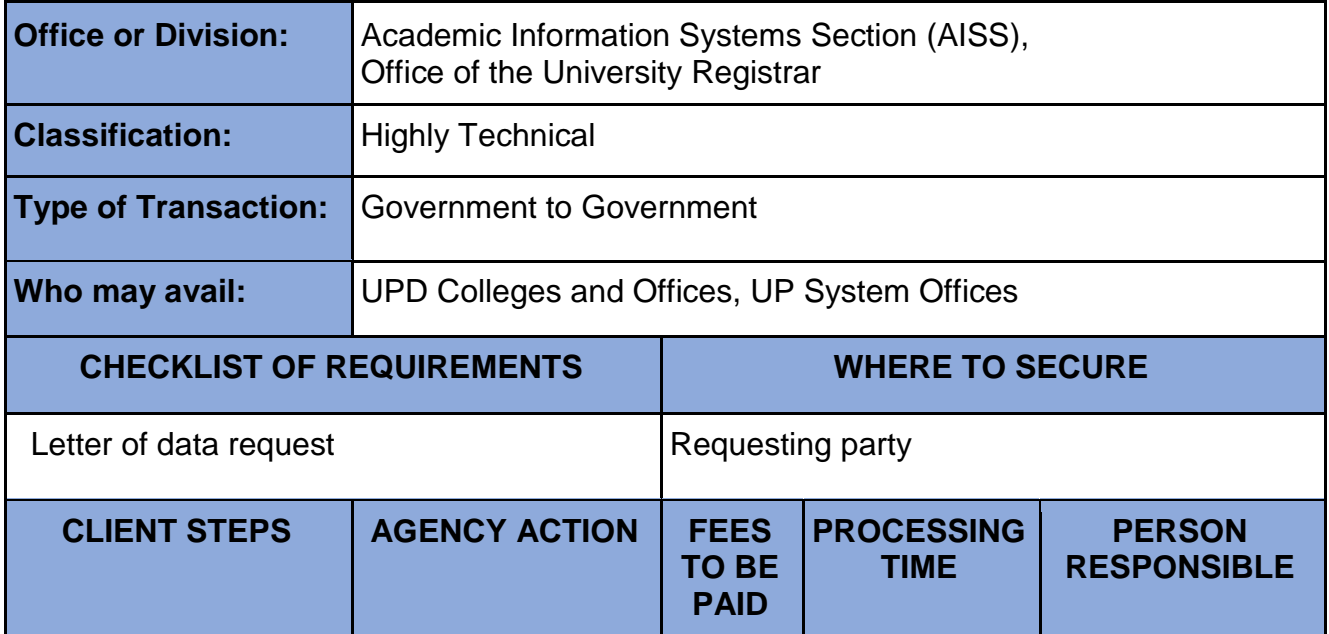

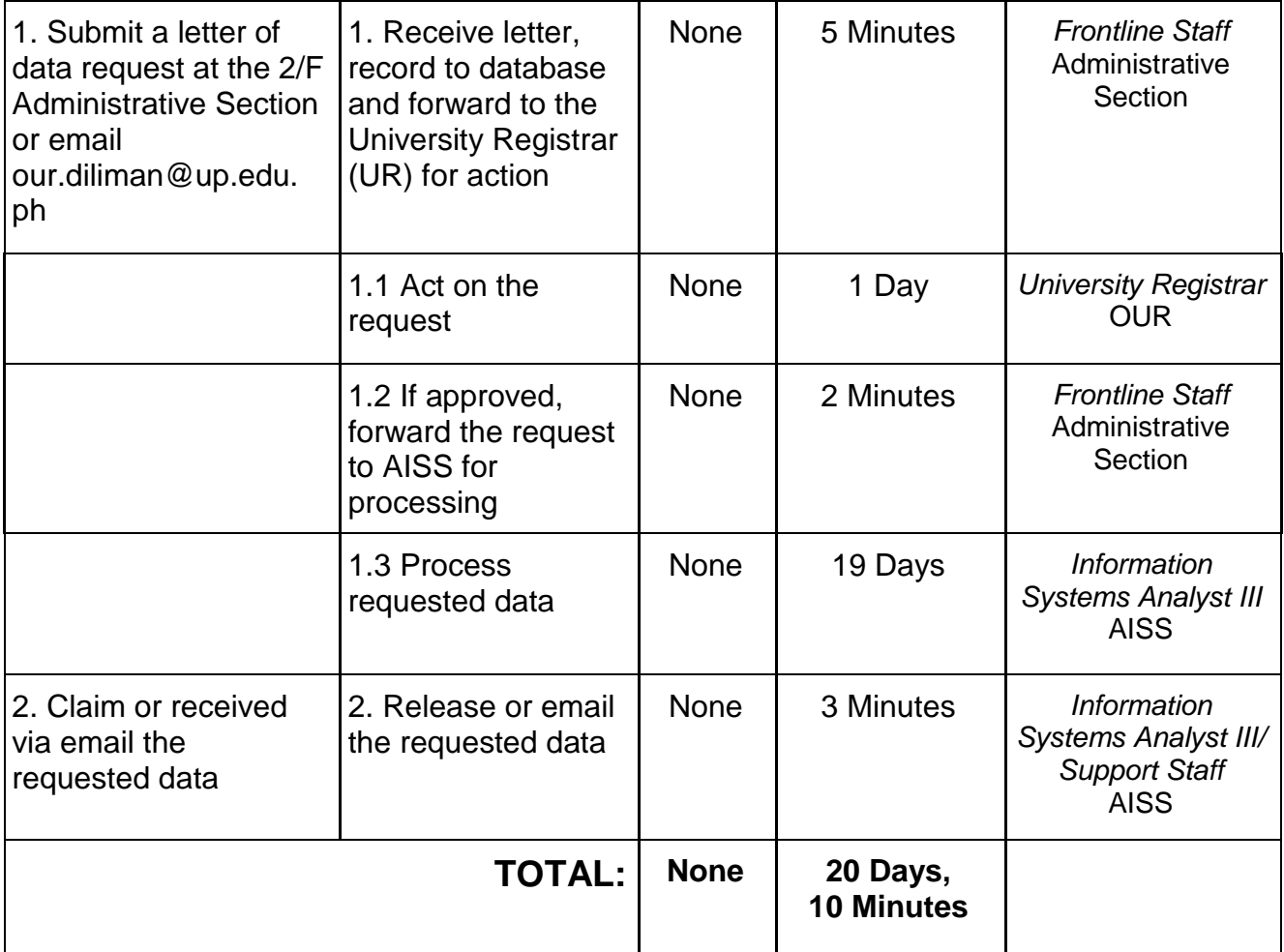

# **VII. Feedback and Complaints**

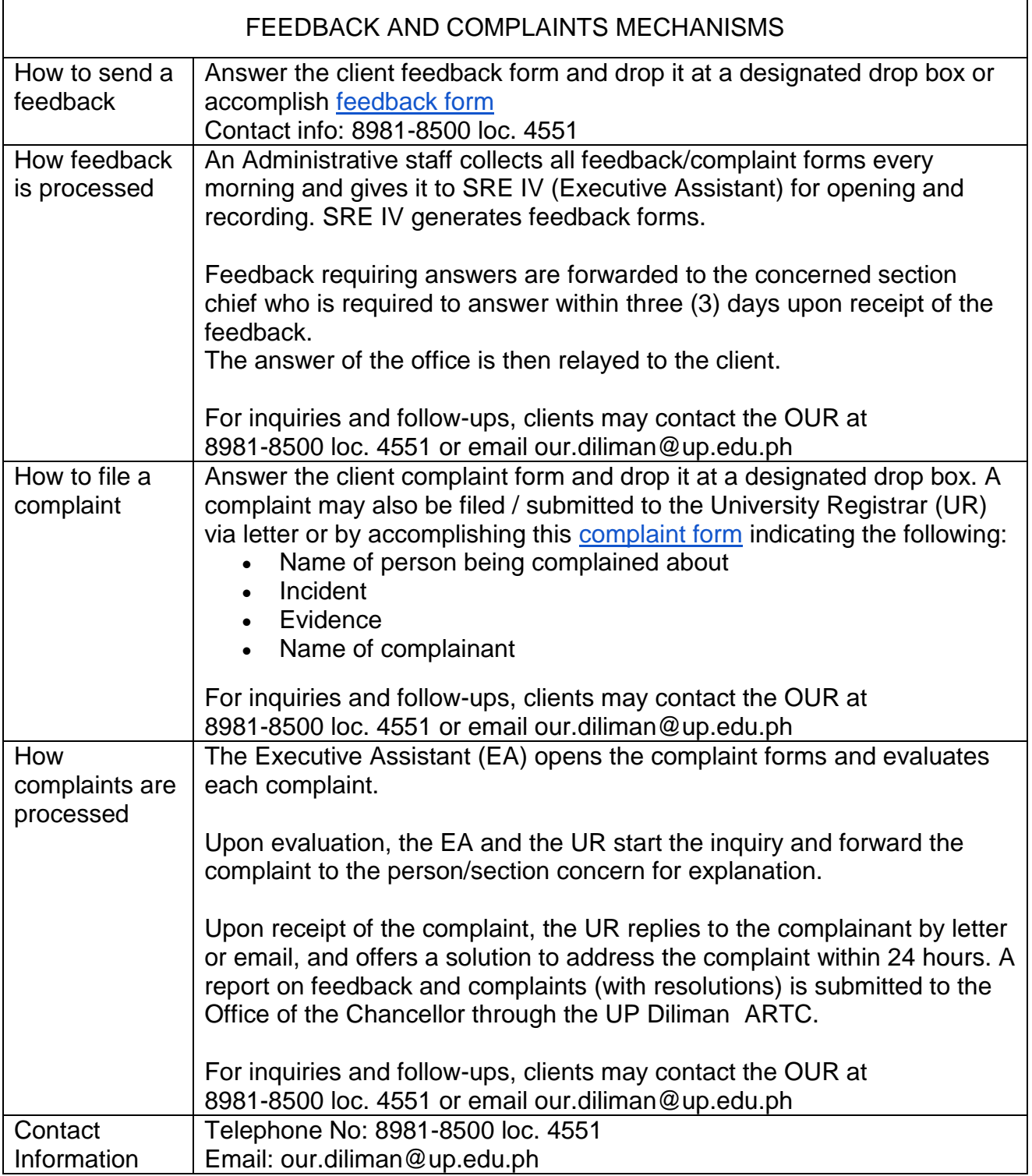